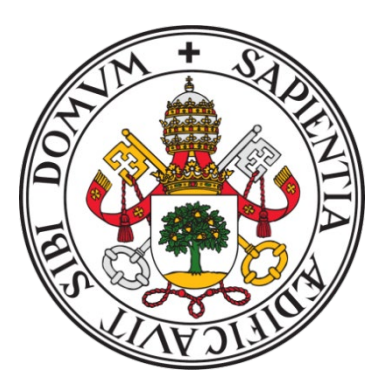

#### UNIVERSIDAD DE VALLADOLID

### FACULTAD DE MEDICINA ESCUELA DE INGENIERIÍAS INDUSTRIALES

TRABAJO DE FIN DE GRADO GRADO EN INGENIERIÍA BIOMEÉDICA

### **Análisis de la Actividad Neuronal para Estimar la Profundidad Anestésica en Niños**

**Autor/a:**

**D.ª Laura Gutiérrez de Pablo**

**Tutor/a:**

**Dr. D. Javier Gómez Pilar Dr. D. Roberto Hornero Sánchez**

Valladolid, agosto de 2023

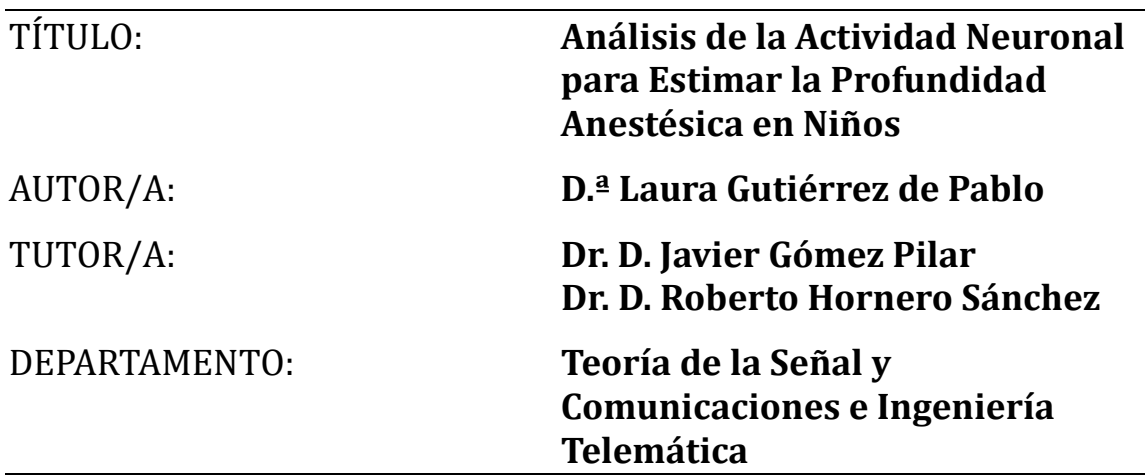

#### **TRIBUNAL**

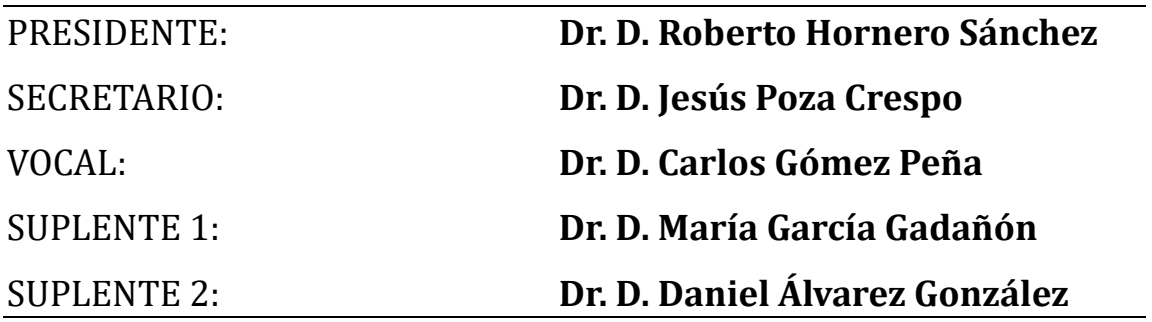

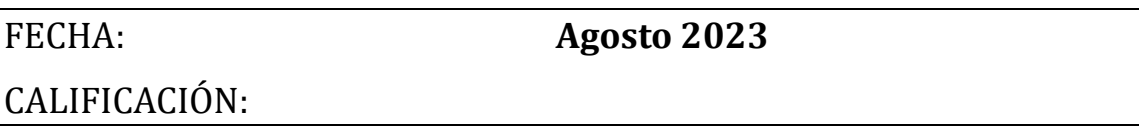

*A todos los que han estado cuando más lo he necesitado.*

*A Luis, mi abuelo, por enseñarme tanto y siempre ser tan fuerte.*

## **Agradecimientos**

Quisiera comenzar agradeciendo a mis tutores, Javier Gómez Pilar y Roberto Hornero Sánchez, por darme la oportunidad de realizar este trabajo. Me gustaría enfatizar especialmente mi gratitud hacia Javier por la paciencia al responder a todas mis preguntas y por su constante apoyo. Asimismo, me gustaría agradecer a Estefanía Gómez Pesquera por aclararme todas las dudas acerca de un mundo tan interesante como es la anestesiología. Finalmente, me gustaría agradecer al Grupo de Ingeniería Biomédica de la Universidad de Valladolid por acogerme como a otro de sus integrantes.

A mi familia, quiénes han estado a mi lado durante estos cuatro años, brindándome apoyo y ánimo siempre. A mi hermano Víctor, quién ha sido mi ejemplo a seguir; sin él este trabajo no hubiera sido posible. A mis padres, Nuria y José Luis, por estar siempre ahí y ser mi apoyo más importante a lo largo de estos años. Por último, pero no menos importante, agradecer a mis abuelos, Esperanza y Luis, por enseñarme el valor de la fortaleza y a siempre luchar por mis sueños.

A todos, gracias.

## **Resumen**

Dado que el cerebro es el órgano diana de muchos fármacos anestésicos, el interés por la monitorización de la electroencefalografía (EEG) para registrar la actividad eléctrica del cerebro durante estados cambiantes de consciencia ha crecido exponencialmente. Sin embargo, los actuales índices extrapolados de los registros de dichos monitores no son exactos en pacientes pediátricos al no haber sido diseñados para ese rango de edad. Una incorrecta monitorización de la profundidad anestésica puede conllevar graves complicaciones postoperatorias. Entre ellas destacan los Trastornos del Comportamiento en el Postoperatorio (TCPO), cuyas consecuencias son notorias sobre todo a nivel psicológico, como indicios de agresividad o ansiedad. Por ello, la monitorización de la población pediátrica antes y durante la intervención quirúrgica es especialmente relevante tanto para poder caracterizar la actividad neuronal durante la anestesia como para tratar de predecir la potencial aparición del TCPO. En este contexto, el objetivo de este Trabajo de Fin de Grado es doble: (i) caracterizar la actividad neuronal asociada al estado de consciencia reducida debido a la anestesia y (ii) diseñar y validar modelos de *Machine Learning* (ML) predictores de TCPO a corto y a medio plazo con variables extraídas del EEG, así como con variables clínicas y sociodemográficas.

En este estudio, se analizaron señales de 100 pacientes pediátricos a los cuales se les sometió a una intervención quirúrgica. Para la adquisición de las señales se utilizó el sistema de monitorización SedLine®. Tras un exhaustivo preprocesado del EEG, se calcularon características espectrales y no lineales seleccionadas en base a estudios previos. Dentro de las variables espectrales, se incluyeron las potencias relativas (RP) en las bandas tradicionales de frecuencia del EEG, la frecuencia mediana (MF), la asimetría espectral (SA) y la entropía espectral (SE). Las variables no lineales calculadas fueron la entropía muestral (SampEn) y la complejidad de Lempel-Ziv (LZC). Todas estas variables fueron analizadas en tres estados operatorios: vigilia, anestesia y cirugía. Posteriormente, se llevó a cabo un análisis estadístico y se elaboraron redes de asociación para cada estado de anestesia entre las variables extraídas del EEG y las variables clínicas y sociodemográficas. Por último, se desarrollaron dos modelos de ML predictores de los TCPO a corto plazo (7 días) basados en regresión logística (LR) y análisis discriminante lineal (LDA) y otros dos para medio plazo (28 días).

Los resultados mostraron diferencias significativas en todas las variables, con excepción de la RP en Delta-2, entre los estados de vigilia y anestesia (*p* < 0.05, test de Friedman y test de Wilcoxon). A diferencia de los resultados reportados en estudios previos en adultos, se evidenció una actividad neuronal más rápida, irregular y compleja durante la anestesia. En el análisis de asociación destacó una relación directa entre las variables clínicas y sociodemográficas con los TCPO a los 7 y 28 días en las tres fases. Sin embargo, se pudo observar una relación directa entre la RP de Delta-1 con los TCPO a corto plazo, lo que indica la importancia de la monitorización de la actividad neuronal preanestésica en la predicción del postoperatorio. Entre los modelos predictores validados, destacan los modelos de LR para predecir TCPO a los 7 días y a los 28 días. Estos modelos alcanzaron una precisión del 92% y 80%, respectivamente. Esta alta precisión se logró al incorporar, como entrada en los modelos, variables extraídas del EEG, junto con variables clínicas y sociodemográficas. Es crucial mencionar que la inclusión de las variables del EEG en estos modelos condujo a una significativa mejora en su capacidad predictiva.

Los resultados alcanzados en este Trabajo de Fin de Grado muestran que la utilización del EEG de forma perioperatoria puede ayudar a caracterizar la profundidad anestésica de forma más exacta y efectiva. Esto podría ser útil principalmente en pacientes pediátricos, una de las poblaciones más vulnerables en cuanto a posibles consecuencias de una incorrecta dosificación anestésica. Asimismo, la utilización de modelos predictivos basados en ML para predecir complicaciones postoperatorias podría utilizarse en la clínica para orientar la atención médica postquirúrgica a minimizar las posibilidades de secuelas o trastornos postanestésicos.

#### **Palabras clave**

Profundidad anestésica, electroencefalograma, variables espectrales y no lineales, variables clínicas y sociodemográficas, análisis de asociación, *Machine Learning*

## **Abstract**

Given that the brain is the target organ for many anaesthetic drugs, interest in electroencephalography (EEG) monitoring to record the electrical activity of the brain during changing states of consciousness has grown exponentially. However, current rates extrapolated from the recordings of such monitors are not accurate in paediatric patients as they are not designed for that age range. Incorrect monitoring of anaesthetic depth can lead to serious postoperative complications. These include Postoperative Behavioural Disorders (POBD), the consequences of which are particularly noticeable on a psychological level, such as signs of aggression or anxiety. Therefore, monitoring the paediatric population before and during surgery is particularly relevant both to characterise neural activity during anaesthesia and to try to predict the potential occurrence of POBD. In this context, the aim of this Final Degree Project is twofold: (i) to characterise the neural activity associated with the reduced state of consciousness due to anaesthesia and (ii) to design and validate Machine Learning (ML) models predicting POBD in the short and medium term with variables extracted from the EEG, as well as with clinical and socio-demographic variables.

In this study, signals from 100 paediatric patients undergoing surgery were analysed. The SedLine® monitoring system was used for signal acquisition. After extensive EEG preprocessing, spectral and non-linear features selected on the basis of previous studies were calculated. Spectral variables included relative power (RP) in traditional EEG frequency bands, median frequency (MF), spectral asymmetry (SA) and spectral entropy (SE). The non-linear variables calculated were sample entropy (SampEn) and Lempel-Ziv complexity (LZC). All these variables were analysed in three operative states: wakefulness, anaesthesia and surgery. Subsequently, statistical analysis was performed and association networks were developed for each anaesthesia state between the variables extracted from the EEG and the clinical and socio-demographic variables. Finally, two ML models were developed as predictors of POBD in the short term (7 days) based on Logistic Regression (LR) and Linear Discriminant Analysis (LDA) and the same two for the medium term (28 days).

The results showed significant differences in all variables, with the exception of Delta-2 PR, between the awake and anaesthesia states ( $p < 0.05$ , Friedman test and Wilcoxon test). In contrast to the results reported in previous studies in adults, faster, irregular and more complex neuronal activity was evidenced during anaesthesia. The analysis of association showed a direct relationship between clinical and socio-demographic variables and POBD at 7 and 28 days in all three phases. However, a direct relationship between Delta-1 PR and short-term POBD could be observed, indicating the importance of pre-anaesthetic neural activity monitoring in predicting the postoperative period. Among the validated predictor models, the LR models for predicting POBD at 7 days and 28 days stand out. These models achieved an accuracy of 92% and 80%, respectively. This high accuracy was achieved by incorporating, as input to the models, variables extracted from the EEG, together with clinical and socio-demographic variables. Crucially, the inclusion of EEG variables in these models led to a significant improvement in their predictive ability.

The results achieved in this Final Degree Project show that the use of EEG perioperatively can help to characterise anaesthetic depth more accurately and effectively. This could be useful mainly in paediatric patients, one of the most vulnerable populations in terms of the possible consequences of incorrect anaesthetic dosage. Furthermore, the use of ML-

based predictive models to predict post-operative complications could be used in the clinic to guide post-surgical care to minimise the chances of post-anaesthetic sequelae or disorders.

#### **Keywords**

Anaesthetic depth, electroencephalogram, spectral and non-linear variables, clinical and socio-demographic variables, association analysis, Machine Learning.

# Índice general

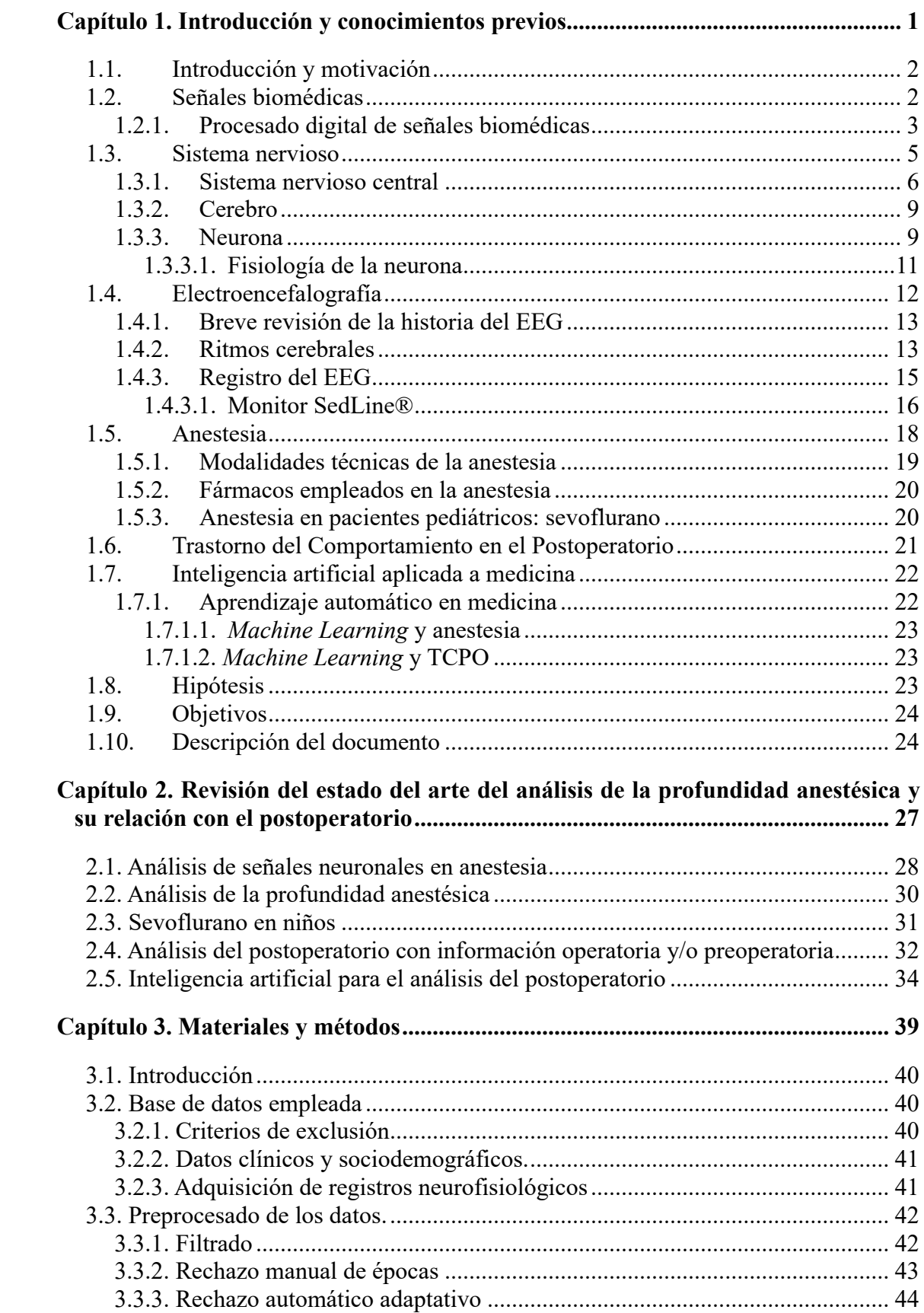

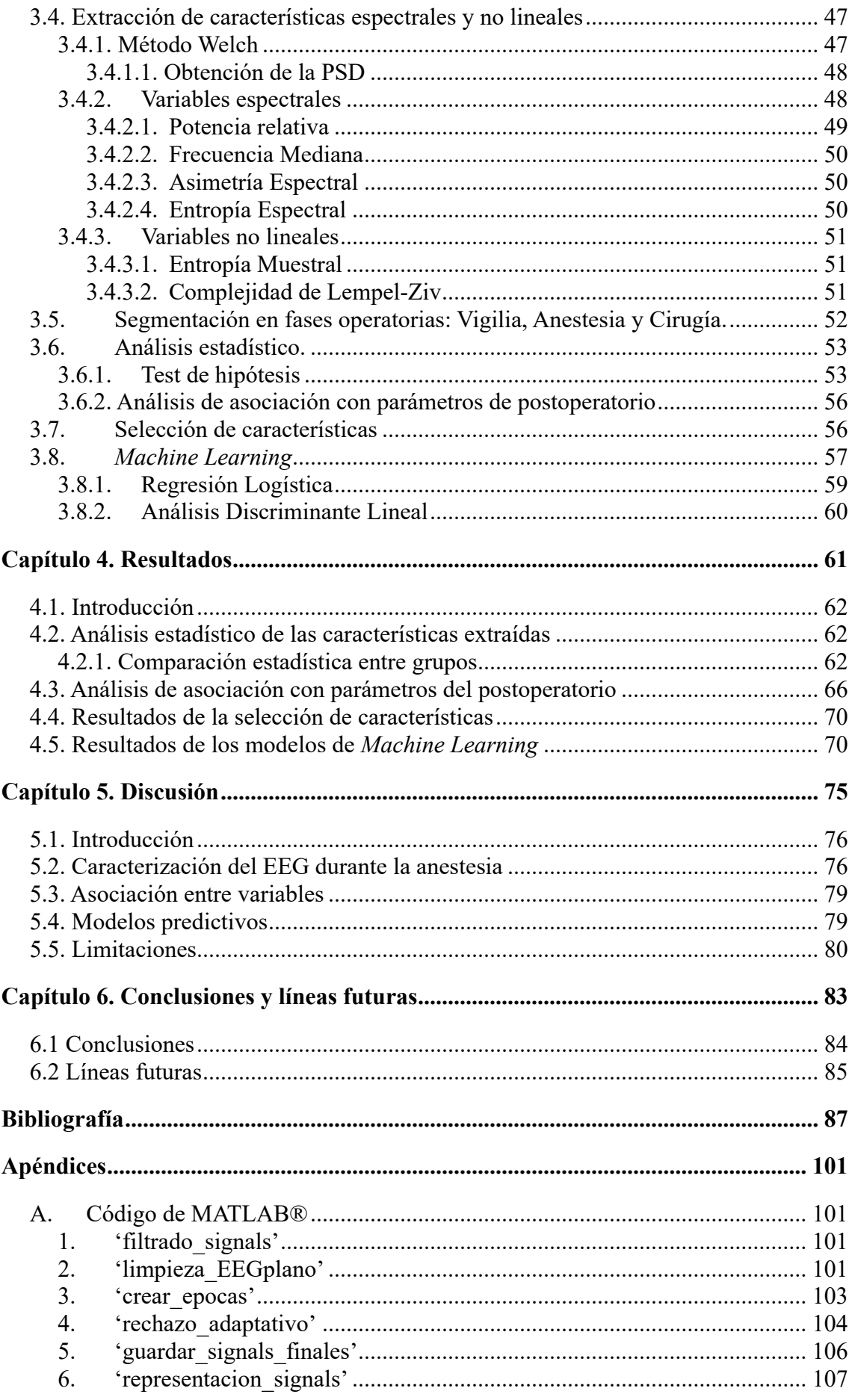

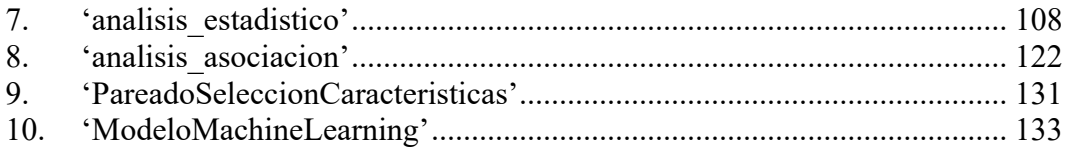

## **Índice de figuras**

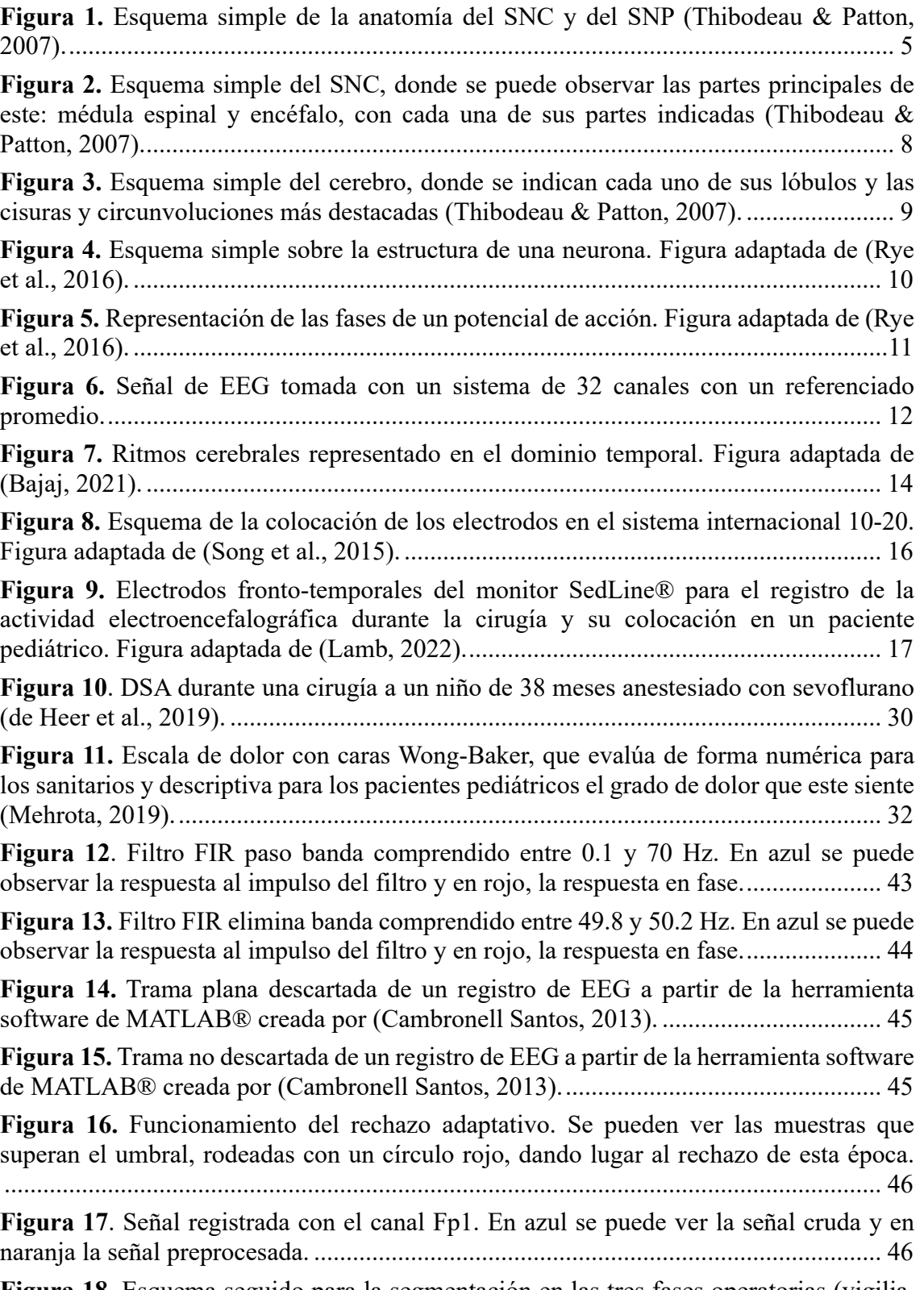

**Figura 18.** [Esquema seguido para la segmentación en las tres fases operatorias \(vigilia,](#page-68-2)  [anestesia y cirugía, dibujas en azul, rojo y naranja, respectivamente\) a partir de las marcas](#page-68-2)  [de tiempo proporcionadas por el equipo anestesista del Hospital Clínico Universitario de](#page-68-2)  [Valladolid. ....................................................................................................................... 53](#page-68-2)

**Figura 19.** [Representación en Violin Plots de la distribución de las RP en las bandas de](#page-78-0)  [frecuencias y fases operatorias analizadas de los 100 registros pertenecientes a la base de](#page-78-0)  [datos. \(a\) Violin Plots de la RP en Delta-1, de 1 – 2 Hz. \(b\) Violin Plots de la RP en Delta-](#page-78-0)[2, de 2 – 4 Hz. \(c\) Violin Plots de la RP en Zeta, de 4 – 8 Hz. \(d\) Violin Plots de la RP en](#page-78-0)  [Alfa, de 8 – 13 Hz. \(e\) Violin Plots de la RP en Beta-1, de 13 – 19 Hz. \(f\) Violin Plots de](#page-78-0)  [la RP en Beta-2, de 19 – 30 Hz. \(g\) Violin Plots de la RP en Gamma, de 30 – 70 Hz. .. 63](#page-78-0)

**Figura 20.** [Representación en Violin Plots de la distribución de variables espectrales](#page-79-0)  [extraídas de los 100 registros pertenecientes a la base de datos, separados en las fases](#page-79-0)  [operatorias de vigilia, anestesia y cirugía. \(a\) Violin Plots de la variable MF. \(b\) Violin](#page-79-0)  [Plots de la variable SA. \(c\) Violin Plots de la variable SE. ............................................ 64](#page-79-0)

**Figura 21**[. Representación en Violin Plots de la distribución de variables no lineales](#page-80-0)  [extraídas de los 100 registros pertenecientes a la base de datos, separados en las fases](#page-80-0)  [operatorias de vigilia, anestesia y cirugía. \(a\) Violin Plots de la variable SampEn. \(b\)](#page-80-0)  [Violin PLots de la variable LZC. .................................................................................... 65](#page-80-0)

**Figura 22.** [Red de asociación con variables extraídas de EEG durante la vigilia, variables](#page-82-0)  [clínicas y variables sociodemográficas de 100 pacientes pediátricos. ........................... 67](#page-82-0)

**Figura 23.** [Red de asociación con variables extraídas de EEG durante la anestesia con](#page-83-0)  [sevoflurano, variables clínicas y variables sociodemográficas de 100 pacientes](#page-83-0)  [pediátricos. ...................................................................................................................... 68](#page-83-0)

**Figura 24.** [Red de asociación con variables extraídas de EEG durante la cirugía, variables](#page-84-0)  [clínicas y variables sociodemográficas de 100 pacientes pediátricos. ........................... 69](#page-84-0)

## **Índice de tablas**

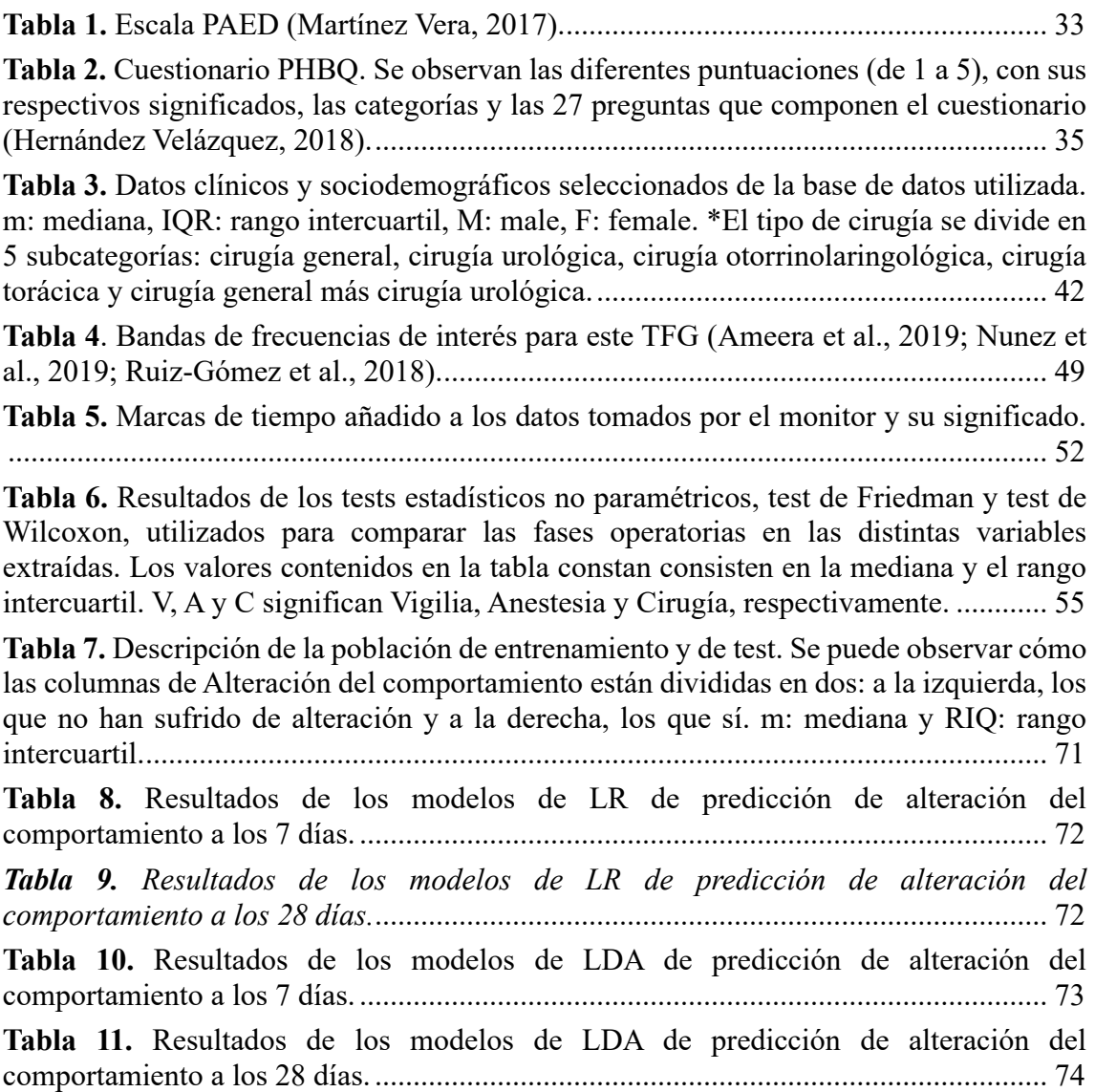

## **Glosario de abreviaturas y acrónimos**

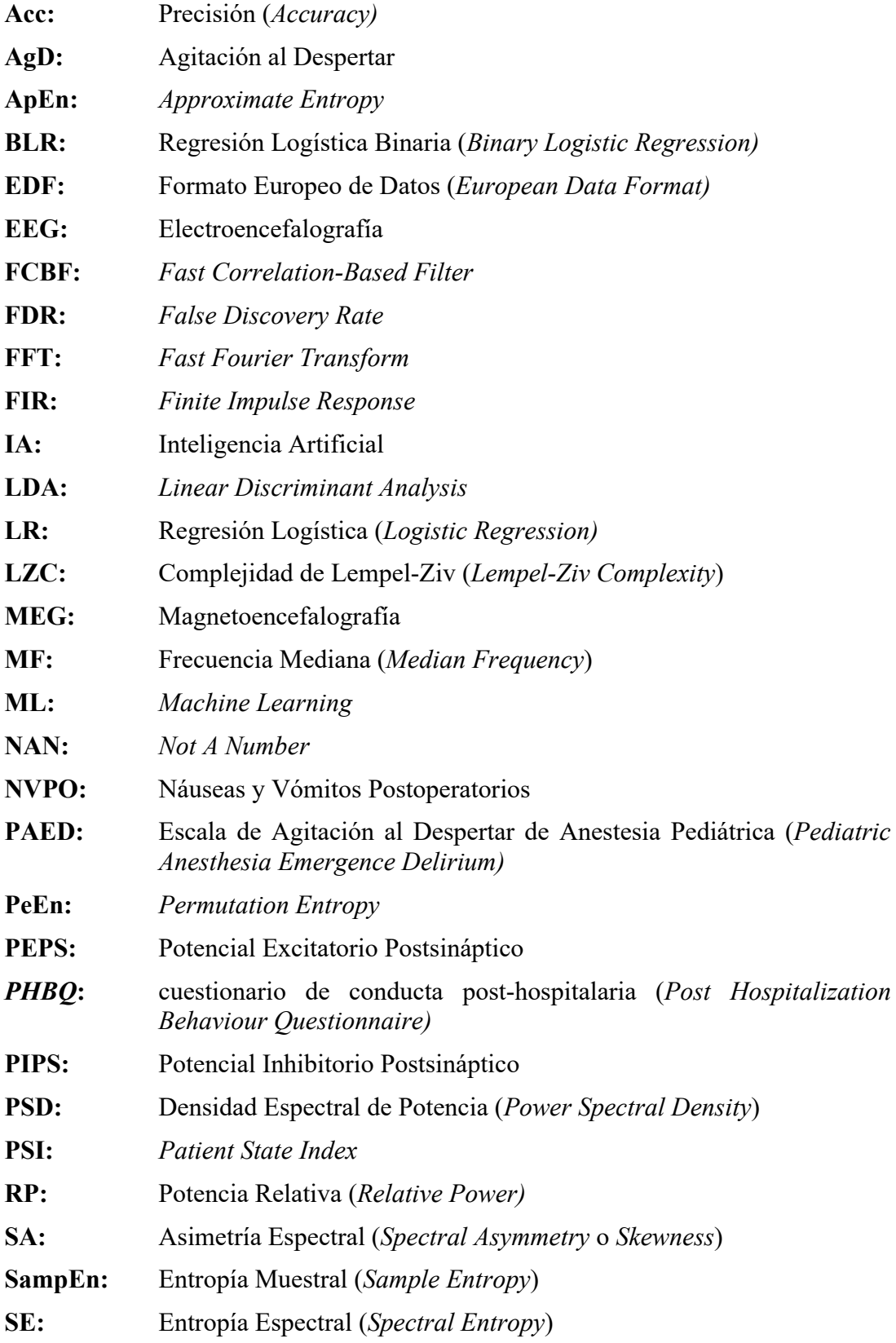

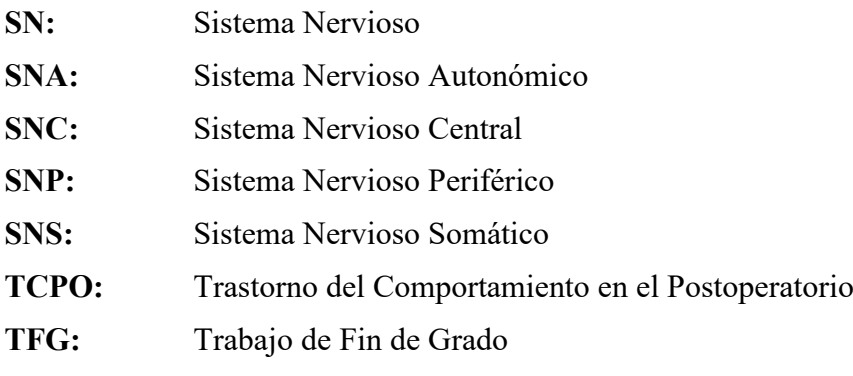

## <span id="page-16-0"></span>Capítulo 1. Introducción y conocimientos previos

<span id="page-16-1"></span>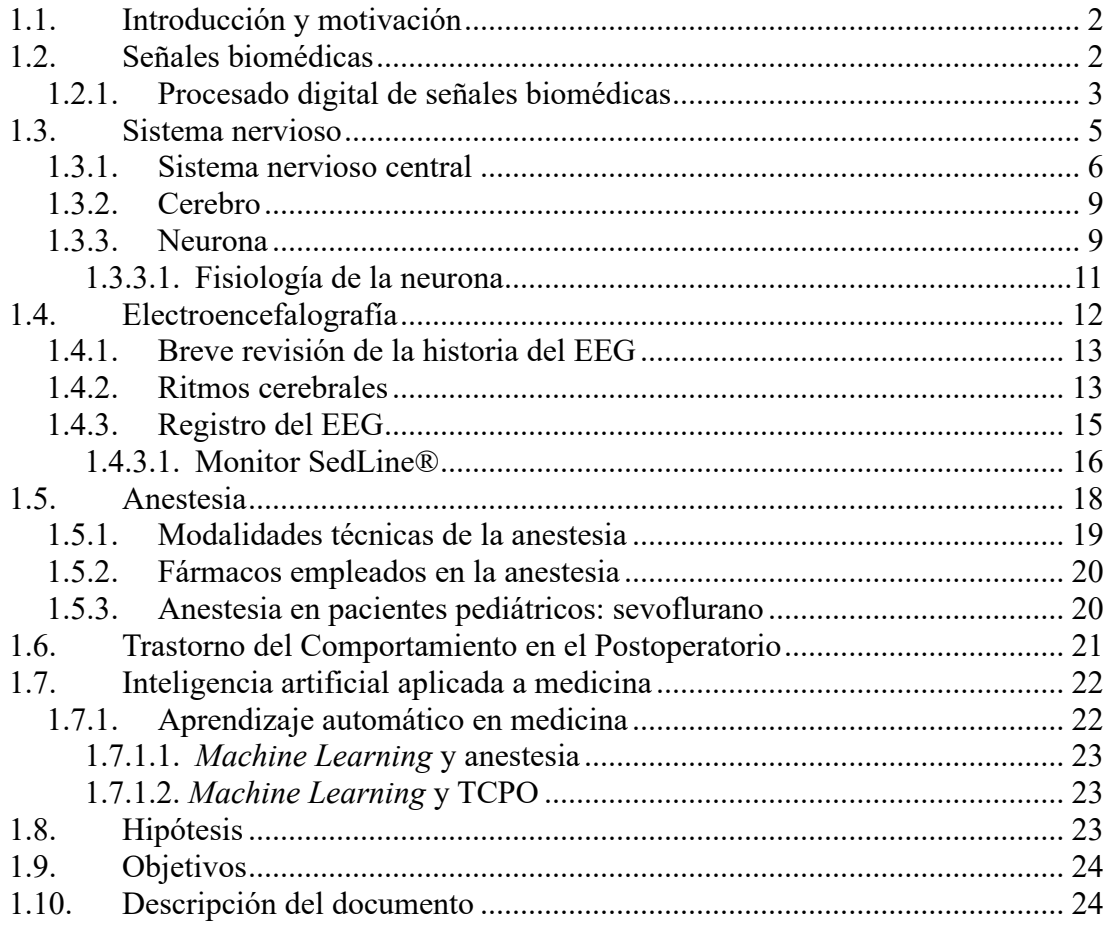

#### **1.1. Introducción y motivación**

El presente Trabajo de Fin de Grado (TFG), titulado "Análisis de la Actividad Neuronal para Estimar la Profundidad Anestésica en Niños", aborda una temática de gran relevancia en el ámbito de la medicina y la anestesiología pediátrica. Este tema no sólo es de importancia en el ámbito médico, sino que también reviste una gran relevancia para la Ingeniería Biomédica, ya que se busca desarrollar y aplicar técnicas y modelos de análisis de señales neurales que permitan caracterizar de manera precisa la actividad neuronal durante la anestesia en pacientes pediátricos.

La motivación principal que impulsa este estudio es la necesidad de contar con herramientas precisas y fiables, como es la electroencefalografía (EEG), que permitan evaluar de manera objetiva el estado de anestesia en niños durante procedimientos quirúrgicos, al igual que utilizar esos datos en análisis postoperatorios para predecir posibles complicaciones o alteraciones conductuales tras la cirugía.

Uno de los temas centrales de este trabajo es el preprocesado y el procesado de la actividad neuronal (EEG) como un indicador para estimar la profundidad anestésica en pacientes pediátricos. A través de técnicas de registro y análisis de EEG, se busca identificar biomarcadores biológicos que permitan una monitorización más precisa y personalizada del nivel anestésico en pacientes en situación de alta vulnerabilidad. Además del interés en crear medidas que nos permitan diferenciar entre estados de vigilia y de anestesia, este trabajo también se centra en el uso conjunto de estas medidas con variables clínicas y sociodemográficas, teniendo como fin la creación de un modelo que permita predecir posibles efectos adversos de la anestesia.

La relevancia práctica de esta investigación radica en el potencial impacto en la mejora de la seguridad y calidad de la atención médica a niños durante los procedimientos quirúrgicos. El objetivo último es minimizar los riesgos asociados a la anestesia mediante un control óptimo de la dosis administrada, todo ello de forma no invasiva y personalizada para cada paciente.

#### <span id="page-17-0"></span>**1.2. Señales biomédicas**

Los organismos vivos están formados por sistemas, los cuales se dividen en diferentes subsistemas que llevan a cabo numerosos procesos fisiológicos. Estos procesos son fenómenos complejos que normalmente están acompañados o se manifiestan como señales que reflejan sus actividades y su naturaleza (Rangayyan, 2015). Estas señales son conocidas como Señales Biomédicas, series temporales generadas por el cuerpo humano que permiten extraer información de los sistemas biológicos. Por lo tanto, para poder conocer más a fondo todos aquellos procesos que ocurren en el interior del cuerpo humano, se desea medir esas señales, cuyo origen es tan variado como sistemas tiene el cuerpo. Algunos de los orígenes biológicos de las señales biomédicas son (A. Cohen, 2000):

 **Señales bioeléctricas**: Esta es, probablemente, una de las bioseñales más importantes, ya que permite medir las señales generadas por células excitables como son las células neuronales y musculares. Su origen se encuentra en el potencial de membrana, el cual tras un estímulo excitatorio puede aumentar dando lugar a un potencial de acción. Dependiendo del lugar donde se encuentre el sensor, pueden utilizarse medidas más invasivas (microelectrodos que van a medir directamente el potencial de acción en una célula) o menos invasivas (electrodos de superficie que miden el campo eléctrico generado por grandes conjuntos de células).

- **Señales de bioimpedancia**: Inyectando una aguja en un tejido y sometiéndolo a corrientes sinusoidales se puede obtener información como la composición del tejido, la distribución y el volumen de la sangre, la actividad endocrina, etc.
- **Señales bioacústicas**: Muchos procesos biológicos general ruido acústico, el cual puede ofrecer información sobre los fenómenos que lo generan. Para obtenerlas se suelen utilizar transductores acústicos.
- **Señales biomagnéticas**: Con un campo magnético extremadamente débil, algunos órganos como el cerebro, el corazón o los pulmones pueden proporcionar este tipo de información.
- **Señales biomecánicas**: Pueden dar información sobre movimiento, posición, presión, tensión, etc. Son medidas complicadas de obtener debido a que normalmente se tienen que tomar en el mismo lugar donde se genera la señal, lo que la hace una medida normalmente invasiva.
- **Señales bioquímicas**: Son el resultado de medidas químicas de tejido vivo o de muestras analizadas en laboratorios.
- **Señales bioópticas**: Son el resultado de funciones óptimas del sistema biológico, producidas ya sea de forma natural o inducidas por la medición.
- **Imágenes médicas**: Proceden del conjunto de técnicas utilizadas para la creación de representaciones visuales del cuerpo humano, normalmente con propósitos clínicos. De forma técnica, las imágenes médicas son señales biomédicas de dos dimensiones.

Para la realización de este TFG, nos centraremos en las señales bioeléctricas, concretamente en el electroencefalograma (EEG).

#### <span id="page-18-0"></span>**1.2.1. Procesado digital de señales biomédicas**

Para conocer los procesos fisiológicos del cuerpo humano, se suelen tomar señales que nos den información sobre el funcionamiento de los sistemas biológicos. Sin embargo, el registro de una señal 'cruda' normalmente no es suficiente para extraer información clínica, habitualmente oculta en la señal. Esta información suele estar enmascarada por ruido intrínseco de la medida, ya sean artefactos externos, como interferencias por otros sistemas electrónicos alrededor del sistema de registro, o internos, de los propios sistemas biológicos que interfieren con la medida de interés. Por lo tanto, es necesario procesar la señal adquirida de forma que se consiga cancelar los ruidos e interferencias que contenga, aumentando la calidad de la señal, esto es, la relación señal a ruido.

El procesado ayuda a reducir la subjetividad de las medidas manuales, evitando análisis visuales que puedan dar lugar a conclusiones médicas erróneas, consiguiendo detectar objetivamente eventos complejos, además de la información y las características más relevantes de la señal (Sörnmo & Laguna, 2005).

Otra de las razones por la que en el ámbito médico es útil procesar las señales es para poder predecir futuros valores de la señal, los que permite anticiparse al comportamiento que vaya a tener el sistema que la produce. Por ejemplo, para el estudio de pacientes en estadios tempranos de enfermedades neurodegenerativas (Bruce, 2001).

Las principales aplicaciones del procesado de las señales biomédicas son (Rangayyan, 2015):

- **Recopilación de información**: Medición de fenómenos biológicos para poder interpretar el funcionamiento de un sistema.
- **Diagnóstico**: Creación de un sistema de ayuda a la decisión clínica, con marcadores objetivos que ayuden al personal sanitario a hacer un diagnóstico preciso al paciente. Se consiguen detectar patologías, anormalidades o defectos.
- **Terapia y control**: Comparación de dos señales, una antes de iniciar el tratamiento y otra durante la terapia para verificar si el tratamiento está siendo efectivo. Además, se pueden crear sistemas con avisos o alarmas que indiquen si un cambio de tratamiento es necesario.
- **Monitorización**: Obtención de información de forma continua tanto en pacientes críticos, que se encuentran en unidades de cuidados intensivos, como pacientes crónicos, que se monitorizan desde su domicilio.

Este TFG se enfocará tanto en la recopilación de información para la monitorización de la profundidad anestésica en cirugías pediátricas.

Aunque actualmente se dispone de una gran cantidad de algoritmos y métodos de procesado, para poder aplicar el método más adecuado se debe saber cuál es el objetivo del procesado, las características de la señal en cuestión y las condiciones de la adquisición de la señal. De forma genérica, el procesado de las señales biomédicas tiene distintas etapas, que son (Poza Crespo, 2008):

- **Obtención, registro y acondicionamiento de las señales biomédicas**: Detección de la señal con un determinado sensor y posteriormente muestrear, cuantificar y digitalizar la señal. Finalmente, se pre-procesará esta última para atenuar o eliminar el ruido que contenga.
- **Procesado de las señales biomédicas**: Segmentación de la señal, filtrado y/o transformación de la señal para finalmente extraer características.
- **Análisis estadístico y/o clasificación**: Reducción y selección de características para posteriormente hacer un análisis estadístico, a nivel de población, o un análisis de clasificación que permita identificar patrones de comportamiento normal o patológico, a nivel de individuo.

#### <span id="page-20-0"></span>**1.3. Sistema nervioso**

Con una masa de solamente unos 2 kilogramos, el Sistema Nervioso (SN) es uno de los sistemas más pequeños y, aun así, el más complejo del organismo humano (Farley et al., 2014). El SN está formado por un conjunto de células altamente especializadas en la conducción de señales eléctricas, formado por neuronas y células gliales. El SN controla y responde a cambios tanto en el entorno interno como en el externo, siendo el responsable de la percepción, el comportamiento, la memoria y el inicio de todos los movimientos voluntarios. Además, junto con el Sistema Endocrino, el SN es el responsable de mantener la homeostasis, que es el conjunto de fenómenos de autorregulación que permiten el control y el equilibrio del medio interno del cuerpo, básico para la vida misma (Farley et al., 2014; Thibodeau & Patton, 2012).

Desde un punto de vista anatómico el SN puede dividirse en dos, como se puede observar en la Figura 1. Estas divisiones del SN son:

 **Sistema Nervioso Central** (SNC), compuesto por el encéfalo y la médula espinal, protegidos por los huesos del cráneo y la columna vertebral, respectivamente. Dentro del encéfalo podemos encontrar estructuras como el troncoencéfalo, el cerebelo y el cerebro (Thibodeau & Patton, 2012).

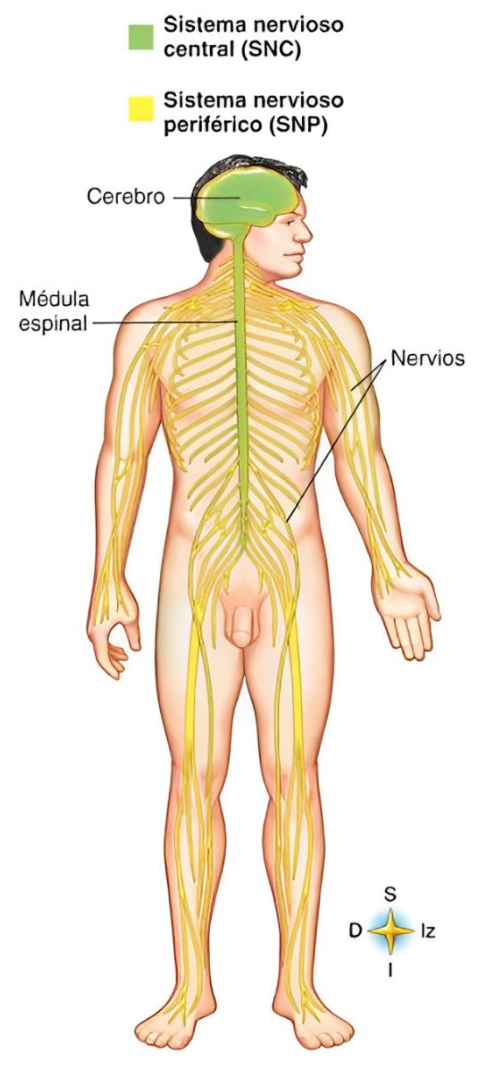

<span id="page-20-1"></span>*Figura 1. Esquema simple de la anatomía del SNC y del SNP (Thibodeau & Patton, 2007).*

 **Sistema Nervioso Periférico** (SNP), que contiene todos los nervios que se encuentran fuera del SNC, tanto los que emergen del cerebro (pares craneales) como los que emergen de la médula espinal (nervios espinales). El SNP es el encargado de transmitir la información desde los receptores sensoriales en el organismo hasta el SNC y desde el SNC hasta los músculos y glándulas del organismo (Noback et al., 2005).

Desde un punto de vista funcional, el SN se puede dividir en (Noback et al., 2005):

- **Sistema Nervioso Autónomo** (SNA), con partes tanto en el SNC como en el SNP, controla la actividad de los componentes viscerales del cuerpo humano. Su nombre se debe a ya que realiza sus funciones de forma autónoma, por lo que su funcionamiento se da involuntariamente. En concreto, el SNA es el responsable de transmitir y procesar la información sensorial procedente de los órganos viscerales y debe controlar sus glándulas, al igual que la musculatura involuntaria y la musculatura cardíaca (Farley et al., 2014).
- **Sistema Nervioso Somático** (SNS) está formado por las estructuras del SNC y del SNP que son responsables de procesar la información sensorial consciente e inconsciente, el dolor, la visión, el tacto y la sensación muscular de las extremidades, la pared corporal y la cabeza, y transmitirla al SNC. El SNS también es el encargado del control motor de los músculos voluntarios.

En resumen, todas las acciones del SN se pueden dividir en tres funciones básicas (Tortora & Derrickson, 2017)

- **Función sensorial.** Los receptores sensoriales detectan tanto estímulos externos como internos, llevando la información de esos estímulos a la médula espinal y el cerebro a partir de los nervios craneales y espinales
- **Función integrativa.** El SN procesa y analiza la información sensorial para posteriormente, tomar decisiones buscando las respuestas más adecuadas.
- **Función motora.** Una vez integrada la información, el SN provoca una respuesta motora a través de los nervios craneales y espinales.

#### <span id="page-21-0"></span>**1.3.1. Sistema nervioso central**

Como bien se puede deducir por su nombre, el SNC ocupa una posición central, situándose sus dos estructuras principales: el encéfalo y la médula espinal en el plano sagital del cuerpo. Estas dos estructuras, además de verse protegidas por huesos (la bóveda craneal y la columna vertebral, respectivamente), se encuentran cubiertas por unas membranas protectoras: las meninges. Es un hecho que el tejido nervioso es muy frágil, por lo que la función de estas membranas es la forma natural de proteger estos órganos. Se clasifican tres capas de meninges, de la más interna a la más externa: la piamadre, la aracnoides y la duramadre. Además, entre las dos primeras membranas se encuentra el líquido cefalorraquídeo, un líquido cristalino cuya función es la de actuar como un apoyo físico, protegiendo y sosteniendo el cerebro, actuando como un cojín hidráulico amortiguador. Además, gracias a su constante formación y drenaje consigue eliminar sustancias no deseadas. (Noback et al., 2005; Thibodeau & Patton, 2012; Tortora & Derrickson, 2017).

Antes de comentar la anatomía del SNC, es conveniente destacar que recientemente se ha demostrado la existencia del sistema glinfático, un auténtico sistema linfático que se encarga de limpiar el espacio intersticial cerebral (Jessen et al., 2015). Aunque existe cierto debate al respecto, algunos estudios han demostrado que este sistema es activado durante estados de consciencia reducida, como durante el sueño, lo que subraya la importancia del sueño en la salud cerebral y cognitiva (Benveniste et al., 2019). Otros estudios, sin embargo, mostraron que este sistema es activado principalmente durante la vigilia y no durante un estado de anestesia general (Gakuba et al., 2018). En cualquier caso, debido a su función de eliminación de desechos cerebrales, se cree que el sistema glinfático interviene de forma decisiva en diversas enfermedades neurodegenerativas como la enfermedad de Alzheimer y el Parkinson (Jessen et al., 2015).

El SNC está compuesto de materia gris y materia blanca. La materia gris está compuesta por el cuerpo celular, dendritas de las neuronas y axones amielínicos, mientras que la materia blanca está compuesta de los axones mielínicos, debido al color que les proporciona la mielina. En la subsección 1.2.3., donde se describirá en mayor detalle la neurona, se profundizará en este tema (Noback et al., 2005).

Enfocándonos en la anatomía y la función del SNC, este se divide en (Thibodeau & Patton, 2012; Tortora & Derrickson, 2017):

- **Medula espinal**, una estructura cilíndrica de unos 2 centímetros de diámetro y unos 45 centímetros de longitud en un sujeto de altura media. Se sitúa dentro de la cavidad espinal de la columna vertebral, ocupando los dos tercios superiores del canal vertebral. En el caso de la médula espinal, la materia gris se encuentra en el centro, mientras que la materia blanca se encuentra en la porción externa formando fascículos de fibras nerviosas, también llamados tractos espinales. La médula espinal transmite impulsos desde y hacia el encéfalo gracias a los nervios periféricos. Los impulsos sensitivos llegan al encéfalo a través de través de tractos ascendentes, mientras que los impulsos motores salen del encéfalo hasta el órgano eferente por los tractos descendentes.
- **Encéfalo**, que se divide en cuatro partes, enumeradas de forma ascendente:
	- **Troncoencéfalo**, estructura nerviosa que se continúa con la médula espinal y que se diferencia en bulbo raquídeo, puente y mesencéfalo. Estas tres partes del tronco encefálico funcionan como vías de conducción bidireccionales, pasando por ellas tanto las vías sensitivas como las motoras. El troncoencéfalo es vital ya que en él se encuentran muchos centros reflejos importantes como los centros respiratorio, cardíaco y vasomotor.
	- **Cerebelo**, segunda estructura más grande del encéfalo, se sitúa en las regiones inferior y posterior de la cavidad craneal. El cerebelo, aunque sólo compone el 10% de toda la masa encefálica, contiene casi la mitad de las neuronas que contiene el encéfalo. Como función, el cerebelo desempeña un papel esencial en la producción de movimientos coordinados y en el mantenimiento del equilibrio y la postura.
- **Diencéfalo**, situado entre el cerebro y el mesencéfalo, es una parte pequeña pero muy importante del encéfalo. El diencéfalo se divide en tres estructuras: el tálamo, el hipotálamo y la glándula pineal. El tálamo ayuda a producir las sensaciones y las asocia a emociones, además de ayudar en el aprendizaje, la memoria y la cognición. El hipotálamo, situado debajo del tálamo, ejerce un control importante sobre muchos órganos internos. Asimismo, es esencial para el mantenimiento de la temperatura y la regulación de los ritmos circadianos. Además, algunas de sus neuronas actúan como glándulas endocrinas. Por último, la glándula pineal, esencial en el control del ritmo circadiano, al ser la encargada de la secreción de la melatonina.
- **Cerebro**, parte más alta y grande del encéfalo, es el órgano que centraliza la actividad del SN. Se abordará con mayor detalle en el siguiente apartado.

Podemos ver todas estas estructuras, su extensión y su posición en la Figura 2.

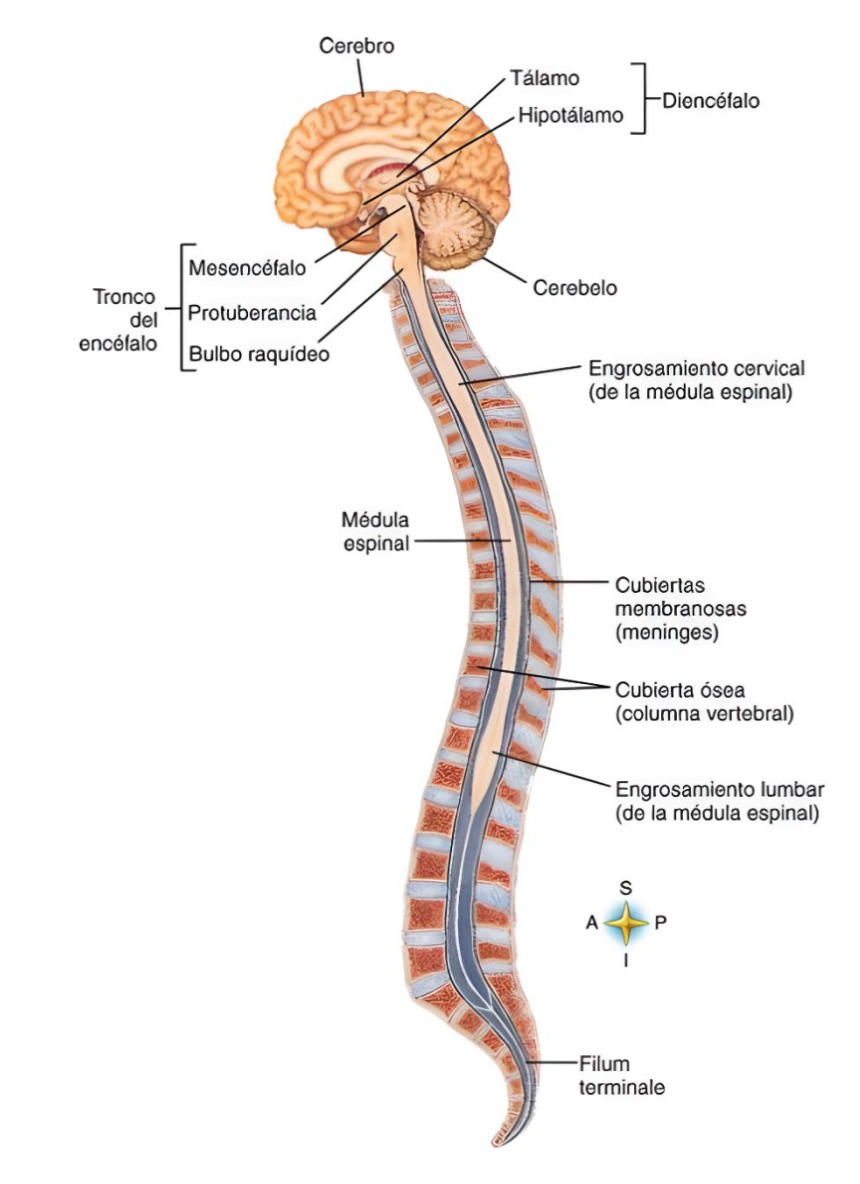

<span id="page-23-0"></span>*Figura 2. Esquema simple del SNC, donde se puede observar las partes principales de este: médula espinal y encéfalo, con cada una de sus partes indicadas (Thibodeau & Patton, 2007).*

#### <span id="page-24-0"></span>**1.3.2. Cerebro**

El cerebro es el órgano más complejo del cuerpo humano y la parte más voluminosa del encéfalo. Consta de dos mitades, los hemisferios derecho e izquierdo (Bear et al., 2016). El cerebro adulto contiene casi 100 mil millones de neuronas, que son las unidades funcionales del SN (Bear et al., 2016). El cerebro consiste en una capa externa de materia gris, denominada corteza cerebral, una región interna de materia blanca y, de nuevo, materia gris, pero en forma de un núcleo profundo rodeado de materia blanca (Thibodeau & Patton, 2007).

Durante el desarrollo embriológico, la materia gris de la corteza cerebral se expande de manera más rápida que la materia blanca se profundiza. A consecuencia de este patrón de crecimiento, para que toda la masa cerebral quepa en la bóveda craneal, la región cortical se dobla hacía ella misma creando los giros y circunvoluciones característicos del cerebro (Tortora & Derrickson, 2017).

Entre circunvoluciones adyacentes hay ranuras superficiales denominadas surcos, y otras más profundas denominadas cisuras. Estas cisuras dividen el cerebro en cinco lóbulos: lóbulo frontal, lóbulo temporal, lóbulo parietal, lóbulo occipital y la ínsula, este último oculto en el fondo de la cisura de Silvio. El cerebro y sus divisiones se pueden observar en la Figura 3 (Thibodeau & Patton, 2007).

#### <span id="page-24-1"></span>**1.3.3. Neurona**

Para entender cómo el SN puede realizar todas estas funciones, primero tenemos que saber cómo son y cómo funcionan las neuronas. Las neuronas son células especializadas

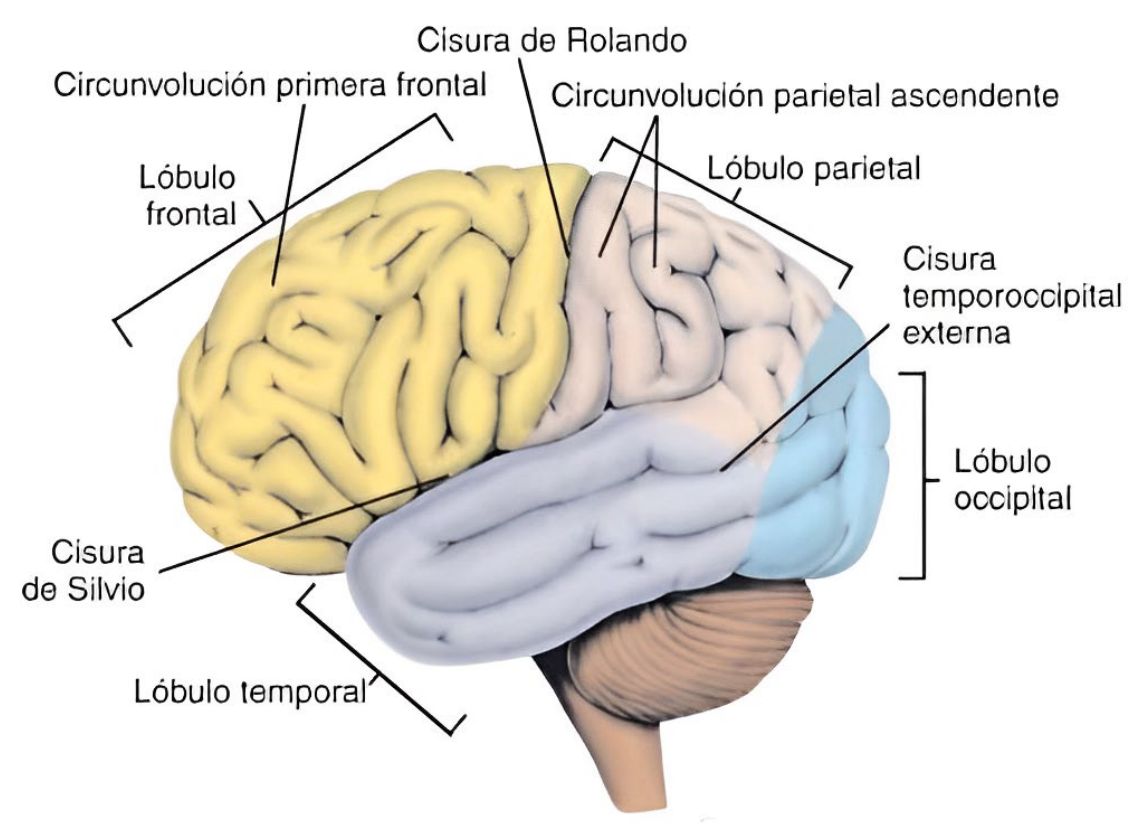

<span id="page-24-2"></span>*Figura 3. Esquema simple del cerebro, donde se indican cada uno de sus lóbulos y las cisuras y circunvoluciones más destacadas (Thibodeau & Patton, 2007).*

que generan señales eléctricas que les permiten transmitir información. Se componen de tres partes: las dendritas, el cuerpo celular y el axón.

- **Dendritas**: Las dendritas son proyecciones citoplasmáticas ramificadas del cuerpo celular. Es la parte que está en contacto con los axones de otras neuronas, recibiendo toda la información y enviándola directamente al soma. Las dendritas reciben la información como impulsos excitadores o inhibidores a través de neurotransmisores, mensajeros químicos (Farley et al., 2014).
- **Cuerpo celular o soma**: Es la parte de la neurona que procesa la información. Posteriormente, esta información es enviada al axón a través del cono axónico (Bear et al., 2016).
- **Axón**: Es una estructura, sólo presente en las neuronas, altamente especializada en la transferencia de información a distancia en el SN. Su longitud puede variar, yendo desde menos de un milímetro hasta más de un metro. El final de la neurona, botón terminal o terminal axónico, es donde la neurona se pone en contacto con otras células (normalmente otras neuronas) para transmitirles información. El punto de contacto entre la neurona presináptica (terminal axónico) y la neurona postsináptica (dendritas) se denomina sinapsis (Bear et al., 2016).

<span id="page-25-0"></span>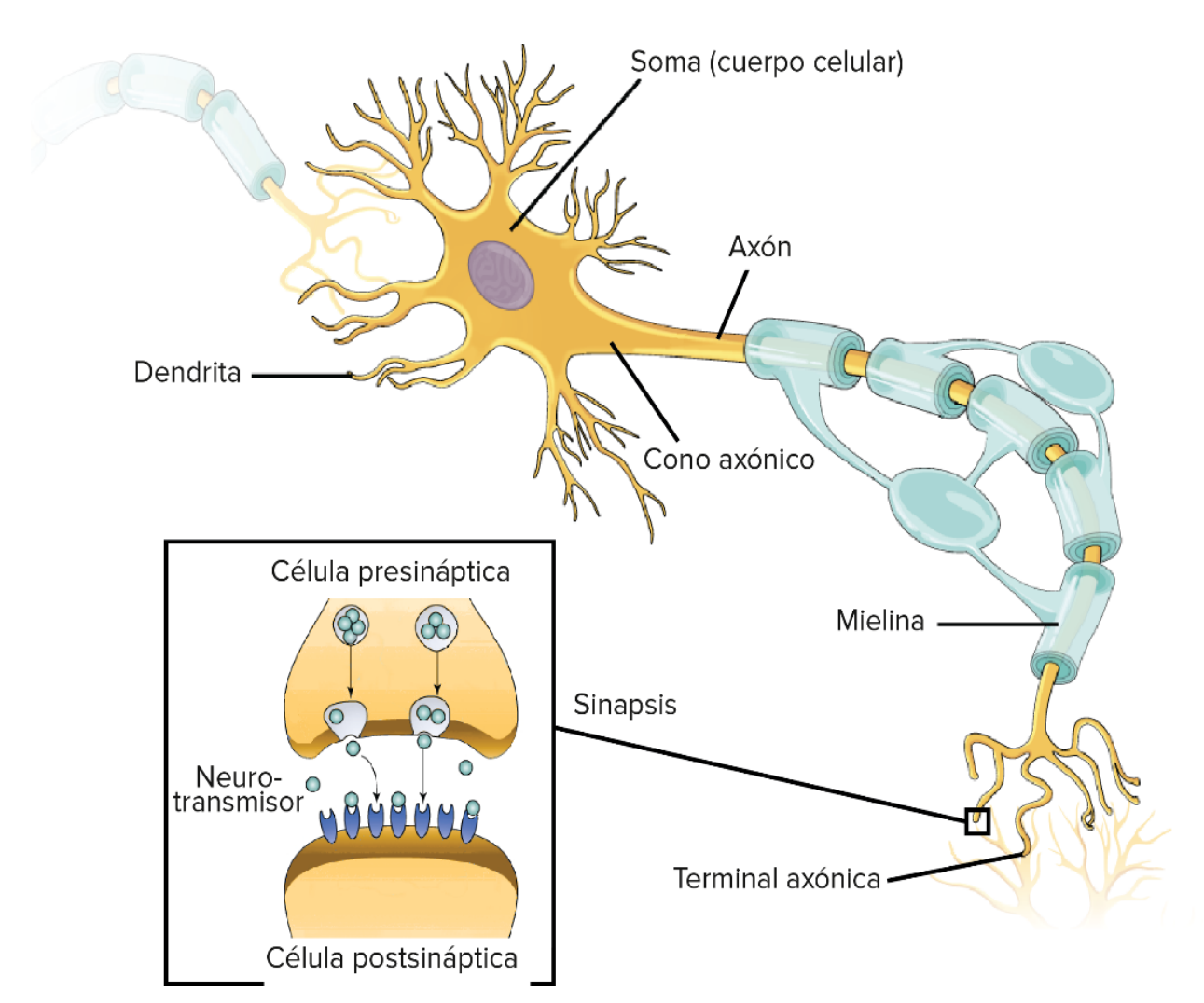

*Figura 4. Esquema simple sobre la estructura de una neurona. Figura adaptada de (Rye et al., 2016).*

#### <span id="page-26-0"></span>**1.3.3.1. Fisiología de la neurona**

La señal que transporta la información en las neuronas se llama potencial de acción. La membrana de la neurona, en una situación de reposo, se encuentra a un potencial negativo de -70 milivoltios (mV), también llamado potencial de reposo. El potencial de acción es una inversión rápida de esta situación, en la que la membrana queda cargada positivamente en comparación con el exterior. Estos potenciales se generan y se propagan por cambios en el gradiente catiónico, principalmente del ion sodio  $(Na^{+})$  y potasio  $(K^{+})$ a través de las membranas plasmáticas (Grider et al., 2023; Thibodeau & Patton, 2007).

El potencial de acción se genera cuando, tras un estímulo, el potencial interior alcanza un umbral, el umbral de disparo, que es menos negativo que el potencial de reposo (de unos -55 mV). Este cambio de potencial de membrana hará que se abra el canal de  $Na^+$ , un canal catiónico activado por voltaje, lo que dará lugar a la despolarización de la neurona y la generación del potencial de acción. En esta primera fase, la fase ascendente, el potencial de membrana llegará a un valor pico de +30 mV.

Al despolarizarse rápidamente el axón, la membrana de la neurona aumenta su conductancia al +, lo que permite contrarrestar la rápida despolarización y devolver a la membrana a un potencial de reposo, lo que se conoce como fase descendente. En esta fase hay un período de tiempo en el que el potencial de membrana es incluso más negativo que el potencial de reposo, consecuencia del proceso de recuperación de la carga iónica natural por parte de la neurona. Este período, llamado período refractario, indica que la célula no es capaz de despolarizarse ni de transmitir un nuevo potencial de acción hasta que vuelva a su potencial de reposo. Las distintas partes de un potencial de acción pueden observarse en la Figura 5 (Bear et al., 2016; Thibodeau & Patton, 2007).

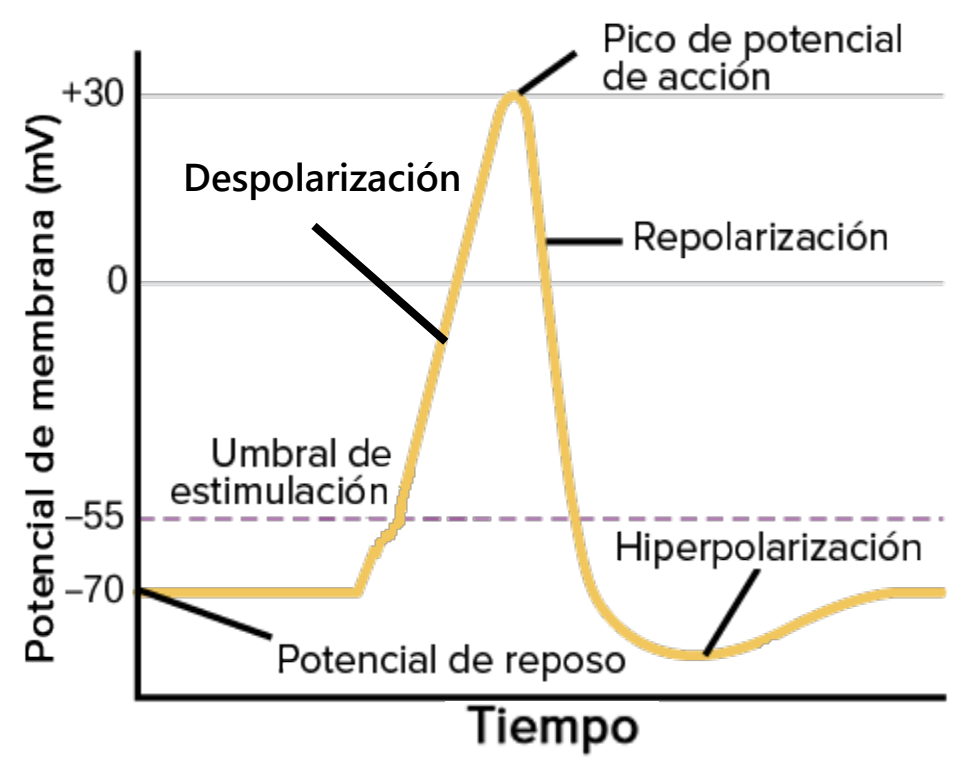

<span id="page-26-1"></span>*Figura 5. Representación de las fases de un potencial de acción. Figura adaptada de (Rye et al., 2016).*

El potencial de acción, tras recorrer el axón de la neurona, llega a la terminal nerviosa, lo que provoca la liberación de neurotransmisores a la hendidura sináptica, para posteriormente unirse a los receptores de las neuronas postsinápticas. En función del tipo de neurotransmisor y del receptor, la apertura de los canales en la neurona postsináptica producirá un flujo de iones hacia dentro o fuera de la célula, dando lugar a un potencial postsináptico excitatorio (PEPS) o inhibitorio (PIPS), respectivamente (Boutros et al., 2011). El PIPS produce una disminución en la posibilidad de darse un potencial de acción, dejando a la neurona polarizada, mientras que el PEPS despolariza la neurona, produciendo aumento en la posibilidad de que se dé el potencial de acción. Una suma de estos PEPS puede hacer que el potencial de la membrana supere los -55 mV, produciéndose un potencial de acción. Son estos potenciales postsinápticos, más que los potenciales de acción, los que representan la fuente más significativa de la señal del EEG. De hecho, aunque los potenciales de acción tienen mayor amplitud, los potenciales sinápticos tienen una duración más larga, lo que permiten la suma temporal y espacial de las señales. Es por ello que los potenciales de acción no contribuyen en el registrado del EEG en el cuero cabelludo, excepto durante eventos sincrónicos como las descargas epilépticas o la actividad transitoria del sueño (Boutros et al., 2011).

#### <span id="page-27-0"></span>**1.4. Electroencefalografía**

La EEG es la medida de la actividad eléctrica del cerebro a partir de electrodos colocados en el cuero cabelludo. Realmente, en la señal de EEG no se consigue medir toda la actividad eléctrica cerebral, sino que la señal que se consigue es principalmente producida por corrientes iónicas postsinápticas de neuronas piramidales corticales sincrónicamente activas, cuyas direcciones sean perpendiculares a los electrodos. Estas señales reflejan el procesamiento integrador de la información de neuronas que representan la salida de los módulos neuronales corticales. La EEG es una de las técnicas más potentes actualmente para estudiar de forma no invasiva la dinámica electrofisiológica del cerebro. Podemos observar una señal de EEG en la Figura 6 (Babiloni et al., 2009; Boutros et al., 2011; M. X. Cohen, 2017).

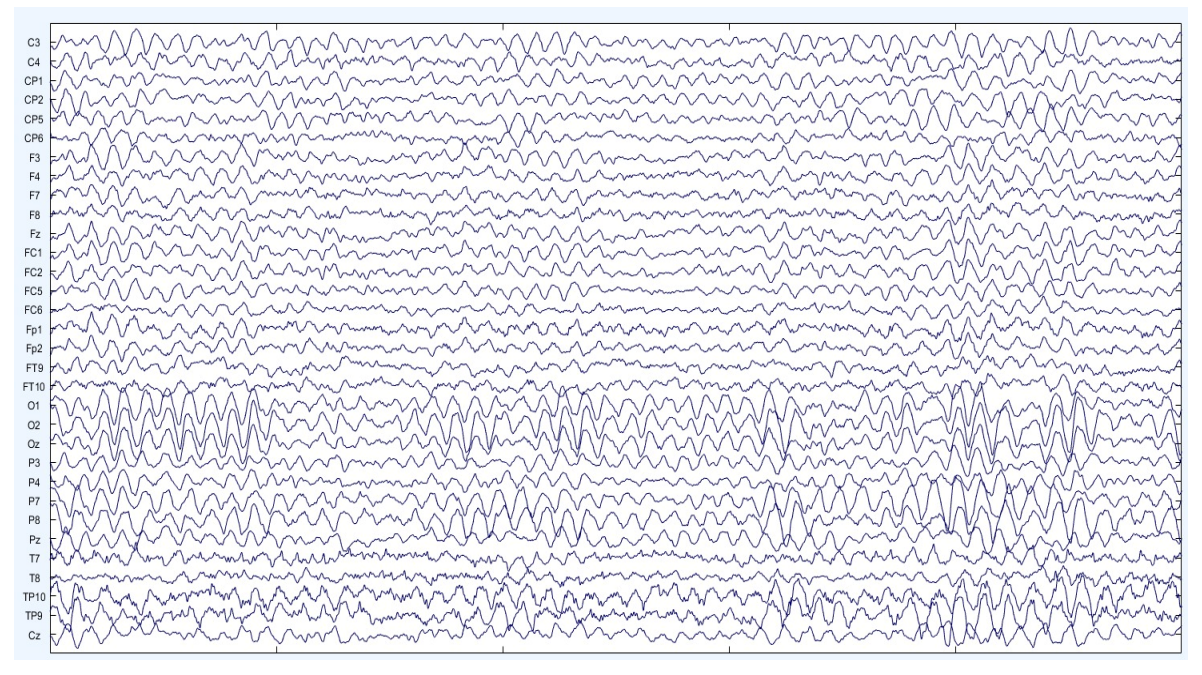

<span id="page-27-1"></span>*Figura 6. Señal de EEG tomada con un sistema de 32 canales con un referenciado promedio.*

#### <span id="page-28-0"></span>**1.4.1. Breve revisión de la historia del EEG**

Luigi Galvani, médico, fisiólogo y físico italiano, observó y demostró en 1770 la existencia de una "electricidad animal intrínseca" gracias a sus experimentos con ranas. Aunque su teoría fue confirmada múltiples veces, no fue inicialmente reconocida, debido a la influencia de Alessandro Volta, químico y físico italiano, que erróneamente desestimaba la explicación de Galvani (Babiloni et al., 2009).

Aunque poco a poco muchos científicos empezaban a hablar sobre la actividad eléctrica en el cuerpo humano y, más específicamente en el cerebro, no fue hasta 1929 que Hans Berger, fisiólogo y psiquiatra alemán, pudo registrar esa actividad en un humano. Berger observó unas oscilaciones a 10 Hertzios (Hz) en dos electrodos cuando un sujeto sano estaba en un estado relajado con ojos cerrados, denominándolas ondas Alfa. También se percató de cambios en la amplitud de las señales cuando estos pacientes pasaban a abrir sus ojos o realizaban alguna actividad que precisara de un mayor rendimiento cognitivo. Aunque a finales del siglo XIX ya se sabía que el cerebro producía campos eléctricos y que estos campos exhibían oscilaciones, Berger fue quien demostró que estos campos se podían medir desde fuera del cerebro. Este descubrimiento contribuyó enormemente en el avance del registrado de señales eléctricas neuronales (Babiloni et al., 2009; M. X. Cohen, 2017; Palacios, 2002).

A principios del siglo XX, el EEG empezó a extenderse por Europa gracias al fisiólogo Edgar Adrian, que lo utilizó para estudiar las anomalías del ritmo Alfa. Por el norte de América, la técnica fue introducida por Herbert Jasper, psicólogo y neurólogo canadiense, quien la utilizó para investigar la fisiopatogénesis de la epilepsia (Bhattacharyya, 2018; Noebels et al., 2012). Desde entonces, el EEG se ha ido extendiendo cada vez más, siendo actualmente una técnica ampliamente usada tanto en investigación como en clínica por sus numerosas ventajas: es una técnica de bajo coste, totalmente segura, fácil de utilizar y no invasiva. Estas características hacen de esta técnica una experiencia mucho más agradable y cómoda tanto para el paciente como para el médico o investigador que la utiliza (Babiloni et al., 2009; M. X. Cohen, 2017; Palacios, 2002).

#### <span id="page-28-1"></span>**1.4.2. Ritmos cerebrales**

Las señales de EEG se caracterizan por sus oscilaciones, unas fluctuaciones rítmicas de voltaje que son reflejos directos de la excitabilidad de neuronas o poblaciones de neuronas del córtex (M. X. Cohen, 2014). Estas fluctuaciones pueden dividirse en distintas bandas de frecuencia, dando lugar a lo que se denomina como ritmos cerebrales. Estos ritmos cerebrales, los cuales se pueden observar en la Figura 7, se caracterizan por sus frecuencias y amplitudes de oscilación, así como de sus orígenes y su relación con diferentes procesos cognitivos (Ward, 2003). Los ritmos cerebrales se pueden dividir de menor a mayor frecuencia como:

**• Delta (δ).** Se trata del ritmo cerebral más lento, con frecuencias menores a 4 Hz, y de mayor amplitud, debido a un número mayor de neuronas excitadas sincronizadas. Este ritmo cerebral está primariamente asociado a sueño profundo, aunque también puede ser normal en vigilia en niños menores de 10 años y en personas mayores (Ebersole et al., 2014; Sanei & Chambers, 2007).

**Delta**  $1Hz - 4Hz$ Sueño profundo

**Zeta**  $4Hz - 8Hz$ Somnolencia y meditación profunda

**Alfa** 8Hz – 12Hz Vigilia con ojos cerrados

**Beta** 12Hz – 30Hz Estados de alerta y concentración

**Gamma**  $30Hz - 70Hz$ Tareas de alto procesamiento cognitivo

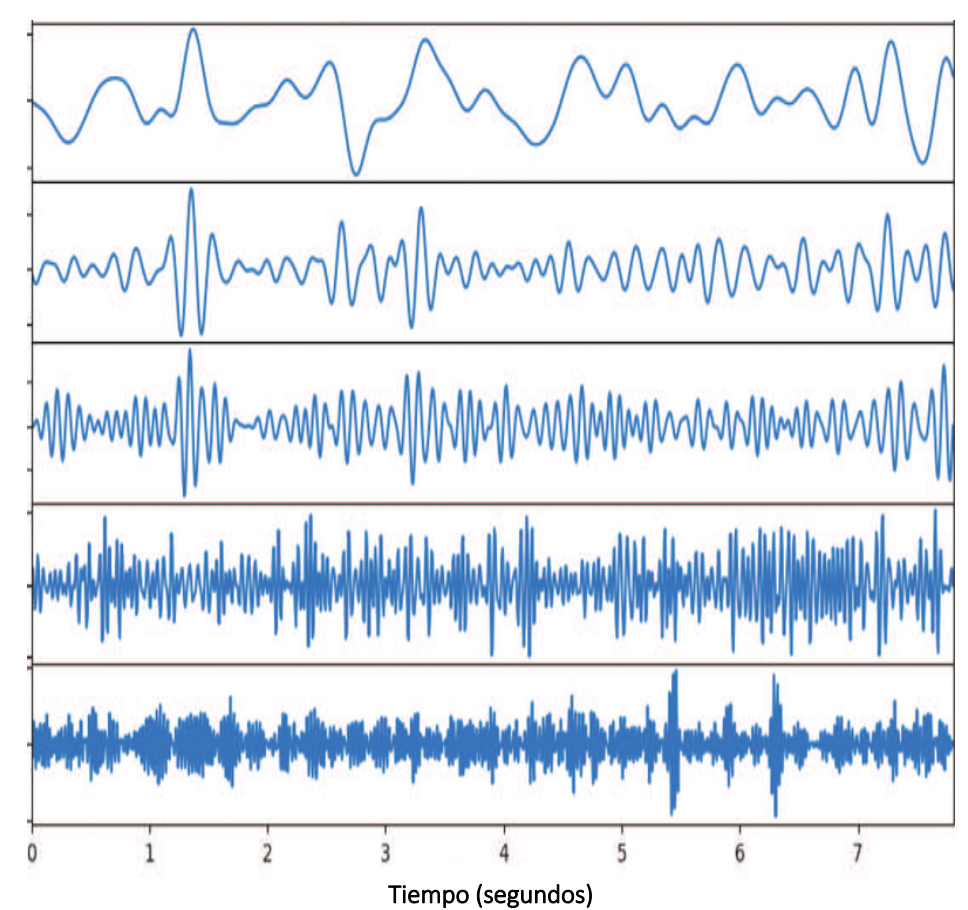

<span id="page-29-0"></span>*Figura* **7.** *Ritmos cerebrales representado en el dominio temporal. Figura adaptada de (Bajaj, 2021).*

- **Zeta (***θ***).** Las oscilaciones de la banda Zeta, de 4 a 8 Hz, son comunes durante la realización de tareas cognitivas como la memoria de trabajo o el procesamiento de la atención. Es usual en menores de 15 años en vigilia y en adulto somnoliento o en meditación profunda. Se distribuye en todas las áreas, pero tiene mayor amplitud en la región fronto-centrotemporal bilateral (M. X. Cohen, 2014; Morillo, 2014; Tatum et al., 2007).
- **Alfa (***α***).** Primer ritmo cerebral estudiado, es predominante en una persona despierta con ojos cerrados, en estado de relajación, especialmente cuando no se están realizando procesos cognitivos complejos. Su frecuencia abarca desde 8 a 13 Hz y se su amplitud es más elevada en las regiones occipitales, desplazándose hacia regiones centrales durante la somnolencia. Se ha demostrado que se atenúa o llega a bloquearse al abrir los ojos o con estímulos auditivos. En niños menores de 10 años aparece a frecuencias más bajas, entre 8 y 10 Hz y, posteriormente, permanece estable alrededor de 10 Hz incluso durante el envejecimiento normal hasta los últimos años de vida (Malik & Amin, 2017; Morillo, 2014; Tatum et al., 2007).
- **Beta (***β***).** La banda Beta cubre las frecuencias de 13 a 30 Hz. Se suele dividir en otras dos sub-bandas: Beta-1 (*β1*) y Beta-2 (*β2)*, de 13 a 19 Hz y de 19 a 30 Hz, respectivamente. Predomina en las áreas frontales y frontales superiores en vigilia y durante procesos cognitivos como la resolución de problemas y la concentración profunda. En niños, la transición de vigilia a sueño aumenta la incidencia de actividad Beta (Morillo, 2014; Tatum et al., 2007).

 **Gamma (***γ***).** Las ondas gamma son oscilaciones rápidas, con una frecuencia mayor a 30 Hz y, por tanto, de pequeña amplitud. La actividad gamma es responsable del funcionamiento cognitivo, la memoria de trabajo, la memoria a largo plazo, el aprendizaje y el procesamiento de la información (Abhang et al., 2016; Malik & Amin, 2017).

#### <span id="page-30-0"></span>**1.4.3. Registro del EEG**

El EEG es una herramienta ampliamente utilizada para estudiar la actividad cerebral, las anomalías de las funciones cerebrales y la dinámica neurofisiológica gracias a sus múltiples ventajas como son su bajo coste, su portabilidad, su no invasividad y su alta resolución temporal (Malik & Amin, 2017).

Se denomina registro electroencefalográfico a todo aquel proceso por el cual se obtengan señales neuronales. En este caso, el registro de EEG en el cuero cabelludo muestra la diferencia de potenciales eléctricos entre dos puntos distintos de la corteza cerebral (Tatum et al., 2007).

La colocación de los electrodos en el cuero cabelludo para registrar las señales neuronales se ha estandarizado mediante el sistema internacional, del que existen diferentes versiones dependiendo del número de electrodos del EEG. De esta manera, podemos encontrar el sistema 10-20 y el sistema 10-10 (Herbert, 1958; Jurcak et al., 2007). El sistema internacional 10-20 utiliza puntos de referencia anatómicos subdivididos en intervalos del 10% o el 20% del total para designar donde se coloca el electrodo (Song et al., 2015). Puesto que el número de electrodos del EEG va en aumento, cada vez es más común encontrarse el sistema 10-10, e incluso, el sistema 10-5, con una menor distancia entre electrodos mejorando así la resolución espacial de los registros (Oostenveld & Praamstra, 2001). En los registros de niños el número de electrodos utilizado es menor, colocando un número u otro de ellos en función del tamaño de la cabeza y la edad (Tatum et al., 2007).

En función de dónde se coloquen los electrodos en el sistema 10-20, estos serán nombrado con distintas designaciones referenciando el área anatómico cerebral dónde se colocan los electrodos: Fp para frontopolar, F para frontal, T para temporal, O para occipital, C para central y P para parietal (Gutiérrez de Pablo, 2019). Además de esta nomenclatura, a estas designaciones se les añade números impares, si el electrodo se coloca en la mitad izquierda, o pares, si el electrodo se coloca en la mitad derecha. Si el electrodo es colocado en la línea central, su nomenclatura estará compuesta por la letra relacionada con la posición y una "z". Se puede encontrar un esquema de la colocación de estos electrodos en la Figura 8 (Tatum et al., 2007).

La combinación de dos electrodos es a lo que se llama derivación y, una combinación de estas, montaje. Los montajes son la organización topográfica de la actividad registrada, lo que ayuda a localizar de forma más fácil y rápida la naturaleza y el origen de la actividad eléctrica. Existen varios tipos de montajes (Mayor et al., 2013):

 **Montajes bipolares**: las derivaciones se van creando en cadena, es decir, el segundo electrodo de una derivación pasa a ser el primero en la siguiente y así hasta finalizar con todos los electrodos y cerrar la cadena.

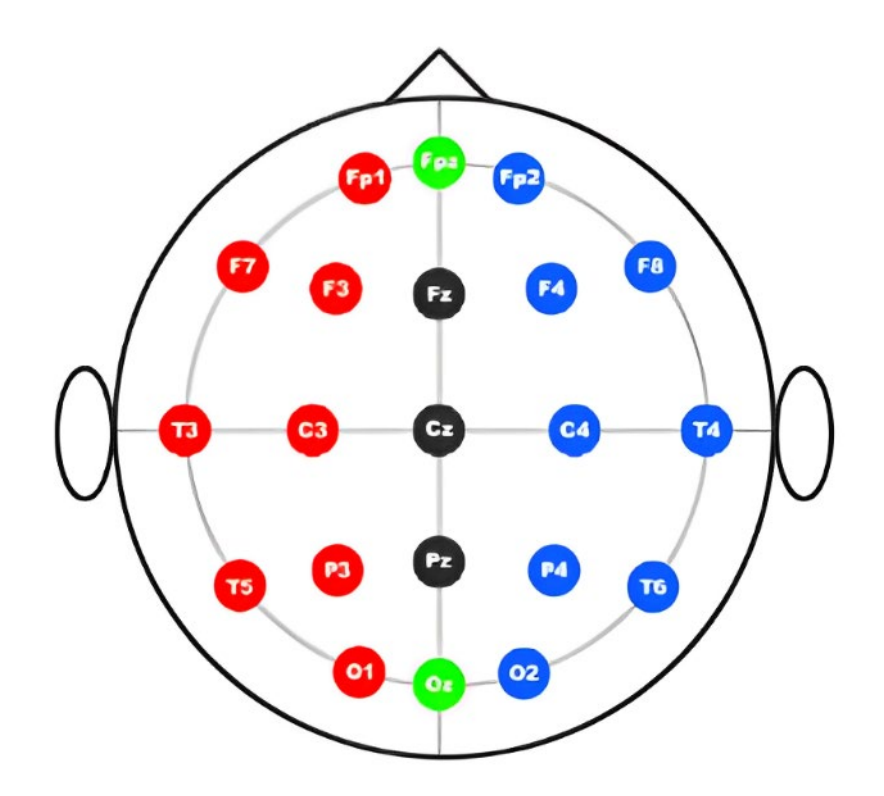

<span id="page-31-1"></span>*Figura 8. Esquema de la colocación de los electrodos en el sistema internacional 10-20. Figura adaptada de (Song et al., 2015).*

- **Montajes monopolares:** las derivaciones se crean a partir de la combinación de un electrodo y una referencia común. Lo ideal en este montaje es que ambos electrodos estén separados, para que su actividad no se entremezcle.
- **Montaje laplaciano**: la derivación se crea uniendo un electrodo con el promedio ponderado de los electrodos adyacentes al primero.
- **Montaje promediado**: la derivación está formada por un electrodo y el promedio ponderado de todos los electrodos del sistema.
- **Montaje** *weighted average*: igual al montaje promedio, excepto en que el segundo electrodo en la media ponderada de todos los electrodos del sistema excepto el primer electrodo de la derivación.

#### <span id="page-31-0"></span>**1.4.3.1. Monitor SedLine®**

Teniendo en cuenta que el cerebro es uno de los órganos más importante en el ser humano, es sorprendente que no fue hasta hace un par de décadas que su funcionamiento empezó a ser controlado de forma rutinaria en el quirófano. Esto podría deberse a que, a diferencia de otros órganos, no ha sido fácil conseguir monitorizar la función cerebral de un paciente durante la inconsciencia inducida farmacológicamente, lo que comúnmente catalogamos como anestesia (Hight et al., 2020).

Tradicionalmente, en medicina se ha pensado que la única forma de monitorizar de forma fiable las funciones cerebrales es en personas conscientes. Sin embargo, la consciencia, que depende de la actividad neuronal, se ve perturbada tras el efecto de los anestésicos

generales, por lo que el monitorizar la actividad eléctrica durante la inducción y mantenimiento de la anestesia, es esencial para cualquier anestesiólogo (Hight et al., 2020).

Como ya se ha comentado, esta actividad se puede medir de forma no invasiva a partir del EEG. Se ha demostrado que ocurren cambios en la actividad eléctrica cerebral en el EEG durante la perdida de consciencia por anestesia, incluso con patrones del EEG específicos en función del anestésico utilizado (Drover & Ortega, 2006). Un paciente consciente con los ojos cerrados mostrará oscilaciones de la banda Alfa y Beta en las áreas occipitales del cerebro. A medida que el nivel de conciencia disminuye durante la inducción de la anestesia, sobre todo en el caso del propofol, se observa un desplazamiento de la potencia en las bandas Alfa y Beta del EEG hacia el área frontal del córtex, fenómeno conocido como anteriorización (Mhuircheartaigh et al., 2010; Xalapa Veracruz et al., 2017). El patrón de anteriorización también ocurre con las potencias en las bandas Delta y Zeta (Drover & Ortega, 2006).

Actualmente, en la clínica quirúrgica, ya existen diferentes monitores para medir la actividad cerebral y la profundidad anestésica de los pacientes, como el monitor SedLine® (Masimo Corporation, 2017), el monitor BIS® (Saboya Sánchez et al., 2009), el módulo Entropy® (Viertio-Oja et al., 2004), etc., entre otros. Este TFG se centrará en el monitor SedLine®, debido a que las señales de EEG utilizadas se registraron con este monitor.

SedLine® (Masimo Corporation, Irvine, California, EEUU) es un monitor que se fundamenta en el registro electroencefalográfico. Utiliza un sensor colocado en la zona frontal a ras del cuero cabelludo y procesa los datos mediante un algoritmo específico. Este sensor consta de seis electrodos, dispuestos de acuerdo con el sistema internacional 10-20. Cuatro de los electrodos se encuentran situados aproximadamente en Fp1, Fp2, F7, F8, el electrodo de tierra en Fpz y el electrodo de referencia, correspondiendo con AFz, como se puede observar en la Figura 9 (Drover & Ortega, 2006).

El monitor procesa en tiempo real la señal electroencefalográfica y refleja mediante un valor numérico, denominado *Patient State Index* (PSI), el grado de consciencia. Este

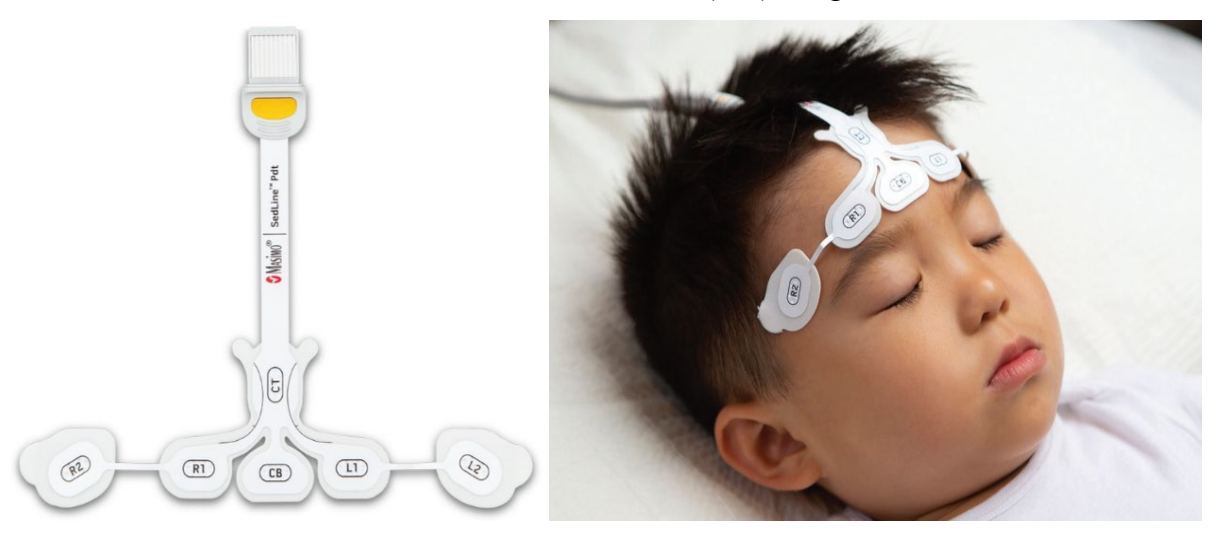

<span id="page-32-0"></span>*Figura 9. Electrodos fronto-temporales del monitor SedLine® para el registro de la actividad electroencefalográfica durante la cirugía y su colocación en un paciente pediátrico. Figura adaptada de (Lamb, 2022).* 

índice es un valor que puede ir del 0 al 100, siendo el 0 un EEG isoeléctrico y 100 un nivel pleno de consciencia. El anestesiólogo controlara este valor para asegurarse que el paciente se encuentra en una hipnosis adecuada, específicamente, entre 25 y 50 (Kh et al., 2015). Aunque este índice es muy fácil de interpretar y da mucha información sobre el estado del paciente, muchas veces no corresponde exactamente con la clínica de este, por lo que el monitor también presenta otros parámetros que los anestesiólogos pueden utilizar para una monitorización más precisa y fiable. Entre estos parámetros podemos encontrar (Masimo Corporation, 2017):

- *Supression Ratio*, mide la cantidad de actividad eléctrica frontal y pre-frontal de la corteza cerebral que es reprimida.
- *ARTF*, mide la cantidad de ruido fisiológico, no relacionado con la actividad cerebral, y ambiental que detecta el sistema.
- *Spectral Edge Frequencies*, identifica la frecuencia por debajo de la cual se encuentra el 95% de la potencia total del EEG del paciente.
- *Density Spectral Array*, muestra dos espectrogramas (uno para cada hemisferio del cerebro) en los cuales se puede visualizar la potencia del EEG dentro de unos rangos de frecuencia específicos, relacionados con los ritmos cerebrales comentados en el apartado 1.4.2.

Aparte de estos parámetros, el monitor SedLine® también consigue representar distintos tipos de gráficas que pueden ser de utilidad para el seguimiento del pacientes (Masimo Corporation, 2017):

- Gráfica de asimetría, que representa y cuantifica la diferencia en la actividad cerebral de los hemisferios cerebrales.
- Electromiografía, por la posición de los electrodos, es capaz de medir actividad muscular como la mordida o la contracción de un músculo en la cara.

#### <span id="page-33-0"></span>**1.5. Anestesia**

La anestesia es un tratamiento médico que previene a los pacientes de sentir dolor durante intervenciones invasivas, normalmente quirúrgicas. Para ello, los anestesiólogos utilizan fármacos anestésicos, entre los que podemos encontrar los anestésicos para anestesia general, que suelen ser inhalados o intravenosos, anestésicos regionales y locales. La anestesia, en su significado moderno y efectivo, es un descubrimiento relativamente reciente con orígenes identificables a mediados del siglo XIX, ya que, hasta entonces, una cirugía sin el control adecuado del dolor no era algo extraño (Barash et al., 2018).

En la anestesia general destacan dos gases, cuyos descubrimientos cambiaron la panorámica de la cirugía: el éter y el cloroformo. Para el primero destaca el nombre de William T.G. Morton, un dentista estadounidense que inició una investigación a mediados del siglo XIX en busca de un anestésico más efectivo que el óxido nitroso, anestésico utilizado hasta entonces. El objetivo era encontrar una solución que aliviara el dolor de los pacientes durante las intervenciones, ya que el óxido nitroso no lograba proporcionar un alivio completo. Gracias a la ayuda del químico Charles Thomas Jackson e inspirado por el óxido nitroso, Morton comenzó a crear un sistema de anestesia general a partir de la inhalación de éter, tras este dar buenos resultados tópicamente. Fue a finales de 1846 que Morton, junto con el cirujano John Collins Warren, el jefe de cirugía de Harvard,

consiguieron exitosamente anestesiar a un paciente sometido a una cirugía de resección de un tumor vascular, lo que fue un hito en el mundo de la cirugía. Aunque la anestesia producida por el éter supuso un avance farmacológico inestimable, estaba lejos de ser perfecto ya que sus desventajas iban desde inducciones demasiado largas y la alta incidencia de náuseas y vómitos al despertar, hasta un persistente y desagradable olor tras la cirugía (Barash et al., 2018; Cullen et al., 2023).

Un año más tarde, James Young Simpson, un obstetra escocés, tras las reacciones adversas del éter, se decidió por buscar un anestésico mejor, decidiéndose por el cloroformo. Aunque el cloroformo se había descubierto casi dos décadas antes, no fue hasta 1847 que Simpson comenzó a promoverlo como anestésico volátil. Esto se debió principalmente a sus ventajosas propiedades, las cuales Simpson recalcó como superiores a las del éter. Algunas de estas ventajas incluían su rápida acción, intensa potencia, menor precio y disminuido olor. Aunque fue muy utilizado, se prohibió su uso por su hepatotoxicidad y por su producción de fibrilaciones ventriculares mortales al combinarlo con adrenalina (Cullen et al., 2023; Robinson & Toledo, 2012).

El campo de la cirugía regional tardó un poco más en desarrollarse ya que tras el descubrimiento de Morton, este concepto se dejó a un lado. El principal descubrimiento fue la cocaína que, aunque se empezó a utilizar como método alternativo de desintoxicación de la morfina, posteriormente demostrado ser igual de adictivo, se pudo ver que dormía la zona del cuerpo donde caía. Carl Koller, oftalmólogo austriaco, fue el primero en utilizarlo para anestesiar la córnea. Este descubrimiento fue rápidamente trasladado a la anestesia regional, con la que se consiguió anestesiar zonas distales al punto donde se inyectaba el anestésico (Cullen et al., 2023; Robinson & Toledo, 2012).

#### <span id="page-34-0"></span>**1.5.1. Modalidades técnicas de la anestesia**

En función del grado de bloqueo de la sensibilidad, se pueden distinguir tres grandes tipos de técnicas anestésicas: la anestesia general, la anestesia regional y la anestesia local.

La anestesia general se puede definir como una depresión fármaco-inducida y reversible del SNC que resulta en hipnosis, amnesia, analgesia, inmovilidad y atenuación de las respuestas neurovegetativas a estímulos nocivos (Barash et al., 2018). Un concepto muy importante relacionado con la anestesia general es la profundidad anestésica, que se puede definir como la probabilidad de falta de respuesta ante un estímulo rápido con una intensidad determinada. Es decir, a mayor profundidad anestésica, mayor tiene que ser la estimulación necesaria para obtener una respuesta (Steyn & Derham, 2018).

Aunque la anestesia general puede generar multitud de cambios fisiológicos adversos, como la depresión respiratoria y cardiovascular, es responsabilidad del anestesiólogo monitorizar estos aspectos durante la cirugía para asegurarse de que no ocurran. Otro aspecto importante a monitorizar es la profundidad anestésica, ya que está relacionada con alteraciones postoperatorias, como la agitación al despertar (Pérez-Otal et al., 2022).

Por otra parte, la anestesia regional y la anestesia local sólo se utilizan para bloquear el dolor en una parte específica del cuerpo dejando al paciente despierto. Mientras que en la anestesia local se anestesia una parte muy pequeña del cuerpo, en la anestesia regional el objetivo es dormir una parte más amplia, normalmente bloqueando el nervio que enerva la zona a anestesiar.

#### <span id="page-35-0"></span>**1.5.2. Fármacos empleados en la anestesia**

Como ya se ha comentado, los anestésicos son medicamentos que se utilizan para inducir la anestesia, y se pueden dividir en dos grandes grupos: los anestésicos locales y generales.

Los anestésicos locales son una clase de fármacos que inhiben de forma transitoria y reversible la conducción eléctrica de los nervios sin causar inconsciencia. La estructura de estos anestésicos consiste en un grupo hidrofóbico conectado con un grupo hidrófilo, normalmente una amina, mediante un enlace amida o un éster; los anestésicos locales se pueden clasificar como aminoamidas o aminoésteres (Cullen et al., 2023).

Dentro de los primeros, podemos encontrar el anestésico local más utilizado, la lidocaína, además de otros anestésicos como la mepivacaína, la prilocaína, la bupivacaína y la ropivacaína. Los anestésicos locales de éster se pueden diferenciar en procaína, tetracaína, cocaína y benzocaína, entre otros. La principal diferencia entre ambos grupos es que las aminoamidas suelen tener un inicio más lento, al contrario de los aminoésteres, cuya acción es más rápida (Cullen et al., 2023).

Los anestésicos generales se pueden dividir en dos subclases (Cullen et al., 2023):

- **Los anestésicos inhalados**, también conocidos como anestésicos volátiles, son agentes anestésicos que se encuentran en estado líquido a temperatura ambiente, para posteriormente convertirse en fase gaseosa mediante vaporizadores especiales, para así administrarlos por inhalación para la inducción o el mantenimiento durante la anestesia general. Los más utilizados actualmente son el sevoflurano, el isoflurano y el desflurano.
- **Los anestésicos intravenosos**, todos sedantes-hipnóticos, tienen la capacidad de producir una continua disminución de la consciencia, por lo que son comúnmente utilizados para el mantenimiento de la anestesia. Los más comunes son los barbitúricos (tiopental, tiamilal, metohexital y amobarbital), el propofol, que es el anestésico intravenoso más utilizado, las benzodiazepinas (midazolam, lorazepam y diazepam), el etomidato, la ketamina y la dexmedetomidina.

#### <span id="page-35-1"></span>**1.5.3. Anestesia en pacientes pediátricos: sevoflurano**

El paciente pediátrico sufre dos procesos determinantes durante sus primeros años de vida: el desarrollo, un aumento de la complejidad funcional, y el crecimiento, un aumento del tamaño corporal. Estos dos procesos hacen que el paciente presente características diferenciales en cuanto a fisiología, morfología, psicología y patología, diferenciándose en mayor medida cuanto más pequeño sea el niño (Paladino, 2009). Específicamente, la infancia se caracteriza por ser un período de tiempo crítico y sensible para el desarrollo del cerebro, pudiendo ser fácilmente afectado durante la anestesia general (Zhao et al., 2022a).

El sevoflurano es el anestésico inhalatorio más utilizado en pacientes pediátricos en anestesia general por sus múltiples ventajas, como su rápida hipnosis, la facilidad que aporta para el control de la profundidad anestésica, su poca irritación hacia las vías superiores, su buen perfil de seguridad cardiovascular debido a sus bajos efectos
cardiodepresores y su mantenimiento de la ventilación espontánea, entre otros beneficios. Además, el uso de un anestésico inhalatorio es la forma de anestesia más conveniente en niños debido a que permite que no sea necesaria la obtención de un acceso venoso hasta después de la inducción, lo que es menos traumático para ellos (Jöhr & Berger, 2005).

Sin embargo, el sevoflurano no se libra de inconvenientes. Sus principales desventajas son el incremento de la incidencia de aparición de delirios y vómitos postoperatorios (Jöhr & Berger, 2005), así como su asociación a actividad epileptiforme en el EEG en pacientes con susceptibilidad a presentarla, aunque en la práctica clínica la incidencia de este problema es mínimo (Constant et al., 2005). Es por ello, que una monitorización eficaz y precisa es necesaria para que la probabilidad de complicaciones en el paciente pediátrico debido a la anestesia sea mínima.

La monitorización del paciente pediátrico se basa en los mismos principios que en la del adulto, como para la estimación de la dosis anestésica. Sin embargo, hay que tener en cuenta la amplia variación que existe en función de la edad del paciente al vigilar el funcionamiento de los diferentes sistemas corporales. Además, los niños son más susceptibles que los adultos a presentar serias complicaciones como resultado de la anestesia, como alteraciones del sistema cardiovascular o respiratorio, debido a la multitud de características anatómicas y fisiológicas que difieren de las de los adultos. Por ello, un monitoreo adecuado por parte del anestesiólogo ofrece una mayor seguridad durante el acto anestésico, consiguiendo así disminuir la morbimortalidad asociada a este grupo poblacional (Paladino, 2009).

La necesidad de la monitorización del SNC y de la evaluación del estado del cerebro del paciente anestesiado ha llevado a la implementación del EEG intraoperatorio como un biomarcador de la profundidad hipnótica en niños, para así tener un mayor control de la dosis del anestésico y del estado neurológico del paciente (Yuan et al., 2020a).

## **1.6. Trastorno del Comportamiento en el Postoperatorio**

La hospitalización, la cirugía y la anestesia tienen un impacto psicológico substancial en pacientes pediátricos, debido a la posibilidad de manifestar un posterior cambio en el comportamiento, lo que se denomina Trastorno del Comportamiento en el Postoperatorio (TCPO) (Stargatt et al., 2006).

Hasta el 60% de los pacientes pediátricos sometidos a algún tipo de cirugía ambulatoria pueden presentar TCPO tras dos semanas de la intervención (Yuki & Daaboul, 2011). Los TCPO tienen grandes consecuencias, sobre todo a nivel psicológico, donde se ven indicios de ansiedad, agresividad o irritabilidad (Stargatt et al., 2006). Asimismo, la presencia de TCPO puede conllevar un peor postoperatorio, una peor recuperación, una mayor incidencia de dolor o una disminución en la calidad del sueño, además de consecuencias sociales, como dificultades para relacionarse con otros niños o problemas académicos (Caldas et al., 2004; Tripi et al., 2004).

Aunque hay estudios que indican posibles factores de riesgo de los TCPO como la edad, el sexo o la ansiedad preoperatoria (Tripi et al., 2004), la etiología de este fenómeno es todavía desconocida. Insa Freinkohl y colegas (2017) observaron que, a medida que aumentaba la duración y la complejidad de la cirugía, el riesgo de aparición de los TCPO aumentaba. Por otra parte, otros estudios se enfocan en las variaciones de los parámetros

monitorizados durante la anestesia como factores de riesgo de la aparición de TCPO (Feinkohl et al., 2017). Gómez-Pesquera et al. (2019) observaron como una disminución de un 1% sobre la base normal de valores de la saturación regional de oxígeno cerebral, aumenta las probabilidades de sufrir TCPO en un 1.199% (Gómez-Pesquera et al., 2019).

La presencia de TCPO en pacientes pediátricos es mayor durante los primeros días del postoperatorio, disminuyendo su incidencia con el paso de la recuperación (Moore et al., 2003; Stargatt et al., 2006). Aunque se han realizado estudios exhaustivos sobre las posibles consecuencias a corto plazo (Cole et al., 2002; Gómez-Pesquera et al., 2019; Tripi et al., 2004), es importante destacar la escasez de investigaciones centradas en las consecuencias a medio y largo plazo.

Muchos de estos estudios utilizan el Cuestionario de Conducta Post-Hospitalaria, explicado más en profundidad en el apartado 2.4, basado en preguntas subjetivas hacia los padres o tutores legales de los pacientes pediátricos con relación a cambios en el comportamiento de estos (Gómez-Pesquera et al., 2019; Stargatt et al., 2006). La necesidad de un sistema más preciso y objetivo para la evaluación de los TCPO ha generado un gran interés en este campo, lo que a su vez ha impulsado la investigación y el estudio de los TCPO. Un sistema más preciso permitiría llevar un abordaje postoperatorio adecuado, asegurando una correcta recuperación del paciente pediátrico.

## **1.7. Inteligencia artificial aplicada a medicina**

La Inteligencia Artificial (IA) hace referencia a algoritmos diseñados para ejecutar distintos tipos de tareas que normalmente son atribuidas a la inteligencia humana. Aunque pueda parecer que el auge de la IA es algo reciente, el problema de crear máquinas inteligentes se remonta a la primera mitad del siglo XX con Alan Turing, considerado actualmente como el padre de la informática moderna. En octubre de 1950, Turing publica un artículo con nombre "*Computing Machinery and Intelligence*", donde se presentaba la capacidad de "pensar" de una máquina y las bases y fundamentos de la IA. En el artículo, Turing habla sobre el *test de Turing*, con el cual se podía juzgar la inteligencia de una máquina si sus respuestas podían suplantar a las de un humano en una charla a ciegas (Cobo Cano & Lloret Iglesias, 2023).

Uno de los campos que más ha experimentado el despliegue de la IA ha sido el campo de la salud, en el cual nuevas herramientas médicas basadas en la IA están evolucionando rápidamente a soluciones aplicables a la práctica clínica (Briganti & Le Moine, 2020). Algunos ejemplos van desde herramientas inteligentes para el diagnóstico y pronóstico de patologías o algoritmos inteligentes implantados en exoesqueleto hasta el desarrollo de fármacos (Cobo Cano & Lloret Iglesias, 2023).

#### **1.7.1. Aprendizaje automático en medicina**

Impulsados por un aumento en la capacidad de almacenamiento y la memoria, un aumento en la potencia del cálculo computacional y la generación de grandes volúmenes de datos, los ordenadores se están utilizando para realizar multitud de tareas complejas, todas ellas con una gran precisión. El aprendizaje automático o aprendizaje máquina, en inglés *Machine Learning* (ML), engloba al conjunto de técnicas que permiten a los ordenadores realizar estas tareas complejas. Además, el ML es considerado el motor que impulsa el desarrollo de la IA (Sidey-Gibbons & Sidey-Gibbons, 2019).

Las técnicas de ML se basan en algoritmos, conjuntos de procedimientos matemáticos que consiguen describir las relaciones entre las variables a tratar. En la última década, el interés en el ámbito médico por la IA, incluyendo el ML, ha crecido exponencialmente (Bellini et al., 2022). Dos áreas del ámbito sanitario que pueden beneficiarse con la aplicación de técnicas de ML son el diagnóstico y la predicción de resultados. Conforme al primero, el ML podría proporcionar ayuda en el incremento de la posibilidad de identificar patologías o casos de emergencia médica. Conforme al segundo, estas técnicas podrían utilizarse para predecir la dinámica de una condición o enfermedad de un paciente y, incluso, anticipar la respuesta a una terapia (Sidey-Gibbons & Sidey-Gibbons, 2019).

#### **1.7.1.1.** *Machine Learning* **y anestesia**

La anestesia y la evaluación del riesgo durante y después de la cirugía son campos muy adecuados para aplicar sistemas de ML. Esto se debe a que la identificación de posibles factores de riesgo, junto con una planificación anestesiológica precisa y adaptada a cada paciente, podrían ser factores cruciales para disminuir la posibilidad de complicaciones postoperatorias (Bellini et al., 2022).

Es por ello que los sistemas de ML son adecuados para el contexto sanitario y más en el ámbito de la anestesia. Esto se debe a que podemos recopilar un amplio conjunto de datos de cada paciente, que abarcan desde variables sociodemográficas y clínicas hasta variables físicas, como las señales biomédicas antes y durante la cirugía. Esta riqueza de datos nos permite obtener interpretaciones en tiempo real sobre la situación actual del paciente anestesiado. Asimismo, estos sistemas permiten realizar predicciones sobre el postoperatorio del paciente, lo que abre las puertas a una nueva era en el campo de la anestesia.

#### **1.7.1.2.** *Machine Learning* **y TCPO**

Dentro de las posibles complicaciones derivadas de la cirugía o de la anestesia, se encuentran los TCPO. El campo de ML ha demostrado un gran potencial desarrollando modelos capaces de identificar patrones y prediciendo enfermedades. En este caso, el ML puede ser utilizado para predecir los TCPO, de forma que se pueda mejorar la atención medica personalizando los tratamientos e intentar minimizar al máximo los casos de TCPO (Gómez-Pesquera et al., 2019; Stargatt et al., 2006).

La integración del ML en la investigación de los TCPO ofrece perspectivas innovadoras, permitiendo la posibilidad de optimizar los tratamientos y las mejoras del postoperatorio de los pacientes pediátricos, al ser estos uno de los grupos poblacionales que más sufren de complicaciones postanestésicas (Zainal Abidin et al., 2021).

## **1.8. Hipótesis**

En el presente TFG, se plantean diversas hipótesis relacionadas con el análisis de la actividad neuronal durante la cirugía en pacientes pediátricos. En primer lugar, se hipotetiza que *es posible realizar una caracterización integral del estado de anestesia basándose únicamente en características extraídas del EEG*. Esto implica que existirán diferencias significativas en la actividad neuronal entre los estados de vigilia y anestesia en niños, aunque con diferencias respecto a lo que se ha observado en adultos debido a que el SNC de los niños está todavía en desarrollo. Además, se considera que *es posible* *predecir los TCPO a corto y a medio plazo a partir de las variables clínicas, sociodemográficas y variables extraídas del EEG*. Estas hipótesis se sustentan en la literatura científica existente y servirán como base para la realización de experimentos y análisis en el marco del presente Trabajo de Fin de Grado.

## **1.9. Objetivos**

En base a las hipótesis previamente descritas, el objetivo de este TFG es doble: (i) evaluar la capacidad de las medidas espectrales y no lineales aplicadas sobre las señales de EEG adquiridas durante procedimientos quirúrgicos como posibles biomarcadores para caracterizar el estado anestésico en pacientes pediátricos y (ii) predecir la aparición de TCPO a corto y medio plazo en estos pacientes mediante técnicas de ML con variables sociodemográficas, clínicas y derivadas del EEG perioperatorio.

Para poder alcanzar estos objetivos es necesario alcanzar los siguientes objetivos específicos: (i) obtener una base de registros de EEG preprocesadas de manera exhaustiva y libres de artefactos para su posterior análisis, (ii) evaluar las diferencias espectrales y no lineales de la señal de EEG entre las distintas fases quirúrgicas ("Vigilia", "Anestesia" y "Cirugía"), (iii) caracterizar las relaciones/asociaciones entre las variables extraídas del EEG y las características clínicas y sociodemográficas, mediante el uso de redes de asociación, (iv) identificar las variables con mayor potencial predictor del TCPO a corto y medio plazo y discutir sus implicaciones clínicas y (v) valorar el grado de eficiencia de los modelos predictivos creados.

## **1.10. Descripción del documento**

Este apartado se centra en la estructura de este TFG, el cual está dividido en 6 capítulos. El actual capítulo, el capítulo 1, consiste en una introducción teórica de todos los aspectos que se van a tratar a lo largo de este trabajo. Una breve descripción de los contenidos del resto de capítulos se menciona a continuación:

- **Capítulo 2. Revisión del estado del arte del análisis de la profundidad anestésica y su relación con el postoperatorio.** En este capítulo se realizará una revisión del estado del arte de diferentes temas, como el uso de las señales neuronales corticales para el estudio del efecto de la anestesia en el SNC, el estudio de la profundidad anestésica en la actualidad, los efectos del sevoflurano en niños, análisis del postoperatorio con información perioperatoria y, por último, el uso de la inteligencia artificial en la actualidad para la predicción del resultado postoperatorio o de posibles complicaciones tras la cirugía.
- **Capítulo 3. Materiales y métodos.** Este capítulo comenzará con una breve descripción de la base de datos utilizada. Posteriormente, se dará una detallada explicación de los pasos llevados a cabo durante el preprocesado. Después se explicará el cálculo y el significado de cada una de las variables extraídas y cómo fueron divididas en distintos estados operatorios. Acto seguido, se comentará el análisis estadístico realizado. Por último, se explicará la selección de las características y su uso en modelos predictivos.
- **Capítulo 4. Resultados.** Para comenzar, se analizarán las diferencias entre las fases operatorias en cada una de las variables del EEG. Posteriormente, se comentarán los resultados tras el análisis de asociación entre todas las variables

disponibles. Por último, se hablará de las variables seleccionadas para los modelos predictivos de TCPO y los resultados de estos.

- **Capítulo 5. Discusión.** En primer lugar, se analizarán los resultados obtenidos con las variables del EEG, comparándolos con los resultados de otros estudios. Posteriormente, se comentarán las asociaciones más interesantes de las redes de asociación calculadas. Por último, se compararán los resultados obtenidos de los modelos predictivos con regresión logística y con análisis discriminante lineal en función de las variables de entrada al modelo.
- **Capítulo 6. Conclusiones y líneas futuras.** En este capítulo, se mostrarán las conclusiones obtenidas en este trabajo y se comentarán posibles líneas futuras que podrían ser interesantes para dar continuidad a esta investigación.

## **Capítulo 2. Revisión del estado del arte del análisis de la profundidad anestésica y su relación con el postoperatorio**

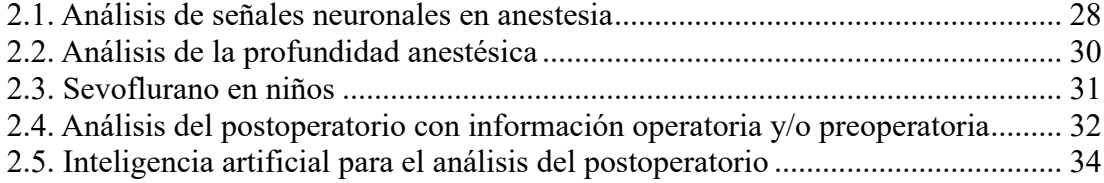

#### <span id="page-43-0"></span>**2.1. Análisis de señales neuronales en anestesia**

Dado que el cerebro es el órgano diana de muchos fármacos anestésicos, el interés por el desarrollo de monitores que puedan registrar la actividad eléctrica del cerebro durante estados cambiantes de consciencia ha crecido exponencialmente en los últimos años (Kreuzer, 2017; K. H. Lee et al., 2021). La introducción de estos monitores en la práctica quirúrgica ha pasado a ser algo esencial, siendo actualmente imprescindibles para monitorizar un órgano tan importante como es el cerebro, para así facilitar la guía del tratamiento anestésico (Yuan et al., 2020).

Se han introducido varios dispositivos que registran la actividad eléctrica cortical frontal, pudiéndose utilizar para evaluar la profundidad hipnótica y ajustar la dosificación de los agentes anestésicos de forma personalizada. Los beneficios de esta monitorización intraoperatoria incluyen una reducción en la incidencia de hipotensión, un control de la hipnosis durante el mantenimiento de la anestesia, una regularización de la dosis de fármacos administrados, una recuperación más rápida y una disminución de las posibles complicaciones asociadas al agente anestésico y a la cirugía (Yuan et al., 2020).

Con los avances en la interpretación del *raw* EEG junto con la extracción de características provenientes de este, el estudio y monitorización de las señales eléctricas corticales se ha convertido en una herramienta muy importante en el campo quirúrgico. Algunas de las variables más interesantes y que hasta ahora se han utilizado en multitud de estudios son (K. H. Lee et al., 2021):

- La morfología propia de las oscilaciones del EEG, cuya interpretación puede dar una idea del estado cognitivo del paciente y, por ende, el nivel de inconsciencia.
- Variables extraídas de un análisis espectral. El análisis espectral podría describirse como uno de los métodos de procesado de EEG más importantes para la monitorización del estado anestésico, debido a que la gran mayoría de los agentes anestésicos, ya sean intravenosos o inhalatorios, se caracterizan por un enlentecimiento de la señal de EEG. Este fenómeno produce un aumento de la potencia relativa en frecuencias bajas como Delta, y una disminución de la potencia relativa en frecuencias altas como gamma (Kreuzer, 2017).
- Parámetros no lineales, capaces de reflejar la información contenida en la señal de EEG, así como su complejidad y predictibilidad (Kreuzer, 2017).
- Supresión de ráfagas, en inglés *burst suppression*, es un fenómeno visible a altas concentraciones de anestésico, donde el EEG se queda completamente isoeléctrico. Este fenómeno ha sido ampliamente estudiado debido a su posible relación con consecuencias postoperatorias. Por ejemplo, Hesse S. et al., en su estudio sobre la posible unión entre patrones de EEG intraoperatorios con posible agitación en la unidad de cuidados intensivos postoperatorios, observaron que la ocurrencia de supresión de ráfagas durante el mantenimiento de la anestesia podría ser utilizado como predictor de agitación postoperatorio (Hesse et al., 2019).

Todos estos parámetros tienen una gran utilidad clínica ya que nos dan una idea de todos los procesos subyacentes del cerebro. A modo de referencia, algunas variables no lineales como la *Approximate Entropy* (ApEn) o la *Permutation Entropy* (PeEn), fueron utilizadas en estudios pasados para diferenciar niveles de anestesia general, al ser capaces de distinguir períodos de consciencia y de inconsciencia en los registros de EEG (Kreuzer,

2017). Curiosamente, los ajustes intrínsecos de estos parámetros fueron orientados hacia el rango de frecuencias Beta, debido a su relación con la sincronización de diferentes regiones corticales (Kreuzer, 2017). Sin embargo, la mayor tendencia en los estudios relacionados con este tema se basa en la utilización de análisis espectrales. Esto se debe a la suposición de que las oscilaciones frontales registradas con el EEG a determinadas frecuencias parecen correlacionarse con otras áreas corticales o subcorticales. Por lo tanto, se pueden utilizar los cambios en la potencia relativa en estas bandas para comprender los efectos de la anestesia en la actividad cerebral.(Kreuzer, 2017).

La potencia en la banda Zeta del EEG registrado en la zona frontal está asociada a la memoria de trabajo mientras que la potencia en Alfa parece estar relacionada con la actividad sincrónica en el bucle tálamo-cortical (Kreuzer, 2017). Gaviria García y colegas. estudiaron los cambios de actividad eléctrica cortical durante la anestesia general, donde destacó un pico de potencia Alfa mantenido durante la cirugía (Gaviria García et al., 2020). Lee et al. destacan la potencia en Alfa debido a que su potencia durante la anestesia general disminuye de forma inversamente proporcional con la edad, lo que podría ser utilizado como biomarcador, no sólo para la edad cerebral, si no para su relación con un efecto patológico de la anestesia al cerebro (K. H. Lee et al., 2021).

Todos estos parámetros y datos extraídos de los registros de EEG son utilizados en los algoritmos propietarios de monitores utilizados en la rutina quirúrgica como SedLine® o BIS®. El *Patient State Index*, de SedLine®, procesa la potencia espectral de diferentes bandas de frecuencias, así como los gradientes de potencia y sincronía entre hemisferios (Kreuzer, 2017). Por otro lado, el Índice Biespectral de BIS® evalúa los cambios en la relación logarítmica de la potencia entre las bandas de EEG de 30 a 47 Hz y de 11 a 20 Hz, así como una relación de la suma de los picos del biespectro en el intervalo de 0,5 a 47 Hz y de 40 a 47 Hz (Kreuzer, 2017).

Son varios los estudios (Rigouzzo et al., 2019; Yuan et al., 2020) que comentan la falta de fiabilidad de estos índices patentados de EEG en neonatos, lactantes y niños, debido a su incorrecta correlación con la concentración de agentes anestésicos como el sevoflurano. En dichos estudios, se pudo ver como en niños de 6 meses a 12 años, el Índice Biespectral disminuía con una concentración del 1% al 3% de sevoflurano, pero aumentaba para concentraciones del 3% al 5%. Fue con estas últimas concentraciones donde se observaron oscilaciones más rápidas, posiblemente relacionadas con las descargas epileptiformes periódicas relacionadas con este agente anestésico (Constant et al., 2005). Esto podría destacar la poca fiabilidad de estos índices, debido a que se desarrollaron en adultos sin tener en cuenta los cambios de EEG normales en pacientes pediátricos.

En un estudio de O. Akeju y colegas (Akeju et al., 2015) encontraron cambios en el EEG dependientes de la edad durante la anestesia con sevoflurano en niños, como el aumento de la potencia total durante la infancia, con un pico entre los 5 y 8 años, y una posterior decaída hasta los 18-21 años, donde se daba una meseta. Estos patrones podrían estar relacionados con cambios en la estructura y función cerebrales durante el desarrollo, algo que también podría explicar el porqué de la imprecisión de los dispositivos de monitorización de la profundidad anestésica en pacientes pediátrica (Akeju et al., 2015).

Por todo lo anterior, un estudio sobre los cambios en la actividad eléctrica cortical durante la anestesia general en niños y cómo estos cambios se pueden reflejar en parámetros extraídos del EEG, podrían ser de gran utilidad para minimizar los riesgos de infradosis y sobredosis en estos pacientes, así como posibles secuelas postoperatorias.

#### <span id="page-45-0"></span>**2.2. Análisis de la profundidad anestésica**

La monitorización durante la cirugía es crucial para guiar al anestesista y garantizar que los parámetros vitales se encuentran en un rango fisiológico y seguro. La idea actual sobre la profundidad anestésica es que esta no es un fenómeno binario de "adecuado" y "no adecuado", sino que, dependiendo del grado de anestesia, un valor continuo, el paciente va a tener una reacción u otra. Por lo tanto, se deben extraer características correlacionadas con el grado de profundidad anestésica. Esta es la idea que subyace a los monitores de EEG, que evalúan la profundidad anestésica y por ello, el nivel de hipnosis. Los valores extraídos por estos monitores asocian la consciencia a un número mayor que la inconsciencia, pero no de forma exacta, dejando siempre un grado significativo de imprecisión y solapamiento (Disma et al., 2008).

Aunque la utilidad de estos monitores durante la anestesia en pacientes pediátricos sí que ha sido demostrada, por ejemplo, para controlar la dosificación de anestésico de mantenimiento para disminuir efectos adversos postquirúrgicos (Han et al., 2022), la eficacia real en todos los pacientes pediátricos ya no está tan clara (Rigouzzo et al., 2019).

Aparte de los índices y las propias señales de EEG que ofrecen cada uno de los monitores (Entropy®, SedLine®, BIS®, etc.), los anestesistas se guían por el espectrograma o también conocido como *Density Spectral Array* (DSA). El DSA es una herramienta tridimensional utilizada para representar las señales de EEG pero de una forma diferente: la frecuencia del EEG se codifica en el eje de ordenadas, el desarrollo de la potencia espectral del EEG en el tiempo en el eje de abscisas y la potencia de la señal se codifica utilizando un rango de colores (de Heer et al., 2019). Así, el DSA facilita la interpretación visual en la monitorización de la profundidad anestésica. En la Figura 10 podemos observar el DSA de un niño anestesiado con sevoflurano.

No se han encontrado más medidas relacionadas con el EEG y el análisis de la profundidad anestésica en niños, que sean fiables y que se utilicen actualmente en la rutina médica.

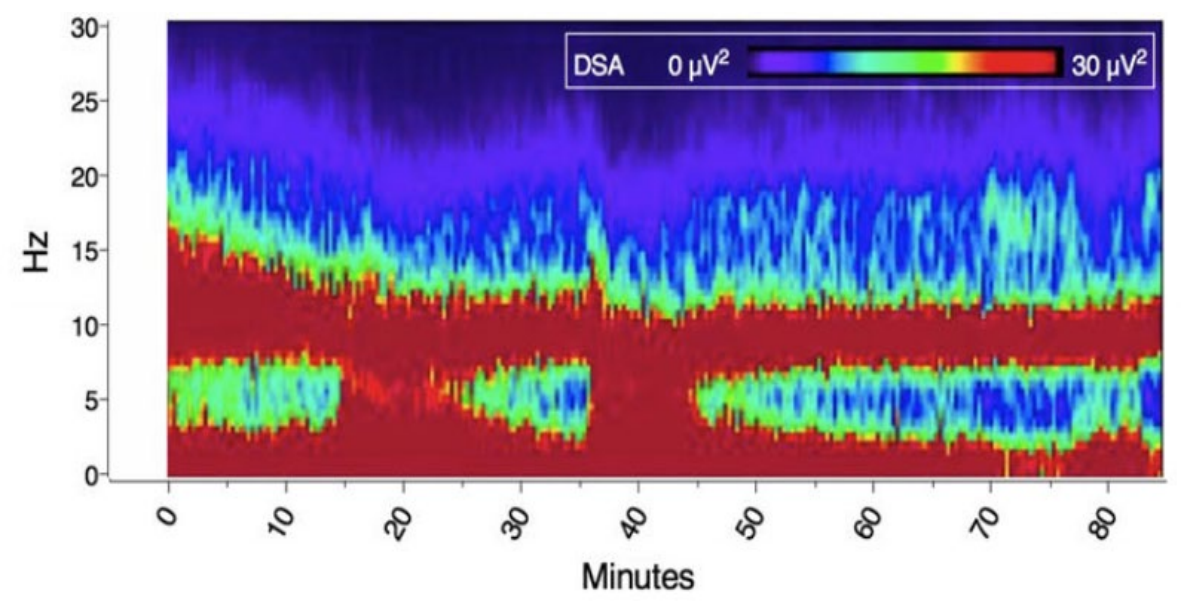

*Figura 10. DSA durante una cirugía a un niño de 38 meses anestesiado con sevoflurano (de Heer et al., 2019).*

### <span id="page-46-0"></span>**2.3. Sevoflurano en niños**

El sevoflurano, un anestésico inhalatorio versátil, presenta múltiples ventajas como una inducción rápida, un control sencillo de la profundidad anestésica, una estimulación respiratoria limitada y una recuperación rápida. Junto con estos beneficios, por su fácil aplicación en comparación con los anestésicos intravenosos, es el agente anestésico más utilizado en cirugía pediátrica (Zhao et al., 2022b).

A pesar de sus beneficiosas propiedades, el sevoflurano también tiene grandes desventajas que a veces entran en conflicto con las primeras. Algunos estudios sugieren que el sevoflurano está asociado con un mayor riesgo de alteraciones postoperatorias del comportamiento (Costi et al., 2014; Sheikhzade et al., 2020; Zhao et al., 2022). Entre estas alteraciones está la agitación al despertar (AgD) y la excitación postanestésica, que han sido descritas como perturbaciones mentales durante la recuperación de la anestesia general que constan de confusión, inquietud y nerviosismo entre otros síntomas (Costi et al., 2014).

Aunque los efectos adversos de la AgD son mayoritariamente de corta duración, la estancia en la unidad de cuidados postanestésicos es mayor en niños que la sufren debido a la posibilidad de autolesión. Por ello, estos pacientes necesitan contención física por parte del personal sanitario, o farmacológica, lo que podría tener un efecto adverso aún mayor. Las consecuencias a largo plazo de la agitación emergente, aunque siguen siendo desconocidas, podrían relacionarse con problemas de sueño o de alimentación (Veyckemans, 2001).

Costi et al., tras observar los efectos de diversos agentes anestésicos en pacientes pediátricos y recopilar sus diferencias, llegaron a varias conclusiones. Por un lado, encontraron que el propofol, el halotano y los opioides, como el fentanilo y la ketamina, reducen los riesgos de la AgD en comparación con el sevoflurano. Por otro lado, no observaron disminuciones en la aparición de este fenómeno cuando se utilizaba desflurano, isoflurano o midazolam antes de la cirugía. Además, tampoco evidenciaron disminuciones si los padres se encontraban en la unidad de cuidados postanestésicos durante el despertar del paciente (Costi et al., 2014).

Además de la AgD, en otro estudio de Sheikhzade et al., se comparó la calidad de la recuperación postquirúrgica en pacientes de entre 2 y 10 años con sevoflurano o con anestésicos intravenosos como agentes anestésicos. En este estudio, se observaron varios fenómenos. Por un lado, se obtuvo un mayor porcentaje de pacientes con dolor postoperatorio en el grupo de niños anestesiados con sevoflurano. Por otro lado, en este mismo grupo, se observaron mejores valores en las variables hemodinámicas en comparación con el grupo anestesiado con anestésicos intravenosos (Sheikhzade et al., 2020).

Por último, muchos estudios han comentado el posible potencial epiléptico del sevoflurano debido a la presencia de descargas epileptiformes en los registros de EEG durante la anestesia en pacientes pediátricos. Estas descargas encontradas en los registros de niños, tanto con epilepsia como sin ella, están relacionadas con un peor rendimiento cognitivo y AgD (Constant et al., 2005; Miao et al., 2019).

Aunque hay múltiples desventajas en el uso de sevoflurano como agente anestésico pediátrico, los anestesistas siguen utilizándolo por sus múltiples ventajas intraoperatorias, que es lo que le hacen destacar ante otros anestésicos.

## <span id="page-47-0"></span>**2.4. Análisis del postoperatorio con información operatoria y/o preoperatoria**

La incidencia de complicaciones postoperatorias es mucho mayor en niños que en adultos, siendo estas además habitualmente más graves en los pacientes pediátricos. Algunas de las complicaciones postoperatorias más comunes son el dolor, la AgD y las náuseas y vómitos postoperatorios (NVPO) (Mehrotra, 2019).

En el caso del dolor postoperatorio, sistemas de puntuación del dolor específicos para cada edad son esenciales para conocer mejor el porqué de esta situación, y así poder proporcionar una analgesia eficaz a los pacientes pediátricos (Mehrotra, 2019). Algunos sistemas de puntuación del dolor que se utilizan en la actualidad son:

- **Escala FLACC**. Es una escala dirigida a niños entre 2 meses y 7 años, que valora cinco categorías. Estas categorías dan nombre a la escala y son la cara, el movimiento de las piernas, la actividad, el llorar y la capacidad de consolación (*Face, Leg, Activity, Cry, Consolability).* Cada categoría tiene una puntuación entre 0 y 2, y la suma de las puntuaciones de todas las categorías puede tener una puntuación entre 0 y 10, el 0 siendo "paciente relajado y cómodo" y el 10 "malestar grave y/o dolor severo" (Needleman et al., 2008).
- **Escala de dolor con caras**, como la escala Wong-Baker o la escala FPS-R, para niños entre 3 y 8 años. Podemos observar en la Figura 11 la escala Wong-Baker, en la que se muestran seis caras dibujadas a las que se le asigna un valor numérico y una palabra o descripción como "No duele", "Duele un poco" o "Duele mucho", entre otras (Mehrotra, 2019).
- **Escalas numéricas o visuales** para niños mayores de 8 años, como la escala analógica visual (VAS) donde se puede ver una línea de 10 centímetros con dos descriptores en cada extremo, en el izquierdo "No hay dolor" y en el derecho "Mucho dolor", o la escala de valoración numérica verbal del dolor (VNPRS), donde la intensidad se evalúa del 0 al 10 (Mehrotra, 2019).

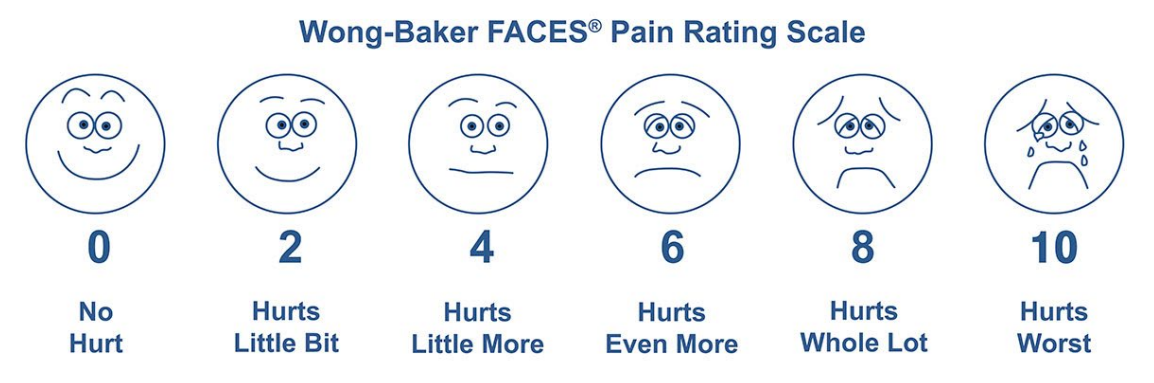

*Figura 11. Escala de dolor con caras Wong-Baker, que evalúa de forma numérica para los sanitarios y descriptiva para los pacientes pediátricos el grado de dolor que este siente (Mehrota, 2019).*

Estas escalas, aunque son útiles para conocer si el paciente tiene algún tipo de dolor, son subjetivas y a veces equívocas, al poderse confundir el dolor con malestar, sobre todo en niños pequeños, donde alguna sintomatología como el llorar puede no tener relación con el dolor (Mehrotra, 2019).

Muchas veces, el dolor postoperatorio viene ligado con el *delirium* postoperatorio, un signo muy importante a tener en cuenta tras la cirugía por sus posibles consecuencias a corto y a largo plazo. Para reconocer la severidad del *emergence delirium* o AgD se han diseñado multitud de escalas, aunque la más utiliza es la escala de *Delirium* al Despertar de Anestesia Pediátrica (PAED, del inglés *Pediatric Anesthesia Emergence Delirium*) (Martínez Vera, 2017).

La PAED fue desarrollada por Sikich y Lerman en 2004 debido a la necesidad de tener una escala fiable que midiera la AgD en pacientes pediátricos. La AgD se ha descrito como una perturbación mental que ocurre durante los primeros 30 minutos tras el despertar de la anestesia del paciente que consiste en alucinaciones, ilusiones y confusión manifestada por inquietud, quejas, actividad física involuntaria y revoloteos en la cama del hospital. Es considerado actualmente un problema postanestésico muy común tanto en adultos como en niños, teniendo estos últimos una prevalencia del 25% hasta el 80% en función de la definición exacta de agitación utilizada para medir el fenómeno (Sikich & Lerman, 2004; Wilson & Graves, 1990).

Durante la reacción, no sólo tienen los pacientes pediátricos peligro de herirse a ellos mismos, empeorando la recuperación de la operación, sino que también pueden herir al personal sanitario que les atienden. Por ello, es una situación que necesita de una supervisión constante por parte del personal de enfermería (Sikich & Lerman, 2004).

El diagnóstico de la AgD es totalmente clínico, evaluado por personal sanitario formado para la correcta realización de la escala, que es completamente observacional. La PAED es sencilla y rápida de ejecutar y se basa en cinco signos psicométricos, como se pueden observar en la Tabla 1, evaluados del 0 al 4. Los tres primeros signos son una parte importante del delirio y pueden ser muy útiles para diferenciarlo del dolor. Los dos primeros reflejan alteraciones en la conciencia debido a una reducida capacidad concentrarse o mantener la atención. El tercer signo sugiere cambios cognitivos como patrones de pensamiento desorganizados o algún tipo de alteración en la memoria y la

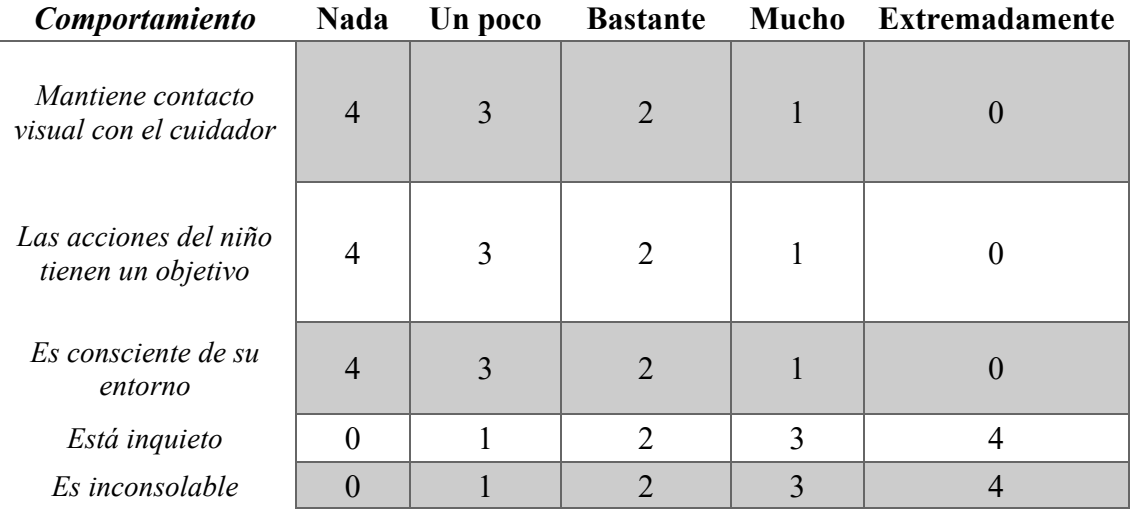

*Tabla 1. Escala PAED (Martínez Vera, 2017).*

percepción del entorno. Finalmente, los últimos dos signos reflejan una alteración del sistema psicomotor y la emoción, respectivamente, pudiendo estos signos ser compatibles con una reacción al dolor (Martínez Vera, 2017; Vlajkovic & Sindjelic, 2007).

Estas escalas, tanto las del dolor postoperatorio como las del AgD, se utilizan solamente en clínica y durante la estancia del paciente en la unidad de cuidados postoperatorios o, si es el caso, durante el ingreso hospitalario. Sin embargo, herramientas que ayuden a hacer un análisis del postoperatorio para investigar sobre los posibles efectos neurológicos de la cirugía o la anestesia son necesarias, pero no realmente implementadas en la rutina clínica.

Un cuestionario muy utilizado para conocer posibles cambios de comportamiento de los pacientes pediátricos tras la cirugía es el cuestionario de conducta post-hospitalaria (PHBQ, del inglés *Post Hospitalization Behaviour Questionnaire*), creado en 1966 por Vernon, Schulman y Foley. El PHBQ es un cuestionario que ayuda a evaluar las alteraciones del comportamiento más frecuentes en el postoperatorio en los pacientes pediátricos. Aunque en estos 50 años han surgido variaciones de este cuestionario, como el PHBQ-AB que consta de sólo 11 preguntas, es más común la realización del original (Jenkins et al., 2015; Stargatt et al., 2006)*.* 

El cuestionario consta de 27 preguntas, divididas en 6 categorías de síntomas, en las que se compara el comportamiento de los niños antes de ser hospitalizados con el comportamiento tras la operación. La primera categoría, que contiene las primeras 8 preguntas, hace referencia a 'ansiedad generalizada y alteraciones regresivas de los hábitos'; la segunda, con las siguientes 5 preguntas, hace referencia a 'ansiedad por separación'; la tercera, con los siguientes tres ítems, hace referencia a 'ansiedad por dormir'; la cuarta, con las siguientes tres cuestiones, hace referencia a 'trastornos de la alimentación'; la quinta, con las preguntas 19 y 20, hace referencia a 'comportamientos agresivos hacia la autoridad; y finalmente, la sexta categoría, con las últimas seis preguntas, hace referencia a 'apatía y retraimiento'. La manifestación de unos 7 o más signos negativos en las preguntas del cuestionario indican presencia de alteración del comportamiento en el postoperatorio. Se pueden observar las preguntas del PHBQ y sus posibles respuestas en la Tabla 2 (Hernández Velázquez, 2018; Stargatt et al., 2006; Vernon, 1966).

## <span id="page-49-0"></span>**2.5. Inteligencia artificial para el análisis del postoperatorio**

En el ámbito de la medicina, se ha evidenciado una creciente tendencia en el análisis de los postoperatorios: el empleo de la inteligencia artificial. Este enfoque emergente ha despertado un notable interés debido a su capacidad para procesar y analizar grandes volúmenes de datos clínicos con una precisión y una rapidez sin precedentes (Yang et al., 2021).

La integración de algoritmos avanzados y técnicas de aprendizaje automático ha demostrado un mayor rendimiento en la predicción de diversas enfermedades o condiciones clínicas (Shim et al., 2022). La IA permite influir en la toma de decisiones clínicas y en la gestión de las complicaciones postoperatorias, así como en la identificación de patrones de forma temprana, detectando complicaciones postoperatorias antes de que ocurran o prediciendo resultados clínicos relevantes, para así tomar medidas

|                                                        | $1 \rightarrow$ Mucho menos que an-    |                                                   |
|--------------------------------------------------------|----------------------------------------|---------------------------------------------------|
|                                                        | tes.                                   | Categoría I                                       |
| Puntuación total:                                      | $2 \rightarrow$ Menos que antes.       | Categoría II                                      |
| Día 7:                                                 | $3 \rightarrow$ Igual que antes o com- | Categoría III                                     |
|                                                        | portamiento no presente ni             | Categoría IV                                      |
| Día 28:                                                | antes ni después.                      | Categoría V                                       |
|                                                        | $4 \rightarrow$ Más que antes.         | Categoría VI                                      |
|                                                        | $5 \rightarrow$ Mucho más que antes.   |                                                   |
|                                                        | 10. ¿Le parece que su hijo             |                                                   |
| 1. ¿Necesita su hijo                                   | se asusta si alguien                   | 19. ¿Tiene su hijo poco                           |
| chupete?                                               | menciona hospitales o                  | apetito?                                          |
|                                                        | médicos?                               |                                                   |
|                                                        |                                        |                                                   |
| 2. $i$ Le parece que su hijo                           | 11. ¿Le sigue su hijo por              |                                                   |
| se asusta al salir de                                  | toda la casa?                          | 20. ¿Tiene su hijo rabietas?                      |
| casa con usted?                                        |                                        |                                                   |
| 3. ¿Está su hijo                                       |                                        |                                                   |
| desinteresado por lo                                   | 12. ¿Intenta su hijo atraer            | 21. $i$ Tiende su hijo a                          |
| que ocurre a su                                        | su atención?                           | desobedecerle?                                    |
| alrededor?                                             |                                        |                                                   |
| 4. $i$ Se muerde su hijo las                           | 13. $i$ Tiene su hijo                  | 22. ¿Se orina su hijo por la                      |
| uñas?                                                  | pesadillas o se despierta              | noche en la cama?                                 |
|                                                        | llorando?                              |                                                   |
| 5. $i$ Le parece que su hijo                           |                                        | 23. ¿Necesita su hijo                             |
| evita o se asusta ante                                 | 14. ¿Se niega su hijo a ir a           | mucha ayuda para hacer                            |
| cosas nuevas?                                          | la cama por la noche?                  | cosas?                                            |
|                                                        |                                        | 24. ¿Es difícil que su hijo                       |
| 6. $i$ Tiene su hijo<br>dificultades para tomar        | 15. ¿Le asusta a su hijo la            | se interese en hacer cosas                        |
| decisiones?                                            | oscuridad?                             | como participar en juegos                         |
|                                                        |                                        | o utilizar juguetes?                              |
|                                                        | 16. ¿Le cuesta conciliar               |                                                   |
| 7. ¿Es irregular el tránsito<br>intestinal de su hijo? | por la noche el sueño a su             | 25. $i$ Le resulta difícil<br>hablar con su hijo? |
|                                                        | hijo?                                  |                                                   |
|                                                        |                                        | 26. ¿Le parece su hijo                            |
| 8. $i$ Se chupa su hijo los                            | 17. ¿Se niega su hijo a                | asustado o tímido cuando                          |
| dedos?                                                 | comer?                                 | se relaciona con extraños?                        |
| 9. ¿Se enfada su hijo si le                            | 18. ¿Pasa tiempo su hijo               |                                                   |
| deja sólo durante unos                                 | sentado o tumbado sin                  | 27. $i$ Rompe su hijo                             |
| pocos minutos?                                         | hacer nada?                            | juguetes u otros objetos?                         |

*Tabla 2. Cuestionario PHBQ. Se observan las diferentes puntuaciones (de 1 a 5), con sus respectivos significados, las categorías y las 27 preguntas que componen el cuestionario (Hernández Velázquez, 2018).* 

precisas y eficaces para minimizar el impacto de los riesgos existentes (Shapey & Sultan, 2023).

En los últimos años, se han desarrollado modelos de IA que ayuden a la predicción de complicaciones postoperatorias. Shapey & Sultan realizaron una revisión de todos los

modelos de aprendizaje automático creados para la predicción de complicaciones en cirugías pancreáticas y hepáticas. Dentro de las primeras, el modelo con mejores resultados hasta la fecha, con un área bajo la curva ROC (AUROC) del 0.95, es un modelo *Random Forest* que, con imágenes de tomografía computarizada, consigue predecir la probabilidad de la formación de una fístula pancreática postoperatoria (Shapey & Sultan, 2023).

En enfermedades hepáticas, destaca una red neuronal artificial que predice la mortalidad a 5 años tras la cirugía de carcinoma hepatocelular con un AUROC de 0.89. Uno de los factores más influyentes en la predicción de la mortalidad postoperatoria fue la carga de trabajo/número de casos a cargo del cirujano. Aun así, debido a la ausencia de parámetros clínicos, la utilidad clínica de este modelo está limitada (Shapey & Sultan, 2023).

En relación con la predicción de la mortalidad postoperatoria, S.W. Lee et al. (2022) crearon un modelo de refuerzo de gradientes extremo (XGBoost), con un AUROC de 0.9376, que conseguía predecir el pronóstico del paciente de forma previa a la cirugía. En este caso, las variables más importantes fueron variables clínicas como la albúmina preoperatoria y el tiempo de protrombina, y variables sociodemográficas como la edad. Este modelo fue probado en el Hospital Universitario Nacional de Seúl, donde actualmente se sigue utilizando (S. W. Lee et al., 2022).

Otro de los temas más estudiados en adultos es la predicción de NVPO a partir de algoritmos de IA debido a las graves complicaciones que puede acarrear, como la dehiscencia de la herida postoperatoria, un enfisema subcutáneo, un neumotórax, neumonía por aspiración y alteración de la homeostasia. En este caso, Zhou et al. (2023) diseñaron múltiples modelos con las variables más significativas para la predicción de NVPO. Estas variables fueron el haloperidol, medicamento utilizado de forma prequirúrgica como profilaxis para náuseas y vómitos (Chaparro et al., 2013), el sexo, la edad, el historial de tabaquismo y el historial de NVPO. Los modelos con mayor capacidad predictora fueron un modelo de regresión logística, un modelo *Support Vector Machine* (SVM) lineal y un modelo AdaBoost, con un AUROC de 0.732, 0.731 y 0.722, respectivamente (Zhou et al., 2023).

En el estudio de Shim et al. (2022), también buscaron un modelo para predecir las NVPO, pero en pacientes que recibieron fentanilo como analgésico postoperatorio tras una cirugía no cardíaca bajo anestesia general. En su caso, con 12 variables tanto clínicas como sociodemográficas, los mejores modelos fueron un SVM con una precisión de 0.717 y una red neuronal artificial con un AUROC de 0.686 (Shim et al., 2022).

Como ya se comentó anteriormente, una de las alteraciones postquirúrgicas más comunes es la AgD y, debido a sus posibles consecuencias, muchos autores han creado modelos de IA para poder predecirla. D. Y. Lee et al. (2023) entrenaron varios modelos con la edad, la duración de la operación, la clasificación del estado físico, el sexo y el riesgo de la cirugía, como variables seleccionadas. El mejor modelo fue un XGBoost, con una precisión de 0.855 y un AUROC de 0.902 (D. Y. Lee et al., 2023).

Otro estudio enfocado en la AgD, fue el de Liu et al., que crearon un modelo de aprendizaje automático para predecir factores de alto riesgo de AgD en pacientes ancianos. Se diseñaron varios modelos, en los que se utilizaron variables clínicas y sociodemográficas tomadas 24 horas antes a la cirugía. El modelo con mejores resultados

fue, de nuevo, un XGBoost, el cual obtuvo un AUROC de 0.924 en el grupo de validación (Y. Liu et al., 2023).

Enfocándonos en artículos sobre pacientes pediátricos, muchos de estos se centran en complicaciones postoperatorias tras cirugías cardíacas como la malnutrición (Shi et al., 2022) o la hipercoagulabilidad sanguínea (Guo et al., 2021). García-Canadilla et al. hicieron una revisión de modelos de ML que pudieran sustituir las escalas de alerta precoz, utilizadas para evaluar el riesgo de deterioro clínico mediante signos vitales e indicadores de riesgo que, aunque eficaces en algunos casos, no son más que medidas subjetivas que se realizan una sola vez, sin realizar un seguimiento. Estos modelos se basaban en predecir el deterioro clínico y/o la readmisión en la unidad de cuidados intensivos, o en predecir la mortalidad de los pacientes tras la cirugía (Garcia-Canadilla et al., 2022).

Otros artículos se centran en alguna complicación postoperatoria, pero sin especificar la cirugía. Este es el caso del estudio de Fang et al., los cuales crearon una red neuronal que evaluaba el dolor postoperatorio en niños, a partir de imágenes y vídeos de las expresiones faciales de los pacientes. Estos vídeos fueron etiquetados, en pacientes menores de 7 años con el resultado de la escala FLACC y, en mayores de 7, con los resultados de la escala FPS-R. La red obtuvo una precisión de 0.821 y un *F1-score* de 0.739 (Fang et al., 2023).

La aplicación del ML al estudio de los TCPO es bastante escasa, sobre todo en relación con pacientes pediátricos. Destaca el modelo de regresión logística de Robyn Stargatt et al., utilizado para seleccionar las variables más correlacionadas con los TCPO a los 3 días y a los 30 días de la operación. En el primer caso destaca la ansiedad de los padres, una edad menor, la ansiedad antes de ser anestesiado y una hora tardía de admisión al quirófano. En el segundo caso, una hospitalización más larga, una edad menor y una experiencia anterior difícil con relación a la anestesia (Stargatt et al., 2006).

Por otra parte, Gómez-Pesquera et al. crearon un modelo de regresión logística multivariable que enseño que una disminución de un 1% de la saturación regional de oxígeno cerebral, cada minuto añadido en la duración de la cirugía, la presencia de ansiedad preoperativa y una edad menor a 3 años fueron los factores de riesgo más correlacionados con la aparición de TCPO. El AUROC de esta modelo fue de 0.82 (Gómez-Pesquera et al., 2019).

Debido a que los artículos que relacionan modelos de ML con los TCPO lo hacen a partir de variables clínicas y/o sociodemográficas, surge un interés por la creación de algún modelo de IA capaz de predecir los TCPO. Este modelo no se limitaría solo a esas variables, sino que también consideraría variables extraídas de bioseñales neuronales. Esto es especialmente relevante debido a las posibles consecuencias neurológicas que la anestesia y la cirugía pueden acarrear en los niños, cuyo SNC no está completamente desarrollado.

# Capítulo 3. Materiales y métodos

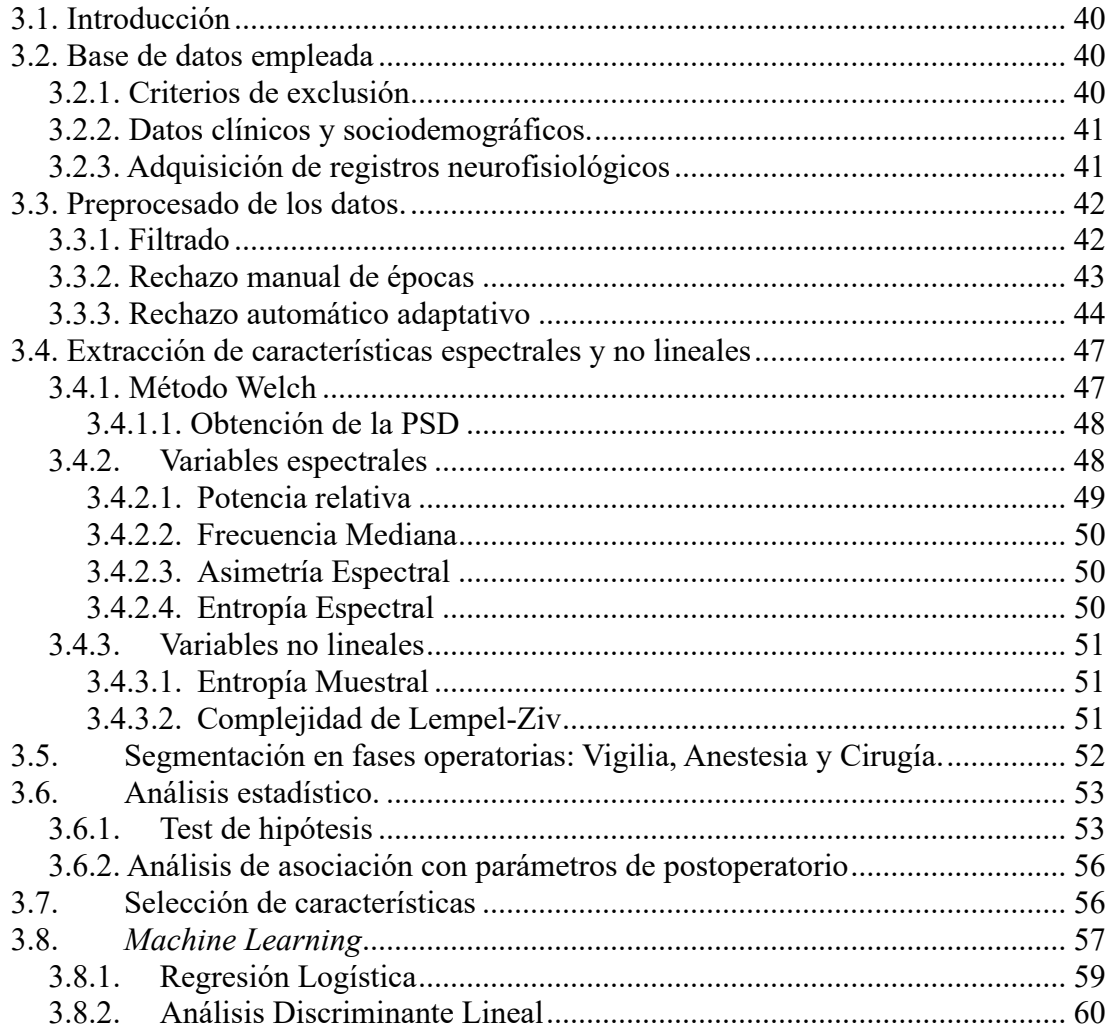

#### <span id="page-55-0"></span>**3.1. Introducción**

Para la realización de este TFG, se han aplicado diferentes estrategias de preprocesado y procesado en los registros de EEG. En el comienzo de este capítulo, se realiza una descripción detallada de la base de datos empleada en este trabajo, además del criterio del estudio que se ha tenido en cuenta para el trabajo. Seguido de este apartado, se explican los distintos pasos que se han llevado a cabo en el preprocesado, enfocado en la eliminación de artefactos, tramas planas y épocas saturadas. Posteriormente, se describe el análisis exhaustivo llevado a cabo de las variables espectrales y no lineales calculadas a partir de los registros de EEG, además de una descripción del mecanismo de segmentación de las señales en tres fases operatorias: vigilia, anestesia y cirugía. Seguidamente, se realiza un desglose completo de las distintas etapas incluidas en el análisis estadístico: pruebas de contraste de hipótesis y análisis de asociación. A continuación, se detallan los pasos llevados a cabo durante la selección de características. En el último apartado de este capítulo se explican los distintos modelos de ML utilizados para predecir posibles TCPO a partir de distintos conjuntos de variables: (i) variables procedentes del EEG, (ii) variables clínicas y sociodemográficas y (iii) variables seleccionadas de los dos anteriores conjuntos de datos.

#### <span id="page-55-1"></span>**3.2. Base de datos empleada**

La base de datos empleada está compuesta por registros de EEG de 115 pacientes pediátricos que fueron sometidos a una intervención quirúrgica. Estos registros fueron tomados con el equipo de monitorización SedLine® en el Hospital Clínico Universitario de Valladolid. De los 115 registros tomados, 15 de ellos fueron descartados durante la etapa de preprocesado por estar completa o mayormente planos (electrodos desconectados) y/o por ser registros incompletos (desconectados antes de finalizar la intervención quirúrgica), dejando un total de 100 registros.

Además de las señales de EEG, también se tuvo acceso a datos sociodemográficos de los pacientes, al igual que datos clínicos prequirúrgicos y postquirúrgicos. Actualmente, esta base de datos está siendo expandida mediante la obtención de nuevos registros, con un objetivo de llegar a 200 registros de EEG de pacientes pediátricos.

#### <span id="page-55-2"></span>**3.2.1. Criterios de exclusión**

En el contexto de esta investigación, se han establecido criterios de exclusión que son fundamentales para delimitar la población de estudio y garantizar la validez de los resultados. Estos criterios de exclusión incluyen:

- Una edad menor a 2 años o superior a 12, focalizando el estudio en un rango específico de desarrollo.
- La presencia de patología neuropsiquiátrica previa, debido a su potencial influencia en los resultados.
- La realización de una cirugía de urgencia, al no estar en las mismas condiciones preoperatorias que los pacientes con una cirugía programada.
- La imposibilidad de comprender las preguntas del cuestionario PHBQ debido a barreras de idioma, con el objetivo de garantizar que las respuestas

proporcionadas sean lo más fiables posibles. Esto hace que se minimicen los posibles malentendidos o confusiones, promoviendo una mejor calidad de los datos recopilados.

 La negativa a firmar el consentimiento informado, debido a que para este estudio se requiere el compromiso voluntario y ético de tanto los pacientes como sus tutores.

Estos criterios de exclusión se han establecido con el fin de obtener una muestra lo más homogénea y representativa posible de la población de interés.

#### <span id="page-56-0"></span>**3.2.2. Datos clínicos y sociodemográficos.**

Dentro de la base de datos utilizada en este trabajo, se encuentran tanto variables clínicas como sociodemográficas. Las variables proporcionadas fueron la edad, el sexo, el peso, el tipo de cirugía y el tipo de intervención realizada en esta, el uso de laparoscopia, el uso de relajante muscular, el uso de bloqueo locorregional, la existencia de hospitalizaciones previas, el tiempo ingresado en días, ansiedad prequirúrgica, agitación a los 15 minutos de la cirugía, agitación a los 30 minutos de la cirugía, alteración del comportamiento a los 7 días de la operación y alteración del comportamiento a los 28 días de la operación.

Los datos de las variables de agitación a los 15 minutos y a los 30 minutos de la cirugía fueron extraídos a partir de la escala PAED, que contiene cinco preguntas relacionadas con la agitación y el delirio al despertar, con una puntuación del 0 al 4. Se requiere una puntuación igual o mayor a 10 para el diagnóstico de AgD. Por otro lado, los datos de las variables de alteración del comportamiento a los 7 días y a los 28 días de la operación fueron extraídos a partir del cuestionario de conducta PHBQ. Esta encuesta consta de 27 preguntas, con una puntuación del 1 al 5, que se les hace a los padres o tutores encargados de los pacientes. Una puntuación de 7 o más signos negativos en estas 27 preguntas son necesarias para el diagnóstico de alteración del comportamiento del paciente.

En última instancia, no todas las variables fueron utilizadas. En la Tabla 3 pueden observarse los datos clínicos y sociodemográficos seleccionados de la base de datos.

#### <span id="page-56-1"></span>**3.2.3. Adquisición de registros neurofisiológicos**

Los registros de EEG se llevaron a cabo mediante el uso del sistema de monitorización SedLine® de la empresa Masimo. Este sistema consta de seis electrodos, que siguen el sistema internacional de electrodos 10-20: Fp1, Fp2, F7, F8, Fpz y AFz. El electrodo Fpz corresponde al electrodo de tierra y AFz, al electrodo de referencia, por lo que para cada registro se obtienen señales de cuatro electrodos (Fp1, Fp2, F7 y F8).

Cada registro tiene una duración distinta, en función de la duración de la intervención quirúrgica, yendo desde cirugías de 4 minutos hasta cirugías de 133 minutos. Los registros constan de información anterior a la inducción anestésica, con el paciente despierto, y terminan con el despertar del paciente. Otros registros se mantuvieron un tiempo adicional después del despertar, sin embargo, esta parte del registro fue descartada debido a que no

| <b>Datos</b>                     | <b>Sujetos</b>    |  |
|----------------------------------|-------------------|--|
| Número de sujetos                | 100               |  |
| Edad (m $[IQR]$ )                | 6[4, 9.25]        |  |
| Sexo $(M:F)$                     | 74:26             |  |
| Peso $(m   IQR )$                | $22.5$ [17, 31.5] |  |
| Tipo de cirugía*                 | 42:45:12:0:1      |  |
| $AgD$ a los 15 minutos (Sí:No)   | 23:77             |  |
| AgD a los $30$ minutos $(Si:No)$ | 37:63             |  |
| $AC$ a los 7 días (Sí:No)        | 46:54             |  |
| $AC$ a los 28 días (Sí:No)       | 18:82             |  |

*Tabla 3. Datos clínicos y sociodemográficos seleccionados de la base de datos utilizada. m: mediana, IQR: rango intercuartil, M: male, F: female. \*El tipo de cirugía se divide en 5 subcategorías: cirugía general, cirugía urológica, cirugía otorrinolaringológica, cirugía torácica y cirugía general más cirugía urológica.*

todos los registros constaban de ella. Otra razón por la cual esta parte del registro no fue incorporada en el trabajo fue el riesgo de una clasificación equivocada como estado de vigilia. Esto es debido a que la emergencia de la anestesia sigue siendo una etapa de la anestesia general, en la cual el paciente pasa del estado de insconsciencia a la vigilia. Este proceso no termina hasta que se pasan los efectos de la anestesia (Cascella et al., 2020). La frecuencia de muestreo empleada fue de 178.1538 Hz ya que es la proporcionada por el sistema de monitorización SedLine®.

Las señales fueron guardadas con una extensión de Formato Europeo de Datos (EDF). Cada archivo EDF tienen un encabezado con metadatos del archivo y una breve descripción, y datos experimentales en formato binario. Para pasar las señales de un formato ".edf" a ".mat", se utilizó la función de MATLAB® "edfread".

#### <span id="page-57-0"></span>**3.3. Preprocesado de los datos.**

Las señales de EEG fueron sometidas a un riguroso proceso de preprocesamiento, dada la reducida calidad de las mismas en comparación con otros equipos de EEG clínicos. El objetivo principal de este preprocesado fue la mejora de la calidad y fiabilidad de los datos, así como la reducción o eliminación de artefactos, permitiendo así un posterior análisis más preciso y robusto. En este apartado se presentará una descripción detallada de todos los pasos que se llevaron a cabo para limpiar las señales, empezando por un filtrado, seguido de un posterior rechazo manual de épocas planas y/o muy artefactuadas y, por último, un rechazo adaptativo para eliminar épocas saturadas.

#### <span id="page-57-1"></span>**3.3.1. Filtrado**

En una primera instancia, los registros de EEG se procesaron empleando un filtro FIR (*Finite Impulse Response*) paso banda entre 0.1 y 30 Hz, eliminando la potencia relativa en Gamma (que va entre 30 y 70 Hz). Se hizo así debido a que la banda Gamma apenas sufre modificaciones en varios estados de consciencia reducida, como el sueño (Kang et al., 2021). Sin embargo, debido al escaso número de estudios previos que caracterizaban el EEG en niños durante la anestesia, se tomó finalmente la decisión de incluir la potencia relativa en Gamma. Esta elección se hizo con la idea de lograr una caracterización más completa de la actividad neuronal en el estudio.

Por lo tanto, se empleó un filtro FIR paso banda entre 0.1 y 70 Hz de orden 500 con ventana de Hamming, para suprimir la mayor parte de la potencia de ruido, ya sea a altas frecuencias como a muy bajas frecuencias. Este filtro se aplicó a los registros completos para minimizar los efectos de borde. Además, el filtro FIR modifica la fase de la señal filtrada de manera lineal, siendo posible aplicar filtros de fase cero son bastante facilidad. En la Figura 12, se puede encontrar la representación del filtro FIR utilizado.

Del mismo modo, se aplicó un filtro de ranura para eliminar el ruido de red eléctrica a 50 Hz. Para ello, se utilizó de nuevo un filtro FIR elimina banda entre 49.8 y 50.2 Hz de orden 500 y ventana Hamming. La representación gráfica de este filtro se puede observar en la Figura 13. Ambos filtros fueron implementados con el script 'filtrado\_signals', disponible en el apartado de "Código de MATLAB®" del capítulo de Apéndices, que hace uso de la función 'filtfilt' para obtener un filtrado de fase cero.

#### <span id="page-58-0"></span>**3.3.2. Rechazo manual de épocas**

Tras un examen visual de las señales de EEG, se decidió suprimir las componentes planas y también aquellas componentes con ruido evidente utilizando una herramienta de software en MATLAB® creada en 2013 (Cambronell Santos, 2013). Con esta herramienta es posible seleccionar tramas de señales biomédicas, ya sean de EEG o de magnetoencefalografía (MEG), y aceptarlas o rechazarlas, o sea, realizar un rechazo manual de tramas. Las épocas planas que se descartaron principalmente se debieron a la desconexión de los electrodos, mientras que aquellas épocas de menor amplitud, prácticamente isoeléctricas, que se sospechara que fueran resultado del efecto de la supresión de ráfagas, no fueron excluidas.

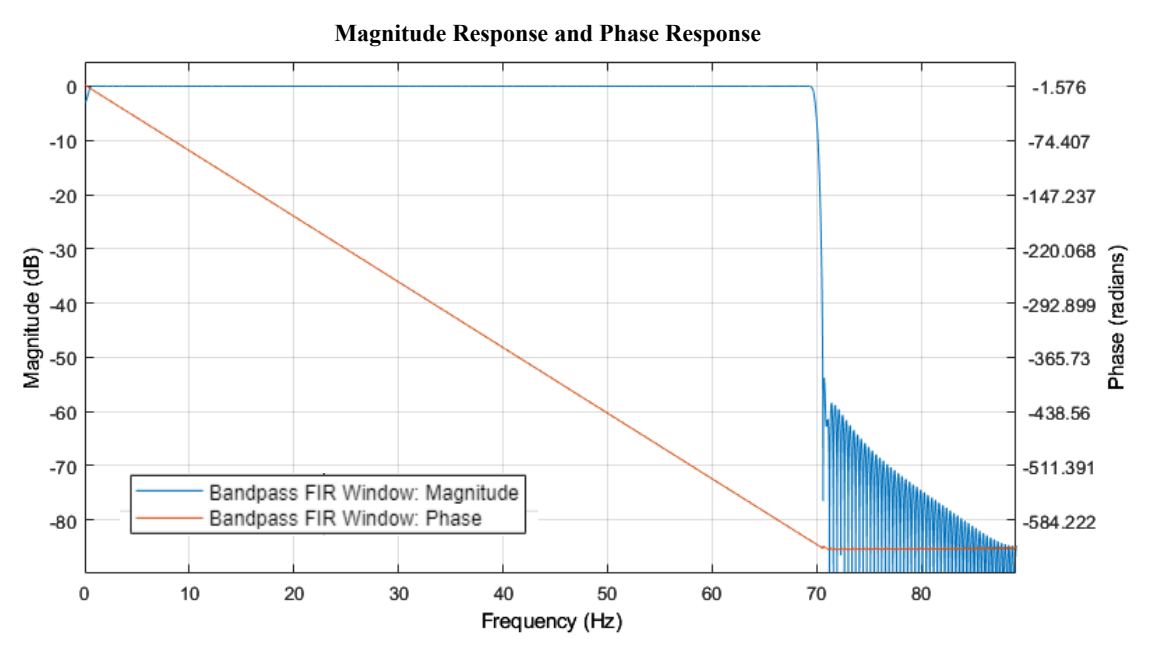

*Figura 12. Filtro FIR paso banda comprendido entre 0.1 y 70 Hz. En azul se puede observar la respuesta al impulso del filtro y en rojo, la respuesta en fase.*

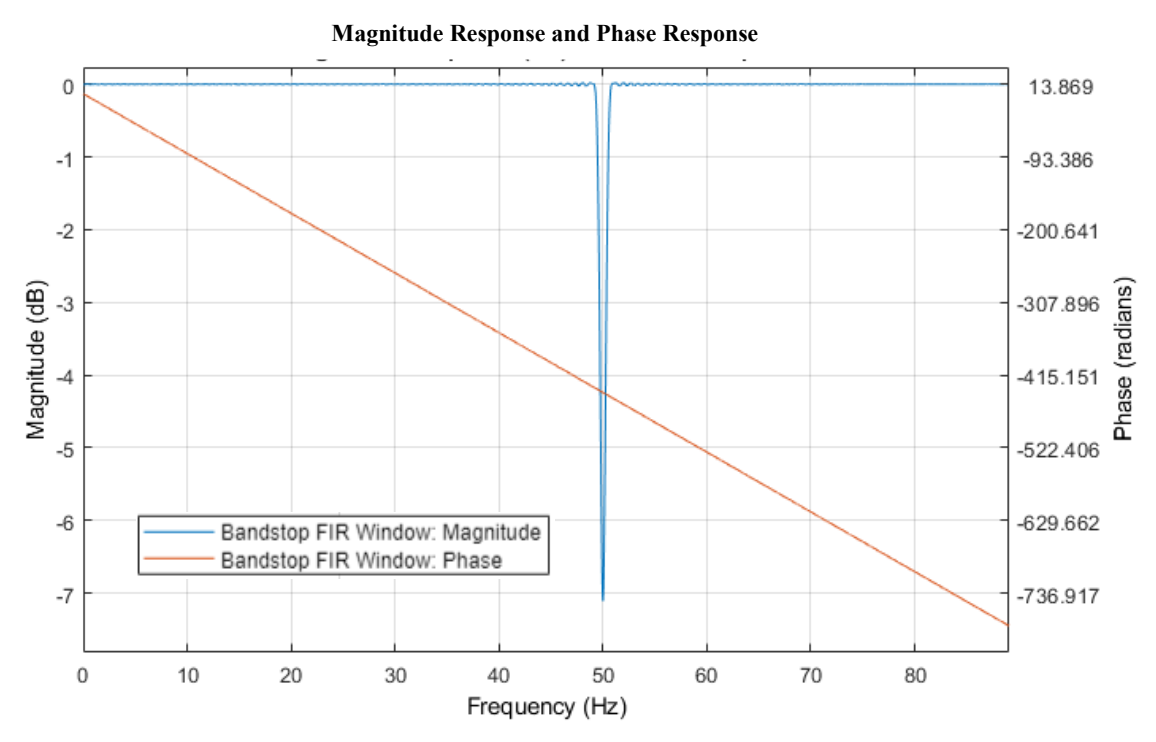

*Figura 13. Filtro FIR elimina banda comprendido entre 49.8 y 50.2 Hz. En azul se puede observar la respuesta al impulso del filtro y en rojo, la respuesta en fase.*

En este caso, debido a que la mayor parte de las señales tenían una duración superior a 30 minutos, las tramas elegidas para el rechazo manual fueron de 65 segundos. Esta decisión se tomó como consecuencia de las características de adquisición del sistema de monitorización SedLine®. Este sistema adquiere la señal en épocas de 6.5 segundos de duración, conteniendo exactamente 1158 muestras (frecuencia de muestreo de 178.1538 Hz), siendo 6.5 segundos suficiente para analizar las frecuencias más bajas de Delta-1. Así, se eligió un múltiplo exacto de 6.5 segundos, es decir, tramas 10 veces mayores a la duración de las épocas.

Gracias a esta herramienta software, aquellas épocas descartadas, como la que se observa en la Figura 14, no fueron como tal eliminadas, si no que su valor fue cambiado por caracteres no alfanuméricos, NaNs (*Not A Number*). De esta forma, estas tramas son transparentes a la metodología de Matlab de representación y, del mismo modo, se consigue evitar la pérdida de información temporal de la señal. Este último paso es realizado en el script 'limpieza\_EEGplano". En la Figura 15 se puede observar un ejemplo de una trama de la señal que no fue descartada.

Posteriormente, se dividieron las señales en épocas, de forma que el preprocesado restante y el posterior procesado se basaron en el análisis de registros divididos en épocas de 6.5 segundos. Para ello, se utilizó el script 'crear epocas'.

#### <span id="page-59-0"></span>**3.3.3. Rechazo automático adaptativo**

Como paso final del preprocesado, se llevó a cabo la supresión de aquellas épocas con alguna muestra superior a un umbral impuesto. En este caso, el umbral impuesto tenía que cumplir que la eliminación de épocas no fuera menor que el 15%, ni superara el 20% del número total de épocas de todos los registros. El rechazo automático adaptativo no es comúnmente utilizado en el preprocesado de señales biomédicas. De hecho, no fue hasta

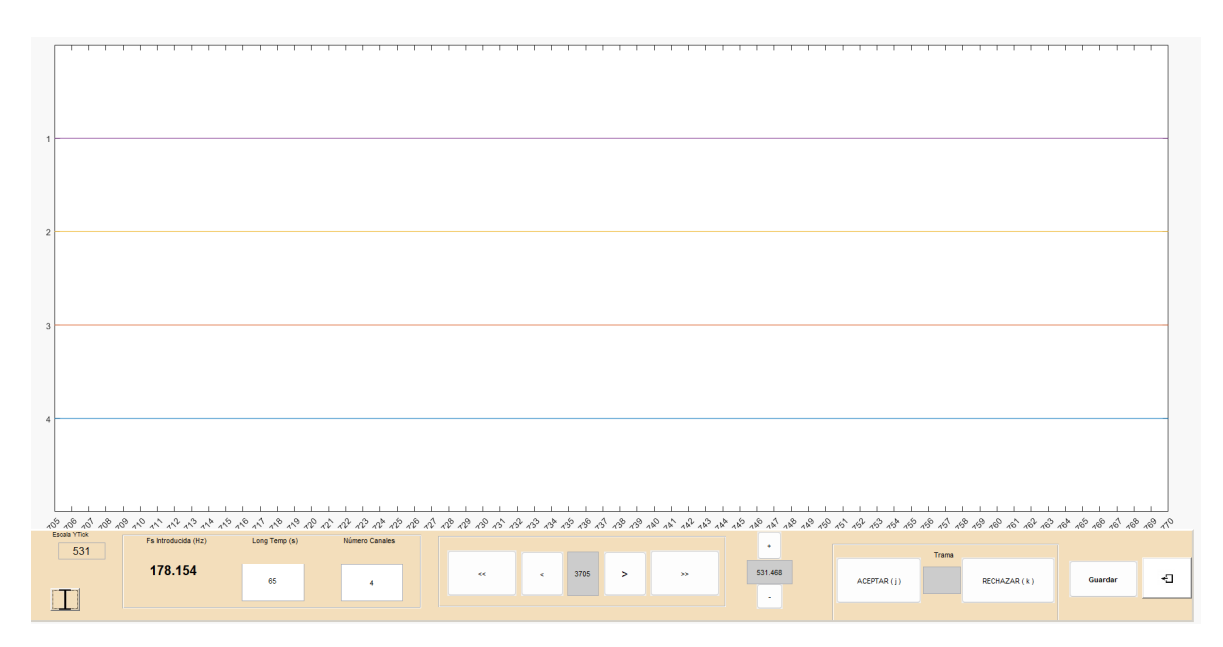

*Figura 14. Trama plana descartada de un registro de EEG a partir de la herramienta software de MATLAB® creada por (Cambronell Santos, 2013).* 

2015 cuando se utilizó por primera vez en este contexto (Bachiller et al., 2015). En este caso, este rechazo fue usado para eliminar las posibles saturaciones de la señal (Núñez et al., 2017).

Como se puede ver en la Figura 16, las condiciones que se han de cumplir para que la época no sea rechazada son que no superen la media de la época  $\pm X \times$  desviación estándar media de todos los registros en al menos un canal. En el script 'rechazo\_adaptativo', se busca el umbral necesario para que se cumpla la condición comentada anteriormente: que el número total de épocas rechazadas no sea menor al 15% ni mayor al 20%. Este umbral se escogió de manera heurística después de una inspección exhaustiva de las señales.

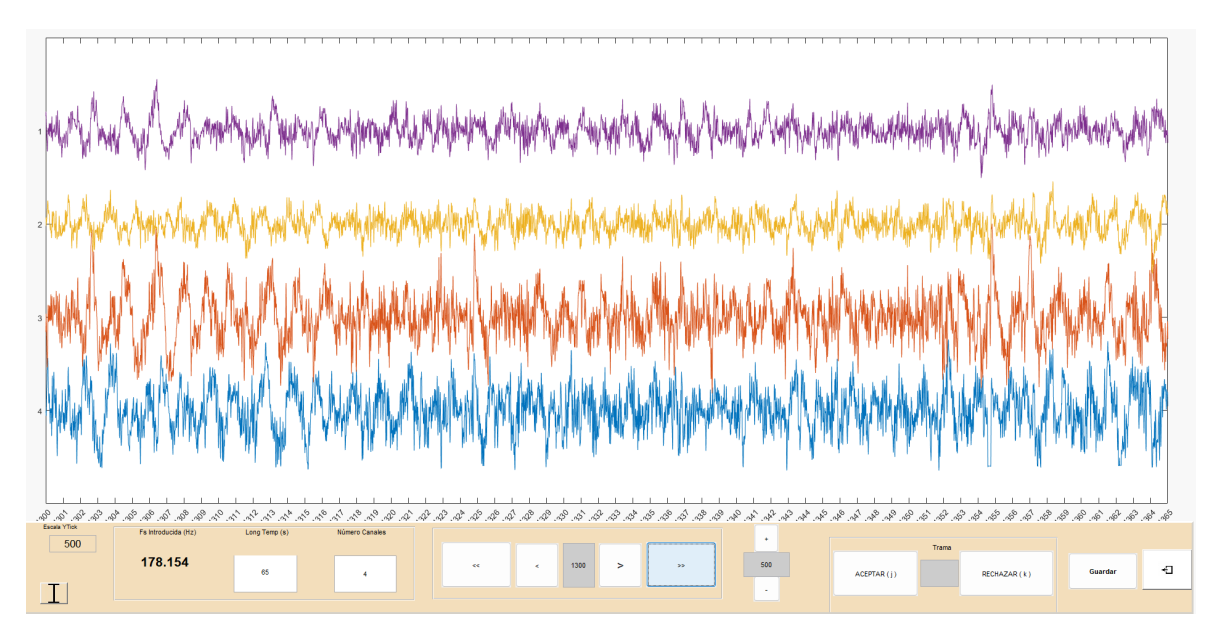

*Figura 15. Trama no descartada de un registro de EEG a partir de la herramienta software de MATLAB® creada por (Cambronell Santos, 2013).* 

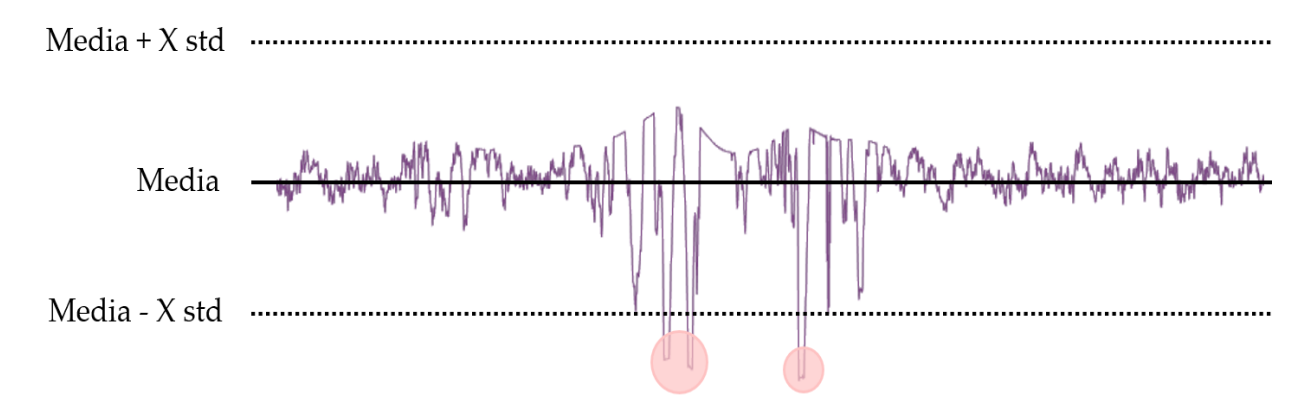

*Figura 16. Funcionamiento del rechazo adaptativo. Se pueden ver las muestras que superan el umbral, rodeadas con un círculo rojo, dando lugar al rechazo de esta época.*

El umbral seleccionado finalmente fue de 10.5, conllevando una supresión del 17.326% del total de todas las épocas. Este rechazo se realizó con el script 'guardar\_signals\_finales' en el que se multiplican las señales, divididas en épocas, por los vectores de 0s y 1s creados para el umbral de 10.5.

En la Figura 17 se puede observar el resultado final de una señal tras el preprocesado completo. Estas representaciones gráficas se pudieron extraer a partir de script 'representacion\_signals', encargado de representar uno por uno los canales completos de cada señal. Se pueden observar dos señales, la primera siendo la señal filtrada con los dos filtros FIR y la segunda, la señal preprocesada de forma completa. Las diferencias entre

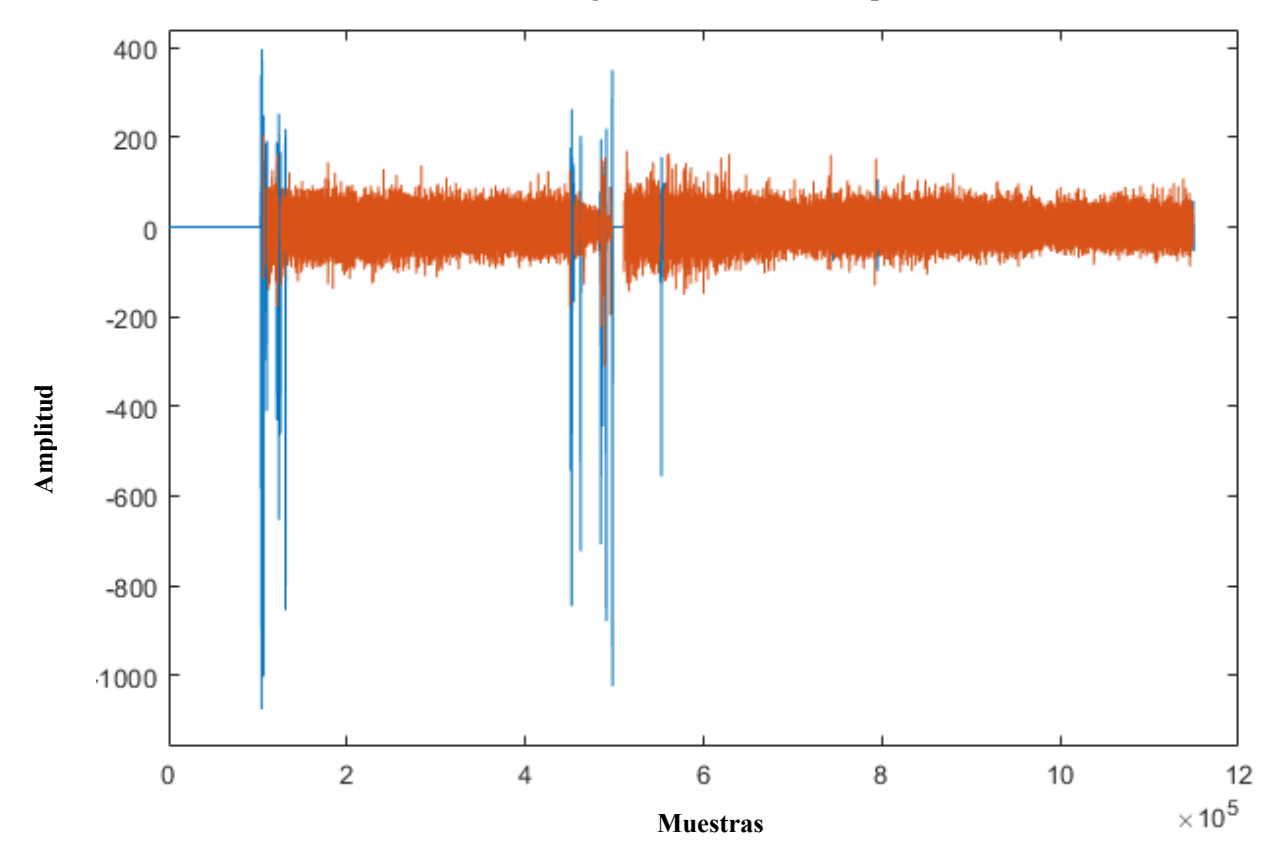

**Señal registrada con el canal Fp1**

*Figura 17. Señal registrada con el canal Fp1. En azul se puede ver la señal cruda y en naranja la señal preprocesada.*

ambas señales son notorias, ya que las épocas planas y/o aquellas con muestras que exceden el umbral se encuentran claramente eliminadas en la señal después del preprocesado.

## <span id="page-62-0"></span>**3.4. Extracción de características espectrales y no lineales**

En este apartado se explicarán todos los pasos llevados a cabo para el cálculo de los parámetros espectrales y no lineales derivados de los registros de EEG tomados con el equipo SedLine®. Estos parámetros se utilizaron posteriormente para la caracterización de la profundidad anestésica y como primera etapa en la generación de modelos de ML para la predicción de TCPO.

En primera instancia se eligieron características espectrales debido al posible aporte de información sobre la actividad eléctrica del cerebro en diferentes frecuencias. De la misma manera, también se eligieron variables no lineales, debido a su capacidad para cuantificar la complejidad y la entropía de la señal de EEG, información complementaria a las características espectrales más comunes. Estas características fueron calculadas con el script 'calculo\_caracteristicas'.

Las características espectrales se obtienen mediante el análisis de la distribución de energía en el dominio de la frecuencia, por lo que primero fue necesario obtener la densidad espectral de potencia (PSD, en inglés *Power Spectral Density*) de los registros de EEG.

### <span id="page-62-1"></span>**3.4.1. Método Welch**

El método de Welch fue una modificación del método de Bartlett, propuesta por Peter D. Welch en 1967, para la estimación de la PSD a partir del cálculo de periodogramas, para lo cual es necesario el uso de la *Fast Fourier Transform* (FFT) (Welch, 1967).

Tras la segmentación de la señal, Welch propuso el solapamiento de estos segmentos, permitiendo incrementar la longitud de las secuencias a promediar, logrando una reducción en la varianza de la señal. Aunque esta propuesta tiene grandes ventajas, como la ya comentada, también conlleva un compromiso en la resolución en frecuencia (Welch, 1967).

En segundo lugar, Welch propuso el enventanado de cada secuencia con una ventana general, diferente a la rectangular, antes de calcular el periodograma, lo que permite atenuar el fenómeno de Gibbs. De esta forma, se obtiene por cada secuencia enventanada un periodograma modificado. Finalmente, se calcula el periodograma de cada segmento enventanado y, mediante el promediado de todos los periodogramas, se obtiene la PSD (Welch, 1967).

La aplicación de estas mejoras al método de Bartlett, conjuntamente con la eficiencia computacional del algoritmo FFT, han permitido al método de Welch convertirse en el procedimiento de estimación espectral más usado en la actualidad. A continuación, se explicará paso por paso de forma matemática cómo se lleva a cabo el cálculo de la PSD con el método de Welch.

#### <span id="page-63-0"></span>**3.4.1.1. Obtención de la PSD**

Suponiendo que tenemos una señal *X*(*i*), con una longitud *N*, al dividirla en *K* segmentos, de *L* muestras cada uno (*L* es la longitud de cada segmento), solapados en una cantidad *L – D*, donde D representa el desplazamiento entre segmentos adyacentes, los *K* segmentos pueden expresarse como (Welch, 1967):

$$
X_K(i) = X(i + (K - 1)D), \quad i = 0, 1, \dots, L - 1. \tag{3.1}
$$

La expresión de los diferentes segmentos ponderados mediante la ventana de datos es (Rodríguez Rodríguez, 1995):

$$
X_K(i) = \omega(i) \times X(i + (K - 1)D). \tag{3.2}
$$

En el caso concreto de este TFG, la ventana utilizada fue una ventana Hamming, cuya ecuación es (Manolakis et al., 2005):

$$
\omega_{Hamming}(n) = 0.54 - 0.46 \cos \frac{2\pi n}{N-1}, \quad n = 0, 1, ..., N-1. \tag{3.3}
$$

Una vez segmentada y enventanada la señal de EEG, se calcula la FFT en cada uno de los segmentos, calculando tantos periodogramas como segmentos tiene la señal (*K*). El espectro o periodograma en cada uno de los segmentos es (Manolakis et al., 2005):

$$
S_K(f_n) = \frac{L}{U} |F_K(n)|^2, \qquad k = 1, 2, ..., K,
$$
 (3.4)

donde

$$
f_n = \frac{n}{L}, \qquad n = 0, ..., \frac{L}{2}
$$
 (3.5)

$$
U = \frac{1}{L} \sum_{i=0}^{L-1} W^2(i),
$$
\n(3.6)

 $y F_K(n)$ , que es la FFT de cada segmento, es (Welch, 1967):

$$
F_K(n) = \frac{1}{L} \sum_{i=0}^{L-1} X_K(i) W(i) e^{-\frac{2ijn}{L}},
$$
\n(3.7)

donde  $j = \sqrt{-1}$ .

Por último, la PSD es calculada mediante el promedio de los periodogramas de todos los segmentos de la señal. La fórmula de la PSD sería (Welch, 1967):

$$
PSD(f_n) = \frac{1}{K} \sum_{k=1}^{K} S_k(f_n)
$$
\n(3.8)

#### <span id="page-63-1"></span>**3.4.2. Variables espectrales**

Las primeras variables extraídas a partir de los registros de EEG fueron las variables espectrales, un enfoque típico para caracterizar los registros electromagnéticos cerebrales (Ruiz-Gómez et al., 2018). Las variables espectrales proporcionan información cuantitativa sobre la actividad cerebral en diferentes bandas de frecuencia, así como información sobre cambios en la actividad cerebral, lo cual es uno de los objetivos para este TFG: analizar los cambios en la actividad cerebral de forma que se pueda caracterizar la profundidad anestésica y diferenciar entre paciente despierto y anestesiado.

Las variables espectrales extraídas fueron la potencia relativa en Delta-1, Delta-2, Zeta, Alfa, Beta-1, Beta-2 y Gamma, la frecuencia mediana, la asimetría espectral y la entropía espectral.

#### <span id="page-64-0"></span>**3.4.2.1. Potencia relativa**

La potencia relativa (en inglés *Relative Power,* RP) se define como la relación entre la PSD de la banda de frecuencias a analizar y la banda de frecuencias total, en este caso de 0.1 a 70 Hz. La fórmula matemática de la RP sería la siguiente (T. Park et al., 2020; Ruiz-Gómez et al., 2018):

$$
RP(f1, f2) = \frac{\sum_{f1}^{f2} PSD(f)}{\sum_{0.1}^{70 Hz} PSD(f)} = \sum_{f1}^{f2} PSD_n(f). \tag{3.9}
$$

siendo  $PSD_n(f)$  la densidad espectral de potencia normalizada, de forma que se asemeja a una función de densidad de probabilidad.

Al no existir un convenio que especifique delimitaciones frecuenciales concretas en las bandas de frecuencia, en este TFG se han empleado las bandas que aparecen en la Tabla 4.

Las dos bandas de frecuencias que se han divido en dos han sido Delta y Beta. Delta se ha dividido en *δ-1*, de 1 a 2 Hz, y *δ-2*, de 2 a 4 Hz. Esta decisión se tomó debido al patrón que siguen los índices propietarios de los monitores de actividad eléctrica cortical frontal, que indican un enlentecimiento de las señales neuronales por el efecto de la anestesia (Rigouzzo et al., 2019). Esta división se realizó, por tanto, para estudiar la veracidad de estos índices y comprobar si el enlentecimiento ocurre en el EEG en adultos ocurre también en pacientes pediátricos anestesiados.

| Banda de frecuencia    | f1     | f2               |
|------------------------|--------|------------------|
| Delta-1 $(\delta - 1)$ | $1$ Hz | 2 Hz             |
| Delta-2 $(\delta$ -2)  | $2$ Hz | 4 Hz             |
| Zeta $(\theta)$        | 4 Hz   | $8$ Hz           |
| Alfa $(a)$             | $8$ Hz | 13 Hz            |
| Beta-1 $(\beta$ -1)    | 13 Hz  | 19 <sub>Hz</sub> |
| Beta-2 $(\beta$ -2)    | 19 Hz  | $30$ Hz          |
| Gamma $(y)$            | 30 Hz  | 70 Hz            |

*Tabla 4. Bandas de frecuencias de interés para este TFG (Ameera et al., 2019; Nunez et al., 2019; Ruiz-Gómez et al., 2018).*

Por otra parte, Beta se dividió en β-1, de 13 a 19 Hz, y en β-2 de 19 a 30 Hz, debido a que diferentes estudios (McCarthy et al., 2008; Purdon et al., 2015) describen aumentos en la banda de frecuencias Beta durante la anestesia.

#### <span id="page-65-0"></span>**3.4.2.2. Frecuencia Mediana**

La Frecuencia Mediana (en inglés *Median Frequency,* MF) se define como la frecuencia de la PSD que contiene el 50% de la potencia total en la banda de interés, en otras palabras, la MF es la frecuencia que divide la PSD en dos regiones con cantidades iguales de potencia. Esta métrica resume de una forma global el contenido de la PSD, siendo un buen indicador de la "velocidad de oscilación media" de una señal (Poza Crespo, 2008). La MF se ha utilizado en numerosos estudios de EEG para determinar la profundidad anestésica (Schultz et al., 2004; Schwilden, 1989).

La fórmula matemática de la MF es (Gutiérrez de Pablo, 2019):

$$
\sum_{0.1\,Hz}^{MF} PSD(f) = 0.5 \times \sum_{0.1\,Hz}^{70\,Hz} PSD(f). \tag{3.10}
$$

#### <span id="page-65-1"></span>**3.4.2.3. Asimetría Espectral**

La Asimetría Espectral (en inglés *Skewness,* Sk) es la medida de asimetría de una distribución, en este caso, de la PSD (Jambu, 1991). La Sk actúa como una medida de la forma de la PSD, lo que puede aportar información sobre los cambios de las potencias relativas de las diferentes bandas de frecuencia en el estado de un paciente anestesiado y consciente (S.-H. Park et al., 2018).

La ecuación de la Sk es la siguiente (Poza et al., 2014):

$$
Sk_{PSD} = \frac{E[(PSD(f) - \mu)^3]}{\sigma^3},
$$
\n(3.11)

donde *E* es la esperanza, *µ* es la media de la PSD y *σ* es la desviación típica de la PSD.

#### <span id="page-65-2"></span>**3.4.2.4. Entropía Espectral**

La Entropía Espectral (en inglés *Spectral Entropy*, SE) es la definición de la entropía de Shannon para el espectro. La SE proporciona información sobre la irregularidad de una señal en términos de la uniformidad de la PSD normalizada (Gutiérrez de Pablo, 2019; Powell & Percival, 1979).

Matemáticamente, la SE se calcula de la siguiente manera (Escudero et al., 2008):

$$
SE = -\sum_{f=0.1 \, Hz}^{70 \, Hz} PSD_n(f) \times log[PSD_n(f)], \tag{3.12}
$$

siendo  $PSD_n(f_n)$  la densidad espectral de potencial normalizada.

#### <span id="page-66-0"></span>**3.4.3. Variables no lineales**

La inducción y la profundidad anestésica pueden producir cambios en la irregularidad, complejidad y/o variabilidad de la actividad eléctrica cortical (Eagleman et al., 2019; Mosquera-Dussan et al., 2015). Es por ello que, aparte de hacer un análisis espectral de los registros, se calcularon dos variables no lineales: la Entropía Muestral y la Complejidad de Lempel-Ziv.

#### <span id="page-66-1"></span>**3.4.3.1. Entropía Muestral**

La Entropía Muestral (en inglés *Sample Entropy*, SampEn) es una entropía utilizada para cuantificar la regularidad (Ruiz-Gómez et al., 2018).

Para una longitud *m*, una ventana de tolerancia *r* y un número de puntos *N*, la SampEn es calculada como el negativo del logaritmo neperiano de la probabilidad condicional de que dos secuencias similares de longitud *m*, con una distancia menor a *r* entre ellas  $(d[x_m(i), x_m(k)] \leq r)$ , sigan siendo similares con una longitud  $m+1$ , manteniendo una distancia entre ellas menor al intervalo de tolerancia  $r (d[x_{m+1}(i), x_{m+1}(k)] \leq r)$ , siendo  $i \neq k$  (Richman et al., 2004; Ruiz-Gómez et al., 2018).

En este trabajo se va a utilizar una *m* = 2 y una *r* = 0.1, al ser estos valores comúnmente utilizados en artículos basados en análisis no lineales de señales neuronales aplicados a la interpretación de la profundidad anestésica (Huang et al., 2013; Jiang et al., 2015).

Asumiendo que tenemos una serie temporal de *N* puntos tal que (Richman et al., 2004):

$$
X(N) = \{x_1, x_2, x_3, \dots, x_n\},\tag{3.13}
$$

los vectores de longitud *m* se forman como (Richman et al., 2004):

$$
X_m(i) = \{x_i, x_{i+1}, x_{i+2}, \dots, x_{i+m-1}\},\tag{3.14}
$$

siendo  $B_i$  el número de vectores que satisfacen la condición de que su distancia sea menor que la ventana de tolerancia *r*, el recuento del número de vectores diferentes se calcula como (Ruiz-Gómez et al., 2018):

$$
B^{m}(r) = \frac{1}{N-m} \sum_{i=1}^{N-m} \frac{B_{i}}{N-m-1}.
$$
 (3.15)

Finalmente, repitiendo este proceso con vectores de longitud *m* + 1, la SampEn se puede calcular como (Ruiz-Gómez et al., 2018):

$$
SampEn(m,r,N) = -\ln\left[\frac{B^{m+1}(r)}{B^m(r)}\right].\tag{3.16}
$$

#### <span id="page-66-2"></span>**3.4.3.2. Complejidad de Lempel-Ziv**

La Complejidad de Lempel-Ziv (en inglés *Lempel-Ziv Complexity*, LZC) estima la complejidad de una secuencia finita de símbolos. Antes de calcular la LZC, es necesario que la señal de EEG ( $X = \{x_1, x_2, ..., x_n\}$ ) tiene que ser transformada a un *string* de símbolos finitos,  $P = \{s_1, s_2, ..., s_n\}$  (Lempel & Ziv, 1976).

En este TFG, se transformó la señal en un *string* binario, de 0s y 1s. Para ello, la secuencia original es binarizada a partir de un umbral *Th* de la siguiente forma (Nagarajan, 2002):

$$
s_i = \begin{cases} 0 \; x_i < Th \\ 1 \; x_i \geq Th \end{cases} \tag{3.17}
$$

siendo *Th*, en este caso, la mediana de la señal de EEG.

Posteriormente, el *string P* es escaneado de izquierda a derecha mientras que un contador de complejidad *c*(*N*) incrementa su valor a medida que se encuentra una nueva subsecuencia de caracteres durante el escaneo. Además, este contador *c*(*N*) es normalizado para obtener una medida de complejidad que sea independiente de la longitud de la secuencia. El factor de normalización viene dado por el límite superior de *c*(*N*), de forma que la medida de LZC es calculada como (Ruiz-Gómez et al., 2018):

$$
LZC = \frac{c(N)}{N/log_2(N)}.
$$
\n(3.18)

## <span id="page-67-0"></span>**3.5. Segmentación en fases operatorias: Vigilia, Anestesia y Cirugía.**

Con el objetivo de analizar de manera más precisa y específica la actividad cerebral durante diferentes etapas, se dividieron los registros de EEG en tres categorías distintas. Para ello se utilizaron los datos aportados por el propio monitor SedLine®, los cuales fueron previamente revisados y editados por profesionales especializados. Estos registros incluían marcas de tiempo detalladas, documentando cada uno de los pasos llevados a cabo durante el procedimiento anestésico. Se puede observar en la Tabla 5 los distintos pasos que fueron anotados en las marcas de tiempo.

La primera categoría corresponde con el registro del paciente en vigilia justo antes de la administración de la anestesia, obteniendo una referencia del estado basal prequirúrgico del paciente. Para ello se tomaron las muestras temporales entre la colocación de los sensores y la inducción anestésica.

El segundo segmento incluye la parte de los registros de EEG en los cuales el paciente está anestesiado. Para ello se tomaron las muestras que estaban entre la muestra roja, inducción anestésica, y la muestra verde, educción anestésica.

| <b>MARCAS DE TIEMPO</b> | <b>SIGNIFICADO</b>   |  |
|-------------------------|----------------------|--|
| Amarillo                | Colocación sensores  |  |
| Rojo                    | Inducción anestésica |  |
| Morado                  | Mascarilla laríngea  |  |
| Azul                    | Comienzo de cirugía  |  |
| Naranja                 | Fin de cirugía       |  |
| Verde                   | Educción anestésica  |  |

*Tabla 5. Marcas de tiempo añadido a los datos tomados por el monitor y su significado.*

Por último, la tercera categoría incluye el registro en el que el paciente estaba siendo sometido a la cirugía. Esta división se hizo con la idea de comprobar si durante la operación se producía alguna respuesta neuronal distinta a cuando el paciente está simplemente anestesiado. En esta última categoría se tomaron las partes de los registros entre las marcas azul y naranja.

Para evitar cualquier tipo de error o mezcla entre las categorías, no se tuvieron en cuenta aquellas épocas pertenecientes justo a cada una de las marcas especificadas en la Tabla 5, a excepción de "Mascarilla laríngea", que no se tuvo en cuenta para este trabajo. En la Figura 18 se puede ver de forma más clara cómo se llevó a cabo la segmentación de cada registro en las distintas fases operatorias.

Las variables calculadas para cada época en el apartado 3.4. fueron divididas en estas tres fases operatorias, para posteriormente, en el análisis estadístico, comprobar si hay diferencias entre los distintos estados de una misma variable, o si en un mismo estado hay relaciones entre variables.

## <span id="page-68-0"></span>**3.6. Análisis estadístico.**

En este apartado se describirán las diversas técnicas cuantitativas empleadas para explorar y examinar los datos recopilados. Este apartado está dividido en dos:

- **El contraste de hipótesis**, el cual permite determinar si existen diferencias significativas entre las variables extraídas en las distintas fases quirúrgicas. Se pueden encontrar todas los test estadísticos utilizados en el *script* 'analisis estadistico'.
- **El análisis de asociación**, que brinda información sobre posibles correlaciones entre las variables recolectadas durante la cirugía y los parámetros postoperatorios. El código utilizado para realizar este apartado se puede encontrar en el *script* 'analisis\_asociacion'.

#### <span id="page-68-1"></span>**3.6.1. Test de hipótesis**

En base a los resultados obtenidos, se procedió a comparar estadísticamente las fases operatorias para cada variable. En una primera instancia, las pruebas utilizadas fueron las

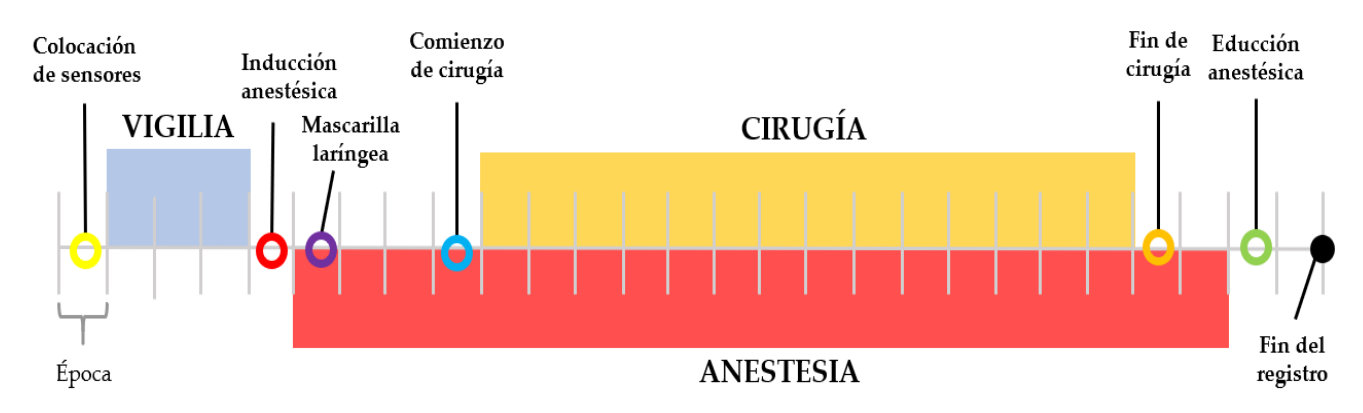

*Figura 18. Esquema seguido para la segmentación en las tres fases operatorias (vigilia, anestesia y cirugía, dibujas en azul, rojo y naranja, respectivamente) a partir de las marcas de tiempo proporcionadas por el equipo anestesista del Hospital Clínico Universitario de Valladolid.*

pruebas paramétricas, pero para utilizarlas era necesario la comprobación de la normalidad y la homocedasticidad de los datos. Para comprobar la primera condición se utilizó el test de Lilliefors, mientras que para comprobar la segunda se utilizó el test de Levene. Debido a que no todas las variables eran normales ni homocedásticas, se procedió a utilizar tests no paramétricos.

Debido a que los grupos son dependientes, es decir, son los mismo sujetos en distintas condiciones, se utilizaron los tests de Friedman, para comparar las tres fases operatorias de una misma variable, y el test de Wilcoxon, para comparar de dos en dos las fases de una misma variable. Estos test se utilizaron para evaluar diferencias significativas entre las categorías comparadas.

El test de Friedman es una prueba estadística cuya hipótesis nula  $(H_0)$ , en caso de ser cierta, afirma que no hay diferencias significativas entre las variables comparadas (Sheldon et al., 1996). Esta prueba estadística proporciona dos valores: el *p*-valor, que es una probabilidad que mide la evidencia contra la H<sub>0</sub> (a menor *p*-valor, mayor probabilidad contra la  $H_0$ , es decir, mayor probabilidad de  $H_1$ ) y el estadístico Chi-Cuadrado, que mide cómo de diferentes son los grupos comparados (a mayor valor, menor *p*-valor) (Hollander et al., 2014).

Si el test de Friedman es significativo implica que al menos dos grupos de entre los comparados son significativamente diferentes. Para saber cuáles de ellos son significativamente diferentes es necesario realizar comparaciones dos a dos. Para ello se utiliza el test de Wilcoxon (Hollander et al., 2014).

El test de Wilcoxon es una prueba estadística no paramétrica cuya hipótesis nula indica que no hay diferencias, en términos de tendencia central (mediana), entre los dos grupos poblacionales.

Debido al problema de las comparaciones múltiples, cuantas más comparaciones se hagan aumenta la posibilidad de cometer un error de tipo I, es decir, aumenta la probabilidad de rechazar de forma incorrecta la  $H_0$ . Por ello, todos los resultados de los tests fueron ajustados por la corrección de Bonferroni (Hollander et al., 2014).

La corrección de Bonferroni es una corrección muy conservadora que se basa en modificar el nivel de significancia  $(\alpha)$ , inicialmente 0.05, de forma que se pueda controlar la probabilidad de cometer un error de tipo I (Hollander et al., 2014). La fórmula para esta corrección es (Hollander et al., 2014):

$$
\alpha_{nuevo} = \frac{\alpha}{k'},\tag{3.19}
$$

siendo *k* el número de comparaciones, que en el caso de este trabajo fueron 48.

Para no modificar el nivel de significancia y dejar en todas las pruebas estadísticas un valor de 0.05, lo que se hizo fue multiplicar los *p*-valores de cada prueba estadística por *k*. Se pueden observar los resultados de todos los test estadísticos en la Tabla 6, donde en negrita se marcan aquellas pruebas cuyos resultados son significativos.

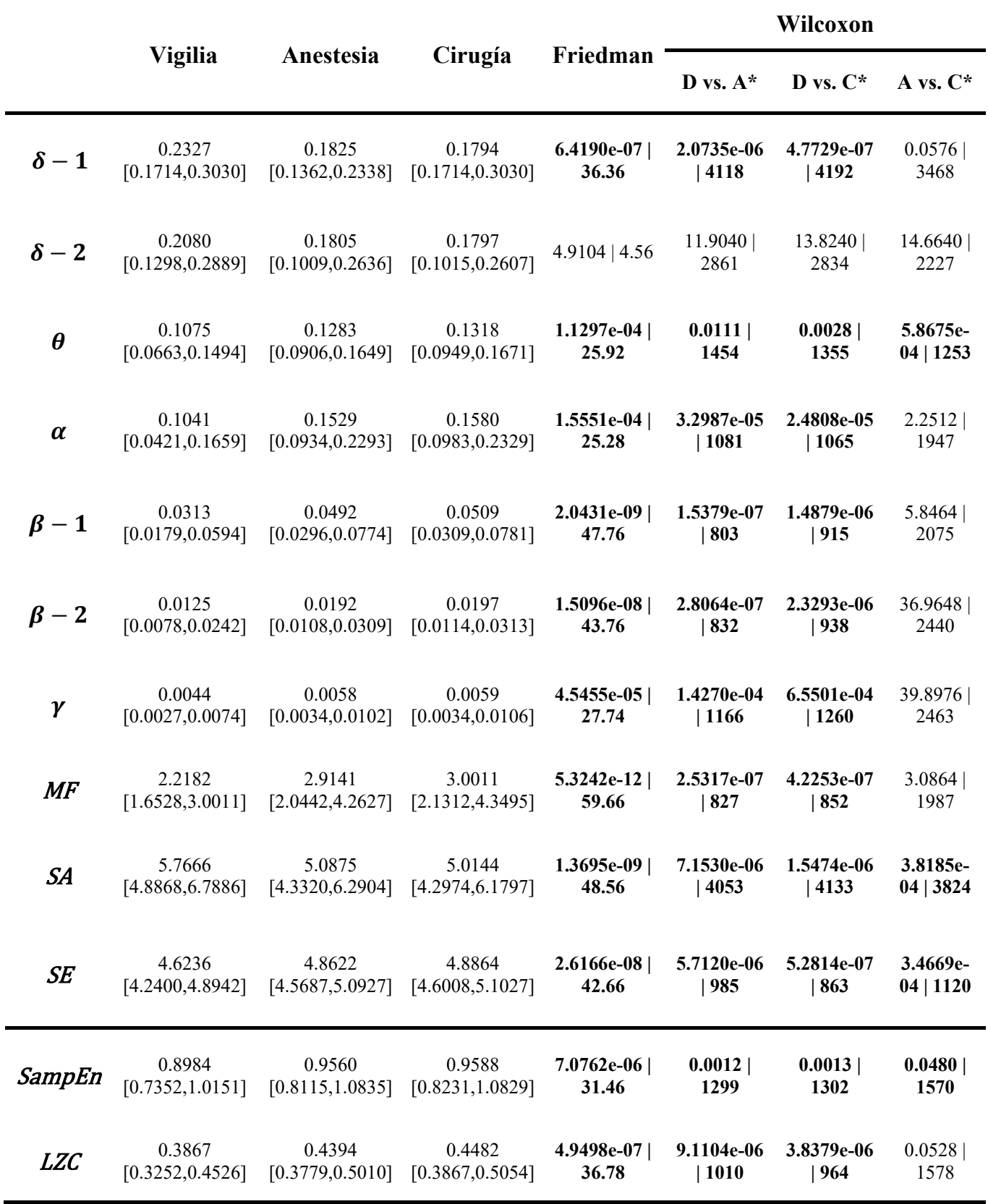

*Tabla 6. Resultados de los tests estadísticos no paramétricos, test de Friedman y test de Wilcoxon, utilizados para comparar las fases operatorias en las distintas variables extraídas. Los valores contenidos en la tabla constan consisten en la mediana y el rango intercuartil. V, A y C significan Vigilia, Anestesia y Cirugía, respectivamente.*

#### <span id="page-71-0"></span>**3.6.2. Análisis de asociación con parámetros de postoperatorio**

En primer lugar, debido a que algunas variables como el sexo (2 clases), tipo de cirugía (5 clases), agitación a los 15 minutos y a los 30 minutos (2 clases) y alteración del comportamiento a los 7 días y a los 28 días (2 clases) eran variables categóricas, se optó por un análisis de asociación, para lo que se categorizaron todas las variables. Para ello, se dividieron las variables continuas en cuartiles: se dividieron los datos en cuatro grupos a los que se les asignó valores respecto al valor máximo. De esta forma, los valores más altos de cada variable continua estarían dentro del cuarto cuartil, mientras que los valores más reducidos del parámetro se encontrarían en el primer cuartil.

Una vez categorizadas todas las variables, para analizar la relación entre los parámetros calculados en cada una de las fases operatorias se realizó el test Chi-cuadrado, mediante el cual se midió la asociación entre dos variables aleatorias, en este caso, discretas. Mediante el test de Chi-cuadrado se evalúo la significancia de la asociación calculada. Debido, de nuevo, al cálculo de múltiples comparaciones, se corrigieron estadísticamente los *p*-valores extraídos del test Chi-Cuadrado, en este caso mediante el método *False Discovery Rate* (FDR) de Storey, método menos agresivo que el de corrección de Bonferroni (Storey, 2002).

Una vez corregidos, se binarizaron los resultados de la siguiente manera: aquellos valores cuyos *p*-valores fueron menores a 0.05, se les adjunto un 1, mientras que aquellos *p*valores que no superaran esta condición fueron adjuntados con un 0.1. Posteriormente, se utilizó la herramienta *software* de código abierto de visualización y exploración de grafos y redes Gephi (Bastian et al., 2009), en la cual, mediante el algoritmo de posicionamiento de nodos y enlaces empleado, ForceAtlas2 (Jacomy et al., 2014), se representaron las matrices de asociación extraídas en los pasos anteriores. Se eliminaron las correlaciones de variables con ellas mismas. Aquellas correlaciones con un valor de 1 tuvieron un grosor de arista máximo, mientras que aquellas con un valor de 0.1, tuvieron grosor de arista mínimo. De esta forma todas las conexiones eran visibles, pero a simple vista se podía observar cuales de ellas eran más significativas. En total se representaron tres redes de asociación, cada una por cada fase operatoria, con veinte nodos cada una (doce variables extraídas de los registros de EEG y ocho variables sociodemográficas y clínicas).

Más en detalle, ForceAtlas2 se basa en un sistema físico de representación de grafos en los que los nodos se repelen entre sí como si fueran partículas cargadas eléctricamente, mientras que, por el contrario, las aristas atraen a sus nodos como muelles. En general, ForceAtlas2 pretende ofrecer una forma genérica e intuitiva de representación de redes (Jacomy et al., 2014).

#### <span id="page-71-1"></span>**3.7. Selección de características**

Superar la maldición de la dimensionalidad (en inglés, *curse of dimensionality*) es uno de los mayores retos a la hora de construir un modelo predictivo de ML. Para ello, la selección de características, también conocido como *feature selection*, es una manera habitual de minimizar el problema de tener excesivas características y, muchas de ellas irrelevantes y/o redundantes (Pudjihartono et al., 2022).
En este trabajo, antes de realizar la selección de características para el modelo de ML, se realizó un pareado de los datos para que los grupos de entrenamiento (*train*) y de test estuvieran equilibrados en edad y en sexo. Para ello, se utilizaron distintas pruebas estadísticas para cada variable: en el caso de la edad, el test de Wilcoxon, y en el caso del sexo, al ser categórica, el test de Chi-Cuadrado.

La condición elegida fue que, para los grupos creados (50 pacientes en *train* y 50 pacientes en test), los *p*-valores resultantes de ambos tests fueran mayores a 0.95. Al cumplirse esta condición se estaría dando por cierta la  $H_0$ , que afirma en ambos casos que no hay diferencias significativas, ni en sexo ni en edad, entre ambos grupos.

Una vez pareados los grupos, se continúo con la selección de características. Para el *feature selection* se utilizó el método *Fast Correlation-Based Filter* (FCBF), el cual utiliza la medida de incertidumbre simétrica para calcular las dependencias de las característias y la relevancia de la clase, con otras palabras, selecciona características con alta correlación con la variable objetivo, pero poca correlación con otras variables (Yu & Liu, 2003).

En este caso, las variables objetivos fueron "Alteración del comportamiento a los 7 días" y "Alteración de comportamiento a los 28 días", al tener como objetivo la creación de un modelo de ML capaz de predecir la apariencia de TCPO en pacientes pediátricos.

El método FCBF aplica una técnica de selección hacia atrás con una estrategia de búsqueda secuencial para eliminar las características redundantes e irrelevantes. El algortimo se detiene cuando no quedan características que eliminar (Senliol et al., 2008).

Tanto el pareado como la selección de características se realizaron con el *script*  'PareadoSeleccionCaracteristicas'.

### **3.8.** *Machine Learning*

Tras el proceso de selección de características, se obtuvieron dos subconjuntos reducidos del espacio de variables original (un conjunto por cada *target*). Estas características seleccionadas son la entrada de un modelo de ML, el cual tiene como objetivo el predecir posibles TCPO de pacientes pediátricos. Además, para poder comparar los resultados obtenidos al utilizar las características seleccionadas como entrada al modelo, se crearon dos modelos más en los cuales las entradas fueron, en el primer modelo, las variables extraídas de los registros de EEG para las tres fases postoperatorias y, en el segundo modelo, las variables clínicas y sociodemográficas.

Los eficacia de cada modelo fue evaluada a partir de nueve parámetros, que son:

 Sensibilidad (en inglés *Sensitivity*, Se): Es la probabilidad de que el paciente tenga un resultado positivo en el PHBQ cuando realmente tiene TCPO. La fórmula de la Se es la siguiente (Parikh et al., 2008):

$$
Se = \frac{verdaders \, positivos \, (TP)}{TP + \,falsos \, negativos \, (FN)}.
$$
\n(3. 20)

 Especificidad (en inglés *Specificity*, Sp): Es la probabilidad de que el paciente tenga un resultado negativo en el PHBQ cuando realmente no tiene TCPO. La fórmula de la Sp es la siguiente (Parikh et al., 2008):

$$
Sp = \frac{verdaderos negativos (TN)}{TN + falsos positivos (FP)}.
$$
\n(3. 21)

 Valor predictivo positivo (PPV): Es la probabilidad de que el paciente sí que tenga TCPO cuando tenga un resultado positivo en el PHBQ. Se puede calcular como (Parikh et al., 2008):

$$
PPV = \frac{TP}{TP + FP}.
$$
\n(3.22)

• Valor predictivo negativo (NPV): Es la probabilidad de que el paciente no tenga TCPO cuando tenga un resultado negativo en el PHBQ. La fórmula del NPV es (Parikh et al., 2008):

$$
NPV = \frac{TN}{TN + FN}.
$$
\n(3.23)

Razón de verosimilitud positiva  $(LR+)$ : Es la probabilidad de que una persona que con TCPO dé positivo en el PHBQ frente a la probabilidad de que una persona sin TCPO dé positivo en el PHBQ. La LR+ se calcula como (Ranganathan & Aggarwal, 2018):

$$
LR + = \frac{TP}{FP}.
$$
\n
$$
(3.24)
$$

Otra forma de representar matemáticamente la LR+ es (Ranganathan & Aggarwal, 2018):

$$
LR - = \frac{Se}{1 - Sp}.
$$
\n
$$
(3.25)
$$

 Razón de verosimilitud negativa (LR−): Es la probabilidad de que una persona que tenga TCPO dé negativo en el PHBQ frente a la probabilidad de que una persona sin TCPO dé negativo en el PHBQ. La fórmula de LR− es (Ranganathan & Aggarwal, 2018):

$$
LR - = \frac{FN}{TN}.
$$
\n<sup>(3.26)</sup>

La  $LR$  – también se puede calcular como (Ranganathan & Aggarwal, 2018):

$$
LR - = \frac{1 - Se}{Sp}.
$$
\n
$$
(3.27)
$$

 Precisión (en inglés *Accuracy*, Acc): La precisión es la capacidad para diferenciar correctamente a los pacientes con TCPO de los casos sin TCPO. El Acc se puede calcular como (Baratloo et al., 2015):

$$
Acc = \frac{TP + TN}{TP + TN + FP + FN}.
$$
\n(3.28)

Coeficiente kappa de Cohen  $(\kappa)$ : Es un estadístico robusto útil para las pruebas de fiabilidad intraevaluador o entre evaluadores. De forma similar a los coeficientes de correlación, el κ puede oscilar entre -1 y +1, donde 0 representa la cantidad de acuerdo que se puede esperar del azar y 1, un acuerdo perfecto entre los evaluadores. Aunque los valores entre -1 y 0 son posibles, son poco probables en la práctica. El coeficiente kappa de Cohen puede calcularse matemáticamente como (McHugh, 2012):

$$
\kappa = \frac{Pr(a) - Pr(e)}{1 - Pr(e)},
$$
\n(3.29)

donde Pr(*a*) representa el acuerdo observado relativo entre los evaluadores y Pr(*e*) representa la probabilidad hipotética de un acuerdo por azar.

 AUROC (del inglés *Area Under the Receiver Operating Characteristic*) es una métrica de rendimiento utilizada para evaluar modelos de clasificación, como es el caso. El AUROC indica la probabilidad de que un paciente que sufra de TCPO elegido al azar tenga una puntuación de riesgo predicha más alta que un paciente seleccionado al azar que no sufra de TCPO (Fawcett, 2006).

En este TFG, se utilizaron dos clasificadores basados en ML: un modelo de Regresión Logística (en inglés *Logistic Regression*, LR) y un Análisis Discriminante Lineal (en inglés, *Linear Discriminant Analysis*, LDA). Se eligieron estos clasificadores debido a su idoneidad para abordar problemas de clasificación binaria, como el presente caso, en el que se busca crear modelos capaces de predecir si un paciente experimentará TCPO (1) o no (0) (Hernández Velázquez, 2018).

Estos modelos fueron creados en el *script* 'ModeloMachineLearning', que se puede encontrar en el Apéndice A.

#### **3.8.1. Regresión Logística**

La LR es una extensión de la *Linear Regression* en la cual la variable dependiente, o variable a predecir, es categórica. En este caso, la variable a predecir es categórica dicotómica, por lo que el clasificador utilizado en este caso fue una LR binaria (en ingles *Binary Logistic Regression*, BLR) (Fritz & Berger, 2015). La BLR permite estimar la probabilidad de que se produzca un suceso a partir de lo definido por la variable dependiente en función de los valores que adopten una o varias variables independientes, sin tener en cuenta la naturaleza estadística de estas (Jobson, 1992).

La forma más sencilla de representar el modelo de LR es a partir de la siguiente expresión lineal (Fritz & Berger, 2015; Vaquerizo Villar, 2016):

$$
y = \beta_0 + \beta_1 x_1 + \beta_2 x_2 + \beta_3 x_3 ... + \beta_n x_n, \qquad (3.26)
$$

donde *y* es cada uno de los valores que puede tomar la variable dependiente, en este caso, 0 y 1, *x* es cada una de las variables independientes y *β* es el vector de parámetros del modelo.

En este caso, para sacar los valores de los parámetros del modelo se tiene que utilizar la máxima verosimilitud, cuyo criterio para encontrar los parámetros es maximizar la función de verosimilitud de forma que, bajo el modelo estadístico supuesto, los datos observados sean los más probables (Fritz & Berger, 2015).

Por último, para garantizar que la respuesta del modelo se encuentra entre 0 y 1, es necesario aplicar la función de distribución logística, que modela la relación entre la probabilidad de que *y* = 1 o *y* = 0 con un determinado valor de *x* (Vaquerizo Villar, 2016).

#### **3.8.2. Análisis Discriminante Lineal**

El LDA es una técnica que proporciona una separación entre las clases trazando una frontera de decisión lineal en el espacio de variables (Vaquerizo Villar, 2016). El famoso estadístico R. A. Fisher creó este clasificador con el interés de encontrar una proyección lineal para los datos que maximizase la varianza entre clases en relación con la varianza intra-clase (Mohanty et al., 2013; Witten et al., 2017).

En el caso del LDA para dos clases, se busca un vector de proyección *α*, que es la dirección que separa las dos clases de forma óptima (Bevilacqua et al., 2013). Este *α* debe poder utilizarse para calcular proyecciones escalares  $y = \alpha x$ , siendo x las variables de entrada del modelo (Witten et al., 2017). Para ello, se calculan las medias de cada clase,  $\mu_1$  y  $\mu_2$ , para posteriormente calcular la matriz de dispersión entre clases (Witten et al., 2017):

$$
S_B = (\mu_2 - \mu_1)(\mu_2 - \mu_1)^T, \tag{3.27}
$$

y la matriz de dispersión intra-clase (Witten et al., 2017):

$$
S_W = \sum (x_i - \mu_1)(x_i - \mu_1)^T + \sum (x_i - \mu_2)(x_i - \mu_2)^T.
$$
 (3.28)

Se puede encontrar *α* maximizando el cociente de Rayleigh de la siguiente forma (Witten et al., 2017):

$$
maxJ(a) = \frac{\alpha^T S_B \alpha}{\alpha^T S_W \alpha},
$$
\n(3.29)

lo que lleva a la proyección (Witten et al., 2017):

$$
\alpha = S_W^{-1} (\mu_2 - \mu_1). \tag{3.30}
$$

A modo de resumen, en este capítulo se ha llevado a cabo una exhaustiva explicación de todos los parámetros calculados y los métodos llevados a cabo en este TFG. En el siguiente capítulo se mostrarán todos los resultados obtenidos tras la aplicación de estos métodos.

## **Capítulo 4. Resultados**

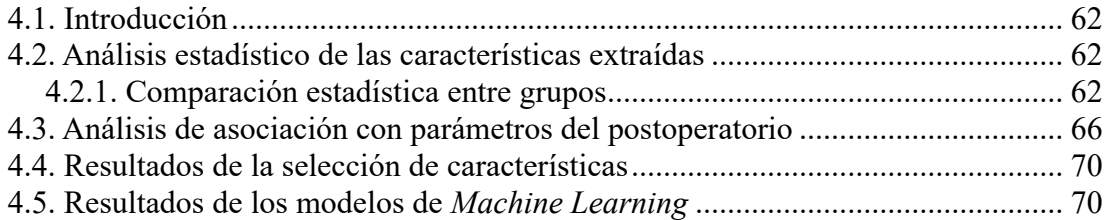

### <span id="page-77-0"></span>**4.1. Introducción**

Una vez introducida la metodología empleada para la elaboración de este TFG, en este capítulo se mostrarán los resultados obtenidos. En primer lugar, se compararán de forma gráfica y estadística los resultados obtenidos en cada una de las variables extraídas del EEG. En el siguiente apartado, se mostrarán los resultados del análisis de asociación entre todas las variables, así como las redes de asociación representadas con ForceAtlas2 a partir de los resultados del análisis de asociación. Por último, se mostrarán los resultados obtenidos de los modelos de LR y LDA.

### <span id="page-77-1"></span>**4.2. Análisis estadístico de las características extraídas**

Una vez extraídas las variables espectrales (RP en Delta-1, Delta-2, Zeta, Alfa, Beta-1, Beta-2 y Gamma, MF, Sk y SE) y no lineales (SampEn y LZC), estas se dividieron en tres fases operatorias: vigilia, anestesia y cirugía. Posteriormente, las distribuciones de estas variables fueron representadas por medio de *Violin Plots*. En las Figuras 19, 20 y 21 se pueden observar los resultados de la RP en las siete bandas de frecuencia especificadas anteriormente, el resto de parámetros espectrales y las características no lineales, respectivamente.

#### <span id="page-77-2"></span>**4.2.1. Comparación estadística entre grupos**

En la Figura 19 se puede observar como la RP en Delta-1 disminuye durante la anestesia y la cirugía, al contrario de lo que ocurre en la RP del resto de bandas de frecuencia analizadas, en las cuales la potencia aumenta. Excepcionalmente, Delta-2 permanece muy estable en las tres fases operatorias. Además, tras el análisis estadístico, se puede observar cómo las RP de todas las bandas, a excepción de Delta-2, tienen diferencias significativas entre el estado de vigilia y el estado de anestesia y/o cirugía. Es únicamente en la RP de Zeta, en la que se han encontrado diferencias significativas entre los estados de anestesia y cirugía, no ocurriendo en los demás parámetros calculados. Este hallazgo podría ser relevante debido a que durante la cirugía el paciente es sometido a un estrés y dolor que no ocurre antes de la intervención, lo que podría ser la causa de esta diferencia en la RP de Zeta.

En la Figura 20 se pueden observar tres variables: la MF, la Sk y la SE. En la primera gráfica (MF) se observa un aumento durante la anestesia y la cirugía, lo que indica que el espectro de frecuencia ha desplazado gran parte de su potencia hacia frecuencias más altas. En la segunda gráfica, la Sk, se observa una disminución durante la anestesia y la cirugía. Los valores medios en las tres fases son positivos, lo que indica que hay una cola hacia la derecha. Sin embargo, los valores medios de Sk son menores en la anestesia y la cirugía, lo que indica que hay más contenido espectral (alargamiento de la cola) en frecuencias altas, estando estos resultados en línea con lo mostrado por la MF. Por último, se observa un aumento en el valor de SE en la anestesia y la cirugía, lo que indica una mayor irregularidad en la PSD durante estas fases operatorias. Se encuentran diferencias significativas entre vigilia y anestesia y entre vigilia y cirugía en las tres variables. Además, en la Sk y en la SE, se encuentran también diferencias significativas entre anestesia y cirugía. Al igual que la RP de Zeta, una diferencia en los valores de estas dos variables entre los estados de anestesia y cirugía podría indicar que el EEG manifiesta la distinción entre el paciente simplemente anestesiado y el paciente siendo sometido a una intervención quirúrgica.

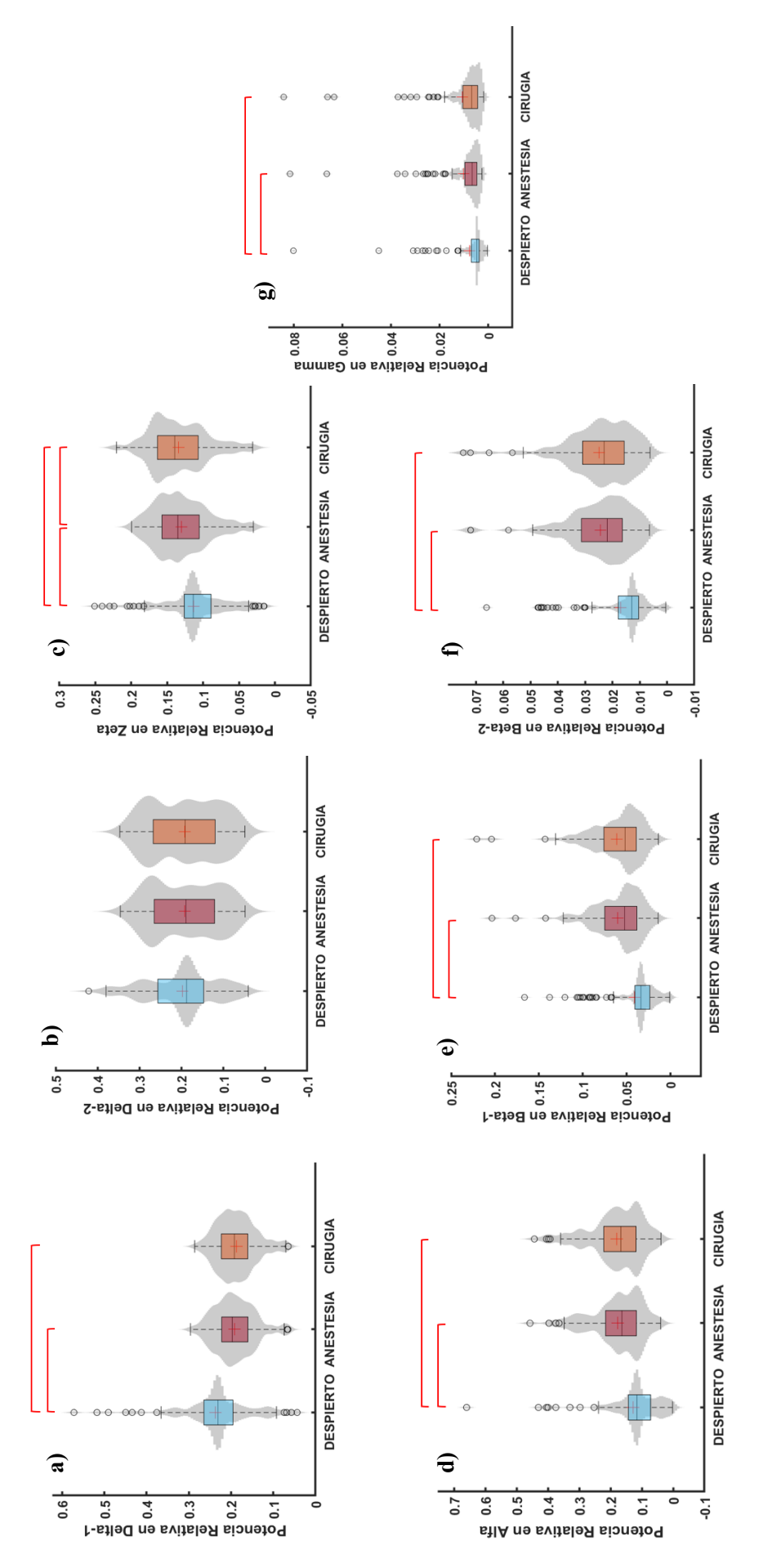

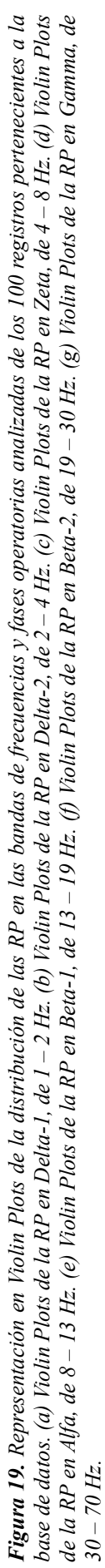

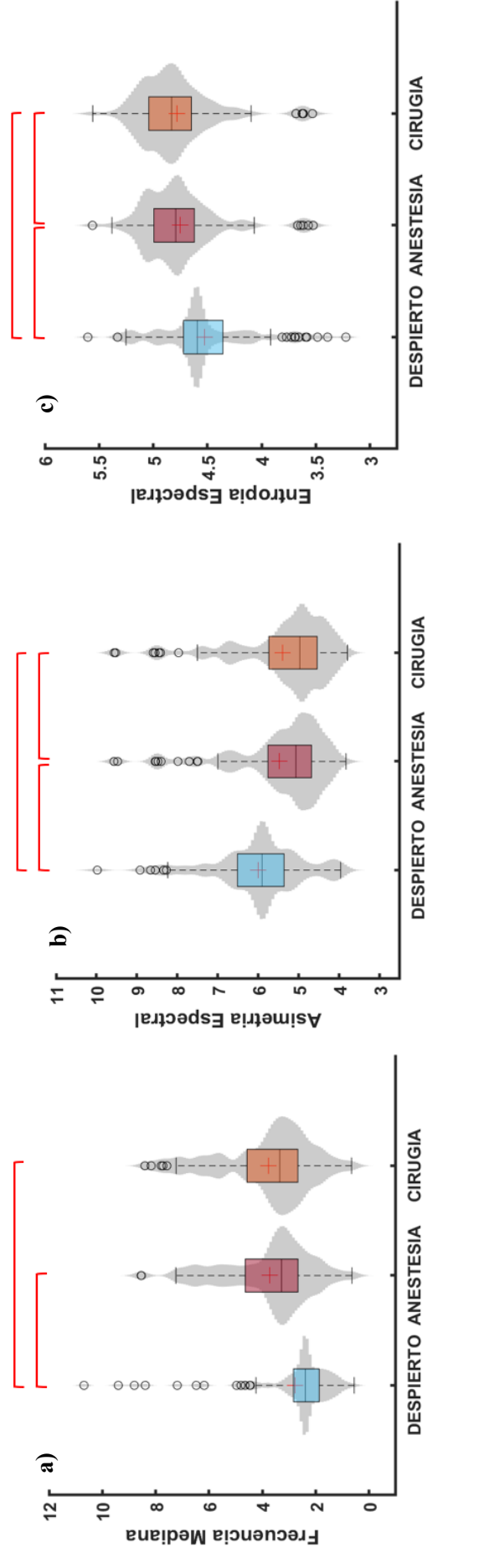

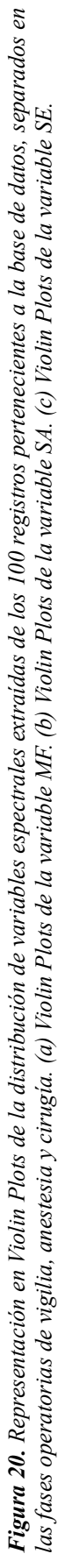

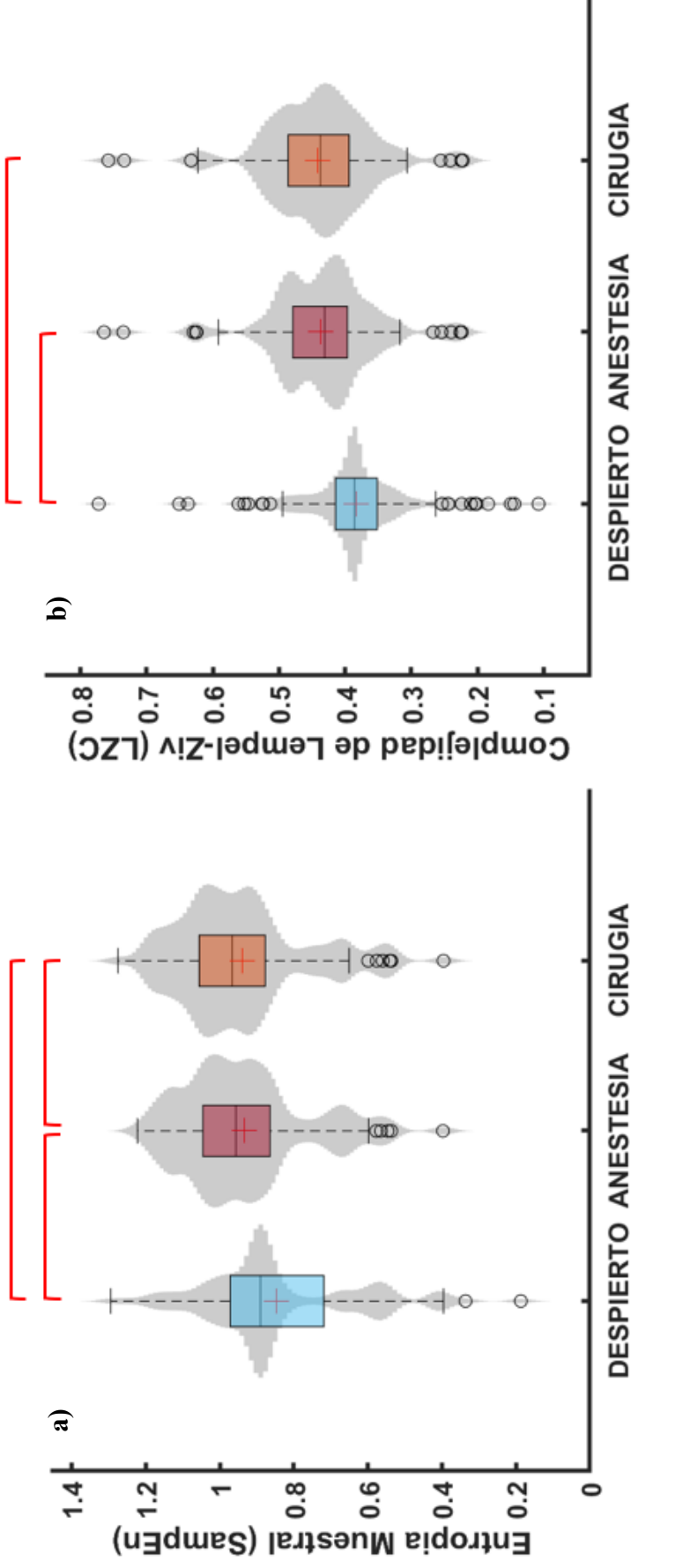

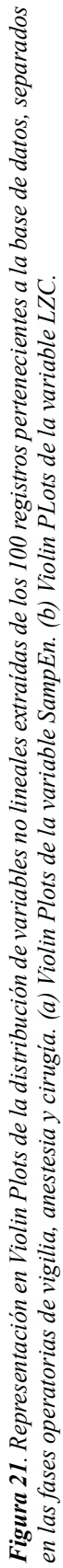

Las variables no lineales, SampEn y LZC, se pueden observar en la Figura 21. En ambas variables observamos una tendencia similar, donde los estados de anestesia y cirugía muestran valores más altos que durante la vigilia. Un aumento en la SampEn indica una menor similitud entre los patrones que la componen, mientras que un aumento en la LZC indica un mayor repertorio de patrones diferentes. En este caso, durante los estados de anestesia y cirugía, se registraron valores más altos tanto en la SampEn como en la LZC, lo que sugiere una mayor complejidad en los datos durante estos períodos de tiempo. Tras el análisis estadístico, se puede concluir que hay diferencias significativas entre vigilia y anestesia al igual que entre vigilia y cirugía, con la excepción de la SampEn, en donde también se ven diferencias significativas entre anestesia y cirugía.

### <span id="page-81-0"></span>**4.3. Análisis de asociación con parámetros del postoperatorio**

Una vez calculadas todas las variables, se realizó un análisis de asociación entre los parámetros extraídos del EEG, las variables clínicas y las características sociodemográficas. Tras haber calculado las matrices de asociación, corregido los *p*valores calculados por el test de Chi-Cuadrado y binarizado estos *p*-valores, se representaron en Gephi estas matrices. Utilizando ForceAtlas2, se representaron tres redes, una para cada fase operatoria, las cuales se pueden observar en las Figuras 22, 23 y 24.

Se crearon estas redes de asociación como análisis exploratorio previo a la creación de los modelos de ML. Su propósito fue evaluar el grado de asociación entre las variables *target* y todos los demás parámetros. Este paso intermedio fue fundamental para obtener una idea de los resultados que se obtendrían al predecir los TCPO utilizando los modelos basados en ML.

En las tres redes se pueden observar distintos grupos: en azul claro las variables espectrales extraídas del EEG, en índigo las variables no lineales extraídas del EEG y en naranja y en rojo, las variables clínicas y sociodemográficas. Estas últimas variables se han dividido en dos grupos debido a que las variables representadas con el color rojo son los *targets* de los modelos de ML de los que se hablará más adelante.

En la Figura 22 se puede observar la red de asociación generada con las variables en vigilia. En ella podemos encontrar dos módulos bien diferenciados, uno con las variables extraídas del EEG (en la parte superior de la red) y otro con las variables clínicas y sociodemográficas. Sin embargo, algunas conexiones con estos grupos son visibles: la Sk está asociada al tipo de cirugía, la SampEn está relacionada con la edad, la RP en Delta-2 está asociada al peso y, por último, la RP en Delta-1 está relacionada con la alteración del comportamiento a los 7 días. En este caso, la única variable extraída del EEG relacionada directamente con una de los *targets* es la RP en Delta-1. Las demás variables biofísicas están relacionadas de forma secundaria con los *targets*, debido a que gran parte de las variables clínicas y sociodemográficas están directamente unidas con los *targets*, como la agitación a los 15 y 30 minutos, la edad o el peso. Asimismo, se puede observar cómo los dos *targets*, alteración en el comportamiento a los 7 días y a los 28 días, están directamente asociadas, lo que, a priori, resulta lógico.

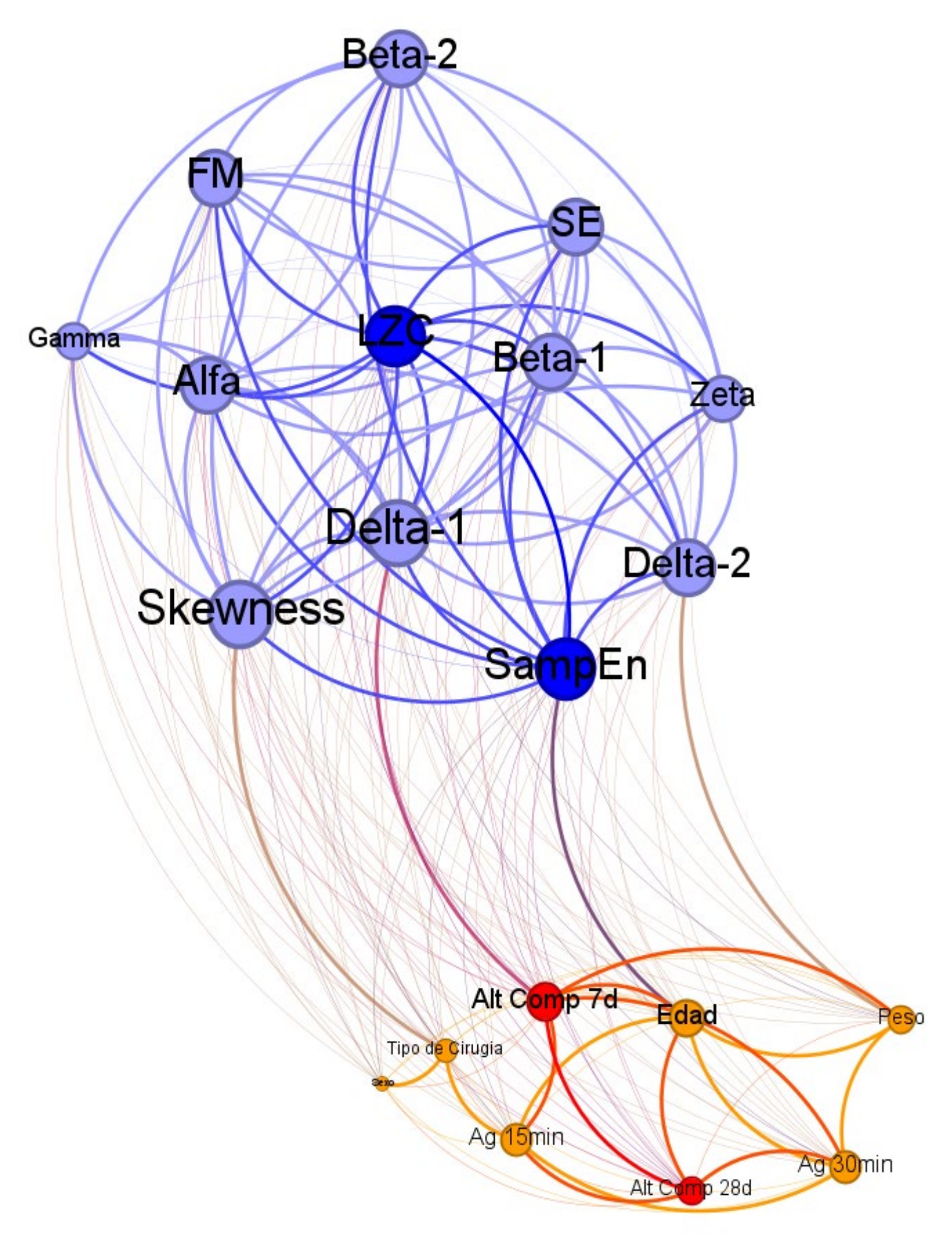

*Figura 22. Red de asociación con variables extraídas de EEG durante la vigilia, variables clínicas y variables sociodemográficas de 100 pacientes pediátricos.*

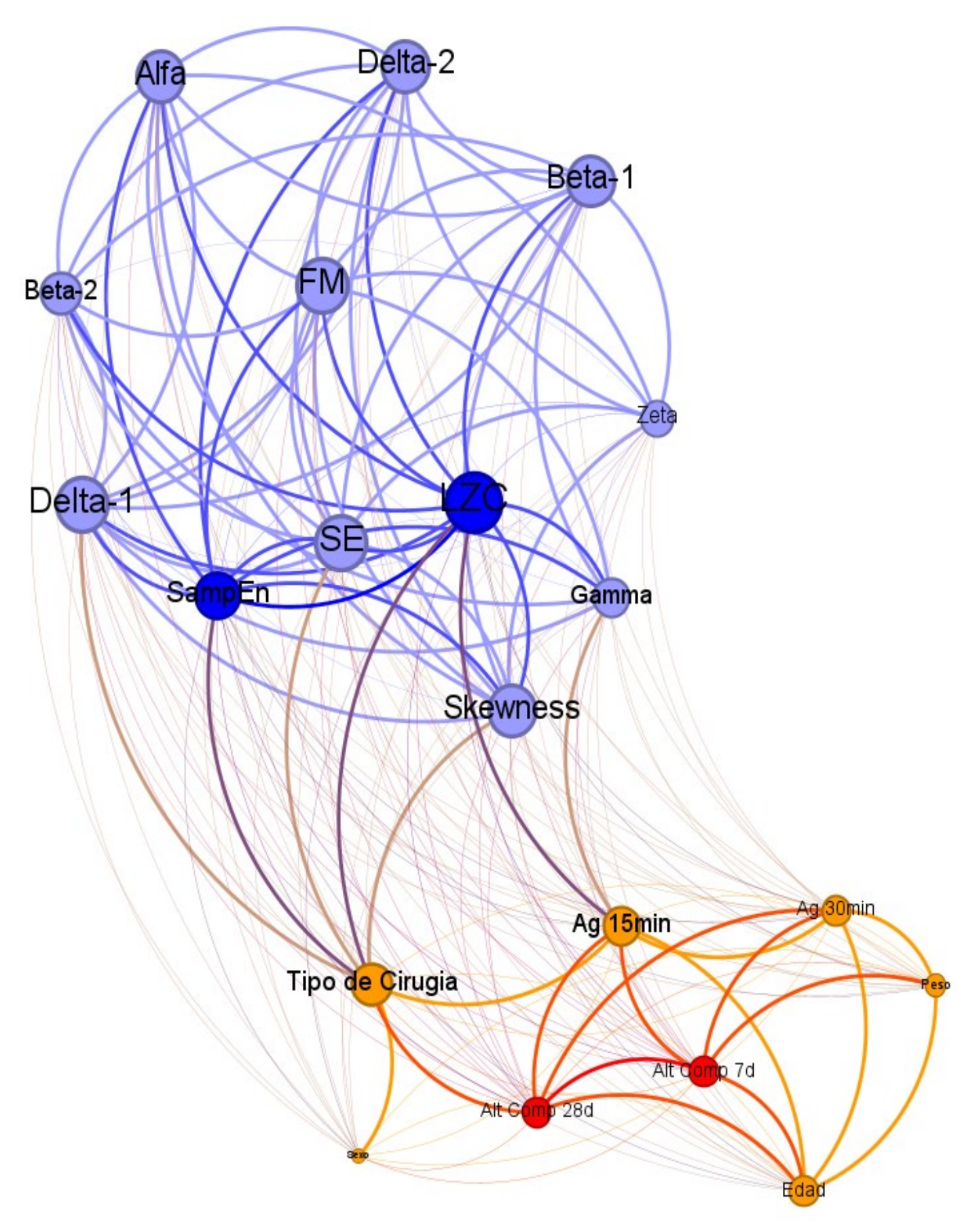

*Figura 23. Red de asociación con variables extraídas de EEG durante la anestesia con sevoflurano, variables clínicas y variables sociodemográficas de 100 pacientes pediátricos.*

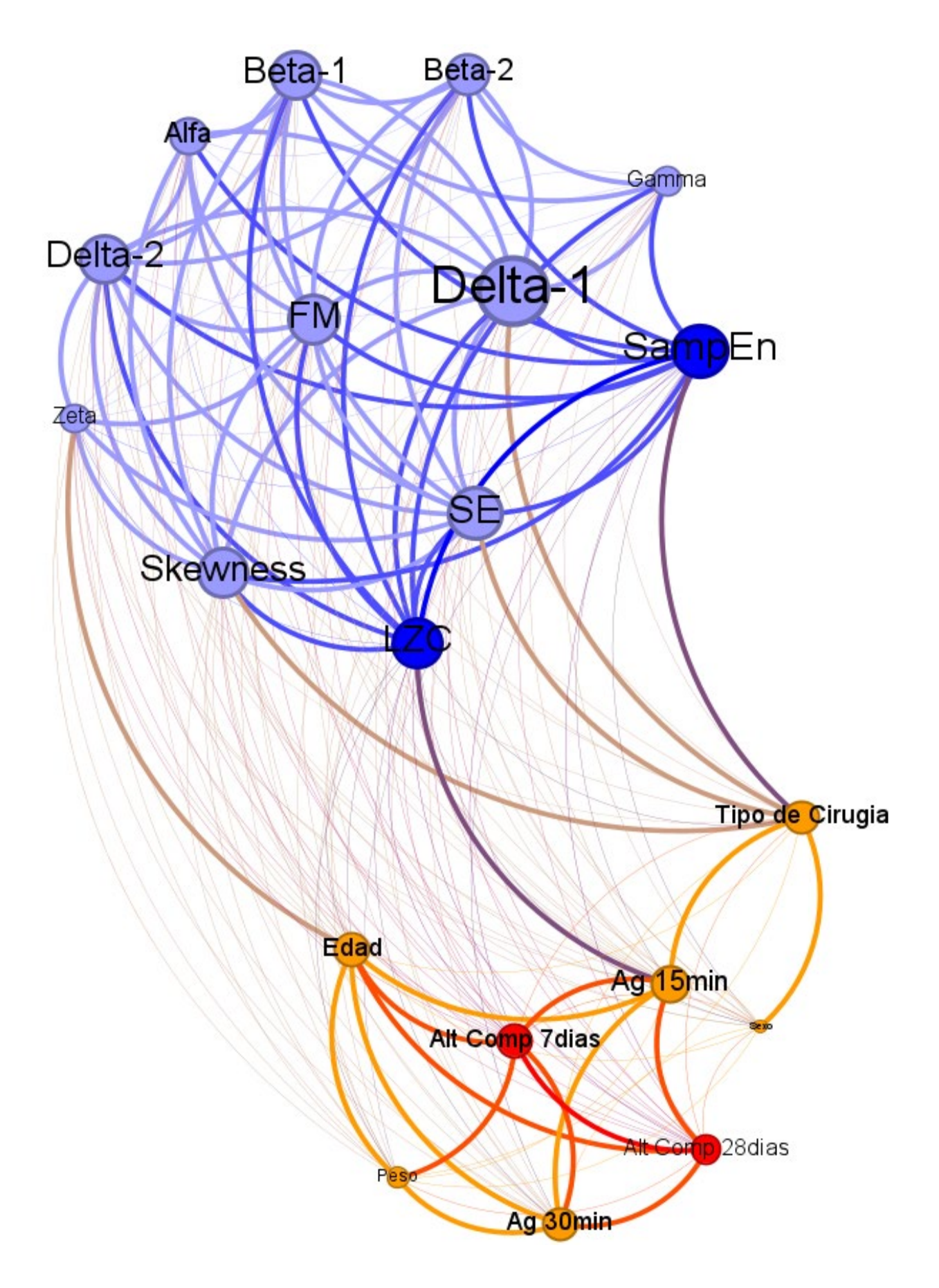

*Figura 24. Red de asociación con variables extraídas de EEG durante la cirugía, variables clínicas y variables sociodemográficas de 100 pacientes pediátricos.*

En la Figura 23 se puede observar la red de asociación durante la anestesia. De nuevo, se pueden apreciar claramente dos módulos, las variables extraídas del EEG y las variables clínicas y sociodemográficas. Asimismo, las variables que tienen más conexiones con las variables *target* siguen siendo las clínicas y sociodemográficas, sobre todo la agitación a los 15 minutos y a los 30 minutos y la edad. Por otra parte, las asociaciones entre ambos módulos son mayores en este caso, con las siguientes conexiones: la SA, la SE, la SampEn, la LZC y la RP en Delta-1 con el tipo de cirugía y, la LZC y la RP en Gamma con la agitación a los 15 minutos.

Por último, en la Figura 24 se pude observar la red de asociación creada con los datos durante la cirugía. La red de asociación es muy parecida a la que observamos con las variables en la fase de anestesia, aunque con diferencias sutiles que, junto con la RP en Zeta, Sk, SE y SampEn, hacen indicar que la actividad neural no es igual en ambas condiciones. Los comentarios que pueden hacerse tras un análisis visual de esta red son muy parecidos a los hechos al comentar la red de asociación en anestesia, con excepción de una conexión entre módulos: la RP en Zeta con la edad. Sin embargo, en esta red, la LZC no está asociada al tipo de cirugía, pero si a la agitación a los 15 minutos.

### <span id="page-85-0"></span>**4.4. Resultados de la selección de características**

Tras aplicar el método FCBF a las variables disponibles, se seleccionaron las características más significativas para la creación de modelos predictores de TCPO.

Las variables seleccionadas para utilizarlas como entrada en los modelos creados para predecir el primer *target*, alteración del comportamiento a los 7 días (1 o 0), fueron las siguientes: agitación a los 30 minutos de la operación (1 o 0), edad de los niños (2-12 años), agitación a los 15 minutos de la cirugía (1 o 0) y la Sk durante la vigilia preoperatoria. En resumen, las características seleccionadas para este primer caso fueron dos variables clínicas, una variable sociodemográfica y una variable extraída de los registros del EEG.

En una segunda instancia, las variables que se seleccionaron como entrada a los modelos predictores del segundo *target*, alteración del comportamiento a los 28 días (1 o 0), fueron: agitación a los 30 minutos (1 o 0), la RP en Delta-1 durante la cirugía, el tipo de cirugía al que el paciente pediátrico es sometido y la RP en Zeta en el paciente despierto preanestesia. En resumen, los parámetros seleccionados son dos variables extraídas de las señales de EEG registradas y dos variables clínicas.

Posteriormente, se crearon dos grupos, uno de entrenamiento y otro de evaluación, con 50 sujetos cada uno. Cada grupo fue pareado en edad y sexo, para que el modelo creado fuera entrenado y probado de la manera más homogénea y precisa posible. En la Tabla 7 se puede observar la distribución poblacional en cada grupo creado.

### <span id="page-85-1"></span>**4.5. Resultados de los modelos de** *Machine Learning*

Una vez seleccionadas las variables más significativas para cada *target*, se decidieron crear dos modelos, primero un modelo con LR y, tras contemplar los resultados de este, un modelo con LDA para comprobar si se conseguían unos resultados mejores.

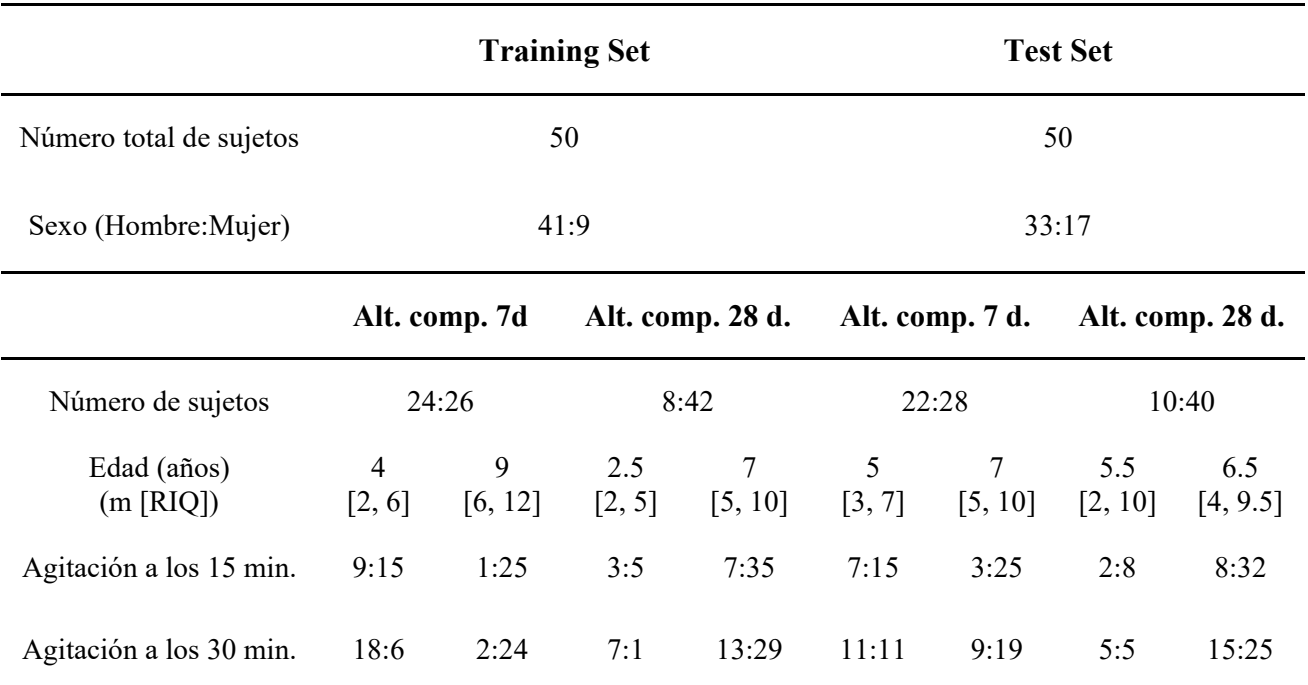

*Tabla 7. Descripción de la población de entrenamiento y de test. Se puede observar cómo las columnas de Alteración del comportamiento están divididas en dos: a la izquierda, los que no han sufrido de alteración y a la derecha, los que sí. m: mediana y RIQ: rango intercuartil.*

Además, dentro de cada modelo, se hicieron tres pruebas diferentes. En la primera prueba, como variables de entrada a los modelos se introdujeron únicamente las variables extraídas de los registros de EEG separadas en las tres fases operatorias analizadas.

A continuación, debido a las fuertes conexiones vistas entre las variables clínicas y sociodemográficas con las variables *target*, se decidió en la segunda prueba entrenar los modelos de LR y LDA con estas variables. En total, 6 parámetros de entrada.

Por último, en la tercera prueba, se probó con las características seleccionadas con FCBF como variables de entrada. Esta selección de características se dio con el objetivo de conseguir un conjunto de características que maximizara la información relevante y que, al mismo tiempo, que minimizara la redundancia de información. Es por ello que el objetivo de utilizar estas características como variables de entrada fue la mejora de los resultados del modelo de ML en comparación con los anteriores modelos. En este caso, para ambos *targets*, las variables de entrada fueron las cuatro comentadas en el apartado 4.4.

En cada modelo, se calcularon ocho parámetros para evaluar la eficacia de cada uno y, posteriormente, poder compararlos. Estos parámetros son la sensibilidad (Se), la especificidad (Sp), el valor predictivo positivo (PPV), el valor predictivo negativo (NPV), razón de verosimilitud positiva (LR+), la razón de verosimilitud negativa (LR−), la precisión (en inglés *accuracy*, Acc), el coeficiente kappa de Cohen (κ) y la curva ROC.

Podemos observar los resultados del modelo de LR en las tres pruebas en las Tablas 8 y 9, tanto para la alteración del comportamiento a los 7 días como para la alteración del comportamiento a los 28 días, respectivamente.

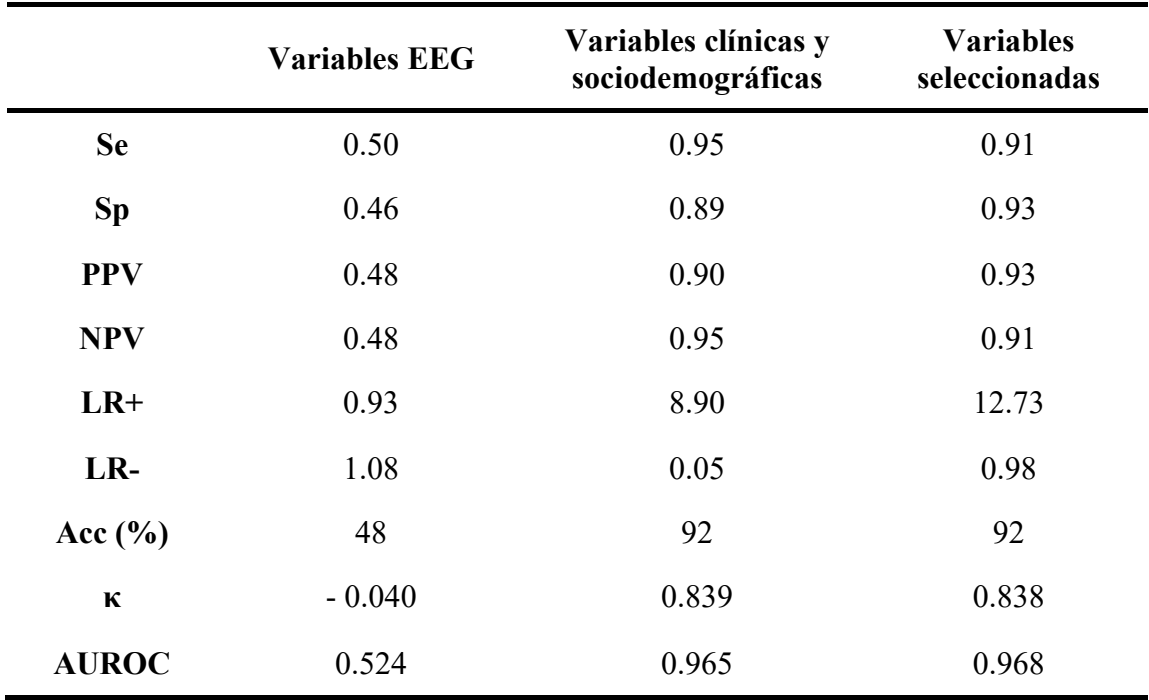

*Tabla 8. Resultados de los modelos de LR de predicción de alteración del comportamiento a los 7 días.*

En los modelos de predicción del primer *target*, en la Tabla 8, se puede observar cómo los resultados del modelo con variables de entrada las características extraídas del EEG tienen una precisión baja, mientras que los obtenidos a partir de las variables clínicas y seleccionadas tienen una precisión elevada, ambos con una Acc del 92%. Además, es con estas variables seleccionadas que se consigue un par Sp/Se más balanceado y una mejor curva ROC, con un valor de 0.968.

Tras el análisis de los resultados de los modelos de predicción de la segunda variable *target*, visibles en la Tabla 9, se puede concluir que el modelo que utiliza las variables

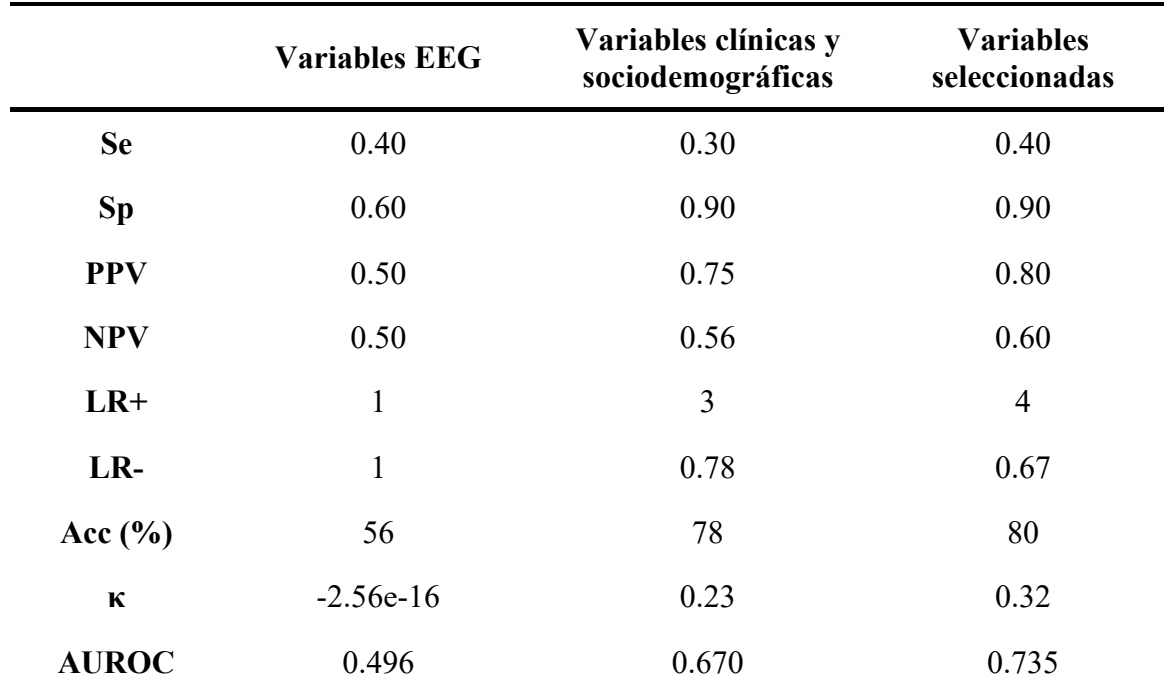

*Tabla 9. Resultados de los modelos de LR de predicción de alteración del comportamiento a los 28 días.*

seleccionadas como características de entrada, es el que tiene mejores resultados con un 80% de precisión, en comparación con el 78% y el 56% de los modelos con variables clínicas y sociodemográficas y las variables extraídas del EEG, respectivamente, como variables de entrada al modelo. De nuevo, con las variables seleccionadas también se consigue la mejor AUROC, de un 0.735.

Por otro lado, los resultados de los modelos de LDA en las tres pruebas pueden observarse en las Tablas 10 y 11, refiriéndose la primera a los modelos predictores de la alteración del comportamiento a los 7 días, y la segunda, a los 28 días.

En la Tabla 10, se puede observar, al igual que con los modelos de LR, que el resultado del modelo con las variables de EEG como características de entrada tiene peores resultados en comparación con los otros modelos. Lo mismo ocurre en el modelo creado para la predicción de la alteración del comportamiento a los 28 días, como se puede observar en la Tabla 11.

En el caso de los modelos de LDA de predicción de la alteración del comportamiento a los 7 días, el resultado obtenido al utilizar las variables clínicas y sociodemográficas alcanza una precisión más elevada que al utilizar la variables seleccionadas, con un 92% y un 88% de precisión, respectivamente. Además, los valores de Se y Sp son más altos, al igual que la AUROC, con un 0.914, al utilizar sólo las variables clínicas y sociodemográficas.

Los modelos de LDA de predicción de TCPO a los 28 días no obtuvieron una precisión tan alta como a los 7 días. Aun así, el modelo que utilizó las variables seleccionadas obtuvo una precisión del 82%, pero sus valores de AUROC y Se no son tan elevados, con un 0.625 y un 0.30, respectivamente.

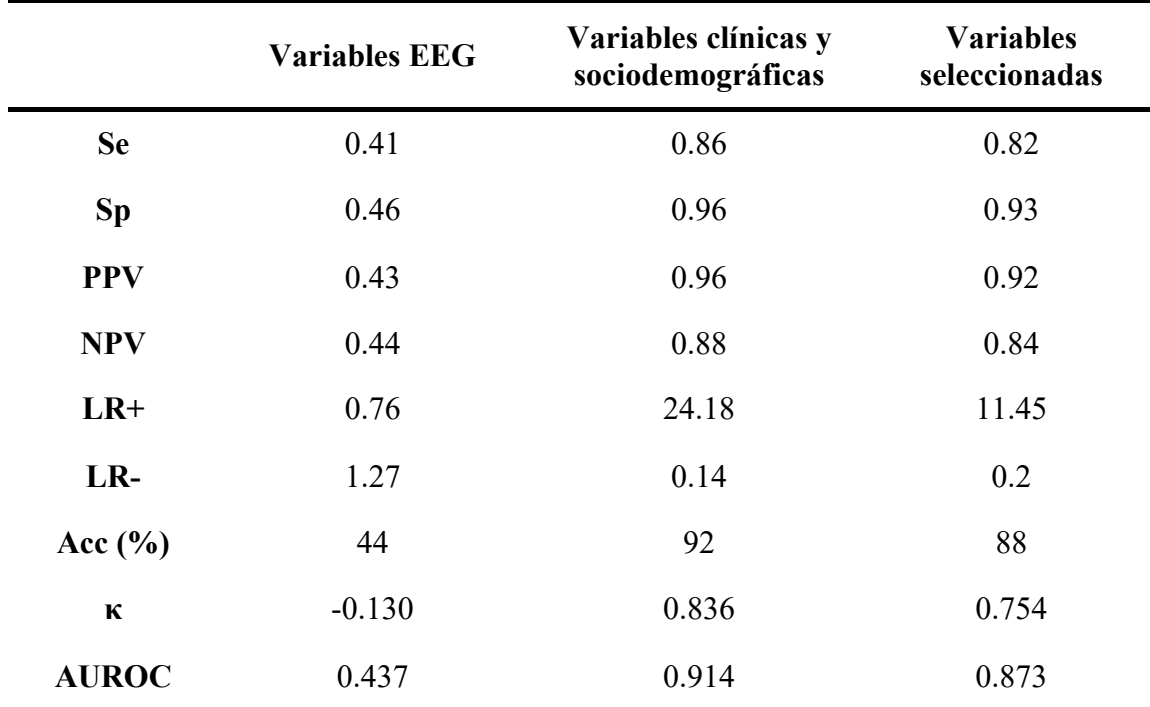

*Tabla 10. Resultados de los modelos de LDA de predicción de alteración del comportamiento a los 7 días.*

|              | <b>Variables EEG</b> | Variables clínicas y<br>sociodemográficas | <b>Variables</b><br>seleccionadas |
|--------------|----------------------|-------------------------------------------|-----------------------------------|
| <b>Se</b>    | 0.40                 | 0.20                                      | 0.30                              |
| <b>Sp</b>    | 0.63                 | 0.90                                      | 0.95                              |
| <b>PPV</b>   | 0.52                 | 0.67                                      | 0.86                              |
| <b>NPV</b>   | 0.51                 | 0.53                                      | 0.58                              |
| $LR+$        | 1.07                 | $\overline{2}$                            | 6                                 |
| LR-          | 0.96                 | 0.89                                      | 0.74                              |
| Acc $(\% )$  | 58                   | 76                                        | 82                                |
| $\kappa$     | 0.02                 | 0.12                                      | 0.31                              |
| <b>AUROC</b> | 0.513                | 0.550                                     | 0.625                             |

*Tabla 11. Resultados de los modelos de LDA de predicción de alteración del comportamiento a los 28 días.*

En resumen, solo teniendo en cuenta las variables seleccionadas, el modelo de ML de predicción de alteración del comportamiento a los 7 días que más destaca, con un 92% de precisión y un AUROC de 0.968, es el modelo de LR. Del mismo modo, teniendo sólo en cuenta el modelo de las variables seleccionadas para la predicción de alteración del comportamiento a los 28 días nos encontramos con modelos con resultados parecidos: el modelo de LR, con una precisión del 80% y una AUROC de 0.735, y el modelo de LDA con una precisión del 82% y un AUROC de 0.625. Sin embargo, aunque el modelo de LDA tiene una mejor precisión que el modelo de LR, con un 2% más de Acc, el primero tiene más de un 15% menos de área bajo la curva ROC, lo que indica que el modelo basado en LR es significativamente más robusto. Por ello, el modelo basado en LR de predicción de TCPO a los 28 días que utiliza las variables seleccionadas es el que muestra resultados más elevados.

# Capítulo 5. Discusión

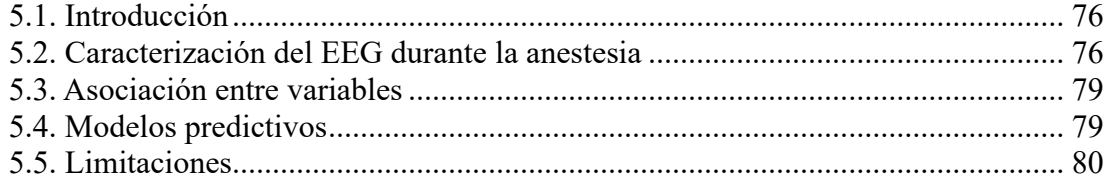

### <span id="page-91-0"></span>**5.1. Introducción**

La monitorización del SNC se ha vuelto fundamental en el contexto de la cirugía, permitiendo evaluar en tiempo real el estado cerebral del paciente durante la anestesia. La base de los monitores utilizados actualmente para la monitorización del SNC es el análisis de señales eléctricas corticales creando índices correlacionados con el nivel de hipnosis (Paladino, 2009; Yuan et al., 2020b). Sin embargo, en la población pediátrica, estos índices no presentan la eficacia deseada (Paladino, 2009). Por ello, en este TFG se plantea el análisis de señales eléctricas neuronales mediante técnicas espectrales y no lineales, con el objetivo de caracterizar los estados de anestesia y de vigilia.

En la actualidad, se ha incrementado notablemente el interés por las implicaciones y el impacto psicológico de la anestesia en el proceso de recuperación del paciente. (Stargatt et al., 2006). Entre estas consecuencias postoperatorias se encuentran los TCPO, fenómenos que pueden generar efectos adversos significativos tras la operación, especialmente en pacientes pediátricos, que constituyen el grupo poblacional más vulnerable (Zainal Abidin et al., 2021). Aunque la incidencia de los TCPO es más pronunciada en los primeros días posteriores a la cirugía y tiende a disminuir a medida que avanza la recuperación, las repercusiones que estos abarcan van desde trastornos del sueño hasta implicaciones sociales y emocionales de consideración (Moore et al., 2003). El segundo objetivo de este TFG ha sido la creación de un sistema de ML que pudiese predecir los TCPO a partir de las variables extraídas del EEG, al igual que variables clínicas y sociodemográficas.

En la primera sección de este capítulo se analiza las diferencias observadas entre los estados de vigilia y anestesia en todos los parámetros calculados, tanto espectrales como no lineales. En el segundo apartado, se analizan los resultados obtenidos a partir de los modelos de LR y LDA en la predicción de la alteración del comportamiento a los 7 y a los 28 días. Por último, se comentarán las limitaciones de este TFG.

### <span id="page-91-1"></span>**5.2. Caracterización del EEG durante la anestesia**

A la hora de caracterizar los estados de anestesia y vigilia, se han evaluado las diferencias en estas fases en las variables calculadas a partir de los registros de EEG de los pacientes pediátricos sometidos a una cirugía. Algunos autores comentan una mayor lentificación del espectro de EEG a mayor profundidad anestésica (Hagihira, 2015; Shin et al., 2020) debido a su posible relación con los cambios eléctricos que ocurren durante el sueño. Sin embargo, (Akeju & Brown, 2017) demostraron evidentes diferencias entre el sueño y la hipnosis anestésica, siendo confirmado por otros autores (Constant et al., 2005; Gaviria García et al., 2020; Rigouzzo et al., 2019) que demostraron el aumento respecto de vigilia de ondas rápidas y picos en la banda Alfa y Beta durante los períodos de inconsciencia con anestesia general.

En este trabajo, se buscó examinar las señales cerebrales de pacientes pediátricos sometidos a anestesia con sevoflurano, un grupo de estudio escasamente explorado en este ámbito, con el objetivo de determinar los patrones presentes en los registros de EEG de dichos pacientes.

En la Figura 19, se pueden observar las distribuciones de las RP promedio de las bandas de frecuencia analizadas. La elección de estudiar estas variables se basó en la capacidad de los cambios en la RP de las distintas bandas de frecuencia para proporcionar

información sobre los efectos de la anestesia en la actividad cerebral (Kreuzer, 2017). Se puede observar una disminución en la RP en Delta-1 durante la etapa de anestesia, al contrario que en la RP en Zeta, Alfa, Beta-1, Beta-2 y Gamma, donde se puede ver un aumento durante la anestesia, contrario a lo comentado por (Hagihira, 2015; Shin et al., 2020).

En la banda de frecuencias Zeta, que está asociada con la memoria de trabajo, se puede observar un aumento en la RP (Kreuzer, 2017). L. Cornelissen y colegas demostraron que, en pacientes pediátricos de 4 meses, las bandas de frecuencia que destacaban durante el mantenimiento de la anestesia fueron Delta y Zeta. Sin embargo, en las señales neuronales de pacientes de 6 meses, Zeta estaba aún más presente (Cornelissen et al., 2015). Esto puede ser indicio de variaciones en la potencia en las distintas bandas de frecuencia durante el desarrollo y la maduración del SNC. Específicamente con el sevoflurano, se ha observado que, a concentraciones bajas de este anestésico, la banda de frecuencias Zeta tiende a ser predominante. (Rigouzzo et al., 2019).

Por otra parte, se puede ver un aumento en la RP en Alfa, en línea con los resultados de Gaviria y colegas (Gaviria García et al., 2020; Kreuzer, 2017) en sus investigaciones. Además, Lee et al. destacaron que este pico de potencia el Alfa podía ser utilizado como biomarcador de la edad cerebral, debido a que la amplitud en este pico disminuye con la edad (K. H. Lee et al., 2021). Esto podría explicar por qué en pacientes pediátricos se observa un pico en esta banda de frecuencia, y no un pico tan pronunciado en pacientes adultos. Junto con Zeta, la potencia en Alfa también suele predominar en las señales eléctricas neuronales durante la anestesia general (Akeju & Brown, 2017).

Con respecto a la banda de frecuencia Beta, se puede observar un aumento de la RP tanto en Beta-1 como en Beta-2 durante la fase de anestesia. Esta observación puede deberse a la presencia de oscilaciones rápidas en el EEG en niños anestesiados con sevoflurano. Estas oscilaciones rápidas también pueden estar asociadas con actividad epileptiforme asociadas con el sevoflurano (Constant et al., 2005; Rigouzzo et al., 2019). Estas oscilaciones pueden provocar un desplazamiento de las ondas de EEG hacia frecuencias altas, tal y como describió Jaaskelainen y colegas es su estudio de análisis de la actividad eléctrica cortical en pacientes adultos anestesiados con sevoflurano (Jaaskelainen et al., 2003; Rigouzzo et al., 2019). Estas oscilaciones de alta frecuencia generan un aumento en los índices propietarios utilizados para monitorizar el EEG, como el PSI o el BIS. Esta situación puede generar confusión en el personal sanitario, quienes podrían interpretar estos valores erróneamente con un estado de hipnosis insuficiente y aumentar la dosis anestésica. Como resultado, los pacientes podrían experimentar supresiones de ráfagas, lo cual puede conllevar importantes consecuencias postoperatorias (Pawar & Barreto Chang, 2022; Rigouzzo et al., 2019).

En relación con la banda Beta, P. García et al. observaron que la presencia de oscilaciones cerebrales en la banda Beta durante la anestesia podía estar relacionada con una estimulación dolorosa, como es el caso de la intervención quirúrgica a la que se somete al paciente pediátrico. Por ello, un aumento de RP en Beta no solo puede tener relación con fenómenos epileptiformes, sino que también puede indicar una mala analgesia del paciente, lo que podría tener consecuencias en el postoperatorio (García et al., 2021).

Por otro lado, se puede ver un aumento en la RP de Gamma durante la anestesia. En este caso, sí que se han evidenciado predominancias claras en esta banda, junto con Delta, con el uso de diversos anestésicos como la ketamina, pero no con otros anestésicos como el sevoflurano (Akeju & Brown, 2017). Es posible que estos aumentos en Gamma se den por la misma razón que se da un aumento en Beta: las ondas rápidas y epileptiformes que el sevoflurano genera. Esto hace que la distribución de potencia a lo largo de la PSD se extienda de forma más uniforme a lo largo de todas las frecuencias, al contrario que con otros anestésicos como el propofol, cuya potencia se acumula en las bajas frecuencias (Jaaskelainen et al., 2003; Rigouzzo et al., 2019).

Podemos concluir con que se han dado aumentos en las RP de Zeta, Alfa, Beta y Gamma, una disminución en Delta-1 y un mantenimiento de la RP de Delta-2 al comparar los estados de vigilia y de hipnosis anestésica. Además, analizando los valores medianos de cada variable en las distintas fases operatorias, se observa una predominancia de Alfa y Zeta, con un 20% y un 15% aproximadamente del total de potencia de la PSD.

En la Figura 20, podemos observar el resto de variables espectrales calculadas a partir de los registros de EEG: la MF, la Sk y la SE. Podemos observar un aumento en la MF durante la hipnosis anestésica en comparación con el estado de vigilia. Aunque no exactamente con la MF, en otros estudios se han observado valores mayores en la frecuencia pico (en inglés, *Peak Frequency*) y en el valor del límite espectral del 95% (en inglés *95% Spectral Edge Frequency*, 95% SEF) en pacientes anestesiados con sevoflurano, en comparación con los anestesiados con propofol, debido a las oscilaciones rápidas del fenómeno epileptiforme del EEG (Jaaskelainen et al., 2003). Otros estudios comentan como un paciente cuando está anestesiado sufre de un aumento en la SEF cuando está expuesto a movimientos, como los que son producidos durante una intervención quirúrgica (Schwender et al., 1996). Estas podrían ser las razones por la cuales se ve un aumento en la MF durante la anestesia.

Por otro lado, podemos observar una disminución de la Sk durante el estado de anestesia. Tanto los valores de los promedios de los 100 pacientes en despierto como durante la anestesia son positivos, lo que quiere decir que la PSD tiene la cola asimétrica extendida hacia las altas frecuencias. Sin embargo, al ser menor el valor de la Sk en anestesia y al acercarse este más a cero, se entiende que la distribución de las frecuencias se ha movido hacia la derecha, lo que coincide con el aumento de la MF.

La última variable espectral analizada fue la SE, la cual aumenta durante la anestesia en comparación con los valores en la fase de vigilia. B. Encontrela et al., en su artículo de revisión, destaca la entropía espectral como indicador del efecto hipnótico de agentes inhalatorios como el sevoflurano (Escontrela Rodríguez et al., 2016). Otros estudios indican la relación inversamente proporcional entre la SE y la dosificación de sevoflurano en niños (Choi et al., 2010; Klockars et al., 2006).

En la Figura 21 se puede observar la distribución de dos variables no lineales extraídas de los registros de EEG en las distintas fases operatorias. Estas dos variables no lineales son la SampEn y la LZC.

En la primera gráfica, se puede detectar un aumento de la SampEn durante la anestesia, en comparación con los valores de los pacientes en vigilia. La SampEn fue estudiada por Q. Liu et al. como predictor de la profundidad anestésica en adultos. Junto con el uso de un modelo *Random Forest* se pudo determinar una relación lineal entre la SampEn y el BIS (Q. Liu et al., 2018). No obstante, como ya se ha explicado anteriormente, los niños anestesiados con sevoflurano presentan una peculiaridad en sus señales eléctricas neuronales, las oscilaciones a altas frecuencias (Rigouzzo et al., 2019). Como resultado, en niños con sevoflurano como anestésico, se suelen observar valores de BIS más elevados de lo esperado durante la cirugía. Esta particularidad podría explicar el aumento de la SampEn durante el estado de hipnosis.

Otras variables no lineales relacionadas con la entropía, como la ApEn y la PeEn, fueron estudiadas para la caracterización de la profundidad anestésica con resultados muy satisfactorios. Kreuzer y colegas demostraron que el cálculo de entropías espectrales ApEn y PeEn en la banda Beta del EEG podían ser utilizadas para diferenciar niveles de anestesia general. Se demostró la utilidad de la ApEn para escalar diferentes niveles de anestesia y la utilidad de la PeEn para separar los estados de consciencia e inconsciencia (Kreuzer, 2017). Además, este análisis se caracteriza por realizarse en la banda Beta por su papel en la sincronización de diferentes regiones corticales encargadas de organizar funciones cognitivas complejas (Kukleta et al., 2010), lo que podría utilizarse como biomarcador para la evaluación cognitiva postoperatoria de los pacientes.

Por último, en la segunda gráfica podemos observar un aumento de la LZC durante la anestesia, lo que significa que aumenta la complejidad de la señal eléctrica cortical en los pacientes pediátricos anestesiados con sevoflurano. Se observa una clara relación entre la SampEn y la LZC, un aumento de la complejidad y la irregularidad con la profundidad anestésica. En este caso, los resultados no pueden compararse con la bibliografía, debido a que además de utilizarse en estos estudios diferentes anestésicos, sólo hay estudios en ratas y no en humanos (Brito et al., 2020).

### <span id="page-94-0"></span>**5.3. Asociación entre variables**

Tras los análisis de asociación entre las variables extraídas del EEG y las variables clínicas y sociodemográficas, se pueden destacar distintas conexiones que pueden ser de gran importancia para una posterior predicción de las posibles secuelas o de la recuperación del paciente tras una cirugía. Los resultados de estos análisis se pueden observar en las redes de asociación de las Figuras 22, 23 y 24.

En primera instancia, se puede observar cómo las variables clínicas, sobre todo la AgD a los 15 minutos y a los 30 minutos, y las variables sociodemográficas están mucho más asociadas con las características a predecir, los TCPO a los 7 días y a los 28 días de la cirugía. Estos hallazgos pueden dar pistas sobre el poder predictivo que las variables clínicas pueden tener sobre los resultados postoperatorios.

Por otra parte, podemos intuir, debido a la modularidad de la red, que las características del EEG no tienen tanto peso sobre las TCPO como las variables clínicas, debido a que ninguna de las variables extraídas de los registros de EEG tienen una conexión directa con los *targets*.

Por último, aunque se ha dicho que estas características del EEG no tienen relación con los resultados postoperatorios objetivo, destaca una conexión entre la RP de Delta-1 en vigilia con la alteración del comportamiento a los 7 días. Por consiguiente, las oscilaciones en la banda Delta-1 del paciente pediátrico antes de la cirugía podrían estar correlacionadas con su estado preoperatorio, como por ejemplo la aparición ansiedad preoperatoria, cuya asociación con los TCPO está demostrada (Zainal Abidin et al., 2021).

### <span id="page-94-1"></span>**5.4. Modelos predictivos**

Para la predicción de TCPO a los 7 días y a los 28 días, se han utilizado dos modelos basados en ML, que son LR y LDA. Los resultados obtenidos con ambos tipos pueden ser de gran utilidad como herramienta de apoyo para la identificación temprana y el manejo precoz de lo TCPO.

En primer lugar, los resultados de los modelos predictivos con LR pueden observarse en las Tablas 10 y 11. Para la predicción de TCPO a los 7 días se ha conseguido una precisión del 92% tanto utilizando solo las variables clínicas como utilizando las variables seleccionadas. Sin embargo, la curva ROC del modelo creado con las variables seleccionadas es de 0.968, mientras que el creado con variables clínicas y sociodemográficas tiene un AUROC de 0.965. Por lo tanto, las variables extraídas del EEG sí aportan informacional adicional a lo que ya podían aportar las variables clínicas y sociodemográficas.

Para la predicción de TCPO a los 28 días, el modelo de LR consigue un 80% de precisión y un AUROC del 0.735 con las variables seleccionadas como parámetros de entrada, en comparación con el 78% de precisión y un AUROC de 0.670 conseguido al utilizar únicamente las variables clínicas. En este caso, se puede concluir que la adición de variables extraídas del EEG junto con las variables clínicas y sociodemográficas más significativas aportan una pequeña mejora respecto a usar simplemente estas últimas.

En segundo lugar, los resultados de los modelos predictivos con LDA pueden observar en las Tablas 12 y 13. Para la predicción de TCPO a los 7 días, se ha conseguido una precisión del 92% y un AUROC de 0.914 utilizando las variables clínicas y sociodemográficas como parámetros de entrada, en comparación con el 88% de precisión y el AUROC de 0.873 conseguido utilizando las variables seleccionadas. Por ello, en el modelo con LDA, las características extraídas del EEG no aportan información adicional respecto a las variables clínicas y sociodemográficas.

Para la predicción de TCPO a los 28 días, el modelo de LDA utilizando las variables seleccionadas consigue una precisión del 82% y una curva AUROC de 0.625, en comparación con el modelo que sólo utilizó las variables clínicas y sociodemográficas, con un 78% de precisión y un AUROC de 0.550. En este modelo se puede concluir que las variables del EEG sí que aportan información adicional a las variables clínicas, consiguiendo una mejora significativa en la capacidad de predicción del modelo.

En resumen, para utilizar tanto variables del EEG como variables clínicas con un buen resultado predictivo, los mejores modelos son los de LR tanto para predecir TCPO a los 7 días como a los 28 días. El primer modelo obtuvo una precisión del 92% y una AUROC de 0.968. El segundo modelo obtuvo una precisión del 80%, un AUROC de 0.735 y un mejor balanceo Sp/Se que el modelo de LDA, lo que hace que el modelo de LR sea el más adecuado.

El modelo de LR de predicción de TCPO a los 28 días es de gran interés médico, ya que, aunque el TCPO a corto plazo sí ha sido estudiado (Gómez-Pesquera et al., 2019; Stargatt et al., 2006), a medio-largo plazo sigue siendo infraestudiado. Un cambio en el comportamiento del paciente pediátrico tras la cirugía es algo habitual y cuyos síntomas suelen disminuir a lo largo de la recuperación. Asimismo, a los 28 días, las condiciones del paciente a nivel social, emocional y psicológico deberían parecerse a las condiciones preoperatorias. Es por ello que un modelo que consiga predecir los TCPO un mes después de la operación, podría ayudar a orientar la atención médica postquirúrgica a intentar minimizar o evitar las posibilidades de algún tipo de secuela postanestésica.

### <span id="page-95-0"></span>**5.5. Limitaciones**

Una de las principales limitaciones clínicas de este estudio es la calidad de las señales del EEG registradas con el sistema de monitorización SedLine®. Al tratarse de un estudio

realizado en pacientes pediátricos, se presentó una dificultad adicional en la colocación de los electrodos antes de la administración de la anestesia. Debido al nerviosismo y a los movimientos de los pacientes de menor edad, resultó complicado lograr una colocación estable de los electrodos, ya que constantemente intentaban quitárselos. Esto hace que las señales de EEG en vigilia de algunos pacientes no pudiesen ser utilizados por una reducida calidad de las señales o por su corta duración. A esto se le suma que el SedLine® ofrece registros de EEG de una menor calidad en comparación con otros equipos clínicos, lo que hace del preprocesado de estas señales una tarea más compleja.

Por otra parte, aunque la base de datos tiene un tamaño considerable en comparación con otros estudios publicados (Gaviria García et al., 2020; Soehle et al., 2008), más aún teniendo en cuenta población pediátrica (Cornelissen et al., 2015; Rigouzzo et al., 2019), sería conveniente aumentar el tamaño de la actual base de datos (100 sujetos). Aunque la potencia estadística parece adecuada para la caracterización y análisis de profundidad anestésica, a un tamaño muestral mayor sería adecuado para optimizar los modelos de ML. Además, es una base de datos con una ratio TCPO/no TCPO de prácticamente el 50% a los 7 días, pero en torno a 15% a los 28 días. Aunque estas proporciones corresponden con la práctica clínica habitual (Gómez-Pesquera et al., 2019), los modelos de ML probablemente serían más robustos si se consiguiera una población balanceada también en el grupo de TCPO a los 28 días.

A pesar de que la base de datos presentaba información clínica y sociodemográfica relevante acerca de los pacientes, carecía de la incorporación de variables relevantes, tales como la concentración de sevoflurano empleada en la anestesia del paciente, las cuales podrían haber incrementado la precisión de los modelos predictivos.

Los resultados alcanzados en este TFG podrían ser más robustos mediante la utilización de otros parámetros del EEG. Un ejemplo sería la utilización del *bispectrum*, el cual ha demostrado su utilidad en estudios de anestesia en adultos (Bouafif, 2021). De esta forma, se podría obtener una mejor precisión en el análisis de la profundidad anestésica, permitiendo así capturar aún información relevante que incluso podría resultar de utilidad para la predicción de TCPO.

Por último, en el proceso de desarrollar modelos predictivos de TCPO utilizando ML, nos encontramos con varias limitaciones técnicas. La primera es sobre los modelos utilizados, LR y LDA que, aunque dieron como resultado modelos predictivos con un buen nivel de predicción, son modelos simples que no tienen por qué ser los más adecuados. Otros modelos de selección de características podrían desarrollarse en el futuro para comprobar la robustez de los aquí desarrollados.

## Capítulo 6. Conclusiones y líneas futuras

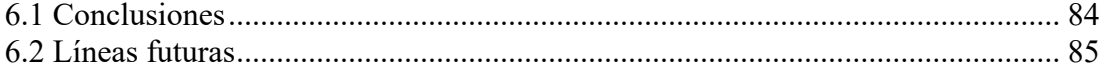

### <span id="page-99-0"></span>**6.1 Conclusiones**

En este TFG, señales de EEG de pacientes pediátricos sometidos a una intervención quirúrgica fueron analizadas. En primer lugar, se extrajeron parámetros espectrales y no lineales de estas señales con el fin de analizar la profundidad anestésica de los pacientes. Posteriormente, se analizó la asociación entre todas las variables disponibles, no sólo las anteriormente extraídas del EEG sino también variables clínicas y sociodemográficas de los pacientes. Por último, se crearon modelos basados en ML para predecir la aparición de TCPO a corto y medio plazo. Los resultados mostraron diferencias significativas a nivel de actividad neural de los estados de vigilia preanestésica, anestesia y cirugía. Asimismo, se observó la viabilidad de realizar pronósticos de TCPO tanto a corto como a medio plazo, constatándose la significativa contribución del registro electroencefalográfico en este proceso predictivo.

Tras examinar los resultados, a continuación, se describirán las conclusiones obtenidas.

- 1. Las variables derivadas del EEG, tanto espectrales como no lineales, han exhibido diferencias significativas entre los estados de vigilia, anestesia y cirugía. Además, se ha constatado una actividad neuronal más rápida y compleja durante la anestesia con sevoflurano en pacientes pediátricos. Aunque los efectos del sevoflurano en el EEG durante la anestesia pediátrica habían sido objeto de investigación previa (Constant et al., 2005), hasta donde tenemos conocimiento, este estudio se ha analizado, por primera vez, la profundidad anestésica mediante variables espectrales y no lineales extraídas del EEG en niños anestesiados con sevoflurano.
- 2. Las redes de asociación han mostrado las asociaciones directas entre la mayoría de las variables clínicas y variables sociodemográficas con las variables *target*, los TCPO a los 7 y 28 días. Esto indica la posibilidad de conocer las relaciones entre las complicaciones psicológicas postoperatorias del paciente y las características clínicas, sociodemográficas y fisiológicas de los pacientes. Además, se observó una asociación directa entre la PR de Delta-1 en vigilia y los TCPO a los 7 días, lo que es un indicador de que la condición del paciente antes de la anestesia podría ser un factor clave para predecir las posibles complicaciones postoperatorias en la conducta del paciente.
- 3. La singularidad de este estudio radica en su enfoque innovador al aplicar modelos de ML, en concreto la LR y el LDA. Esta distinción es notable cuando se compara con la literatura existente, que ha empleado estos modelos para predecir complicaciones postoperatorias en adultos (S. W. Lee et al., 2022; Shim et al., 2022; Zhou et al., 2023; D. Y. Lee et al., 2023), sin haber sido previamente adaptados para pacientes pediátricos o aplicados en el contexto de TCPO a corto y medio plazo. Los modelos de LR, que demostraron una precisión del 92% en la predicción de TCPO a los 7 días y una precisión del 80% para TCPO a los 28 días, tienen como entradas, además de algunas variables clínicas y sociodemográficas, variables extraídas del EEG. Esto último subraya la contribución significativa de los parámetros obtenidos de las señales electroencefalográficas en la mejora sustancial de la capacidad predictiva de estos modelos.

Gracias a la elaboración de este TFG, se ha aumentado el nivel de conocimiento sobre la profundidad anestésica y sus efectos en población pediátrica, tanto en las señales eléctricas corticales perioperatorias como en las secuelas psicológicas postoperatorias.

### <span id="page-100-0"></span>**6.2 Líneas futuras**

Aunque el tamaño muestral utilizado para la realización ha sido correcto, es conveniente ampliarlo en el futuro de forma que los resultados obtenidos sean cada vez más homogéneos. Por otra parte, también sería apropiada la realización de registros de vigilia anteriores a la anestesia más largos, de al menos cinco minutos, de forma que sea posible conseguir una base de datos en vigilia más consistente.

Por otra parte, sería interesante analizar más en profundidad los parámetros espectrales y no lineales calculados, para obtener nuevos biomarcadores que ayuden a diferenciar la profundidad anestésica. Como, por ejemplo, tal y como se ha visto en el capítulo 5, relacionar distintas variables como la SE o la SampEn a bandas de frecuencias específicas relacionadas con eventos importantes del SNC, como la banda Beta, encargada de la organización de las funciones cognitivas complejas (Kreuzer, 2017) y, por tanto, con una relación potencial con el TCPO. También se podrían analizar distintas variables extraídas del EEG para poder vigilar la nocicepción durante la cirugía, una característica que actualmente no se puede monitorizar y que puede conllevar a posibles complicaciones postoperatorias (García et al., 2021; Mehrotra, 2019).

Adicionalmente, la utilización de otras variables clínicas como la duración de la cirugía o la dosificación de sevoflurano a lo largo de la anestesia como variables predictoras de TCPO podrían proporcionar información relevante.

Por otro lado, la recopilación exhaustiva de datos sobre la dosificación del anestésico durante el procedimiento quirúrgico permitiría una caracterización más precisa de la profundidad anestésica, identificando distintas etapas dentro de dicho estado.

Una línea de investigación adicional podría explorar el análisis comparativo de las señales provenientes de los cuatro electrodos disponibles en el sistema de monitorización SedLine®. Este enfoque permitiría obtener información relevante sobre posibles disparidades entre los hemisferios cerebrales.

Por último, resultaría de gran interés registrar las señales de EEG durante el sueño del paciente, con el fin de analizar las disparidades existentes entre el sueño y la anestesia. Aunque previamente se creía que estos eran similares, se han descubierto significativas diferencias entre ellos, lo cual abre nuevas perspectivas en el estudio de distintas formas de conciencia reducida (Akeju & Brown, 2017).

### **Bibliografía**

- Abhang, P. A., Gawali, B. W., & Mehrotra, S. C. (2016). Technical Aspects of Brain Rhythms and Speech Parameters. In *Introduction to EEG- and Speech-Based Emotion Recognition* (pp. 51–79). Elsevier. https://doi.org/10.1016/B978-0-12- 804490-2.00003-8
- Akeju, O., & Brown, E. N. (2017). Neural oscillations demonstrate that general anesthesia and sedative states are neurophysiologically distinct from sleep. *Current Opinion in Neurobiology*, *44*, 178–185. https://doi.org/10.1016/j.conb.2017.04.011
- Akeju, O., Pavone, K. J., Thum, J. A., Firth, P. G., Westover, M. B., Puglia, M., Shank, E. S., Brown, E. N., & Purdon, P. L. (2015). Age-dependency of sevoflurane-induced electroencephalogram dynamics in children. *British Journal of Anaesthesia*, *115*, i66–i76. https://doi.org/10.1093/bja/aev114
- Ameera, A., Saidatul, A., & Ibrahim, Z. (2019). Analysis of EEG Spectrum Bands Using Power Spectral Density for Pleasure and Displeasure State. *IOP Conference Series: Materials Science and Engineering*. https://doi.org/10.1088/1757- 899X/557/1/012030
- Babiloni, C., Pizzella, V., Gratta, C. Del, Ferretti, A., & Romani, G. L. (2009). *Chapter 5 Fundamentals of Electroencefalography, Magnetoencefalography, and Functional Magnetic Resonance Imaging* (pp. 67–80). Elsevier. https://doi.org/10.1016/S0074- 7742(09)86005-4
- Bachiller, A., Poza, J., Gómez, C., Molina, V., Suazo, V., & Hornero, R. (2015). A comparative study of event-related coupling patterns during an auditory oddball task in schizophrenia. *Journal of Neural Engineering*, *12*(1), 016007. https://doi.org/10.1088/1741-2560/12/1/016007
- Bajaj, N. (2021). Wavelets for EEG Analysis. In *Wavelet Theory*. IntechOpen. https://doi.org/10.5772/intechopen.94398
- Barash, P. G., Cullen, B. F., Stoelting, B. F., Cahalan, R. K., Stock, M. C., Ortega, R., Sharar, S. R., & Holt, N. F. (2018). *Anestesia clínica* (8th ed.). Wolters Kluwer.
- Baratloo, A., Hosseini, M., Negida, A., & El Ashal, G. (2015). Part 1: Simple Definition and Calculation of Accuracy, Sensitivity and Specificity. *Emergency (Tehran, Iran)*, *3*(2), 48–49.
- Bastian, M., Heymann, S., & Jacomy, M. (2009). Gephi: An Open Source Software for Exploring and Manipulating Networks. *Proceedings of the International AAAI Conference on Web and Social Media*, *3*(1), 361–362. https://doi.org/10.1609/icwsm.v3i1.13937
- Bear, M. F., Connors, B. W., & Paradiso, M. A. (2016). *Neurociencia La exploración del cerebro* (4th ed.). Wolters Kluwer.
- Bellini, V., Valente, M., Bertorelli, G., Pifferi, B., Craca, M., Mordonini, M., Lombardo, G., Bottani, E., Del Rio, P., & Bignami, E. (2022). Machine learning in perioperative medicine: a systematic review. *Journal of Anesthesia, Analgesia and Critical Care*, *2*(1), 2. https://doi.org/10.1186/s44158-022-00033-y
- Benveniste, H., Heerdt, P. M., Fontes, M., Rothman, D. L., & Volkow, N. D. (2019). Glymphatic System Function in Relation to Anesthesia and Sleep States. *Anesthesia & Analgesia*, *128*(4), 747–758. https://doi.org/10.1213/ANE.0000000000004069
- Bevilacqua, M., Bucci, R., Magrì, A. D., Magrì, A. L., Nescatelli, R., & Marini, F. (2013). *Classification and Class-Modelling* (pp. 171–233). https://doi.org/10.1016/B978-0- 444-59528-7.00005-3
- Bhattacharyya, K. B. (2018). Edgar Adrian and Patrick Merton: Names Blurred with the Passage of Time. *Annals of Indian Academy of Neurology*, *21*(1), 19–23. https://doi.org/10.4103/aian.AIAN\_271\_17
- Bouafif, L. (2021). Monitoring of Anesthesia by Bispectral Analysis of EEG Signals. *Computational and Mathematical Methods in Medicine*, *2021*, 1–13. https://doi.org/10.1155/2021/9961998
- Boutros, N., Galderisi, S., Pogarell, O., & Silvana Riggio. (2011). *Standard Electroencephalography in Clinical Psychiatry*. John Wiley & Sons. https://doi.org/10.1002/9780470974612
- Briganti, G., & Le Moine, O. (2020). Artificial Intelligence in Medicine: Today and Tomorrow. *Frontiers in Medicine*, *7*. https://doi.org/10.3389/fmed.2020.00027
- Brito, M. A., Li, D., Mashour, G. A., & Pal, D. (2020). State-Dependent and Bandwidth-Specific Effects of Ketamine and Propofol on Electroencephalographic Complexity in Rats. *Frontiers in Systems Neuroscience*, *14*. https://doi.org/10.3389/fnsys.2020.00050
- Bruce, E. N. (2001). *Biomedical Signal Processing and Signal Modeling* (1st ed.). Jons Wiley & Sons.
- Caldas, J. C. S., Pais-Ribeiro, J. L., & Carneiro, S. R. (2004). General anesthesia, surgery and hospitalization in children and their effects upon cognitive, academic, emotional and sociobehavioral development - a review. *Pediatric Anesthesia*, *14*(11), 910–915. https://doi.org/10.1111/j.1460-9592.2004.01350.x
- Cambronell Santos, I. (2013). *Desarrollo de una herramienta software en Matlab® para la selección de tramas en señales biomédicas*. University of Valladolid.
- Cascella, M., Bimonte, S., & Di Napoli, R. (2020). Delayed Emergence from Anesthesia: What We Know and How We Act. *Local and Regional Anesthesia*, *Volume 13*, 195– 206. https://doi.org/10.2147/LRA.S230728
- Chaparro, C., Moreno, D., Ramírez, V., Fajardo, A., González, D., Sanín, A., & Grueso, R. (2013). Haloperidol como profilaxis para náuseas y vómito postoperatorios: revisión sistemática. *Revista Colombiana de Anestesiología*, *41*(1), 34–43. https://doi.org/10.1016/j.rca.2012.07.010
- Choi, S. R., Lim, Y. H., Lee, S. C., Lee, J. H., & Chung, C. J. (2010). Spectral entropy monitoring allowed lower sevoflurane concentration and faster recovery in children. *Acta Anaesthesiologica Scandinavica*, *54*(7), 859–862. https://doi.org/10.1111/j.1399-6576.2010.02212.x

Cobo Cano, M., & Lloret Iglesias, L. (2023). *Inteligencia artificial y medicina*. CSIC.

- Cohen, A. (2000). Biomedical Signals: Origin and Dynamic Characteristics; Frequency-Domain Analysis. In *The biomedical engineering handbook* (2nd ed., Vol. 1, pp. 951–975). CRC Press.
- Cohen, M. X. (2014). *Analyzing Neural Time Series Data*. The MIT Press. https://doi.org/10.7551/mitpress/9609.001.0001
- Cohen, M. X. (2017). Where Does EEG Come From and What Does It Mean? In *Trends in Neurosciences* (Vol. 40, Issue 4, pp. 208–218). Elsevier Ltd. https://doi.org/10.1016/j.tins.2017.02.004
- Cole, J. W., Murray, D. J., McAllister, J. D., & Hirshberg, G. E. (2002). Emergence behaviour in children: defining the incidence of excitement and agitation following anaesthesia. *Pediatric Anesthesia*, *12*(5), 442–447. https://doi.org/10.1046/j.1460- 9592.2002.00868.x
- Constant, I., Seeman, R., & Murat, I. (2005). Sevoflurane and epileptiform EEG changes. *Pediatric Anesthesia*, *15*(4), 266–274. https://doi.org/10.1111/j.1460- 9592.2004.01538.x
- Cornelissen, L., Kim, S.-E., Purdon, P. L., Brown, E. N., & Berde, C. B. (2015). Agedependent electroencephalogram (EEG) patterns during sevoflurane general anesthesia in infants. *ELife*, *4*. https://doi.org/10.7554/eLife.06513
- Costi, D., Cyna, A. M., Ahmed, S., Stephens, K., Strickland, P., Ellwood, J., Larsson, J. N., Chooi, C., Burgoyne, L. L., & Middleton, P. (2014). Effects of sevoflurane versus other general anaesthesia on emergence agitation in children. *Cochrane Database of Systematic Reviews*. https://doi.org/10.1002/14651858.CD007084.pub2
- Cullen, B. F., Stock, M. C., Ortega, R., Sharar, S. R., Holt, N. F., Connor, C. W., & Nathan, N. (2023). *Fundamentos de Anestesia Clínica* (2nd ed.). Wolters Klumer.
- de Heer, I. J., Bouman, S. J. M., & Weber, F. (2019). Electroencephalographic (EEG) density spectral array monitoring in children during sevoflurane anaesthesia: a prospective observational study. *Anaesthesia*, *74*(1), 45–50. https://doi.org/10.1111/anae.14458
- Disma, N., Pellegrino, S., & Astuto, M. (2008). Depth of Anaesthesia Monitoring in Children. In *Anaesthesia, Pain, Intensive Care and Emergency A.P.I.C.E.* (pp. 185– 194). Springer Milan. https://doi.org/10.1007/978-88-470-0773-4\_17
- Drover, D., & Ortega, H. R. R. (2006). Patient state index. In *Best Practice and Research: Clinical Anaesthesiology* (Vol. 20, Issue 1, pp. 121–128). https://doi.org/10.1016/j.bpa.2005.07.008
- Eagleman, S. L., Chander, D., Reynolds, C., Ouellette, N. T., & MacIver, M. B. (2019). Nonlinear dynamics captures brain states at different levels of consciousness in patients anesthetized with propofol. *PLOS ONE*, *14*(10), e0223921. https://doi.org/10.1371/journal.pone.0223921
- Ebersole, J. S., Husain, A. M., & Nordli, D. R. (2014). *Current Practice of Clinical Electroencephalography* (4th ed.). Lippincott Williams & Wilkins.
- Escontrela Rodríguez, B., Gago Martínez, A., Merino Julián, I., & Martínez Ruiz, A. (2016). La entropía espectral en la monitorización de la profundidad de la anestesia.

*Revista Española de Anestesiología y Reanimación*, *63*(8), 471–478. https://doi.org/10.1016/j.redar.2015.07.005

- Escudero, J., Hornero, R., Abásolo, D., Temprano, J., & Gómez, C. (2008, October). Análisis complementario del magnetoencefalograma en pacientes con la enfermedad de Alzheimer mediante técnicas espectrales y no lineales. *XXVI Congreso Anual de La Sociedad Española de Ingeniería Biomédica (CASEIB 2008)*.
- Fang, J., Wu, W., Liu, J., & Zhang, S. (2023). Deep learning–guided postoperative pain assessment in children. *Pain*. https://doi.org/10.1097/j.pain.0000000000002900
- Farley, A., Johnstone, C., Hendry, C., & McLafferty, E. (2014). Nervous system: part 1. *Nursing Standard*, *28*(31), 46–51. https://doi.org/10.7748/ns2014.04.28.31.46.e7004
- Fawcett, T. (2006). An introduction to ROC analysis. *Pattern Recognition Letters*, *27*(8), 861–874. https://doi.org/10.1016/j.patrec.2005.10.010
- Feinkohl, I., Winterer, G., Spies, C. D., & Pischon, T. (2017). Cognitive Reserve and the Risk of Postoperative Cognitive Dysfunction. *Deutsches Ärzteblatt International*. https://doi.org/10.3238/arztebl.2017.0110
- Fritz, M., & Berger, P. D. (2015). Will anybody buy? Logistic regression. In *Improving the User Experience Through Practical Data Analytics* (pp. 271–304). Elsevier. https://doi.org/10.1016/B978-0-12-800635-1.00011-2
- Gakuba, C., Gaberel, T., Goursaud, S., Bourges, J., Di Palma, C., Quenault, A., de Lizarrondo, S. M., Vivien, D., & Gauberti, M. (2018). General Anesthesia Inhibits the Activity of the "Glymphatic System." *Theranostics*, *8*(3), 710–722. https://doi.org/10.7150/thno.19154
- García, P. S., Kreuzer, M., Hight, D., & Sleigh, J. W. (2021). Effects of noxious stimulation on the electroencephalogram during general anaesthesia: a narrative review and approach to analgesic titration. *British Journal of Anaesthesia*, *126*(2), 445–457. https://doi.org/10.1016/j.bja.2020.10.036
- Garcia-Canadilla, P., Isabel-Roquero, A., Aurensanz-Clemente, E., Valls-Esteve, A., Miguel, F. A., Ormazabal, D., Llanos, F., & Sanchez-de-Toledo, J. (2022). Machine Learning-Based Systems for the Anticipation of Adverse Events After Pediatric Cardiac Surgery. *Frontiers in Pediatrics*, *10*. https://doi.org/10.3389/fped.2022.930913
- Gaviria García, V., Loaiza López, D., Serna Rojas, C., Ríos Arismendy, S., Montoya Guevara, E., Mora Lesmes, J. D., Gómez Oquendo, F. J., & Ochoa Gómez, J. F. (2020). Assessment of changes in the electrical activity of the brain during general anesthesia using portable electroencephalography. *Colombian Journal of Anesthesiology*, *49*(2). https://doi.org/10.5554/22562087.e956
- Gómez-Pesquera, E., Poves-Alvarez, R., Martinez-Rafael, B., Liu, P., Alvarez, J., Lorenzo-López, M., Fierro, I., Gómez-Sánchez, E., Heredia-Rodriguez, M., Gómez-Herreras, J. I., & Tamayo, E. (2019). Cerebral Oxygen Saturation and Negative Postoperative Behavioral Changes in Pediatric Surgery: A Prospective Observational Study. *The Journal of Pediatrics*, *208*, 207-213.e1. https://doi.org/10.1016/j.jpeds.2018.12.047

Grider, M. H., Jessu, R., & Kabir, R. (2023). *Physiology, Action Potential*. StatPearls.

- Guo, K., Fu, X., Zhang, H., Wang, M., Hong, S., & Ma, S. (2021). Predicting the postoperative blood coagulation state of children with congenital heart disease by machine learning based on real-world data. *Translational Pediatrics*, *10*(1), 33–43. https://doi.org/10.21037/tp-20-238
- Gutiérrez de Pablo, V. (2019). *Localización de Fuentes Cerebrales en la Enfermedad de Alzheimer*. University of Valladolid.
- Hagihira, S. (2015). Changes in the electroencephalogram during anaesthesia and their physiological basis. *British Journal of Anaesthesia*, *115*, i27–i31. https://doi.org/10.1093/bja/aev212
- Han, Y., Miao, M., Li, P., Yang, Y., Zhang, H., Zhang, B., Sun, M., & Zhang, J. (2022). EEG-Parameter-Guided Anesthesia for Prevention of Emergence Delirium in Children. *Brain Sciences*, *12*(9), 1195. https://doi.org/10.3390/brainsci12091195
- Herbert, J. H. (1958). Report of the committee on methods of clinical examination in electroencephalography. *Electroencephalography and Clinical Neurophysiology*, *10*(2), 370–375. https://doi.org/10.1016/0013-4694(58)90053-1
- Hernández Velázquez, L. (2018). *Trastornos del comportamiento en el postoperatorio en cirugía pediátrica*. University of Valladolid.
- Hesse, S., Kreuzer, M., Hight, D., Gaskell, A., Devari, P., Singh, D., Taylor, N. B., Whalin, M. K., Lee, S., Sleigh, J. W., & García, P. S. (2019). Association of electroencephalogram trajectories during emergence from anaesthesia with delirium in the postanaesthesia care unit: an early sign of postoperative complications. *British Journal of Anaesthesia*, *122*(5), 622–634. https://doi.org/10.1016/j.bja.2018.09.016
- Hight, D. F., Kaiser, H. A., Sleigh, J. W., & Avidan, M. S. (2020). An updated introduction to electroencephalogram-based brain monitoring during intended general anesthesia. *Canadian Journal of Anesthesia*, *67*(12), 1858–1878. https://doi.org/10.1007/s12630-020-01820-3
- Hollander, M., Wolfe, D. A., & Chicken, E. (2014). *Nonparametric Statistical Methods* (3rd ed.).
- Huang, J.-R., Fan, S.-Z., Abbod, M., Jen, K.-K., Wu, J.-F., & Shieh, J.-S. (2013). Application of Multivariate Empirical Mode Decomposition and Sample Entropy in EEG Signals via Artificial Neural Networks for Interpreting Depth of Anesthesia. *Entropy*, *15*(12), 3325–3339. https://doi.org/10.3390/e15093325
- Jaaskelainen, S. K., Kaisti, K., Suni, L., Hinkka, S., & Scheinin, H. (2003). Sevoflurane is epileptogenic in healthy subjects at surgical levels of anesthesia. *Neurology*, *61*(8), 1073–1078. https://doi.org/10.1212/01.WNL.0000090565.15739.8D
- Jacomy, M., Venturini, T., Heymann, S., & Bastian, M. (2014). ForceAtlas2, a Continuous Graph Layout Algorithm for Handy Network Visualization Designed for the Gephi Software. *PLoS ONE*, *9*(6), e98679. https://doi.org/10.1371/journal.pone.0098679
- Jambu, M. (1991). 1-D Statistical Data Analysis. In *Exploratory and Multivariate Data Analysis* (pp. 27–62). Elsevier. https://doi.org/10.1016/B978-0-08-092367-3.50007- 1
- Jenkins, B. N., Kain, Z. N., Kaplan, S. H., Stevenson, R. S., Mayes, L. C., Guadarrama, J., & Fortier, M. A. (2015). Revisiting a measure of child postoperative recovery: development of the Post Hospitalization Behavior Questionnaire for Ambulatory Surgery. *Pediatric Anesthesia*, *25*(7), 738–745. https://doi.org/10.1111/pan.12678
- Jessen, N. A., Munk, A. S. F., Lundgaard, I., & Nedergaard, M. (2015). The Glymphatic System: A Beginner's Guide. *Neurochemical Research*, *40*(12), 2583–2599. https://doi.org/10.1007/s11064-015-1581-6
- Jesús Poza Crespo. (2008). *Análisis tiempo-frecuencia de la actividad magnetoencefalográfica espontánea en la enfermedad de Alzheimer*.
- Jiang, G. J. A., Fan, S.-Z., Abbod, M. F., Huang, H.-H., Lan, J.-Y., Tsai, F.-F., Chang, H.- C., Yang, Y.-W., Chuang, F.-L., Chiu, Y.-F., Jen, K.-K., Wu, J.-F., & Shieh, J.-S. (2015). Sample Entropy Analysis of EEG Signals via Artificial Neural Networks to Model Patients' Consciousness Level Based on Anesthesiologists Experience. *BioMed Research International*, *2015*, 1–8. https://doi.org/10.1155/2015/343478
- Jobson, J. D. (1992). *Applied Multivariate Data Analysis* (Vol. 2). Springer.
- Jöhr, M., & Berger, T. M. (2005). Paediatric anaesthesia and inhalation agents. *Best Practice & Research Clinical Anaesthesiology*, *19*(3), 501–522. https://doi.org/10.1016/j.bpa.2005.01.001
- Jurcak, V., Tsuzuki, D., & Dan, I. (2007). 10/20, 10/10, and 10/5 systems revisited: Their validity as relative head-surface-based positioning systems. *NeuroImage*, *34*(4), 1600–1611. https://doi.org/10.1016/j.neuroimage.2006.09.024
- Kang, J. M., Cho, S.-E., Na, K.-S., & Kang, S.-G. (2021). Spectral Power Analysis of Sleep Electroencephalography in Subjects with Different Severities of Obstructive Sleep Apnea and Healthy Controls. *Nature and Science of Sleep*, *Volume 13*, 477– 486. https://doi.org/10.2147/NSS.S295742
- Kh, L., Yh, K., Yj, S., & Mk, O. (2015). The Patient State Index is well balanced for propofol sedation. *Hippokratia*, *19*, 235–238. http://department.obg.cuhk.edu.hk/research-
- Klockars, J. G. M., Hiller, A., Ranta, S., Talja, P., van Gils, M. J., & Taivainen, T. (2006). Spectral Entropy as a Measure of Hypnosis in Children. *Anesthesiology*, *104*(4), 708–717. https://doi.org/10.1097/00000542-200604000-00015
- Kreuzer, M. (2017). EEG Based Monitoring of General Anesthesia: Taking the Next Steps. *Frontiers in Computational Neuroscience*, *11*. https://doi.org/10.3389/fncom.2017.00056
- Kukleta, M., Bob, P., Brázdil, M., Roman, R., & Rektor, I. (2010). The level of frontaltemporal beta-2 band EEG synchronization distinguishes anterior cingulate cortex from other frontal regions. *Consciousness and Cognition*, *19*(4), 879–886. https://doi.org/10.1016/j.concog.2010.04.007
- Lamb, E. (2022, February 28). *Masimo Announces FDA Clearance of Pediatric Indication for SedLine® Brain Function Monitoring and the SedLine Pediatric EEG Sensor*.
- Lee, D. Y., Oh, A. R., Park, J., Lee, S.-H., Choi, B., Yang, K., Kim, H. Y., & Park, R. W. (2023). Machine learning-based prediction model for postoperative delirium in non-
cardiac surgery. *BMC Psychiatry*, *23*(1), 317. https://doi.org/10.1186/s12888-023- 04768-y

- Lee, K. H., Egan, T. D., & Johnson, K. B. (2021). Raw and processed electroencephalography in modern anesthesia practice: a brief primer on select clinical applications. *Korean Journal of Anesthesiology*, *74*(6), 465–477. https://doi.org/10.4097/kja.21349
- Lee, S. W., Lee, H.-C., Suh, J., Lee, K. H., Lee, H., Seo, S., Kim, T. K., Lee, S.-W., & Kim, Y.-J. (2022). Multi-center validation of machine learning model for preoperative prediction of postoperative mortality. *Npj Digital Medicine*, *5*(1), 91. https://doi.org/10.1038/s41746-022-00625-6
- Liu, Q., Ma, L., Fan, S.-Z., Abbod, M. F., & Shieh, J.-S. (2018). Sample entropy analysis for the estimating depth of anaesthesia through human EEG signal at different levels of unconsciousness during surgeries. *PeerJ*, *6*, e4817. https://doi.org/10.7717/peerj.4817
- Liu, Y., Shen, W., & Tian, Z. (2023). Using Machine Learning Algorithms to Predict High-Risk Factors for Postoperative Delirium in Elderly Patients. *Clinical Interventions in Aging*, *Volume 18*, 157–168. https://doi.org/10.2147/CIA.S398314
- Malik, A. S., & Amin, H. U. (2017). Designing an EEG Experiment. In *Designing EEG Experiments for Studying the Brain* (pp. 1–30). Elsevier. https://doi.org/10.1016/B978-0-12-811140-6.00001-1
- Manolakis, D. G., Ingle, V. K., & Kogon, S. M. (2005). *Statistical and Adaptive Signal Processing*. Artech House, Inc.
- Martínez Vera, F. (2017). *Agitación al despertar en anestesia pediátrica. Buscando culpable: ¿Anestesia o Cirugía?* University of Valladolid.
- Masimo Corporation. (2017). *SedLine® Sedation Monitor*. Ontdekkend Leren. https://www.masimo.es
- Mayor, L. C., Burneo, J., & Ochoa, J. (2013). *Manual de Electroencefalografía*.
- McCarthy, M. M., Brown, E. N., & Kopell, N. (2008). Potential Network Mechanisms Mediating Electroencephalographic Beta Rhythm Changes during Propofol-Induced Paradoxical Excitation. *The Journal of Neuroscience*, *28*(50), 13488–13504. https://doi.org/10.1523/JNEUROSCI.3536-08.2008
- McHugh, M. L. (2012). Interrater reliability: the kappa statistic. *Biochemia Medica*, *22*(3), 276–282.
- Mehrotra, S. (2019). Postoperative anaesthetic concerns in children: Postoperative pain, emergence delirium and postoperative nausea and vomiting. *Indian Journal of Anaesthesia*, *63*(9), 763. https://doi.org/10.4103/ija.IJA\_391\_19
- Mhuircheartaigh, R. N., Rosenorn-Lanng, D., Wise, R., Jbabdi, S., Rogers, R., & Tracey, I. (2010). Cortical and subcortical connectivity changes during decreasing levels of consciousness in humans: A functional magnetic resonance imaging study using propofol. *Journal of Neuroscience*, *30*(27), 9095–9102. https://doi.org/10.1523/JNEUROSCI.5516-09.2010
- Miao, M., Xu, Y., Cong, X., Zhang, L., & Zhang, J. (2019). Epileptiform EEG discharges and sevoflurane in children. *Medicine*, *98*(40), e17401. https://doi.org/10.1097/MD.0000000000017401
- Mohanty, N., John, A. L.-St., Manmatha, R., & Rath, T. M. (2013). *Shape-Based Image Classification and Retrieval* (pp. 249–267). https://doi.org/10.1016/B978-0-444- 53859-8.00010-2
- Moore, J. K., Moore, E. W., Elliott, R. A., St Leger, A. S., Payne, K., & Kerr, J. (2003). Propofol and halothane versus sevoflurane in paediatric day-case surgery: induction and recovery characteristics. *British Journal of Anaesthesia*, *90*(4), 461–466. https://doi.org/10.1093/bja/aeg098
- Morillo, L. E. (2014). *Análisis Visual del Electroencefalograma* (pp. 145–152).
- Mosquera-Dussan, O. L., Botero-Rosas, D. A., Cagy, M., & Henao-Idarraga, R. D. (2015). Nonlinear analysis of the electroencephalogram in depth of anesthesia. *Revista Facultad de Ingenieria*, *1*(75), 45–56. https://doi.org/10.17533/udea.redin.n75a06
- Nagarajan, R. (2002). Quantifying physiological data with Lempel-Ziv complexitycertain issues. *IEEE Transactions on Biomedical Engineering*, *49*(11), 1371–1373. https://doi.org/10.1109/TBME.2002.804582
- Needleman, H. L., Harpavat, S., Wu, S., Allred, E. N., & Berde, C. (2008). Postoperative pain and other sequelae of dental rehabilitations performed on children under general anesthesia. *Pediatric Dentistry*, *30*(2), 111–121.
- Noback, C. R., Strominger, N. L., Demarest, R. J., & Ruggiero, D. A. (2005). *The Human Nervous System: Structure and Function* (6th ed.). Humana Press.
- Noebels, J. L., Avoli, M., Rogawski, M. A., Olsen, R. W., & Delgado-Escueta, A. V. (2012). *Jasper's Basic Mechanisms of the Epilepsies* (4th ed.).
- Núñez, P., Poza, J., Bachiller, A., Gomez-Pilar, J., Lubeiro, A., Molina, V., & Hornero, R. (2017). Exploring non-stationarity patterns in schizophrenia: neural reorganization abnormalities in the alpha band. *Journal of Neural Engineering*, *14*(4), 046001. https://doi.org/10.1088/1741-2552/aa6e05
- Nunez, P., Poza, J., Gomez, C., Barroso-Garcia, V., Ruiz-Gomez, S. J., Maturana-Candelas, A., Tola-Arribas, M. A., Cano, M., & Hornero, R. (2019). Characterization of EEG Resting-state Activity in Alzheimer's Disease by Means of Recurrence Plot Analyses. *2019 41st Annual International Conference of the IEEE Engineering in Medicine and Biology Society (EMBC)*, 5786–5789. https://doi.org/10.1109/EMBC.2019.8856600
- Oostenveld, R., & Praamstra, P. (2001). The five percent electrode system for highresolution EEG and ERP measurements. *Clinical Neurophysiology*, *112*(4), 713– 719. https://doi.org/10.1016/S1388-2457(00)00527-7
- Palacios, L. (2002). *Breve historia de la electroencefalografía* (2nd ed., Vol. 18).

Paladino, M. Á. (2009). *Anestesia Pediátrica*. Corpus.

- Parikh, R., Mathai, A., Parikh, S., Chandra Sekhar, G., & Thomas, R. (2008). Understanding and using sensitivity, specificity and predictive values. *Indian Journal of Ophthalmology*, *56*(1), 45. https://doi.org/10.4103/0301-4738.37595
- Park, S.-H., Jung, I.-Y., & Shin, H.-C. (2018). Spectral asymmetry of EEG signals in transition from conscious to unconscious state. *2018 International Conference on Information and Communication Technology Convergence (ICTC)*, 963–966. https://doi.org/10.1109/ICTC.2018.8539628
- Park, T., Lee, M., Jeong, T., Shin, Y.-I., & Park, S.-M. (2020). Quantitative Analysis of EEG Power Spectrum and EMG Median Power Frequency Changes after Continuous Passive Motion Mirror Therapy System. *Sensors*, *20*(8), 2354. https://doi.org/10.3390/s20082354
- Pawar, N., & Barreto Chang, O. L. (2022). Burst Suppression During General Anesthesia and Postoperative Outcomes: Mini Review. *Frontiers in Systems Neuroscience*, *15*. https://doi.org/10.3389/fnsys.2021.767489
- Pérez-Otal, B., Aragón-Benedí, C., Pascual-Bellosta, A., Ortega-Lucea, S., Martínez-Ubieto, J., Ramírez-Rodríguez, J. M., Pérez-Otal, B., Aragón-Benedí, C., Pascual-Bellosta, A., Ortega-Lucea, S., Martínez-Ubieto, J., Quesada-Gimeno, N., Muñoz-Rodríguez, L. A., Jiménez-Bernadó, T., Pérez-Navarro, G., Lucas-Luesma, A., Carbó-Espinosa, F., Hormigón-Ausejo, M., & Ojeda-Cabrera, J. L. (2022). Neuromonitoring depth of anesthesia and its association with postoperative delirium. *Scientific Reports*, *12*(1), 12703. https://doi.org/10.1038/s41598-022-16466-y
- Powell, G. E., & Percival, I. C. (1979). A spectral entropy method for distinguishing regular and irregular motion of Hamiltonian systems. *Journal of Physics A: Mathematical and General*, *12*(11), 2053–2071. https://doi.org/10.1088/0305- 4470/12/11/017
- Poza, J., Gómez, C., García, M., Corralejo, R., Fernández, A., & Hornero, R. (2014). Analysis of neural dynamics in mild cognitive impairment and Alzheimer's disease using wavelet turbulence. *Journal of Neural Engineering*, *11*(2), 026010. https://doi.org/10.1088/1741-2560/11/2/026010
- Pudjihartono, N., Fadason, T., Kempa-Liehr, A. W., & O'Sullivan, J. M. (2022). A Review of Feature Selection Methods for Machine Learning-Based Disease Risk Prediction. *Frontiers in Bioinformatics*, *2*. https://doi.org/10.3389/fbinf.2022.927312
- Purdon, P. L., Sampson, A., Pavone, K. J., & Brown, E. N. (2015). Clinical Electroencephalography for Anesthesiologists. *Anesthesiology*, *123*(4), 937–960. https://doi.org/10.1097/ALN.0000000000000841
- Ranganathan, P., & Aggarwal, R. (2018). Understanding the properties of diagnostic tests – Part 2: Likelihood ratios. *Perspectives in Clinical Research*, *9*(2), 99. https://doi.org/10.4103/picr.PICR\_41\_18
- Rangayyan, R. M. (2015). *Biomedical Signal Analysis* (33rd ed., Vol. 33). John Wiley & Sons.
- Richman, J. S., Lake, D. E., & Moorman, J. R. (2004). *Sample Entropy* (pp. 172–184). https://doi.org/10.1016/S0076-6879(04)84011-4
- Rigouzzo, A., Khoy-Ear, L., Laude, D., Louvet, N., Moutard, M.-L., Sabourdin, N., & Constant, I. (2019). EEG profiles during general anesthesia in children: A comparative study between sevoflurane and propofol. *Pediatric Anesthesia*, *29*(3), 250–257. https://doi.org/10.1111/pan.13579
- Robinson, D. H., & Toledo, A. H. (2012). Historical Development of Modern Anesthesia. *Journal of Investigative Surgery*, *25*(3), 141–149. https://doi.org/10.3109/08941939.2012.690328
- Rodríguez Rodríguez, G. (1995). *Métodos de análisis espectral del oleaje: estudio comparativo*. University of Las Palmas de Gran Canaria.
- Ruiz-Gómez, S., Gómez, C., Poza, J., Gutiérrez-Tobal, G., Tola-Arribas, M., Cano, M., & Hornero, R. (2018). Automated Multiclass Classification of Spontaneous EEG Activity in Alzheimer's Disease and Mild Cognitive Impairment. *Entropy*, *20*(1), 35. https://doi.org/10.3390/e20010035
- Rye, C., Wise, R., Jurukovski, V., DeSaix, J., Choi, J., & Avissar, Y. (2016). *Biology*. OpenStax.
- Saboya Sánchez, S., Martín Vivas, A., Silva Obregón, J. A., Romera Ortega, M. Á., Chamorro Jambrina, C., La Torre Marco, I., & Camarero Jorge, E. (2009). Monitorización de la sedación profunda. El monitor BIS®. *Enfermería Intensiva*, *20*(4), 159–166. https://doi.org/10.1016/S1130-2399(09)73224-9
- Sanei, S., & Chambers, J. A. (2007). *EEG Signal Processing*. John Wiley & Sons Ltd,. https://doi.org/10.1002/9780470511923
- Schultz, A., Grouven, U., Zander, I., Beger, F. A., Siedenberg, M., & Schultz, B. (2004). Age-related effects in the EEG during propofol anaesthesia. *Acta Anaesthesiologica Scandinavica*, *48*(1), 27–34. https://doi.org/10.1111/j.1399-6576.2004.00258.x
- Schwender, D., Daunderer, M., Mulzer, S., Klasing, S., Finsterer, U., & Peter, K. (1996). Spectral edge frequency of the electroencephalogram to monitor "depth" of anaesthesia with isoflurane or propofol. *British Journal of Anaesthesia*, *77*(2), 179– 184. https://doi.org/10.1093/bja/77.2.179
- Schwilden, H. (1989). Use of the median EEG frequency and pharmacokinetics in determining depth of anaesthesia. *Baillière's Clinical Anaesthesiology*, *3*(3), 603– 621. https://doi.org/10.1016/S0950-3501(89)80021-2
- Senliol, B., Gulgezen, G., Yu, L., & Cataltepe, Z. (2008). Fast Correlation Based Filter (FCBF) with a different search strategy. *2008 23rd International Symposium on Computer and Information Sciences*, 1–4. https://doi.org/10.1109/ISCIS.2008.4717949
- Shapey, I. M., & Sultan, M. (2023). Machine learning for prediction of postoperative complications after hepato-biliary and pancreatic surgery. *Artificial Intelligence Surgery*, *3*(1), 1–13. https://doi.org/10.20517/ais.2022.31
- Sheikhzade, D., Razaghipour, M., Seyedhejazi, M., Aliakbari Sharabiani, B., & Marahem, M. (2020). A Comparison of the Sevoflurane and Total Intravenous Anesthesia on the Quality of Recovery in 2 to 10-Year-Old Children. *Iranian Journal of Pediatrics*, *31*(1). https://doi.org/10.5812/ijp.105900
- Sheldon, M. R., Fillyaw, M. J., & Thompson, W. D. (1996). The use and interpretation of the Friedman test in the analysis of ordinal-scale data in repeated measures designs. *Physiotherapy Research International*, *1*(4), 221–228. https://doi.org/10.1002/pri.66
- Shi, H., Yang, D., Tang, K., Hu, C., Li, L., Zhang, L., Gong, T., & Cui, Y. (2022). Explainable machine learning model for predicting the occurrence of postoperative malnutrition in children with congenital heart disease. *Clinical Nutrition*, *41*(1), 202–210. https://doi.org/10.1016/j.clnu.2021.11.006
- Shim, J.-G., Ryu, K.-H., Cho, E.-A., Ahn, J. H., Cha, Y. B., Lim, G., & Lee, S. H. (2022). Machine learning for prediction of postoperative nausea and vomiting in patients with intravenous patient-controlled analgesia. *PLOS ONE*, *17*(12), e0277957. https://doi.org/10.1371/journal.pone.0277957
- Shin, H. W., Kim, H. J., Jang, Y. K., You, H. S., Huh, H., Choi, Y. J., Choi, S. U., & Hong, J. S. (2020). Monitoring of anesthetic depth and EEG band power using phase lag entropy during propofol anesthesia. *BMC Anesthesiology*, *20*(1), 49. https://doi.org/10.1186/s12871-020-00964-5
- Sidey-Gibbons, J. A. M., & Sidey-Gibbons, C. J. (2019). Machine learning in medicine: a practical introduction. *BMC Medical Research Methodology*, *19*(1), 64. https://doi.org/10.1186/s12874-019-0681-4
- Sikich, N., & Lerman, J. (2004). Development and Psychometric Evaluation of the Pediatric Anesthesia Emergence Delirium Scale. *Anesthesiology*, *100*(5), 1138– 1145. https://doi.org/10.1097/00000542-200405000-00015
- Soehle, M., Ellerkmann, R. K., Grube, M., Kuech, M., Wirz, S., Hoeft, A., & Bruhn, J. (2008). Comparison between Bispectral Index and Patient State Index as Measures of the Electroencephalographic Effects of Sevoflurane. *Anesthesiology*, *109*(5), 799–805. https://doi.org/10.1097/ALN.0b013e3181895fd0
- Song, J., Davey, C., Poulsen, C., Luu, P., Turovets, S., Anderson, E., Li, K., & Tucker, D. (2015). EEG source localization: Sensor density and head surface coverage. *Journal of Neuroscience Methods*, *256*, 9–21. https://doi.org/10.1016/j.jneumeth.2015.08.015
- Sörnmo, L., & Laguna, P. (2005). *Bioelectrical Signal Processing in Cardiac and Neurological Applications* (Vol. 8). Elsevier. https://doi.org/10.1016/B978-0-12- 437552-9.X5000-4
- Stargatt, R., Davidson, A. J., Huang, G. H., Czarnecki, C., Gibson, M. A., Stewart, S. A., & Jamsen, K. (2006). A cohort study of the incidence and risk factors for negative behavior changes in children after general anesthesia. *Pediatric Anesthesia*, *0*(0), 060606032719027. https://doi.org/10.1111/j.1460-9592.2006.01869.x
- Steyn, P. P., & Derham, J. (2018). General Anesthesia. In *BASIC Essentials: A Comprehensive Review for the Anesthesiology BASIC Exam (pp. 83–91). Cambridge* University Press. https://doi.org/10.1017/9781108235778.018
- Storey, J. D. (2002). A Direct Approach to False Discovery Rates. *Journal of the Royal Statistical Society Series B: Statistical Methodology*, *64*(3), 479–498. https://doi.org/10.1111/1467-9868.00346
- Tatum, W. O., Husain, A. M., Benbadis, S. R., & Kaplan, P. W. (2007). *Handbook of EEG Interpretation* (1st ed.). Demos.
- Thibodeau, G. A., & Patton, K. T. (2007). *Anatomía y Fisiología* (6th ed.). Elsevier.
- Thibodeau, G. A., & Patton, K. T. (2012). *Estructura y función del cuerpo humano* (14th ed.). Elsevier.
- Tortora, G. J., & Derrickson, B. (2017). *Principles of Anatomy and Phisiology* (15th ed.). John Wiley & Sons.
- Tripi, P. A., Palermo, T. M., Thomas, S., Goldfinger, M. M., & Florentino-Pineda, I. (2004). Assessment of risk factors for emergence distress and postoperative behavioural changes in children following general anaesthesia. *Pediatric Anesthesia*, *14*(3), 235–240. https://doi.org/10.1046/j.1460-9592.2003.01168.x
- Vaquerizo Villar, F. (2016). *Extracción, selección y clasificación automática de características de la señal de oximetría en la detección del síndrome de apneahipopnea del sueño en niños*. University of Valladolid.
- Vernon, D. T. A. (1966). Changes in Children's Behavior After Hospitalization. *American Journal of Diseases of Children*, *111*(6), 581. https://doi.org/10.1001/archpedi.1966.02090090053003
- Veyckemans, F. (2001). Excitation phenomena during sevoflurane anaesthesia in children. *Current Opinion in Anaesthesiology*, *14*(3), 339–343. https://doi.org/10.1097/00001503-200106000-00010
- Viertio-Oja, H., Maja, V., Sarkela, M., Talja, P., Tenkanen, N., Tolvanen-Laakso, H., Paloheimo, M., Vakkuri, A., Yli-Hankala, A., & Merilainen, P. (2004). Description of the EntropyTM algorithm as applied in the Datex-Ohmeda S/5tm Entropy Module. *Acta Anaesthesiologica Scandinavica*, *48*(2), 154–161. https://doi.org/10.1111/j.0001-5172.2004.00322.x
- Vlajkovic, G. P., & Sindjelic, R. P. (2007). Emergence Delirium in Children: Many Questions, Few Answers. *Anesthesia & Analgesia*, *104*(1), 84–91. https://doi.org/10.1213/01.ane.0000250914.91881.a8
- Ward, L. M. (2003). Synchronous neural oscillations and cognitive processes. *Trends in Cognitive Sciences*, *7*(12), 553–559. https://doi.org/10.1016/j.tics.2003.10.012
- Welch, P. D. (1967). The use of fast Fourier transform for the estimation of power spectra: A method based on time averaging over short, modified periodograms. *IEEE Transactions on Audio and Electroacoustics*, *15*(2), 70–73. https://doi.org/10.1109/TAU.1967.1161901
- Wilson, T. A., & Graves, S. A. (1990). Pediatric considerations in a general postanesthesia care unit. *Journal of Post Anesthesia Nursing*, *5*(1), 16–24.
- Witten, I. H., Frank, E., Hall, M. A., & Pal, C. J. (2017). *Data Mining: Practical Machine Learning Tools and Techniques* (4th ed.). Elsevier. https://doi.org/10.1016/C2015-0- 02071-8
- Xalapa Veracruz, R. L., Velasco Suárez, M., Manuel López-Castruita, V., Muñoz-García, A., & de la Serna-Soto, H. J. (2017). Efecto de los anestésicos en la

electroencefalografía. *Revista Mexicana de Anestesiología*, *40*(3), 216–219. www.medigraphic.org.mxhttp://www.medigraphic.com/rma

- Yang, Y. C., Islam, S. U., Noor, A., Khan, S., Afsar, W., & Nazir, S. (2021). Influential Usage of Big Data and Artificial Intelligence in Healthcare. *Computational and Mathematical Methods in Medicine*, *2021*, 1–13. https://doi.org/10.1155/2021/5812499
- Yu, L., & Liu, H. (2003). Feature selection for high-dimensional data: A fast correlationbased filter solution. *Proceedings of the 20th International Conference on Machine Learning (ICML-03)*, 856–863.
- Yuan, I., Xu, T., & Kurth, C. D. (2020a). Using Electroencephalography (EEG) to Guide Propofol and Sevoflurane Dosing in Pediatric Anesthesia. *Anesthesiology Clinics*, *38*(3), 709–725. https://doi.org/10.1016/j.anclin.2020.06.007
- Yuan, I., Xu, T., & Kurth, C. D. (2020b). Using Electroencephalography (EEG) to Guide Propofol and Sevoflurane Dosing in Pediatric Anesthesia. *Anesthesiology Clinics*, *38*(3), 709–725. https://doi.org/10.1016/j.anclin.2020.06.007
- Yuki, K., & Daaboul, D. G. (2011). Postoperative maladaptive behavioral changes in children. *Middle East Journal of Anaesthesiology*, *21*(2), 183–189.
- Zainal Abidin, H., Omar, S. C., Mazlan, M. Z., Hassan, M. H., Isa, R., Ali, S., Hassan, S. K., & Marzuki, A. (2021). Postoperative Maladaptive Behavior, Preoperative Anxiety and Emergence Delirium in Children Undergone General Anesthesia: A Narrative Review. *Global Pediatric Health*, *8*, 2333794X2110079. https://doi.org/10.1177/2333794X211007975
- Zhao, Y., Qin, F., Liu, Y., Dai, Y., & Cen, X. (2022a). The Safety of Propofol Versus Sevoflurane for General Anesthesia in Children: A Meta-Analysis of Randomized Controlled Trials. *Frontiers in Surgery*, *9*. https://doi.org/10.3389/fsurg.2022.924647
- Zhao, Y., Qin, F., Liu, Y., Dai, Y., & Cen, X. (2022b). The Safety of Propofol Versus Sevoflurane for General Anesthesia in Children: A Meta-Analysis of Randomized Controlled Trials. *Frontiers in Surgery*, *9*. https://doi.org/10.3389/fsurg.2022.924647
- Zhou, C.-M., Wang, Y., Xue, Q., Yang, J.-J., & Zhu, Y. (2023). Predicting early postoperative PONV using multiple machine-learning- and deep-learningalgorithms. *BMC Medical Research Methodology*, *23*(1), 133. https://doi.org/10.1186/s12874-023-01955-z

# **Apéndices**

# **A. Código de MATLAB®**

# **1. 'filtrado\_signals'**

```
%%%% Laura Gutiérrez de Pablo 31/01/2023 
%%%% FILTRADO DE LAS SEÑALES POR UN FILTRO FIR %%%%%
%%%% Características del filtro 1
%%%% - filtro paso-banda [0.1, 70] 
%%%% - filtro FIR de ventana Hamming con un orden de 500 
%%%% - una fs de 178.1538
%%%% Características del filtro 2
%%%% - filtro elimina-banda [49.8, 50.2] 
%%%% - filtro FIR de ventana Hamming con un orden de 500 
%%%% - una fs de 178.1538
%%%%%%%%%%%
clc
close all
clear all
%%%%%%%%%%
myPath='L:\Usuarios\Laura\conGamma\Datos\'; 
myFolders=dir(myPath);
n = 0for nfolder=1:size(myFolders,1)-2 
      myFile=myFolders(nfolder+2).name;
       load(myFile);
       datos = EEG.data;
      %[NumRows NumCols] = size(datos);
      load('L:\Usuarios\Laura\conGamma\Scripts\Num_Filter.mat') 
      load('L:\Usuarios\Laura\conGamma\Scripts\Num_Notch.mat') 
      filt data 1 = \text{filtfill}(\text{Num}, 1, \text{ datos}); %Denominador = 1 ya que no hay
      POLOS (fase 0)
      filt data = filtfilt(NumNotch, 1, filt data 1);
       save(['L:\Usuarios\Laura\conGamma\Datos Filtrados\' myFile],
       "filt_data");
      clear datos filt data filt data 1 myFile EEG
      n = n+1end
```
# **2. 'limpieza\_EEGplano'**

```
clear all; 
close all; 
clc;
```
%%%% Laura Gutiérrez de Pablo 17/02/2023

```
addpath('L:\Usuarios\Laura\conGamma\Datos Filtrados\');
addpath('L:\Usuarios\Laura\conGamma\Datos_Filt_SinEEGPlano\');
addpath('L:\Usuarios\Laura\conGamma\Datos Doble Filtrado\');
% Creación de las señales sin EEG plano (multiplicación de la señal por el 
vector de artefactos - un vector de 0 y 1).
myPath = 'L:\Usuarios\Laura\conGamma\Datos Filtrados\';
myPath2 = 'L:\Usuarios\Laura\conGamma\Datos Filt SinEEGPlano\';
myFolders=dir(myPath);
myFolders2=dir(myPath2);
filt_double = [];
for nfolder=1:size(myFolders,1)-2
      myFile=[myPath myFolders(nfolder+2).name];
      load(myFile);
      [muestras, canales] = size(filt_data);
      filt data(1:1158, :) = zeros(1158, 4); %Vamos a eliminar la primera
      epoca
      filt data(end-1158+1:end, :) = zeros(1158, 4); %Vamos a eliminar la
      segunda época
      myFile2= [myPath2 myFolders2(nfolder+2).name];
      load(myFile2);
      muestras2 = 1158*10;
      add_vector = zeros(length(artefactos)*muestras2-length(filt_data), 4);
      filt data = [filt data; add vector];for c = 1: canales
             filt\_canal = [];
             for i = 1:length(artefactos)
                   if i == 1filt canal(:, i) = filt data(1:muestras2, c);
                   else 
                          filt canal(:, i) = filt data(muestras2*(i-
                          1)+1:muestras2*i, c);
                   end
             end
             filt_canal = filt_canal.*(artefactos');
             [filas columnas] = size(filt canal);
             filt double(:, c) = reshape(filt canal, columnas*filas, 1);
      end
      [rows cols] = size(filt double);for c = 1: \text{cols}for j = 1:rowsif filt_double(j, c) == 0filt_double(j, c) = filt_double(j, c).*NaN;
                   end
             end
      end
      save([ 'L:\\Usuarios\Laura\conGamma\Datos_Doble_Filtrado\'
      myFolders(nfolder+2).name], "filt_double");
      clear myFile filt_data myFile2 artefactos add_vector filt_double
```

```
filt_double = [];
```
end

### **3. 'crear\_epocas'**

```
clear all;
close all;
clc;
%%%% Laura Gutiérrez de Pablo 01/02/2023
% %%%%%%%%%%%%%%%%%%%%%%%%%%%%%%%%%%%%%%%%%%%%%%%%%%%%%%%%%%%%%%%%%%%%%%%%%
% %%%%%%%%%%%%%%%%%%%%%%% SEÑALES DOBLE-FILTRADAS %%%%%%%%%%%%%%%%%%%%%%%
%%%%%%%%%%%%%%%%%%%%%%%%%%%%%%%%%%%%%%%%%%%%%%%%%%%%%%%%%%%%%%%%%%%%%%%%%
% Descomentar si se van a crear las épocas de los Datos_Doble_Filtrado
%%%%% DIVISION DE LA SEÑAL FILTRADA POR EPOCAS %%%%%
%%%%% fs = 178,1538 Hz %%%%%
%%%%% Por lo tanto ~ 6,5s por cada 1158 muestras %%%%%
myPath = 'L:\Usuarios\Laura\conGamma\Datos Doble Filtrado\';
myFolders=dir(myPath);
% Este bucle ha sido utilizado para comprobar que en los .mat va a salir
% un numero entero de épocas %
% Rows_epocas=[];
% for nfolder=1:size(myFolders,1)-2
% myFile=myFolders(nfolder+2).name;
% 
% load(myFile);
% [NRows NCols] = size(filt_double);
% Rows_epocas(nfolder,1) = NRows/1158;
% end
% Bucle para dividir las señal en épocas de 6,5s (1158 muestras cada época) %
l = \emptysetfor nfolder=1:size(myFolders,1)-2
      myFile=myFolders(nfolder+2).name;
      load(myFile);
      [NumRows NumCols] = size(filt_double);
      MEF = []; % M (matriz), E (epocas), F (filtrada) %
      muestras = 1158;epocas = NumRows/muestras;
      n = 1;for i=1:epocas
             MEF(:, i, :) = \text{filt double}(n:(n+muestras-1), :)';n = n + muestras;
      end
      save(['L:\Usuarios\Laura\conGamma\Datos_Filtrados_Epocas\' myFile], 
      "MEF");
      clear MEF NumRows filt data myFile
      1 = 1 + 1
```
end

```
%%%%%%%%%%%%%%%%%%%%%%%%%%%%%%%%%%%%%%%%%%%%%%%%%%%%%%%%%%%%%%%%%%%%%%%%%%%%%
%%%%%%%%%%%%%%%%%%%%%%% SEÑALES FINALES %%%%%%%%%%%%%%%%%%%%%%%%%%%%%
%%%%%%%%%%%%%%%%%%%%%%%%%%%%%%%%%%%%%%%%%%%%%%%%%%%%%%%%%%%%%%%%%%%%%%%%%
% Descomentar si se van a crear las épocas de los Datos_Finales
myPath = 'L:\Usuarios\Laura\conGamma\Datos Finales\';
myFolders=dir(myPath);
% Bucle para dividir las señal en épocas de 6,5s (1158 muestras cada época) %
1 = 0for nfolder=1:size(myFolders,1)-2
      myFile=myFolders(nfolder+2).name;
      load(myFile);
      [NumRows NumCols] = size(final signal);
      MEF_final = []; % M (matriz), E (epocas), F (filtrada) %
      muestras = 1158;epocas = NumRows/muestras;
      n = 1;for i=1:epocas
      MEF final(:, i, :) = final signal(n:(n+muestras-1), :)';
      n = n + muestras;
      end
      save(['L:\Usuarios\Laura\conGamma\Datos Finales Epocas\' myFile],
      "MEF_final");
      clear MEF final NumRows final signal myFile
      1 = 1 + 1end
```
### **4. 'rechazo\_adaptativo'**

```
clear all;
close all;
clc;
%%%% Laura Gutiérrez de Pablo 22/02/2023
%%%%% Rechazo adaptativo de la señal (dividida por épocas) %%%%%
%%%%% El objetivo de este script es sacar un vector de 0s y 1s (0 
%%%%% indicando que se rechaza la época y 1s indicando que se mantiene 
%%%%% la época). El criterio utilizado para rechazar las épocas es que 
%%%%% al menos uno de los canales supere la media +- X*desviación 
%%%%% típica.
myPath='L:\Usuarios\Laura\conGamma\Datos_Filtrados_Epocas\';
myFolders=dir(myPath);
for nfolder=1:size(myFolders,1)-3
      myFile=myFolders(nfolder+2).name;
      load(myFile);
      [canales epocas muestras] = size(MEF);
      for ep = 1:epocas
```

```
for c = 1: canales
                    vector_std(c,ep) = std(MEF(c, ep, :), 'omitnan');vector<sub>l</sub> = media(c, ep) = mean(MEF(c, ep, :), 'omitnan');% Nos va a quedar una matriz 4 \times N^{\circ} de epocas
             end
      end
      for c = 1: canales
             media ep(c, 1) = mean(vector std(c, :), 'omitnan'); % Media por
             epocas
             std\_ep(c, 1) = std(vector\_std(c, :), 'omitnan'); % Desv. porepocas
      end
      vector media media(nfolder, 1) = mean(media ep(:, 1), 'omitnan'); %
      Vector con todas las medias de las std de cada señal
      vector\_median\_std(nfolder, 1) = mean(std\_ep(:, 1), 'omitnan');medias_ep_signals{nfolder, 1} = vector_media;
      clear canales epocas vector_media vector_std;
end
media_TOTAL = mean(vector_media_media, 'omitnan'); % STD para todos los 
pacientes
% Vamos a probar a crear un umbral que sea signal - mean(signal) > umbral
% siendo umbral = X*std. Como nos van a salir vectores (de 0s y 1s) de 
% distinta longitud (ya que el número de épocas de la señal de un 
% paciente es distinto al número de otras), vamos a utilizar un struct 
% para guardar todos los vectores.
pacientes = size(nfolder, 2);
RechAdapt = cell(pacientes, 6); % 8.5:0.5:11 (hay 6 valores)numTep = []; % Nº de épocas (de las 50 señales)
zeros_RechAdapt = []; % Nº épocas rechazadas (de las 50 señales)
porcentaje zeros ind = []; % Porcentaje de épocas rechazadas en cada señal
porcentaje_zeros_total = [];
porcentaje zeros medio = [];
n = 1for i = 8.5:0.5:11for nfolder=1:size(myFolders,1)-3
             myFile=myFolders(nfolder+2).name;
             load(myFile);
             [canales epocas muestras] = size(MEF);
             vector rechazo = [ ];
             signal = medias_ep_signals{nfolder, 1};
             for ep = 1:epocasN count = 0;for c = 1: canales
                          for m = 1:muestras
                                 if (MEF(c, ep, m) - signal(c,ep)) >=
                          i*media_TOTAL
                                        N count = N count + 1;
                                 elseif isnan(MEF(c, ep, m))
                                        N_count = N_count + 1;
                                 else
                                        N_count = N_count;
```

```
end
                                 if (MEF(c, ep, m) - signal(c,ep)) \leftarrow(-i*media_TOTAL)
                                 N_{\text{count}} = N_{\text{count}} + 1;end
                          end
                   end
                   if N count >= 1vector rechazo(1, ep) = 0;else
                          vector rechazo(1, ep) = 1;end
             end
             RechAdapt{nfolder,n} = vector_rechazo;
             clear vector_rechazo epocas signal myFile
             numTep(nfolder,n) = length(RechAdapt{nfolder, n});
             zeros RechAdapt(nfolder, n) = length(find(RechAdapt{nfolder, n}
             == 0);
             porcentaje zeros ind(nfolder, n) = (sum(zeros RechAdapt(nfolder,
             n))/sum(numTep(nfolder, n)))*100;
      end
      porcentaje zeros total(1, n) = (sum(zeros RechAdapt(:,
      n))/sum(numTep(:, n)))*100;
      n = n + 1end
p = 1for i = 8.5:0.5:11porcentaje_zeros_total(2, p) = i;
      porcentaje_zeros_medio(1, p) = mean(porcentaje_zeros_ind(:, p));
      porcentaje zeros medio(2, p) = i;
      p = p + 1end
save(['L:\Usuarios\Laura\conGamma\RechazoAdaptativoVariables\RechAdapt'], 
"RechAdapt")
save(['L:\Usuarios\Laura\conGamma\RechazoAdaptativoVariables\medias_ep_signal
s'], "medias ep signals")
save(['L:\Usuarios\Laura\conGamma\RechazoAdaptativoVariables\zeros_RechAdapt'
], "zeros_RechAdapt")
save(['L:\Usuarios\Laura\conGamma\RechazoAdaptativoVariables\porcentaje_zeros
_ind'], "porcentaje_zeros_ind")
save(['L:\Usuarios\Laura\conGamma\RechazoAdaptativoVariables\porcentaje_zeros
_total'], "porcentaje_zeros_total")
save(['L:\Usuarios\Laura\conGamma\RechazoAdaptativoVariables\vector_media_med
ia'], "vector media media")
```
## **5. 'guardar\_signals\_finales'**

```
clear all;
close all;
clc;
```

```
% Laura Gutiérrez de Pablo 28/02/2023
% Guardar las señales finales 
myPath='L:\Usuarios\Laura\conGamma\Datos Filtrados Epocas\';
myFolders=dir(myPath);
load("L:\Usuarios\Laura\conGamma\RechazoAdaptativoVariables\RechAdapt.mat") % 
Nos interesa el umbral 10.5 (columna 5 en RechAdapt)
n = 1for nfolder=1:size(myFolders,1)-3
      myFile=myFolders(nfolder+2).name;
      load(myFile);
      [canales epocas muestras] = size(MEF);
      rechazo = RechAdapt{nfolder, 5};
      final signal = [];
      for c = 1: canales
             signal = squeeze(MEF(c, :, :)); % Vector N^{\circ} épocas x Muestras
             signal t = signal.'; % Vector Muestras x N<sup>°</sup> épocas
             signal_R = signal_t.*rechazo; % Señal con Rechazo
             signal_R = signal_R(:);signal_R(signal_R == 0) = NaN;final signal(:, c) = signal R;
      end
      save(['L:\Usuarios\Laura\conGamma\Datos Finales\' myFile],
      "final signal")
      clear epocas signal signal_t signal_R cols
      n = n + 1
```
end

### **6. 'representacion\_signals'**

```
clear all;
close all;
clc;
%%%% Laura Gutiérrez de Pablo 09/02/2023
%%%% Este script se va a utilizar para visualizar superpuestos
%%%% el registro sin épocas rechazadas y el registro tras el 
%%%% preprocesado; asi se verá realmente si se 
%%%% están rechazando épocas ruidosas/saturadas o también se está 
%%%% rechazando EEG bueno. En azul se verá la señal filtrada mientras %%%% 
que en naranja se verá la señal filtrada + rechazo manual de 
%%%% épocas planas + rechazo adaptativo
myPath='L:\Usuarios\Laura\conGamma\Datos_Finales\';
myFolders=dir(myPath);
myPath2='L:\Usuarios\Laura\conGamma\Datos_Filtrados\';
myFolders2=dir(myPath2);
load("L:\Usuarios\Laura\conGamma\RechazoAdaptativoVariables\RechAdapt.mat") % 
Nos interesa el umbral 10.5 (columna 5 en RechAdapt)
for nfolder=1:size(myFolders,1)-2
      myFile=[myPath myFolders(nfolder+2).name];
      myFile2=[myPath2 myFolders2(nfolder+2).name];
```

```
load(myFile);
```

```
load(myFile2);
fprintf('Paciente %d.\n', nfolder)
n = input('¿Quieres ver las señales del paciente? ', 's');
if n == 'n'break
end
[muestras, canales] = size(filt data);
for c = 1: canales
      fprintf("Canal %d.\n", c)
      n = input('¿Quieres ver el canal? ', 's');
      if n == 'n'break
      end
      plot(filt_data(:, c));
      hold on;
      plot(final_signal(:, c));
end
```

```
end
```
### **7. 'analisis\_estadistico'**

```
clear all;
close all;
clc;
% Laura Gutiérrez de Pablo 22/03/2023
%%%%%%%%%%%%%%%%%%%%%%%%%%%%%%%%%%%%%%%%%%%%%%%%%%%%%%%%%%%%%%%%%%%%%%%%%%%
% Vamos a crear matrices con datos que nos interesan: valores medios, 
% medianas y rangos intercuartiles de δ1, δ2, θ, α, β1, β2, SE, SA,
% FM, SampEn, LZC por sujeto y por fase ('Despierto', 'Anestesia' y
% 'Cirugía').
% Posteriormente vamos a realizar el análisis estadístico en los datos:
% - 'Despierto' vs. 'Anestesia' vs. 'Cirugía' con el test de Friedman
% - Análisis dos a dos con el test de Wilcoxon
%%%%%%%%%%%%%%%%%%%%%%%%%%%%%%%%%%%%%%%%%%%%%%%%%%%%%%%%%%%%%%%%%%%%%%%%%%%%
% Primero vamos a meter en una matriz destinada a cada parámetro los
% valores de todos los sujetos (de ese parámetro)
% Datos δ1, δ2, θ, α, β1, β2, ɣ, SE, SA, FM, SampEn, LZC
myPath='L:\Usuarios\Laura\conGamma\Datos_Segmentacion\';
myFolders=dir(myPath);
n = 1for nfolder=1:size(myFolders,1)-2
      myFile=[myPath myFolders(nfolder+2).name];
      load(myFile)
      for i = 1:3pot_rel_frec = parametros_division\{1, i\};
             delta1\{nfolder, i\} = pot_{rel}frac(1:4, :, 1);delta2{nfolder, i} = pot rel frec(1:4, :, 2);
             theta{nfolder, i} = pot_rel_frec(1:4, :, 3);
             alfa{nfolder, i} = pot rel frec(1:4, :, 4);
```

```
beta1{nfolder, i} = pot_rel_frec(1:4, :, 5);
             beta2{nfolder, i} = pot rel frec(1:4, :, 6);
             gamma{nfolder, i} = pot rel frec(1:4, :, 7);
             FM{nfolder, i} = parameters division{2, i};SA{nfolder, i} = parametros_division{3, i}; 
             SE{nfolder, i} = parameters division{4, i};SampEn{nfolder, i} = parametros_division{5, i};
             LZC{nfolder, i} = parameters\_division{6, i};end
      n= n+1
end
%%%%%%%%%%%%%%%%%%%%%%%%%%%%%%%%%%%%%%%%%%%%%%%%%%%%%%%%%%%%%%%%%%%%%%%%%
delta1_{tot} = cell(1, 3); delta2_{total} = cell(1, 3);theta_total = cell(1, 3); alfa_total = cell(1, 3);
beta1_total = cell(1, 3); beta2_total = cell(1, 3);
gamma_total = cell(1, 3); FM_total = cell(1, 3); SA_total = cell(1, 3);
SE_total = cell(1, 3); SampEn_total = cell(1, 3); LZC_total = cell(1, 3);
for nfolder=1:size(myFolders,1)-2
      for i = 1:3delta1 total{1, i} = \text{[delta1 total}\{1, i\}, \text{delta1}\{\text{nfolder, } i\}\};delta2_total{1, i} = [delta2_total{1, i}, delta2{nfolder, i}];
             theta total{1, i} = [theta total{1, i}, theta{nfolder, i}];
             alfa total{1, i} = [alfa total{1, i}, alfa{nfolder, i}];
             betal total{1, i} = [beta1_total{1, i}, beta1{nfolder, i}];
             beta2_total{1, i} = [beta2 total{1, i}, beta2{nfolder, i}];
             gamma total{1, i} = [gamma total{1, i}, gamma{nfolder, i}];
             FM\_total{1, i} = [FM\_total{1, i}, FM{nfolder, i}];SA\_total\{1, i\} = [SA\_total\{1, i\}, SA\{nfolder, i\}];SE\_total\{1, i\} = [SE\_total\{1, i\}, SE\{nfolder, i\}];SampEn_total{1, i} = [SampEn_total{1, i}, SampEn{nfolder, i}];
             LZC_total{1, i} = [LZC_{total{1, i}, LZC{nfolder, i}];
      end
end
%%%%%%%%%%%%%%%%%%%%%%%%%%%%%%%%%%%%%%%%%%%%%%%%%%%%%%%%%%%%%%%%%%%%%%%%%%
N = 0for nfolder=1:size(myFolders,1)-2
      N = N+1for i = 1:3if nfolder == 66mean_delta1(nfolder, i) = nanmean(nanmean(delta1{nfolder, 
                    i\}([1,2,3],:)));
                    mean delta2(nfolder, i) = nanmean(nanmean(delta2{nfolder,
                    i\}([1,2,3],:)));
                    mean_theta(nfolder, i) = nanmean(nanmean(theta{nfolder, 
                    i}([1,2,3],:)));
                    mean alfa(nfolder, i) = nanmean(nanmean(alfa{nfolder,
                    i}([1,2,3],:)));
                    mean beta1(nfolder, i) = nanmean(nanmean(beta1{nfolder,
                    i}([1,2,3],:)));
                    mean_beta2(nfolder, i) = nanmean(nanmean(beta2{nfolder, 
                    i}([1,2,3],:)));
                    mean_gamma(nfolder, i) = nanmean(nanmean(gamma{nfolder, 
                    i\{([1,2,3],:)\}\;mean FM(nfolder, i) = nanmean(nanmean(FM{nfolder,
                    i}([1,2,3],:)));
                    mean_SA(nfolder, i) = nanmean(nanmean(SA{nfolder, 
                    i}([1,2,3],:)));
```
mean\_SE(nfolder, i) = nanmean(nanmean(SE{nfolder,  $i$ }([1,2,3],:))); mean SampEn(nfolder, i) = nanmean(nanmean(SampEn{nfolder,  $i\}([1,2,3],:)))$ ; mean\_LZC(nfolder, i) = nanmean(nanmean(LZC{nfolder, i}([1,2,3],:))); elseif nfolder == [26, 93, 88] mean\_delta1(nfolder, i) = nanmean(nanmean(delta1{nfolder,  $i$ }([2,4],:))); mean delta2(nfolder, i) = nanmean(nanmean(delta2{nfolder,  $i$ }([2,4],:))); mean\_theta(nfolder, i) = nanmean(nanmean(theta{nfolder,  $i\}([2,4],:)))$ ; mean\_alfa(nfolder, i) = nanmean(nanmean(alfa{nfolder,  $i\}([2,4],:)))$ ; mean beta1(nfolder, i) = nanmean(nanmean(beta1{nfolder, i}([2,4],:))); mean beta2(nfolder, i) = nanmean(nanmean(beta2{nfolder, i}([2,4],:))); mean\_gamma(nfolder, i) = nanmean(nanmean(gamma{nfolder,  $i\}([2,4],:)))$ ; mean\_FM(nfolder, i) = nanmean(nanmean(FM{nfolder,  $i\}([2,4],:)))$ ; mean SA(nfolder, i) = nanmean(nanmean(SA{nfolder,  $i\}([2,4],:)))$ ; mean SE(nfolder, i) = nanmean(nanmean(SE{nfolder,  $i$ }([2,4],:))); mean SampEn(nfolder, i) = nanmean(nanmean(SampEn{nfolder,  $i\{([2,4],:))\};$ mean\_LZC(nfolder, i) = nanmean(nanmean(LZC{nfolder,  $i\}([2,4],:)))$ ; elseif nfolder == 91 mean\_delta1(nfolder, i) = nanmean(nanmean(delta1{nfolder, i}([2,3,4],:))); mean delta2(nfolder, i) = nanmean(nanmean(delta2{nfolder, i}([2,3,4],:))); mean theta(nfolder, i) = nanmean(nanmean(theta{nfolder,  $i$ }([2,3,4],:))); mean alfa(nfolder, i) = nanmean(nanmean(alfa{nfolder, i}([2,3,4],:))); mean beta1(nfolder, i) = nanmean(nanmean(beta1{nfolder,  $i$ }([2,3,4],:))); mean beta2(nfolder, i) = nanmean(nanmean(beta2{nfolder,  $i$ }([2,3,4],:))); mean gamma(nfolder, i) = nanmean(nanmean(gamma{nfolder, i}([2,3,4],:))); mean\_FM(nfolder, i) = nanmean(nanmean(FM{nfolder,  $i$ }([2,3,4],:))); mean\_SA(nfolder, i) = nanmean(nanmean(SA{nfolder,  $i$ }([2,3,4],:))); mean\_SE(nfolder, i) = nanmean(nanmean(SE{nfolder, i}([2,3,4],:))); mean\_SampEn(nfolder, i) = nanmean(nanmean(SampEn{nfolder, i}([2,3,4],:))); mean LZC(nfolder, i) = nanmean(nanmean(LZC{nfolder,  $i$ }([2,3,4],:))); else mean delta1(nfolder, i) = nanmean(nanmean(delta1{nfolder,  $i$ }(:, :)));

mean\_delta2(nfolder, i) = nanmean(nanmean(delta2{nfolder,  $i$ } $(:, :))$  ; mean theta(nfolder, i) = nanmean(nanmean(theta{nfolder,  $i$ } $(:, :))$ ; mean\_alfa(nfolder, i) = nanmean(nanmean(alfa{nfolder,  $i$ }(:, :))); mean\_beta1(nfolder, i) = nanmean(nanmean(beta1{nfolder,  $i$ }(:, :))); mean beta2(nfolder, i) = nanmean(nanmean(beta2{nfolder,  $i$ } $($ ;, :))); mean\_gamma(nfolder, i) = nanmean(nanmean(gamma{nfolder,  $i$ } $($ :,:))); mean FM(nfolder, i) = nanmean(nanmean(FM{nfolder, i}(:, :))); mean SA(nfolder, i) = nanmean(nanmean(SA{nfolder, i}(:, :))); mean\_SE(nfolder, i) = nanmean(nanmean(SE{nfolder, i}(:, :))); mean\_SampEn(nfolder, i) = nanmean(nanmean(SampEn{nfolder,  $i$ }(:, :))); mean LZC(nfolder, i) = nanmean(nanmean(LZC{nfolder, i}(:, :))); end end end no valid = find(isnan(mean delta1)) % Encontrar NaNs % Imputar datos con la mediana (para evitar problemas por posibles % outliers) mean\_delta1(no\_valid, 1) = median(mean\_delta1(:, 1), 'omitnan'); mean\_delta2(no\_valid, 1) = median(mean\_delta2(:, 1), 'omitnan'); mean theta(no valid, 1) = median(mean\_theta(:, 1), 'omitnan');  $mean\_alfa(no\_valid, 1) = median(mean\_alfa(:, 1), 'omitnan');$  $mean_beta1(no_valid, 1) = median(mean_beta1(:, 1), 'omitnan');$  $mean_beta2(no_valid, 1) = median(mean_beta2(:, 1), 'omitnan');$ mean\_gered=(ii)\_varia) =) mearan(mean\_gered=(i;  $\frac{1}{2}$ ), 'omitinan');<br>mean\_gamma(no\_valid, 1) = median(mean\_gamma(:, 1), 'omitnan'); mean\_FM(no\_valid, 1) = median(mean\_FM(:, 1), 'omitnan'); mean\_SA(no\_valid, 1) = median(mean\_SA(:, 1), 'omitnan'); mean\_SE(no\_valid, 1) = median(mean\_SE(:, 1), 'omitnan'); mean\_SampEn(no\_valid, 1) = median(mean\_SampEn(:, 1), 'omitnan'); mean LZC(no valid, 1) = median(mean LZC(:, 1), 'omitnan'); % Ahora vamos a representar los datos pacientes = 100; figure(1) positions =  $[1 2 3];$ distributionPlot([mean\_delta1(:, 1); mean\_delta1(:, 2); mean\_delta1(:, 3)],'groups', [ones(pacientes,1); 2\*ones(pacientes,1); 3\*ones(pacientes,1)], 'Color',[0.8 0.8 0.8],'addBoxes',1,'histOpt',1,'showMM',2,... 'variableWidth',1,'addSpread',0,'invert',0,'xyOri','normal'); set(gca,'xtick',[positions(1) positions(2) positions(3)]); set(gca,'TickLabelInterpreter', 'tex'); set(gca,'xticklabel',{'DESPIERTO', 'ANESTESIA', 'CIRUGIA'}); set(gca,'fontweight', 'bold', 'fontsize', 13, 'linewidth', 2); ylim([0 0.62]); ylabel('Potencia Relativa en Delta-1', 'fontweight', 'bold','FontSize',15); box('off');

```
color = [[0.8500 0.3250 0.0980]; [0.6350 0.0780 0.1840]; [0.3010 0.7450 
0.9330]];
alpha = fliplr([0.5 0.5 0.5]);
h = findobj(gca,'Tag','Box'); %Aplicar los colores y transparencias indicadas
for j=1:length(h)
      patch(get(h(j),'XData'),get(h(j),'YData'),color(j,:),'FaceAlpha',alpha
      (i):
end
hold on
figure(2)
positions = [1 2 3];distributionPlot([mean delta2(:, 1); mean delta2(:, 2); mean delta2(:,3)],...
 'groups', [ones(pacientes,1); 2*ones(pacientes,1); 3*ones(pacientes,1)],...
'Color',[0.8 0.8 0.8],'addBoxes',1,'histOpt',1,'showMM',2,...
'variableWidth',1,'addSpread',0,'invert',0,'xyOri','normal');
set(gca,'xtick',[positions(1) positions(2) positions(3)]);
set(gca,'TickLabelInterpreter', 'tex');
set(gca,'xticklabel',{'DESPIERTO', 'ANESTESIA', 'CIRUGIA'});
set(gca,'fontweight', 'bold', 'fontsize', 13, 'linewidth', 2);
ylim([-0.1 0.5]); ylabel('Potencia Relativa en Delta-2', 'fontweight', 
'bold','FontSize',15);
box('off');
color = [[0.8500 0.3250 0.0980]; [0.6350 0.0780 0.1840]; [0.3010 0.7450 
0.9330]];
alpha = fliplr([0.5 0.5 0.5]);
h = findobj(gca,'Tag','Box'); %Aplicar los colores y transparencias indicadas
for j=1:length(h)
      patch(get(h(j),'XData'),get(h(j),'YData'),color(j,:),'FaceAlpha',alpha
      (i);
end
hold on
figure(3)
positions = [1 2 3];distributionPlot([mean theta(:, 1); mean theta(:, 2); mean theta(:, 3)],...
'groups', [ones(pacientes,1); 2*ones(pacientes,1); 3*ones(pacientes,1)],...
'Color',[0.8 0.8 0.8],'addBoxes',1,'histOpt',1,'showMM',2,...
'variableWidth',1,'addSpread',0,'invert',0,'xyOri','normal');
set(gca,'xtick',[positions(1) positions(2) positions(3)]);
set(gca,'TickLabelInterpreter', 'tex');
set(gca,'xticklabel',{'DESPIERTO', 'ANESTESIA', 'CIRUGIA'});
set(gca,'fontweight', 'bold', 'fontsize', 13, 'linewidth', 2);
ylim([-0.05 0.3]); ylabel('Potencia Relativa en Zeta', 'fontweight', 
'bold','FontSize',15);
box('off');
color = [[0.8500 0.3250 0.0980]; [0.6350 0.0780 0.1840]; [0.3010 0.7450 
0.9330]];
alpha = fliplr([0.5 0.5 0.5]);
h = findobj(gca,'Tag','Box'); %Aplicar los colores y transparencias indicadas
for j=1:length(h)
      patch(get(h(j),'XData'),get(h(j),'YData'),color(j, 
      :),'FaceAlpha',alpha(j));
end
hold on
figure(4)
positions = [1 2 3];
```

```
distributionPlot([mean_alfa(:, 1); mean_alfa(:, 2); mean_alfa(:, 3)],...
'groups', [ones(pacientes,1); 2*ones(pacientes,1); 3*ones(pacientes,1)],...
'Color',[0.8 0.8 0.8],'addBoxes',1,'histOpt',1,'showMM',2,...
'variableWidth',1,'addSpread',0,'invert',0,'xyOri','normal');
set(gca,'xtick',[positions(1) positions(2) positions(3)]);
set(gca,'TickLabelInterpreter', 'tex');
set(gca,'xticklabel',{'DESPIERTO', 'ANESTESIA', 'CIRUGIA'});
set(gca,'fontweight', 'bold', 'fontsize', 13, 'linewidth', 2);
ylim([-0.1 0.75]); ylabel('Potencia Relativa en Alfa', 'fontweight', 
'bold','FontSize',15);
box('off');
color = [[0.8500 0.3250 0.0980]; [0.6350 0.0780 0.1840]; [0.3010 0.7450 
0.9330]];
alpha = fliplr([0.5 0.5 0.5]);
h = findobj(gca,'Tag','Box'); %Aplicar los colores y transparencias indicadas
for j=1:length(h)
      patch(get(h(j),'XData'),get(h(j),'YData'),color(j,:),'FaceAlpha',alpha
(i);
end
hold on
figure(5)
positions = [1 2 3];distributionPlot([mean_beta1(:, 1); mean_beta1(:, 2); mean_beta1(:, 3)],...
'groups', [ones(pacientes,1); 2*ones(pacientes,1); 3*ones(pacientes,1)],...
'Color',[0.8 0.8 0.8],'addBoxes',1,'histOpt',1,'showMM',2,...
'variableWidth',1,'addSpread',0,'invert',0,'xyOri','normal');
set(gca,'xtick',[positions(1) positions(2) positions(3)]);
set(gca,'TickLabelInterpreter', 'tex');
set(gca,'xticklabel',{'DESPIERTO', 'ANESTESIA', 'CIRUGIA'});
set(gca,'fontweight', 'bold', 'fontsize', 13, 'linewidth', 2);
ylim([-0.035 0.25]); ylabel('Potencia Relativa en Beta-1', 'fontweight', 
'bold','FontSize',15);
box('off');
color = [[0.8500 0.3250 0.0980]; [0.6350 0.0780 0.1840]; [0.3010 0.7450 
0.9330]];
alpha = fliplr([0.5 0.5 0.5]);
h = findobj(gca,'Tag','Box'); %Aplicar los colores y transparencias indicadas
for j=1:length(h)
      patch(get(h(j),'XData'),get(h(j),'YData'),color(j,:),'FaceAlpha',alpha
      (i);
end
hold on
figure(6)
positions = [1 2 3];distributionPlot([mean_beta2(:, 1); mean_beta2(:, 2); mean_beta2(:, 3)],...
'groups', [ones(pacientes,1); 2*ones(pacientes,1); 3*ones(pacientes,1)],...
'Color',[0.8 0.8 0.8],'addBoxes',1,'histOpt',1,'showMM',2,...
'variableWidth',1,'addSpread',0,'invert',0,'xyOri','normal');
set(gca,'xtick',[positions(1) positions(2) positions(3)]);
set(gca,'TickLabelInterpreter', 'tex');
set(gca,'xticklabel',{'DESPIERTO', 'ANESTESIA', 'CIRUGIA'});
set(gca,'fontweight', 'bold', 'fontsize', 13, 'linewidth', 2);
ylim([-0.01 0.08]); ylabel('Potencia Relativa en Beta-2', 'fontweight', 
'bold','FontSize',15);
box('off');
color = [[0.8500 0.3250 0.0980]; [0.6350 0.0780 0.1840]; [0.3010 0.7450 
0.9330]];
```

```
alpha = fliplr([0.5 0.5 0.5]);
h = findobj(gca,'Tag','Box'); %Aplicar los colores y transparencias indicadas
for j=1:length(h)
      patch(get(h(j),'XData'),get(h(j),'YData'),color(j,:),'FaceAlpha',alpha
      (j);
end
hold on
figure(7)
positions = [1 2 3];
distributionPlot([mean\_gamma(:, 1); mean\_gamma(:, 2); mean\_gamma(:, 3)],...'groups', [ones(pacientes,1); 2*ones(pacientes,1); 3*ones(pacientes,1)],...
'Color',[0.8 0.8 0.8],'addBoxes',1,'histOpt',1,'showMM',2,...
'variableWidth',1,'addSpread',0,'invert',0,'xyOri','normal');
set(gca,'xtick',[positions(1) positions(2) positions(3)]);
set(gca,'TickLabelInterpreter', 'tex');
set(gca,'xticklabel',{'DESPIERTO', 'ANESTESIA', 'CIRUGIA'});
set(gca,'fontweight', 'bold', 'fontsize', 13, 'linewidth', 2);
ylim([-0.01 0.09]); ylabel('Potencia Relativa en Gamma', 'fontweight', 
'bold','FontSize',15);
box('off');
color = [[0.8500 0.3250 0.0980]; [0.6350 0.0780 0.1840]; [0.3010 0.7450 
0.9330]];
alpha = fliplr([0.5 0.5 0.5]);
h = findobj(gca,'Tag','Box'); %Aplicar los colores y transparencias indicadas
for j=1:length(h)
      patch(get(h(j),'XData'),get(h(j),'YData'),color(j,:),'FaceAlpha',alpha
      (j));
end
hold on
figure(8)
positions = [1 2 3];distributionPlot([mean_FM(:, 1); mean_FM(:, 2); mean_FM(:, 3)],...
'groups', [ones(pacientes,1); 2*ones(pacientes,1); 3*ones(pacientes,1)],...
'Color',[0.8 0.8 0.8],'addBoxes',1,'histOpt',1,'showMM',2,...
'variableWidth',1,'addSpread',0,'invert',0,'xyOri','normal');
set(gca,'xtick',[positions(1) positions(2) positions(3)]);
set(gca,'TickLabelInterpreter', 'tex');
set(gca,'xticklabel',{'DESPIERTO', 'ANESTESIA', 'CIRUGIA'});
set(gca,'fontweight', 'bold', 'fontsize', 13, 'linewidth', 2);
ylim([-1 12]); ylabel('Frecuencia Mediana', 'fontweight', 
'bold','FontSize',15);
box('off');
color = [[0.8500 0.3250 0.0980]; [0.6350 0.0780 0.1840]; [0.3010 0.7450 
0.9330]];
alpha = fliplr([0.5 0.5 0.5]);
h = findobj(gca,'Tag','Box'); %Aplicar los colores y transparencias indicadas
for j=1:length(h)
      patch(get(h(j),'XData'),get(h(j),'YData'),color(j,:),'FaceAlpha',alpha
      (j));
end
hold on
figure(9)
positions = [1 2 3];distributionPlot([mean SA(:, 1); mean SA(:, 2); mean SA(:, 3)],...
'groups', [ones(pacientes,1); 2*ones(pacientes,1); 3*ones(pacientes,1)],...
'Color',[0.8 0.8 0.8],'addBoxes',1,'histOpt',1,'showMM',2,...
```

```
'variableWidth',1,'addSpread',0,'invert',0,'xyOri','normal');
set(gca,'xtick',[positions(1) positions(2) positions(3)]);
set(gca,'TickLabelInterpreter', 'tex');
set(gca,'xticklabel',{'DESPIERTO', 'ANESTESIA', 'CIRUGIA'});
set(gca,'fontweight', 'bold', 'fontsize', 13, 'linewidth', 2);
ylim([2.5 11]); ylabel('Asimetria Espectral', 'fontweight', 
'bold','FontSize',15);
box('off');
color = [[0.8500 0.3250 0.0980]; [0.6350 0.0780 0.1840]; [0.3010 0.7450 
0.9330]];
alpha = fliplr([0.5 0.5 0.5]);
h = findobj(gca,'Tag','Box'); %Aplicar los colores y transparencias indicadas
for j=1:length(h)
      patch(get(h(j),'XData'),get(h(j),'YData'),color(j,:),'FaceAlpha',alpha
      (i);
end
hold on
figure(10)
positions = [1 2 3];distributionPlot([mean SE(:, 1); mean SE(:, 2); mean SE(:, 3)],...
'groups', [ones(pacientes,1); 2*ones(pacientes,1); 3*ones(pacientes,1)],...
'Color',[0.8 0.8 0.8],'addBoxes',1,'histOpt',1,'showMM',2,...
'variableWidth',1,'addSpread',0,'invert',0,'xyOri','normal');
set(gca,'xtick',[positions(1) positions(2) positions(3)]);
set(gca,'TickLabelInterpreter', 'tex');
set(gca,'xticklabel',{'DESPIERTO', 'ANESTESIA', 'CIRUGIA'});
set(gca,'fontweight', 'bold', 'fontsize', 13, 'linewidth', 2);
ylim([2.75 6]); ylabel('Entropia Espectral', 'fontweight', 
'bold','FontSize',15);
box('off');
color = [[0.8500 0.3250 0.0980]; [0.6350 0.0780 0.1840]; [0.3010 0.7450 
0.9330]];
alpha = fliplr([0.5 0.5 0.5]);
h = findobj(gca,'Tag','Box'); %Aplicar los colores y transparencias indicadas
for j=1:length(h)
      patch(get(h(j),'XData'),get(h(j),'YData'),color(j,:),'FaceAlpha',alpha
      (i);
end
hold on
figure(11)
positions = \lceil 1 \rceil 2 \rceil;
distributionPlot([mean SampEn(:, 1); mean SampEn(:, 2); mean SampEn(:,
3)],...
'groups', [ones(pacientes,1); 2*ones(pacientes,1); 3*ones(pacientes,1)],...
'Color',[0.8 0.8 0.8],'addBoxes',1,'histOpt',1,'showMM',2,...
'variableWidth',1,'addSpread',0,'invert',0,'xyOri','normal');
set(gca,'xtick',[positions(1) positions(2) positions(3)]);
set(gca,'TickLabelInterpreter', 'tex');
set(gca,'xticklabel',{'DESPIERTO', 'ANESTESIA', 'CIRUGIA'});
set(gca,'fontweight', 'bold', 'fontsize', 13, 'linewidth', 2);
ylim([0 1.45]); ylabel('Entropia Muestral (SampEn)', 'fontweight', 
'bold','FontSize',15);
box('off');
color = [[0.8500 0.3250 0.0980]; [0.6350 0.0780 0.1840]; [0.3010 0.7450 
0.9330]];
alpha = fliplr([0.5 0.5 0.5]);
h = findobj(gca,'Tag','Box'); %Aplicar los colores y transparencias indicadas
```

```
for j=1:length(h)
      patch(get(h(j),'XData'),get(h(j),'YData'),color(j,:),'FaceAlpha',alpha
      (i)):
end
hold on
figure(12)
positions = [1 2 3];distributionPlot([mean LZC(:, 1); mean LZC(:, 2); mean LZC(:, 3)],...'groups', [ones(pacientes,1); 2*ones(pacientes,1); 3*ones(pacientes,1)],...
'Color',[0.8 0.8 0.8],'addBoxes',1,'histOpt',1,'showMM',2,...
'variableWidth',1,'addSpread',0,'invert',0,'xyOri','normal');
set(gca,'xtick',[positions(1) positions(2) positions(3)]);
set(gca,'TickLabelInterpreter', 'tex');
set(gca,'xticklabel',{'DESPIERTO', 'ANESTESIA', 'CIRUGIA'});
set(gca,'fontweight', 'bold', 'fontsize', 13, 'linewidth', 2);
ylim([0.03 0.85]); ylabel('Complejidad de Lempel-Ziv (LZC)', 'fontweight',
'bold','FontSize',15);
box('off');
color = [[0.8500 0.3250 0.0980]; [0.6350 0.0780 0.1840]; [0.3010 0.7450 
0.9330]];
alpha = fliplr([0.5 0.5 0.5]);
h = findobj(gca,'Tag','Box'); %Aplicar los colores y transparencias indicadas
for j=1:length(h)
      patch(get(h(j),'XData'),get(h(j),'YData'),color(j,:),'FaceAlpha',alpha
      (i)):
end
hold off
%%%%%%%%%%%%%%%%%%%%%%%%%%%%%%%%%%%%%%%%%%%%%%%%%%%%%%%%%%%%%%%%%%%%%%%%%%
```

```
%%%%%%%%%%%%%%%%%%%%%%%%%%%%%%%%%%%%%%%%%%%%%%%%%%%%%%%%%%%%%%%%%%%%%%%%%%
%%%%%%%%%%%%%%%%%%%%%%%%%% ANALISIS ESTADISTICO %%%%%%%%%%%%%%%%%%%%%%%%%%
%%%%%%%%%%%%%%%%%%%%%%%%%%%%%%%%%%%%%%%%%%%%%%%%%%%%%%%%%%%%%%%%%%%%%%%%%%
%%%%%%%%%%%%% Test para comprobar la NORMALIDAD de los datos %%%%%%%%%%%%%
%%%%%%%%%%%%%%%%%%%%%%%%%%%% Test Lilliefors %%%%%%%%%%%%%%%%%%%%%%%%%%%%%
% DELTA1
lilliefors delta1 D = lillietest(mean delta1(:, 1)); % DELTA1 - Da 1,
% se rechaza la hipótesis nula (los datos seguían una distribución normal)
```

```
% Solo coge un grupo en vez de los tres ya que en este test de normalidad
% se compara cada grupo con la distribución normal
lilliefors delta1 A = lillietest(mean delta1(:, 2)); lilliefors delta1 C =
lillietest(mean_delta1(:, 3));
```

```
testL(1,1)=lilliefors delta1 D; testL(1,2)=lilliefors delta1 A;
testL(1,3)=lilliefors delta1 C;
```
#### % DELTA2

```
lilliefors delta2 D = lillietest(mean delta2(:, 1)); lilliefors delta2 A =
lillietest(mean_delta2(:, 2)); lilliefors_delta2_C = 
lillietest(mean delta2(:, 3));
testL(2,1)=lilliefors_delta2_D; testL(2,2)=lilliefors_delta2_A; 
testL(2,3)=lilliefors_delta2_C;
```
#### % THETA

```
lilliefors theta D = lillietest(mean theta(:, 1)); lilliefors theta A =
lillietest(mean_theta(:, 2)); lilliefors theta C = 1illietest(mean_theta(:,
3));
testL(3,1)=lilliefors theta D; testL(3,2)=lilliefors theta A;
testL(3,3)=lilliefors_theta_C;
```
#### % ALFA

```
lilliefors alfa D = lillietest(mean alfa(:, 1)); lilliefors alfa A =
lillietest(mean alfa(:, 2)); lilliefors alfa C = lillietest(mean alfa(:, 3));
testL(4,1)=lilliefors_alfa_D; testL(4,2)=lilliefors_alfa_A; 
testL(4,3)=lilliefors alfaC;
```
#### % BETA1

```
lilliefors beta1 D = lillietest(mean beta1(:, 1)); lilliefors beta1 A =
lillietest(mean beta1(:, 2)); lilliefors beta1 C = lillietest(mean beta1(:,
3));
testL(5,1)=lilliefors beta1 D; testL(5,2)=lilliefors beta1 A;
testL(5,3)=lilliefors beta1 C;
```
#### % BETA2

```
lilliefors beta2 D = lillietest(mean beta2(:, 1)); lilliefors beta2 A =
lillietest(mean_beta2(:, 2)); lilliefors_beta2_C = lillietest(mean_beta2(:, 
3));
testL(6,1)=lilliefors_beta2_D; testL(6,2)=lilliefors_beta2_A; 
testL(6,3)=lilliefors_beta2_C;
```
#### % GAMMA

lilliefors gamma D = lillietest(mean gamma(:, 1)); lilliefors gamma A = lillietest(mean gamma(:, 2)); lilliefors gamma  $C = 1$ illietest(mean gamma(:, 3)); testL(7,1)=lilliefors\_gamma\_D; testL(7,2)=lilliefors\_gamma\_A; testL(7,3)=lilliefors\_gamma\_C;

#### % FRECUENCIA MEDIANA

```
lilliefors_FM_D = lillietest(mean_FM(:, 1)); lilliefors_FM_A = 
lillietest(mean FM(:, 2)); lilliefors FM C = lillietest(mean FM(:, 3));
testL(9,1)=lilliefors_FM_D; testL(9,2)=lilliefors_FM_A; 
testL(9,3)=lilliefors_FM_C;
```
#### % ASIMETRIA ESPECTRAL

```
lilliefors_SA_D = lillietest(mean_SA(:, 1)); lilliefors_SA_A =
lillietest(mean_SA(:, 2)); lilliefors_SA_C = lillietest(mean_SA(:, 3));
testL(10,1)=lilliefors_SA_D; testL(10,2)=lilliefors_SA_A; 
testL(10,3)=lilliefors_SA_C; 
% ENTROPIA ESPECTRAL
lilliefors_SE_D = lillietest(mean_SE(:, 1)); lilliefors_SE_A =
lillietest(mean SE(:, 2)); lilliefors SE C = lillietest(mean SE(:, 3));
testL(11,1)=lilliefors_SE_D; testL(11,2)=lilliefors_SE_A; 
testL(11,3)=lilliefors SE C;
```

```
% ENTROPIA MUESTRAL (SAMPLE ENTROPY - SampEn)
lilliefors SampEn D = lillietest(mean SampEn(:, 1)); lilliefors SampEn A =
lillietest(mean SampEn(:, 2)); lilliefors SampEn C =
lillietest(mean SampEn(:, 3));
testL(12,1)=lilliefors SampEn D; testL(12,2)=lilliefors SampEn A;
testL(12,3)=lilliefors_SampEn_C;
```

```
% COMPLEJIDAD DE LEMPEL-ZIV (LEMPEL-ZIV COMLPEXITY- LZC)
lilliefors_LZC_D = lillietest(mean_LZC(:, 1)); lilliefors_LZC_A =
lillietest(mean LZC(:, 2)); lilliefors LZC C = lillietest(mean LZC(:, 3));
testL(13,1)=lilliefors LZC D; testL(13,2)=lilliefors LZC A;
testL(13,3)=lilliefors_LZC_C;
```

```
%%%%%%%%%% Test para comprobar la HOMOCEDASTICIDAD de los datos %%%%%%%%%%
```

```
%%%%%%%%%%%%%%%%%%%%%%%%%%%%% Test de Levene %%%%%%%%%%%%%%%%%%%%%%%%%%%%%
[pacientes grupos] = size(mean delta1);
p levene delta1 = vartestn([mean delta1(:, 1); mean delta1(:, 2);
mean delta1(:, 3)], ...
[ones(pacientes, 1); ones(pacientes, 1).*2; ones(pacientes, 1)*3], 
'TestType', 'LeveneAbsolute'); % DELTA1 - p-value de 3.7071e-10,
% por lo que se rechaza la hipótesis nula de que los datos seguían una
% distribución normal con la misma varianza.
% Coge los tres grupos a la vez (no como en el de Lilliefors) ya que en el
% test de homocedasticidad se compara la varianza de los grupos bajo
% estudio
p levene delta2 = vartestn([mean delta2(:, 1); mean delta2(:, 2);
mean_delta2(:, 3)], [ones(pacientes, 1); ones(pacientes, 1).*2; 
ones(pacientes, 1)*3], 'TestType', 'LeveneAbsolute'); % DELTA2
p_levene_theta = vartestn([mean_theta(:, 1); mean_theta(:, 2); mean_theta(:, 
3)], [ones(pacientes, 1); ones(pacientes, 1).*2; ones(pacientes, 1)^{*}3],
'TestType', 'LeveneAbsolute'); % THETA
p levene alfa = vartestn([mean alfa(:, 1); mean alfa(:, 2); mean alfa(:, 3)],
[ones(pacientes, 1); ones(pacientes, 1).*2; ones(pacientes, 1)*3], 
'TestType', 'LeveneAbsolute'); % ALFA
p evene beta1 = vartestn([mean_beta1(:, 1); mean_beta1(:, 2); mean_beta1(:,
\overline{3})], [ones(pacientes, 1); ones(pacientes, 1).*2; ones(pacientes, 1)*3],
'TestType', 'LeveneAbsolute'); % BETA1
p_levene_beta2 = vartestn([mean_beta2(:, 1); mean_beta2(:, 2); mean_beta2(:, 
3)], [ones(pacientes, 1); ones(pacientes, 1).*2; ones(pacientes, 1)*3], 
'TestType', 'LeveneAbsolute'); % BETA2
p evene FM = vartestn([mean_FM(:, 1); mean_FM(:, 2); mean_FM(:, 3)], ...
[ones(pacientes, 1); ones(pacientes, 1).*2; ones(pacientes, 1)*3], 
'TestType', 'LeveneAbsolute'); % FRECUENCIA MEDIANA
p levene SA = vartestn([mean SA(:, 1); mean SA(:, 2); mean SA(:, 3)], ...
[ones(pacientes, 1); ones(pacientes, 1).*2; ones(pacientes, 1)*3], 
'TestType', 'LeveneAbsolute'); % ASIMETRIA ESPECTRAL
p<sup>l</sup>evene_SE = vartestn([mean_SE(:, 1); mean_SE(:, 2); mean_SE(:, 3)], ...
[ones(pacientes, 1); ones(pacientes, 1).*2; ones(pacientes, 1)*3], 
'TestType', 'LeveneAbsolute'); % ENTROPIA ESPECTRAL
p levene SampEn = vartestn([mean SampEn(:, 1); mean SampEn(:, 2);
mean SampEn(:, 3)], [ones(pacientes, 1); ones(pacientes, 1).*2;
ones(pacientes, 1)*3], 'TestType', 'LeveneAbsolute'); % ENTROPIA MUESTRAL
p<sup>l</sup>evene_LZC = vartestn([mean_LZC(:, 1); mean_LZC(:, 2); mean_LZC(:, 3)], ...
[ones(pacientes, 1); ones(pacientes, 1).*2; ones(pacientes, 1)^*3],
'TestType', 'LeveneAbsolute'); % COMPLEJIDAD DE LEMPEL-ZIV
%%%%%%%%%%%%%%%%%%%%%%%%%% TEST NO PARAMETRICOS %%%%%%%%%%%%%%%%%%%%%%%%%%
% Vamos a ir parametro por parametro: Mediana y Rango Intercuartil de
% 'Despierto', 'Anestesia' y 'Cirugia'. Además vamos a hacer el test de
% Friedman entre los tres y el test de Wilcoxon de dos en dos parametros.
% DELTA1
mediana{1,1} = median(median(delta1_total{1, 1}, 'omitnan'), 'omitnan');
mediana{1,2} = median(median(delta1_total{1, 2}, 'omitnan'), 'omitnan'); 
mediana{1,3} = median(median(delta1_total{1, 3}, 'omitnan'), 'omitnan');
```

```
p = [0.25 0.75];
RIQ{1,1} = quantile(median(delta1_total{1, 1}, 'omitnan'), p);
RIQ{1,2} = quantile(median(delta1_total{1, 2}, 'omitnan'), p); 
RIQ{1,3} = quantile(median(detta1_ttotal{1, 1}, 'omitnan'), p);% DELTA2
mediana{2,1} = median(median(delta2_total{1, 1}, 'omitnan'), 'omitnan');
mediana{2,2} = median(median(delta2_total{1, 2}, 'omitnan')), 'omitnan');
mediana{2,3} = median(median(delta2 total{1, 3}, 'omitnan'), 'omitnan');
p = [0.25 0.75];
RIQ{2,1} = quantile(median(delta2_ttotal{1, 1}, 'omitnan'), p);RIQ{2,2} = quantile(median(delta2_total{1, 2}, 'omitnan'), p); 
RIQ{2,3} = quantile(median(delta2_total{1, 3}, 'omitnan'), p);
% THETA
mediana{3,1} = median(median(theta_total{1, 1}, 'omitnan'), 'omitnan'); 
mediana{3,2} = median(median(theta_total{1, 2}, 'omitnan'), 'omitnan'); 
mediana{3,3} = median(median(theta_total{1, 3}, 'omitnan'), 'omitnan');
p = [0.25 0.75];RIQ{3,1} = quantile(median(theta_total{1, 1}, 'omitnan'), p);RIQ{3,2} = quantile(median(theta_total{1, 2}, 'omitnan'), p);RIQ{3,3} = quantile(median(theta_total{1, 3}, 'omitnan'), p);
% ALFA
mediana{4,1} = median(median(alfa_total{1, 1}, 'omitnan'), 'omitnan'); 
mediana{4,2} = median(median(alfa_total{1, 2}, 'omitnan'), 'omitnan'); 
mediana{4,3} = median(median(alfa_total{1, 3}, 'omitnan'), 'omitnan');
p = [0.25 0.75];
RIQ{4,1} = quantile(median(alfa_total{1, 1}, 'omitnan'), p);
RIQ{4,2} = quantile(median(alfa\_total{1, 2}, 'omitnan'), p);RIQ{4,3} = quantile(median(alfa_total{1, 3}, 'omitnan'), p);
% BETA1
mediana{5,1} = median(median(beta1_total{1, 1}, 'omitnan'), 'omitnan'); 
mediana{5,2} = median(median(beta1_total{1, 2}, 'omitnan'), 'omitnan'); 
mediana{5,3} = median(median(beta1_total{1, 3}, 'omitnan'), 'omitnan');
p = [0.25 0.75];RIQ{5,1} = quantile(median(beta1_total{1, 1}, 'omitnan'), p); 
RIQ{5,2} = quantile(median(beta1_total{1, 2}, 'omitnan'), p); 
RIQ{5,3} = quantile(median(beta1_total{1, 3}, 'omitnan'), p);
% BETA2
mediana{6,1} = median(median(beta2_total{1, 1}, 'omitnan'), 'omitnan'); 
mediana{6,2} = median(median(beta2_total{1, 2}, 'omitnan'), 'omitnan'); 
mediana\{6,3\} = median(median(beta2_total\{1, 3\}, 'omitnan'), 'omitnan');
p = [0.25 0.75];
RIQ{6,1} = quantile(median(beta2_total{1, 1}, 'omitnan'), p);
RIQ{6,2} = quantile(median(beta2_total{1, 2}, 'omitnan'), p); 
RIQ{6,3} = quantile(median(beta2_total{1, 3}, 'omitnan'), p);
% GAMMA
mediana{7,1} = median(median(gamma_total{1, 1}, 'omitnan'), 'omitnan'); 
mediana{7,2} = median(median(gamma_total{1, 2}, 'omitnan'), 'omitnan'); 
mediana{7,3} = median(median(gamma_total{1, 3}, 'omitnan'), 'omitnan');p = [0.25 0.75];RIO{7,1} = quantile(median(gamma_total{1, 1}, 'omitnan'), p);RIQ{7,2} = quantile(median(gamma_total{1, 2}, 'omitnan'), p); 
RIQ{7,3} = quantile(median(gamma_total{1, 3}, 'omitnan'), p);
```
#### % FRECUENCIA MEDIANA

mediana{9,1} = median(median(FM\_total{1, 1}, 'omitnan'), 'omitnan'); mediana{9,2} = median(median(FM\_total{1, 2}, 'omitnan'), 'omitnan'); mediana{9,3} = median(median(FM\_total{1, 3}, 'omitnan'), 'omitnan');  $p = [0.25 0.75]$ ;  $RIO{9,1} = quantile(median(FM\_total{1, 1}, 'omitnan'), p);$  $RIQ{9,2} = quantile(median(FM\_total{1, 2}, 'omitnan'), p);$  $RIQ{9,3} = quantile(median(FM\_total{1, 3}, 'omitnan'), p);$ 

#### % ASIMETRIA ESPECTAL

```
mediana{10,1} = median(median(SA_total{1, 1}, 'omitnan'), 'omitnan'); 
mediana{10,2} = median(median(SA_total{1, 2}, 'omitnan'), 'omitnan'); 
mediana{10,3} = median(median(SA_total{1, 3}, 'omitnan'), 'omitnan');
p = [0.25 0.75];RIQ{10,1} = quantile(median(SA_total{1, 1}, 'omitnan'), p); 
RIQ{10,2} = quantile(median(SA_total{1, 2}, 'omitnan'), p); 
RIQ{10,3} = quantile(median(SA\_total{1, 3}, 'omitnan'), p);
```
#### % ENTROPIA ESPECTRAL

```
mediana{11,1} = median(median(SE_total{1, 1}, 'omitnan'), 'omitnan'); 
mediana{11,2} = median(median(SE_total{1, 2}, 'omitnan'), 'omitnan'); 
mediana{11,3} = median(median(SE_total{1, 3}, 'omitnan'), 'omitnan');
p = [0.25 0.75];
RIQ{11,1} = quantile(median(SE total{1, 1}, 'omitnan'), p);RIQ{11,2} = quantile(median(SE_total{1, 2}, 'omitnan'), p); 
RIQ{11,3} = quantile(median(SE\_total{1, 3}, 'omitnan'), p);
```
#### % ENTROPIA MUESTRAL

mediana{12,1} = median(median(SampEn\_total{1, 1}, 'omitnan'), 'omitnan'); mediana{12,2} = median(median(SampEn\_total{1, 2}, 'omitnan'), 'omitnan'); mediana{12,3} = median(median(SampEn\_total{1, 3}, 'omitnan'), 'omitnan');  $p = [0.25 0.75]$ ;  $RIQ{12,1} = quantile(median(SampEn\_total{1, 1}, 'omitnan'), p);$  $RIQ{12,2} = quantile(median(SampEn\_total{1, 2}, 'omitnan'), p);$  $RIQ{12,3}$  = quantile(median(SampEn\_total{1, 3}, 'omitnan'), p);

#### % COMPLEJIDAD DE LEMPEL-ZIV

```
mediana{13,1} = median(median(LZC_total{1, 1}, 'omitnan'), 'omitnan'); 
mediana{13,2} = median(median(LZC_total{1, 2}, 'omitnan'), 'omitnan'); 
mediana{13,3} = median(median(LZC_total{1, 3}, 'omitnan'), 'omitnan');
p = [0.25 0.75];
RIQ{13,1} = quantile(median(LZC_total{1, 1}, 'omitnan'), p);RIQ{13,2} = quantile(median(LZC\_total{1, 2}, 'omitnan'), p);RIQ{13,3} = quantile(median(LZC\_total{1, 3}, 'omitnan'), p);
```
%%%%%%%%%%%%%%%%%%%%%%%%%%%%%%%%%%%%%%%%%%%%%%%%%%%%%%%%%%%%%%%%%%%%%%%%%% %%%%%%%%%%%%%%%%%%%%%%%%%%%% TEST DE FRIEDMAN %%%%%%%%%%%%%%%%%%%%%%%%%%%% %%%%%%%%%%%%%%%%%%%%%%%%%%%%%%%%%%%%%%%%%%%%%%%%%%%%%%%%%%%%%%%%%%%%%%%%%%

```
friedman_delta1 = friedman(mean_delta1); % DELTA1
friedman delta2 = friedman(mean delta2); % DELTA2
friedman theta = friedman(mean theta); % THETA
friedman alfa = friedman(mean alfa); % ALFA
friedman beta1 = friedman(mean beta1); % BETA1
friedman beta2 = friedman(mean beta2); % BETA2
friedman_gamma = friedman(mean_gamma); % GAMMA
friedman FM = friedman(mean FM); % FRECUENCIA MEDIANA
friedman SA = friedman(mean SA); % ASIMETRIA ESPECTRAL
friedman SE = friedman(mean SE); % ENTROPIA ESPECTRAL
friedman SampEn = friedman(mean SampEn); % ENTROPIA MUESTRAL
```
friedman\_LZC = friedman(mean\_LZC); % COMPLEJIDAD LEMPEL-ZIV

%%%%%%%%%%%%%%%%%%%%%%%%%%%%%%%%%%%%%%%%%%%%%%%%%%%%%%%%%%%%%%%%%%%%%%%%%% %%%%%%%%%%%%%%%%%%%%%%%%%%%% TEST DE WILCOXON %%%%%%%%%%%%%%%%%%%%%%%%%%%% %%%%%%%%%%%%%%%%%%%%%%%%%%%%%%%%%%%%%%%%%%%%%%%%%%%%%%%%%%%%%%%%%%%%%%%%%% % Test dos a dos % DELTA1  $[p_{delta1_D,A, h_{delta1_D,A, stats_{delta1_D,A}] = signrank(mean_{delta1}(:, 1)),$ mean  $delta($ :, 2)); [p delta1 D C, h delta1 D C, stats delta1 D C] = signrank(mean delta1(:, 1), mean  $delta($ :, 3));  $[p_delta1_A_C, h_delta1_A_C, stats_delta1_A_C] = signrank(mean_delta1(i, 2)),$ mean  $delta(:, 3));$ % DELTA2 [p delta2 D A, h delta2 D A, stats delta2 D A] = signrank(mean delta2(:, 1), mean\_delta2(:, 2));  $[p_delta2_D_C, h_delta2_D_C, statsdelta2D_C] = signrank(mean delta2(:, 1),$ mean\_delta2(:, 3));  $[p$ <sup>delta2</sup> $A$ <sup>C</sup>, h<sup>delta2</sup> $A$ <sup>C</sup>, stats delta2 $A$ <sup>C</sup>] = signrank(mean\_delta2(:, 2), mean  $delta2(:, 3));$ % THETA [p\_theta\_D\_A, h\_theta\_D\_A, stats\_theta\_D\_A] = signrank(mean\_theta(:, 1), mean\_theta(:, 2)); [p\_theta\_D\_C, h\_theta\_D\_C, stats\_theta\_D\_C] = signrank(mean\_theta(:, 1), mean theta $(:, 3))$ ; [p\_theta\_A\_C, h\_theta\_A\_C, stats\_theta\_A\_C] = signrank(mean\_theta(:, 2), mean theta $(:, 3))$ ; % ALFA  $[p_a]$ alfa\_D\_A, h\_alfa\_D\_A, stats\_alfa\_D\_A] = signrank(mean\_alfa(:, 1),  $mean\_alfa(:, 2));$  $[p_1]$ alfa\_D\_C, h\_alfa\_D\_C, stats\_alfa\_D\_C] = signrank(mean\_alfa(:, 1), mean  $alfa(:, 3))$ ;  $[p_a]$ fa\_A\_C, h\_alfa\_A\_C, stats\_alfa\_A\_C] = signrank(mean\_alfa(:, 2), mean  $alfa(:, 3))$ ; % BETA1 [p beta1 D A, h beta1 D A, stats beta1 D A] = signrank(mean beta1(:, 1),  $mean_beta1(:, 2));$ [p beta1 D C, h beta1 D C, stats beta1 D C] = signrank(mean beta1(:, 1),  $mean_beta1(:, 3));$ [p beta1 A C, h beta1 A C, stats beta1 A C] = signrank(mean beta1(:, 2), mean beta $1(:, 3))$ ; % BETA2  $[p_{\text{beta2}}\text{D_A}, h_{\text{beta2}}\text{D_A}, \text{stats}_{\text{beta2}}\text{D_A}] = \text{signrank}(\text{mean}_{\text{beta2}}(:, 1),$  $mean_beta2(:, 2));$ [p beta2 D C, h beta2 D C, stats beta2 D C] = signrank(mean beta2(:, 1), mean\_beta2(:, 3));  $[p_beta2_A_C, h_beta2_A_C, status_beta2_A_C] = signrank(mean_beta2(:, 2)),$ mean beta $2(:, 3))$ ; % GAMMA [p gamma D A, h gamma D A, stats gamma D A] = signrank(mean gamma(:, 1), mean gamma $(:, 2))$ ; [p gamma D C, h gamma D C, stats gamma D C] = signrank(mean gamma(:, 1),

mean gamma $(:, 3))$ ;

 $[p_{\text{gamma A}} C, h_{\text{gamma A}} C, \text{stats}_{\text{gamma A}} C] = signrank(mean_{\text{gamma}}(t, 2)),$ mean gamma $(:, 3))$ ;

#### % FRECUENCIA MEDIANA

 $[p_FM_p_A, h_FM_p_A, \text{stats_FM_p_A}] = \text{signrank}(\text{mean_FM}(:, 1), \text{mean_FM}(:, 2));$  $[p_FM_D_C, h_FM_D_C, stats_FM_D_C] = signrank(mean_FM(:, 1), mean_FM(:, 3));$  $[p_FM_A_C, h_FM_A_C, stats_FM_A_C] = signrank(mean_FM(:, 2), mean_FM(:, 3));$ 

#### % ASIMETRIA ESPECTAL

[p\_SA\_D\_A, h\_SA\_D\_A, stats\_SA\_D\_A] = signrank(mean\_SA(:, 1), mean\_SA(:, 2));  $[p_SA_D_C, h_SA_D_C, stats_SA_D_C] = signrank(mean_SA(:, 1), mean_SA(:, 3));$  $[p_S, A_C, h_S, A_C, \text{stats}_S, A_C] = \text{signrank}(mean_S, A_C, 2), \text{mean}_S, (1, 3));$ 

% ENTROPIA ESPECTRAL

[p SE D A, h SE D A, stats SE D A] = signrank(mean SE(:, 1), mean SE(:, 2));  $[p\_SE\_D_C, h\_SE\_D_C, stats\_SE\_D_C] = signrank(mean\_SE(:, 1), mean\_SE(:, 3));$  $[p\_SE_A_C, h\_SE_A_C, stats\_SE_A_C] = signrank(mean\_SE(:, 2), mean\_SE(:, 3));$ 

#### % ENTROPIA MUESTRAL

 $[p_S, \text{SampleD}_A, h_S, \text{SampleD}_A, \text{stats_S,}] = signrank(mean_S, \text{SampleD}_A, 1),$ mean SampEn(:, 2)); [p SampEn D C, h SampEn D C, stats SampEn D C] = signrank(mean SampEn(:, 1), mean SampEn(:, 3)); [p SampEn A C, h SampEn A C, stats SampEn A C] = signrank(mean SampEn(:, 2), mean\_SampEn(:, 3));

% COMPLEJIDAD DE LEMPEL-ZIV [p\_LZC\_D\_A, h\_LZC\_D\_A, stats\_LZC\_D\_A] = signrank(mean\_LZC(:, 1), mean\_LZC(:, 2));  $[p_lZC_pC, h_lZC_pC, status_lZC_pC] = signrank(mean_lZC(:, 1), mean_lZC(:,$ 3));  $[p_LZC_A_C, h_LZC_A_C, \text{stats}_LZC_A_C] = \text{signrank}(\text{mean}_LZC(:, 2), \text{mean}_LZC(:,$ 3));

### **8. 'analisis\_asociacion'**

```
clear all;
close all;
clc;
% Laura Gutiérrez de Pablo 15/05/2023
%%%%%%%%%%%%%%%%%%%%%%%%%%%%%%%%%%%%%%%%%%%%%%%%%%%%%%%%%%%%%%%%%%%%%%%%%%%
% Realización de un análisis de asociación entre los parámetros
% calculados, otras variables sociodemográficas y los targets (alteración o
% no del comportamiento a los 7 días y 28 días tras la cirugía).
%%%%%%%%%%%%%%%%%%%%%%%%%%%%%%%%%%%%%%%%%%%%%%%%%%%%%%%%%%%%%%%%%%%%%%%%%%%%
% Para calcular la correlación entre los distintos parámetros, primero
% vamos a crear vectores de datos, uno por parámetro y estadio de la
% intervención quirúrgica
% Datos δ1, δ2, θ, α, β1, β2, ɣ, SE, SA, FM, SampEn, LZC
myPath='L:\Usuarios\Laura\conGamma\Datos_Segmentacion\';
myFolders=dir(myPath);
n = 1
for nfolder=1:size(myFolders,1)-2
      myFile=[myPath myFolders(nfolder+2).name];
```

```
load(myFile)
      for i = 1:3pot rel frec = parametros division{1, i};
             delta1{nfolder, i} = pot_{rel-free}(1:4, :, 1);delta2{nfolder, i} = pot_{rel_frec}(1:4, :, 2);theta{nfolder, i} = pot_rel_frec(1:4, :, 3);
             alfa{nfolder, i} = pot_{rel}free(1:4, :, 4);beta1{nfolder, i} = pot_rel_frec(1:4, :, 5);
             beta2{nfolder, i} = pot rel frec(1:4, :, 6);
             gammafnfolder, i = pot rel free(1:4, :, 7);FM{nfolder, i} = parameters \text{division{2, i}};SA{nfolder, i} = parameters division{3, i};SE{nfolder, i} = parameters division{4, i};SampEn{nfolder, i} = parametros_division{5, i};
             LZC{nfolder, i} = parametros division{6, i};
      end
      n= n+1
end
N = 0for nfolder=1:size(myFolders,1)-2
      N = N+1for i = 1:3if nfolder == 66mean delta1(nfolder, i) = nanmean(nanmean(delta1{nfolder,
                    i\{([1,2,3],:)\}\;mean delta2(nfolder, i) = nanmean(nanmean(delta2{nfolder,
                    i\{([1,2,3],:)\}\;mean theta(nfolder, i) = nanmean(nanmean(theta{nfolder,
                    i}([1,2,3],:)));
                   mean alfa(nfolder, i) = nanmean(nanmean(alfa{nfolder,
                    i}([1,2,3],:)));
                   mean beta1(nfolder, i) = nanmean(nanmean(beta1{nfolder,
                    i}([1,2,3],:)));
                   mean beta2(nfolder, i) = nanmean(nanmean(beta2{nfolder,
                    i}([1,2,3],:)));
                   mean gamma(nfolder, i) = nanmean(nanmean(gamma{nfolder,
                   i}([1,2,3],:)));
                   mean FM(nfolder, i) = nanmean(nanmean(FM{nfolder,
                    i}([1,2,3],:)));
                   mean SA(nfolder, i) = nanmean(nanmean(SA{nfolder,
                    i}([1,2,3],:)));
                    mean_SE(nfolder, i) = nanmean(nanmean(SE{nfolder, 
                    i}([1,2,3],:)));
                    mean SampEn(nfolder, i) = nanmean(nanmean(SampEn{nfolder,
                    i}([1,2,3],:)));
                   mean_LZC(nfolder, i) = nanmean(nanmean(LZC{nfolder, 
                    i}([1,2,3],:)));
             elseif nfolder == [26, 93, 88]mean delta1(nfolder, i) = nanmean(nanmean(delta1{nfolder,
                    i\}([2,4],:)));
                   mean_delta2(nfolder, i) = nanmean(nanmean(delta2{nfolder, 
                    i\{([2,4],:))\};mean theta(nfolder, i) = nanmean(nanmean(theta{nfolder,
                    i\}([2,4],:)));
                   mean alfa(nfolder, i) = nanmean(nanmean(alfa{nfolder,
                    i}([2,4],:)));
                   mean beta1(nfolder, i) = nanmean(nanmean(beta1{nfolder,
                    i}([2,4],:)));
```
mean\_beta2(nfolder, i) = nanmean(nanmean(beta2{nfolder,  $i\}([2,4],:)))$ ; mean gamma(nfolder, i) = nanmean(nanmean(gamma{nfolder,  $i\}([2,4],:)))$ ; mean\_FM(nfolder, i) = nanmean(nanmean(FM{nfolder,  $i\}([2,4],:)))$ ; mean\_SA(nfolder, i) = nanmean(nanmean(SA{nfolder,  $i$ }([2,4],:))); mean  $SE(nfolder, i) =$  nanmean(nanmean(SE{nfolder,  $i$ }([2,4],:))); mean SampEn(nfolder, i) = nanmean(nanmean(SampEn{nfolder, i}([2,4],:))); mean LZC(nfolder, i) = nanmean(nanmean(LZC{nfolder, i}([2,4],:))); elseif nfolder == 91 mean delta1(nfolder, i) = nanmean(nanmean(delta1{nfolder, i}([2,3,4],:))); mean delta2(nfolder, i) = nanmean(nanmean(delta2{nfolder,  $i$ }([2,3,4],:))); mean\_theta(nfolder, i) = nanmean(nanmean(theta{nfolder,  $i$ }([2,3,4],:))); mean\_alfa(nfolder, i) = nanmean(nanmean(alfa{nfolder,  $i$ }([2,3,4],:))); mean beta1(nfolder, i) = nanmean(nanmean(beta1{nfolder,  $i$ }([2,3,4],:))); mean beta2(nfolder, i) = nanmean(nanmean(beta2{nfolder, i}([2,3,4],:))); mean gamma(nfolder, i) = nanmean(nanmean(gamma{nfolder, i}([2,3,4],:))); mean\_FM(nfolder, i) = nanmean(nanmean(FM{nfolder,  $i$ }([2,3,4],:))); mean\_SA(nfolder, i) = nanmean(nanmean(SA{nfolder,  $i$ }([2,3,4],:))); mean\_SE(nfolder, i) = nanmean(nanmean(SE{nfolder, i}([2,3,4],:))); mean\_SampEn(nfolder, i) = nanmean(nanmean(SampEn{nfolder,  $i$ }([2,3,4],:))); mean LZC(nfolder, i) = nanmean(nanmean(LZC{nfolder,  $i$ }([2,3,4],:))); else mean delta1(nfolder, i) = nanmean(nanmean(delta1{nfolder,  $i$ }(:, :))); mean delta2(nfolder, i) = nanmean(nanmean(delta2{nfolder,  $i$ }(:, :))); mean theta(nfolder, i) = nanmean(nanmean(theta{nfolder,  $i$ }(:, :))); mean alfa(nfolder, i) = nanmean(nanmean(alfa{nfolder,  $i$ }(:, :))); mean beta1(nfolder, i) = nanmean(nanmean(beta1{nfolder,  $i$ }(:, :))); mean beta2(nfolder, i) = nanmean(nanmean(beta2{nfolder,  $i$ }(:, :))); mean gamma(nfolder, i) = nanmean(nanmean(gamma{nfolder,  $i$ } $($ ;;;;;;;;;; mean FM(nfolder, i) = nanmean(nanmean(FM{nfolder, i}(:, :))); mean SA(nfolder, i) = nanmean(nanmean(SA{nfolder, i}(:, :)));

```
mean_SE(nfolder, i) = nanmean(nanmean(SE{nfolder, i}(:, 
             :)));
             mean SampEn(nfolder, i) = nanmean(nanmean(SampEn{nfolder,
             i}(:, :)));
             mean_LZC(nfolder, i) = nanmean(nanmean(LZC{nfolder, i}(:, 
             :)));
      end
end
```
end

```
no valid = find(isnan(mean delta1)) % Encontrar NaNs
% Imputar datos con la mediana (para evitar problemas por posibles outliers)
mean_delta1(no_valid, 1) = median(mean_delta1(:, 1), 'omitnan');
mean_delta2(no_valid, 1) = median(mean_delta2(:, 1), 'omitnan');
mean theta(no valid, 1) = median(mean_theta(:, 1), 'omitnan');
mean<sup>-</sup>alfa(no<sub>_</sub>valid, 1) = median(mean_alfa(:, 1), 'omitnan');
mean_beta1(no_valid, 1) = median(mean_beta1(:, 1), 'omitnan');
mean_beta2(no_valid, 1) = median(mean_beta2(:, 1), 'omitnan');
mean_gamma(no_valid, 1) = median(mean_gamma(:, 1), 'omitnan');
mean_FM(no_value, 1) = median(mean_FM(:, 1), 'omitnan');mean_SA(no_value, 1) = median(mean_SA(:, 1), 'omitnan');mean<sub>SE</sub>(no_valid, 1) = median(mean_SE(:, 1), 'omitnan');
mean SampEn(no valid, 1) = median(mean SampEn(:, 1), 'omitnan');
mean LZC(no valid, 1) = median(mean LZC(:, 1), 'omitnan');
clear delta1 delta2 theta alfa beta1 beta2 gamma FM SA SE SampEn LZC
save(['L:\Usuarios\Laura\conGamma\ParametrosMeanMachineLearning\mean_delta1']
, "mean delta1")
save(\lceil'L:\Usuarios\Laura\conGamma\ParametrosMeanMachineLearning\mean_delta2']
, "mean delta2")
save(['L:\Usuarios\Laura\conGamma\ParametrosMeanMachineLearning\mean_theta'], 
"mean theta")
save(['L:\Usuarios\Laura\conGamma\ParametrosMeanMachineLearning\mean_alfa'], 
"mean alfa")
save(['L:\Usuarios\Laura\conGamma\ParametrosMeanMachineLearning\mean beta1'],
"mean beta1")
save(['L:\Usuarios\Laura\conGamma\ParametrosMeanMachineLearning\mean_beta2'], 
"mean beta2")
save(['L:\Usuarios\Laura\conGamma\ParametrosMeanMachineLearning\mean_gamma'], 
"mean gamma")
save(['L:\Usuarios\Laura\conGamma\ParametrosMeanMachineLearning\mean_FM'],
"mean FM")
save(['L:\Usuarios\Laura\conGamma\ParametrosMeanMachineLearning\mean_SA'],
"mean SA")
save(['L:\Usuarios\Laura\conGamma\ParametrosMeanMachineLearning\mean_SE'], 
"mean SE")
save(['L:\Usuarios\Laura\conGamma\ParametrosMeanMachineLearning\mean_SampEn']
, "mean_SampEn")
save(['L:\Usuarios\Laura\conGamma\ParametrosMeanMachineLearning\mean_LZC'], 
"mean LZC")
% Nos faltan los datos sociodemográficos y clínicos:
tablaPSDC = 'L:\Usuarios\Laura\conGamma\ParametrosSociodemograficos.xlsx';
TPSDC = readtable(tablaPSDC);
par sdc = table2array(TPSDC);
save(['L:\Usuarios\Laura\conGamma\ParametrosMeanMachineLearning\PSDC'], 
"par_sdc")
edad = par sdc(:,1);
```

```
peso = par_sdc(:,3);tipo cirugia = par sdc(:,4);agit 15min = par sdc(:,5);
agit 30min = par sdc(:, 6);
% Targets (alteración del comportamiento a los 7 y 28 dias):
tablaTargets = 'L:\Usuarios\Laura\conGamma\Targets.xlsx';
tT = readtable(tablaTargets);
targest = table2array(tT);save(['L:\Usuarios\Laura\conGamma\ParametrosMeanMachineLearning\Targets'], 
"targets")
alt 7dias = targets(:,1);alt 28dias = targets(:,2);
```

```
%%%%%%%%%%%%%%%%%%%%%%%%%%%%%%%%%%%%%%%%%%%%%%%%%%%%%%%%%%%%%%%%%%%%%%%%%%
%%%%%%%%%%%%%%%%%%%%%%%% ANALISIS DE ASOCIACIÓN %%%%%%%%%%%%%%%%%%%%%%%%%%
%%%%%%%%%%%%%%%%%%%%%%%%%%%%%%%%%%%%%%%%%%%%%%%%%%%%%%%%%%%%%%%%%%%%%%%%%%
%%%%%%%%%%%%%%%%%%%%%%%%%%%%%%%% VIGILIA %%%%%%%%%%%%%%%%%%%%%%%%%%%%%%%%%
parametros vigilia(:, 1) = mean delta1(:, 1); parametros vigilia(:, 2) =
mean_delta2(:, 1);
parametros_vigilia(:, 3) = mean_theta(:, 1); parametros_vigilia(:, 4) =
mean alfa(:, 1);parametros_vigilia(:, 5) = mean_beta1(:, 1); parametros_vigilia(:, 6) =
mean beta2(:, 1);parametros vigilia(:, 7) = mean gamma(:, 1); parametros vigilia(:, 8) =
mean FM(:, 1);parametros vigilia(:, 9) = mean SA(:, 1); parametros vigilia(:, 10) =
mean SE(:, 1);parametros vigilia(:, 11) = mean SampEn(:, 1); parametros vigilia(:, 12) =
mean LZC(:, 1);parametros_vigilia(:, 13) = edad; parametros_vigilia(:, 14) = peso; 
parametros_vigilia(:, 15) = sexo; parametros_vigilia(:, 16) = tipo_cirugia; 
parametros_vigilia(:, 17) = agit_15min; parametros_vigilia(:, 18) = 
agit_30min; 
parametros_vigilia(:, 19) = alt_7dias; parametros_vigilia(:, 20) = 
alt 28dias;
grupos = 4;
parametros vigilia(:,1) = ceil(grupos*(parametros vigilia(:,1)-
min(parametros\_vigilia(:,1)))./(max(parametros vigilia(:,1))-
min(parametros_vigilia(:,1)))); % Delta-1
parametros_vigilia(:,2) = ceil(grupos*(parametros_vigilia(:,2)-
min(parametros vigilia(:,2)))./(max(parametros vigilia(:,2))-
min(parametros_vigilia(:,2)))); % Delta-2
parametros vigilia(:,3) = ceil(grupos*(parametros vigilia(:,3)-
min(parametros \text{ vigilia}(:,3)))./(max(parametros vigilia(:,3))-
min(parametros_vigilia(:,3)))); % Zeta
parametros_vigilia(:,4) = ceil(grupos*(parametros_vigilia(:,4)-
min(parametros vigilia(:,4)))./(max(parametros vigilia(:,4))-
min(parametros_vigilia(:,4)))); % Alfa
parametros vigilia(:,5) =ceil(grupos*(parametros vigilia(:,5)-
min(parametros\ vigilia(:,5)))./(max(parametros vigilia(:,5))-
min(parametros_vigilia(:,5)))); % Beta-1
parametros vigilia(:,6) = ceil(grupos*(parametros vigilia(:,6)-
min(parametros_vigilia(:,6)))./(max(parametros_vigilia(:,6))-
min(parametros vigilia(:,6)))); % Beta-2
parametros vigilia(:,7) = ceil(grupos*(parametros vigilia(:,7)-
min(parametrosvigilia(:,7)))./(max(parametros vigilia(:,7))-
min(parametros vigilia(:,7)))); % Gamma
```

```
parametros_vigilia(:,8) = ceil(grupos*(parametros_vigilia(:,8)-
min(parametros\_vigilia(:,8)))./(max(parametros vigilia(:,8))-
min(parametros_vigilia(:,8)))); % Frecuencia Mediana
parametros_vigilia(:,9) = ceil(grupos*(parametros_vigilia(:,9)-
min(parametros_vigilia(:,9)))./(max(parametros_vigilia(:,9))-
min(parametros_vigilia(:,9)))); % Skewness
parameters\_vigilia(:,10) =ceil(grupos*(parameters\_vigilia(:,10)-min(parametros_vigilia(:,10)))./(max(parametros_vigilia(:,10))-
min(parametros_vigilia(:,10)))); % Entropia Espectral
parametros vigilia(:,11) =ceil(grupos*(parametros vigilia(:,11)-
min(parametros\_vigilia(:,11)))./(max(parametros\_vigilia(:,11)).min(parametrosvigilia(:,11)))); % SampEn
parametros vigilia(:,12) = ceil(grupos*(parametros vigilia(:,12)-
min(parametros_vigilia(:,12)))./(max(parametros_vigilia(:,12))-
min(parametros_vigilia(:,12)))); % LZC
parametros vigilia(:,13) =ceil(grupos*(parametros vigilia(:,13)-
min(parametros_vigilia(:,13)))./(max(parametros_vigilia(:,13))-
min(parametros_vigilia(:,13)))); % Edad
parametros_vigilia(:,14) = ceil(grupos*(parametros_vigilia(:,14)-
min(parametros_vigilia(:,14)))./(max(parametros_vigilia(:,14))-
min(parametros vigilia(:,14)))); % Peso
% Los siguientes parámetros (sexo, tipo de cirugía, agitacion15min,
% agitacion30min, alteracionComportamiento7dias,
% alteracionComportamiento30dias ya son categóricas)
for i = 1: size(parametros vigilia, 2)
      for j = 1: size(parametros vigilia, 2)
             [\sim, chi2stat_vigilia(i,j), p_val_vigilia(j,i), \sim] =crosstab(parametrosvigilia(:,i), parametersvigilia(:,j));end
end
% Corrección estadística de los p-valores --> para pasar FDR:
p_valoresImportantes_vigilia = triu(p_val_vigilia, 1); % Cogemos el triángulo
superior de la matriz (ya que es simétrica)
[filasV, columnasV] = find(p_valoresImportantes_vigilia < 1); % Aquellos 
valores menores de 1 (1s son la diagonal, no nos sirve la asociación de unas 
señales con ellas mismas)
p_valoresFila_vigilia = 
p_valoresImportantes_vigilia(p_valoresImportantes_vigilia < 1);
FDR_Spearman_vigilia = mafdr(p_valoresFila_vigilia, 'BHFDR', true); %
Corrección estadística de los p-valores
p_valoresCorregidos_vigilia = zeros(length(p_valoresImportantes_vigilia));
for i = 1: size(filasV, 1)
      p_valoresCorregidos_vigilia(filasV(i), columnasV(i)) =
      FDR_Spearman_vigilia(i);
end
p_valoresCorregidos_vigilia = p_valoresCorregidos_vigilia + 
p_valoresCorregidos_vigilia' + eye(length(p_valoresImportantes_vigilia)); 
% 1s en la diagonnal, y a los lados los valores (simetricos)
%%%%%%%%%%%%%%%%%%%%%%%%%%%%%%%%%%%%%%%%%%%%%%%%%%%%%%%%%%%%%%%%%%%%%%%%%%
%%%%%%%%%%%%%%%%%%%%%%%%%%%%%%% ANESTESIA %%%%%%%%%%%%%%%%%%%%%%%%%%%%%%%%
parametros_anestesia(:, 1) = mean_delta1(:, 2); parametros_anestesia(:, 2) =
mean delta2(:, 2);
parametros anestesia(:, 3) = mean theta(:, 2); parametros anestesia(:, 4) =
mean alfa(:. 2):parametros anestesia(:, 5) = mean beta1(:, 2); parametros anestesia(:, 6) =
mean_beta2(:, 2);
```

```
127
```

```
parametros_anestesia(:, 7) = mean_gamma(:, 2); parametros_anestesia(:, 8) =
mean FM; 2);
parametros anestesia(:, 9) = mean SA(:, 2); parametros anestesia(:, 10) =
mean SE(:, 2);parametros_anestesia(:, 11) = mean_SampEn(:, 2); parametros_anestesia(:, 12)
= mean LZC(:, 2);
parametros_anestesia(:, 13) = edad; parametros_anestesia(:, 14) = peso; 
parameters_1; 15) = sexo; parametros_anestesia(:, 16) =
tipo_cirugia; 
parametros anestesia(:, 17) = agit 15min; parametros anestesia(:, 18) =
agit_30min; 
parametros_anestesia(:, 19) = alt_7dias; parametros_anestesia(:, 20) =
alt 28dias;
grupos = 4;
parametros anestesia(:,1) = ceil(grupos*(parametros anestesia(:,1)-
min(parametros_anestesia(:,1)))./(max(parametros_anestesia(:,1))-
min(parametros_anestesia(:,1)))); % Delta-1
parametros_anestesia(:,2) = ceil(grupos*(parametros_anestesia(:,2)-
min(parametros_anestesia(:,2)))./(max(parametros_anestesia(:,2))-
min(parametros anestesia(:,2)))); % Delta-2
parameters_1; 3) = ceil(grupos*(parametros_anestesia(:,3)-
min(parametros anestesia(:,3)))./(max(parametros anestesia(:,3))-
min(parametros anestesia(:,3)))); % Zeta
parametros anestesia(:,4) = ceil(grupos*(parametros anestesia(:,4)-
min(parametros anestesia(:,4))./(max(parametros anestesia(:,4))-
min(parametros anestesia(:,4)))); % Alfa
parametros_anestesia(:,5) = ceil(grupos*(parametros_anestesia(:,5)-
min(parametros anestesia(:,5)))./(max(parametros anestesia(:,5))-
min(parametros_anestesia(:,5)))); % Beta-1
parametros anestesia(:,6) = ceil(grupos*(parametros anestesia(:,6)-
min(parametros_anestesia(:,6)))./(max(parametros_anestesia(:,6))-
min(parametros anestesia(:,6)))); % Beta-2
parametros_anestesia(:,7) = ceil(grupos*(parametros_anestesia(:,7)-
min(parametros anestesia(:,7)))./(max(parametros anestesia(:,7))-
min(parametros_anestesia(:,7)))); % Gamma
parametros anestesia(:,8) = ceil(grupos*(parametros anestesia(:,8)-
min(parametros anestesia(:,8))./(max(parametros anestesia(:,8))-
min(parametros anestesia(:,8)))); % Frecuencia Mediana
parametros anestesia(:,9) = ceil(grupos*(parametros anestesia(:,9)-
min(parametros_anestesia(:,9)))./(max(parametros anestesia(:.9))-
min(parametros anestesia(:,9)))); % Skewness
parametros_anestesia(:,10) = ceil(grupos*(parametros_anestesia(:,10)-
min(parametros anestesia(:,10))./(max(parametros anestesia(:,10))-
min(parametros_anestesia(:,10)))); % Entropia Espectral
parametros_anestesia(:,11) = ceil(grupos*(parametros_anestesia(:,11)-
min(parametros_anestesia(:,11)))./(max(parametros_anestesia(:,11))-
min(parametros_anestesia(:,11)))); % SampEn
parametros_anestesia(:,12) = ceil(grupos*(parametros_anestesia(:,12)-
min(parametros anestesia(:,12))./(max(parametros anestesia(:,12))-
min(parametros_anestesia(:,12)))); % LZC
parametros_anestesia(:,13) = ceil(grupos*(parametros_anestesia(:,13)-
min(parametros anestesia(:,13)))./(max(parametros anestesia(:,13))-
min(parametros_anestesia(:,13)))); % Edad
parametros anestesia(:,14) =ceil(grupos*(parametros anestesia(:,14)-
min(parametros anestesia(:,14))),/(max(parametros anestesia(:,14))-
min(parametros anestesia(:,14)))); % Peso
```
% Los siguientes parámetros (sexo, tipo de cirugía, agitacion15min,
```
% agitacion30min, alteracionComportamiento7dias,
% alteracionComportamiento30dias ya son categóricas)
for i = 1:size(parametros anestesia, 2)
      for j = 1:size(parametros_anestesia, 2)
             [\sim, chi2stat_anestesia(i,j), p_val_anestesia(j,i), \sim] =
             crosstab(parametros_anestesia(:,i), parametros_anestesia(:,j));
      end
end
% % Corrección estadística de los p-valores --> para pasar FDR:
p_valoresImportantes_anestesia = triu(p_val_anestesia, 1); % Cogemos el 
triangulo superior de la matriz (ya que es simétrica)
[filasA, columnasA] = find(p valoresImportantes anestesia < 1); % Aquellos
valores menores de 1 (1s son la diagonal, 
% no nos sirve la asociación de unas señales con ellas mismas)
p_valoresFila_anestesia = 
p_valoresImportantes_anestesia(p_valoresImportantes_anestesia < 1);
FDR_Spearman_anestesia = mafdr(p_valoresFila_anestesia, 'BHFDR', true); 
% Corrección estadistica de los p-valores
p_valoresCorregidos_anestesia = 
zeros(length(p_valoresImportantes_anestesia));
for i = 1:size(filasA,1)
      p_valoresCorregidos_anestesia(filasA(i), columnasA(i)) =
      FDR Spearman anestesia(i);
end
p_valoresCorregidos_anestesia = p_valoresCorregidos_anestesia + 
p_<br>p_valoresCorregidos_anestesia' + eye(length(p_valoresImportantes_anestesia));
% 1s en la diagonal, y a los lados los valores (simétricos)
% %%%%%%%%%%%%%%%%%%%%%%%%%%%%%%%%%%%%%%%%%%%%%%%%%%%%%%%%%%%%%%%%%%%%%%%%%%
% %%%%%%%%%%%%%%%%%%%%%%%%%%%%%%%% CIRUGIA %%%%%%%%%%%%%%%%%%%%%%%%%%%%%%%%%
parametros_cirugia(:, 1) = mean_delta1(:, 3); parametros_cirugia(:, 2) =
mean delta2(:, 3);
parametros_cirugia(:, 3) = mean_theta(:, 3); parametros_cirugia(:, 4) =
mean alfa(:, 3);parametros_cirugia(:, 5) = mean_beta1(:, 3); parametros_cirugia(:, 6) =
mean beta2(:, 3);parametros cirugia(:, 7) = mean gamma(:, 3); parametros cirugia(:, 8) =
mean FM(:, 3);parametros cirugia(:, 9) = mean SA(:, 3); parametros cirugia(:, 10) =
mean\_SE(:, 3);parametros cirugia(:, 11) = mean SampEn(:, 3); parametros cirugia(:, 12) =
meanLZC(:, 3);parametros cirugia(:, 13) = edad; parametros cirugia(:, 14) = peso;
parametros cirugia(:, 15) = sexo; parametros cirugia(:, 16) = tipo cirugia;
parametros_cirugia(:, 17) = agit_15min; parametros_cirugia(:, 18) = 
agit_30min; 
parametros cirugia(:, 19) = alt 7dias; parametros cirugia(:, 20) =
alt 28dias;
grupos = 4;
parameters_cirugia(:,1) =ceil(grupos*(parameters_cirugia(:,1)-min(parametros_cirugia(:,1)))./(max(parametros cirugia(:,1))-
min(parametros_cirugia(:,1)))); % Delta-1
parametros cirugia(:,2) = ceil(grupos*(parametros cirugia(:,2)-
min(parametros\_cirugia(:,2))./(max(parametros cirugia(:,2))-
min(parametros cirugia(:,2)))); % Delta-2
```

```
parametros_cirugia(:,3) = ceil(grupos*(parametros_cirugia(:,3)-
min(parametros_cirugia(:,3)))./(max(parametros cirugia(:,3))-
min(parametros_cirugia(:,3)))); % Zeta
parametros cirugia(:,4) = ceil(grupos*(parametros cirugia(:,4)-
min(parametros_cirugia(:,4)))./(max(parametros_cirugia(:,4))-
min(parametros_cirugia(:,4)))); % Alfa
parameters\_cirugia(:,5) = ceil(grupos*(parameters\_cirugia(:,5)-min(parametros_cirugia(:,5)))./(max(parametros_cirugia(:,5))-
min(parametros_cirugia(:,5)))); % Beta-1
parametros cirugia(:,6) = ceil(grupos*(parametros cirugia(:,6)-
min(parametros_cirugia(:,6))./(max(parametros cirugia(:,6))-
min(parametros_cirugia(:,6)))); % Beta-2
parametros cirugia(:,7) = ceil(grupos*(parametros cirugia(:,7)-
min(parametros_cirugia(:,7)))./(max(parametros_cirugia(:,7))-
min(parametros_cirugia(:,7)))); % Gamma
parametros cirugia(:,8) = ceil(grupos*(parametros cirugia(:,8)-
min(parametros_cirugia(:,8)))./(max(parametros_cirugia(:,8))-
min(parametros_cirugia(:,8)))); % Frecuencia Mediana
parametros_cirugia(:,9) = ceil(grupos*(parametros_cirugia(:,9)-
min(parametros_cirugia(:,9)))./(max(parametros_cirugia(:,9))-
min(parametros cirugia(:,9)))); % Skewness
parametros cirugia(:,10) = ceil(grupos*(parametros cirugia(:,10)-
min(parametros cirugia(:,10))./(max(parametros cirugia(:,10))-
min(parametros_cirugia(:,10)))); % Entropia Espectral
parametros cirugia(:,11) = ceil(grupos*(parametros cirugia(:,11)-
min(parametros cirugia(:,11)))./(max(parametros cirugia(:,11))-
min(parametros_cirugia(:,11)))); % SampEn
parametros cirugia(:,12) = ceil(grupos*(parametros cirugia(:,12)-
min(parametros_cirugia(:,12)))./(max(parametros_cirugia(:,12))-
min(parametros_cirugia(:,12)))); % LZC
parametros_cirugia(:,13) = ceil(grupos*(parametros_cirugia(:,13)-
min(parametros_cirugia(:,13)))./(max(parametros_cirugia(:,13))-
min(parametros cirugia(:,13)))); % Edad
parametros_cirugia(:,14) = ceil(grupos*(parametros_cirugia(:,14)-
min(parametros_cirugia(:,14)))./(max(parametros_cirugia(:,14))-
min(parametros_cirugia(:,14)))); % Peso
% Los siguientes parámetros (sexo, tipo de cirugía, agitacion15min,
% agitacion30min, alteracionComportamiento7dias,
% alteracionComportamiento30dias ya son categóricas)
for i = 1: size(parametros cirugia, 2)
      for j = 1: size(parametros cirugia, 2)
             [\sim, chi2stat_cirugia(i,j), p_val_cirugia(j,i), \sim] =crosstab(parametros_cirugia(:,i), parametros_cirugia(:,j));
      end
end
% % Corrección estadística de los p-valores --> para pasar FDR:
p_valoresImportantes_cirugia = triu(p_val_cirugia, 1); % Cogemos el triangulo 
superior de la matriz (ya que es simétrica)
[filasC, columnasC] = find(p_valoresImportantes_cirugia < 1); % Aquellos
valores menores de 1 (1s son la diagonal, 
% no nos sirve la asociación de unas señales con ellas mismas)
p_valoresFila_cirugia = 
p_valoresImportantes_cirugia(p_valoresImportantes_cirugia < 1);
FDR Spearman cirugia = mafdr(p valoresFila cirugia, 'BHFDR', true); %
Corrección estadística de los p-valores
p_valoresCorregidos_cirugia = zeros(length(p_valoresImportantes_cirugia));
```

```
for i = 1:size(filasC,1)
```

```
p_valoresCorregidos_cirugia(filasC(i), columnasC(i)) = 
      FDR Spearman cirugia(i);
end
p_valoresCorregidos_cirugia = p_valoresCorregidos_cirugia + 
p_valoresCorregidos_cirugia' + eye(length(p_valoresImportantes_cirugia)); 
% % 1s en la diagonal, y a los lados los valores (simétricos)
% %%%%%%%%%%%%%%%%%%%%%%%%%%%%%%%%%%%%%%%%%%%%%%%%%%%%%%%%%%%%%%%%%%%%%%%%%%
% % REDES DE ASOCIACION --> VIGILIA
parsize = size(parametros_vigilia, 2);
statCorregidos vigilia = chi2stat vigilia - (chi2stat vigilia(1,
1).*eye(parsize, parsize));
EdgeL_vigilia = 
adj2gephilab('L:\Usuarios\Laura\conGamma\RedesAsociacion\vigilia', 
statCorregidos vigilia);
% % 
% % REDES DE CORRELACION --> ANESTESIA
statCorregidos anestesia = chi2stat anestesia - (chi2stat anestesia(1,
1).*eye(parsize, parsize));
EdgeL_anestesia = 
adj2gephilab('L:\Usuarios\Laura\conGamma\RedesAsociacion\anestesia',
statCorregidos_anestesia);
% % 
% % REDES DE CORRELACION --> CIRUGÍA
statCorregidos_cirugia = chi2stat_cirugia - (chi2stat_cirugia(1, 
1).*eye(parsize, parsize));
EdgeL_cirugia = 
adj2gephilab('L:\Usuarios\Laura\conGamma\RedesAsociacion\cirugia',
statCorregidos cirugia);
```
# **9. 'PareadoSeleccionCaracteristicas'**

```
clear all;
close all;
clc;
% Laura Gutiérrez de Pablo 12/04/2023
\langle N_{N_{N_{11}}} \rangle_{N_{N_{12}}} \rangle_{N_{N_{13}}} \rangle_{N_{N_{13% Vamos a hacer el pareado de los grupos de train y clasificación (50%/50%)
% Vamos a clasificar a los pacientes por edad y sexo con los siguientes
% tests estadísticos:
% - Edad -> ranksum
% - Sexo -> chi-square
% Posteriormente, para visualizar si el pareado ha sido significativo,
% miraremos el p-valor
%%%%%%%%%%%%%%%%%%%%%%%%%%%%%%%%%%%%%%%%%%%%%%%%%%%%%%%%%%%%%%%%%%%%%%%%%%%%
data patients class =xlsread("L:\Usuarios\Laura\conGamma\Data_Patients_Classification.xlsx");
[rows cols] = size(data_patients_class);
num patients = rows;
while 1
         aleatorio = randperm(num patients, num patients);
         train = aleatorio(1, 1:((length(aleatorio))/2))';
         classif = aleatorio(1, (((length(aleatorio))/2)+1):end)';
         edad train = data patients class(train, 1);
         sexo train = data patients class(train, 2);
```

```
edad_classif = data_patients_class(classif, 1);
      sexo classif = data patients class(classif, 2);
      % Test Chi-Square para el sexo (categorica)
      [tb1, chi2, p_sexo] = crosstab(sexo_train, sexo_classif);
      % Test Wilcoxon (ranksum) para la edad
      p_edad = ranksum(edad_train, edad_classif);
      %Condicion de que se cumplen los p-valores
      if p_edad >= 0.95 & p_sexo >= 0.95break
      end
clear aleatorio train classif edad_train sexo_train edad_classif sexo_classif 
p_edad p_sexo
end
% Ahora para crear el vector CLASStrain para la funcion
% 'featSelection_FCBF', vamos a hacer que todos los valores de train sean
% 1, y los valores de classif sean 0.
CLASStrain = (1:rows); CLASStrain(train, 1) = 1; CLASStrain(classif, 1) = 0;
save(['L:\Usuarios\Laura\conGamma\ParametrosMeanMachineLearning\InputsModelo\
CLASStrain'], "CLASStrain");
% Un vez hecho esto, vamos a elegir las características:
load('L:\Usuarios\Laura\conGamma\ParametrosMeanMachineLearning\mean_delta1.ma
t')
load('L:\Usuarios\Laura\conGamma\ParametrosMeanMachineLearning\mean_delta2.ma
t')
load('L:\Usuarios\Laura\conGamma\ParametrosMeanMachineLearning\mean_theta.mat
')
load('L:\Usuarios\Laura\conGamma\ParametrosMeanMachineLearning\mean_alfa.mat'
\lambdaload('L:\Usuarios\Laura\conGamma\ParametrosMeanMachineLearning\mean_beta1.mat
')
load('L:\Usuarios\Laura\conGamma\ParametrosMeanMachineLearning\mean_beta2.mat
')
load('L:\Usuarios\Laura\conGamma\ParametrosMeanMachineLearning\mean_gamma.mat
')
load('L:\Usuarios\Laura\conGamma\ParametrosMeanMachineLearning\mean_FM.mat')
load('L:\Usuarios\Laura\conGamma\ParametrosMeanMachineLearning\mean_SA.mat')
load('L:\Usuarios\Laura\conGamma\ParametrosMeanMachineLearning\mean_SE.mat')
load('L:\Usuarios\Laura\conGamma\ParametrosMeanMachineLearning\mean_SampEn.ma
t')
load('L:\Usuarios\Laura\conGamma\ParametrosMeanMachineLearning\mean_LZC.mat')
load('L:\Usuarios\Laura\conGamma\ParametrosMeanMachineLearning\PSDC.mat')
load('L:\Usuarios\Laura\conGamma\ParametrosMeanMachineLearning\Targets.mat')
ML tabla = [mean delta1, mean delta2, mean theta, mean alfa, mean beta1,
mean beta2, mean gamma, ...
mean FM, mean SA, mean SE, mean SampEn, mean LZC, par sdc, targets];
save(['L:\Usuarios\Laura\conGamma\ParametrosMeanMachineLearning\InputsModelo\
ML_tabla'], "ML_tabla");
% Una vez hecho esto, vamos a utilizar las funciones 'featSelection_FCBF' y
% 'mutual_information_v2' para ya elegir las características.
% - Las caracteristicas que debemos elegir tienen que ser: de la 1 a la
% 18, ya que las ultimas dos son las que hay que predecir (Xtrain).
```

```
% - El vector CLASS_train ya lo tenemos
```

```
% - tol_redundancia: vamos a probar con 1
```

```
Xtrain = ML_tabla(:, 1:42); % Todas las caracteristicas excepto las targets
[ind_SU_ord_7dias, ind_SU_ord_completo_7dias, SU_ord_7dias, caractSel_7dias] 
= featSelection FCBF(Xtrain(CLASStrain == 1, :), ML_tabla(CLASStrain == 1,
43), 1);
save(['L:\Usuarios\Laura\conGamma\ParametrosMeanMachineLearning\InputsModelo\
ind SU ord 7dias'], "ind SU ord 7dias");
save(['L:\Usuarios\Laura\conGamma\ParametrosMeanMachineLearning\InputsModelo\
ind_SU_ord_completo_7dias'], "ind_SU_ord_completo_7dias");
save(['L:\Usuarios\Laura\conGamma\ParametrosMeanMachineLearning\InputsModelo\
SU ord 7dias'], "SU ord 7dias");
save(['L:\Usuarios\Laura\conGamma\ParametrosMeanMachineLearning\InputsModelo\
caractSel_7dias'], "caractSel_7dias");
[ind_SU_ord_28dias, ind_SU_ord_completo_28dias, SU_ord_28dias, 
caractSel 28dias] = featSelection FCBF(Xtrain(CLASStrain == 1, :),
ML\_table(CLASStrain == 1, 44), 1);save(['L:\Usuarios\Laura\conGamma\ParametrosMeanMachineLearning\InputsModelo\
ind SU ord 28dias'], "ind SU ord 28dias");
save(['L:\Usuarios\Laura\conGamma\ParametrosMeanMachineLearning\InputsModelo\
ind_SU_ord_completo_28dias'], "ind_SU_ord_completo_28dias");
save(['L:\Usuarios\Laura\conGamma\ParametrosMeanMachineLearning\InputsModelo\
```

```
SU_ord_28dias'], "SU_ord_28dias");
```

```
save(['L:\Usuarios\Laura\conGamma\ParametrosMeanMachineLearning\InputsModelo\
caractSel 28dias'], "caractSel 28dias");
```
## **10. 'ModeloMachineLearning'**

```
clear all;
close all;
clc;
% Laura Gutiérrez de Pablo 24/05/2023
% Vamos a cargar los datos
load('L:\Usuarios\Laura\conGamma\ParametrosMeanMachineLearning\InputsModelo\c
aractSel 7dias.mat');
load('L:\Usuarios\Laura\conGamma\ParametrosMeanMachineLearning\InputsModelo\C
LASStrain.mat');
load('L:\Usuarios\Laura\conGamma\ParametrosMeanMachineLearning\InputsModelo\i
nd SU ord 7dias.mat');
load('L:\Usuarios\Laura\conGamma\ParametrosMeanMachineLearning\InputsModelo\i
nd SU ord completo 7dias.mat');
load('L:\Usuarios\Laura\conGamma\ParametrosMeanMachineLearning\InputsModelo\S
U ord 7dias.mat');
load('L:\Usuarios\Laura\conGamma\ParametrosMeanMachineLearning\InputsModelo\M
L tabla.mat');
load('L:\Usuarios\Laura\conGamma\ParametrosMeanMachineLearning\InputsModelo\V
ariables Separadas\Targets.mat');
load('L:\Usuarios\Laura\conGamma\ParametrosMeanMachineLearning\InputsModelo\c
aractSel 28dias.mat'):
load('L:\Usuarios\Laura\conGamma\ParametrosMeanMachineLearning\InputsModelo\i
nd SU ord 28dias.mat');
load('L:\Usuarios\Laura\conGamma\ParametrosMeanMachineLearning\InputsModelo\i
nd SU ord completo 28dias.mat');
load('L:\Usuarios\Laura\conGamma\ParametrosMeanMachineLearning\InputsModelo\S
U_ord_28dias.mat');
```

```
alt_{comp_{1}}7dias = targets(:, 1);alt comp 28dias = targets(:, 2);train = find(CLASStrain == 1);test = find(CLASStrain == 0);
%%%%%%%%%%%%%%%%%%%% Como modelo de Machine Learning %%%%%%%%%%%%%%%%%%%%%
%%%%%%%%%%%%%%%%%%%%%%%%% REGRESION LOGISTICA %%%%%%%%%%%%%%%%%%%%%%%%%%%%
% % Utilizando solo los parámetros del EEG
M EEG = ML tabla(:, 1:36);
% % TARGET 1
[C_eeg_1,B_eeg_1,AUC_ent_eeg_1,OPTROCPT_eeg_1,AUC_test_eeg_1,Y_LR_ent_eeg_1, 
Y LR test eeg 1, Y ent eeg 1, ...
Y_test_eeg_1,S_eeg_1,E_eeg_1,P_eeg_1,PPV_eeg_1,NPV_eeg_1,LR_eeg_1,LRmenos_eeg
\_1, kappa\_eeg\_1] = \ldotsLogisticRegression x(M EEG, alt comp 7dias, train, test, 0.5)
save(['L:\Usuarios\Laura\conGamma\ParametrosMeanMachineLearning\RegresionLogi
stica\SoloEEG\Target1\C_eeg_1'], "C_eeg_1");
save(['L:\Usuarios\Laura\conGamma\ParametrosMeanMachineLearning\RegresionLogi
stica\SoloEEG\Target1\B_eeg_1'], "B_eeg_1");
save(['L:\Usuarios\Laura\conGamma\ParametrosMeanMachineLearning\RegresionLogi
stica\SoloEEG\Target1\AUC ent eeg_1'], "AUC ent eeg_1");
save(['L:\Usuarios\Laura\conGamma\ParametrosMeanMachineLearning\RegresionLogi
stica\SoloEEG\Target1\OPTROCPT_eeg_1'], "OPTROCPT_eeg_1");
save(['L:\Usuarios\Laura\conGamma\ParametrosMeanMachineLearning\RegresionLogi
stica\SoloEEG\Target1\AUC_test_eeg_1'], "AUC_test_eeg_1");
save(['L:\Usuarios\Laura\conGamma\ParametrosMeanMachineLearning\RegresionLogi
stica\SoloEEG\Target1\Y_LR_ent_eeg_1'], "Y_LR_ent_eeg_1");
save(['L:\Usuarios\Laura\conGamma\ParametrosMeanMachineLearning\RegresionLogi
stica\SoloEEG\Target1\Y_LR_test_eeg_1'], "Y_LR_test_eeg_1");
save(['L:\Usuarios\Laura\conGamma\ParametrosMeanMachineLearning\RegresionLogi
stica\SoloEEG\Target1\Y_ent_eeg_1'], "Y_ent_eeg_1");
save(['L:\Usuarios\Laura\conGamma\ParametrosMeanMachineLearning\RegresionLogi
stica\SoloEEG\Target1\Y_test_eeg_1'], "Y_test_eeg_1");
save(['L:\Usuarios\Laura\conGamma\ParametrosMeanMachineLearning\RegresionLogi
stica\SoloEEG\Target1\S_eeg_1'], "S_eeg_1");
save(['L:\Usuarios\Laura\conGamma\ParametrosMeanMachineLearning\RegresionLogi
stica\SoloEEG\Target1\E_eeg_1'], "E_eeg_1");
save(['L:\Usuarios\Laura\conGamma\ParametrosMeanMachineLearning\RegresionLogi
stica\SoloEEG\Target1\P_eeg_1'], "P_eeg_1");
save(['L:\Usuarios\Laura\conGamma\ParametrosMeanMachineLearning\RegresionLogi
stica\SoloEEG\Target1\PPV_eeg_1'], "PPV_eeg_1");
save(['L:\Usuarios\Laura\conGamma\ParametrosMeanMachineLearning\RegresionLogi
stica\SoloEEG\Target1\NPV eeg_1'], "NPV eeg_1");
save(['L:\Usuarios\Laura\conGamma\ParametrosMeanMachineLearning\RegresionLogi
stica\SoloEEG\Target1\LR_eeg_1'], "LR_eeg_1");
save(['L:\Usuarios\Laura\conGamma\ParametrosMeanMachineLearning\RegresionLogi
stica\SoloEEG\Target1\LRmenos_eeg_1'], "LRmenos_eeg_1");
save(['L:\Usuarios\Laura\conGamma\ParametrosMeanMachineLearning\RegresionLogi
stica\SoloEEG\Target1\kappa_eeg_1'], "kappa_eeg_1");
clear C_eeg_1 B_eeg_1 AUC_ent_eeg_1 OPTROCPT_eeg_1 AUC_test_eeg_1 
Y_LR_ent_eeg_1 Y_LR_test_eeg_1 Y_ent_eeg_1 ...
Y test eeg 1 S eeg 1 E eeg 1 P eeg 1 PPV eeg 1 NPV eeg 1 LR eeg 1
LRmenos_eeg_1 kappa_eeg_1
% % 
% % TARGET 2
```

```
[C_eeg_2,B_eeg_2,AUC_ent_eeg_2,OPTROCPT_eeg_2,AUC_test_eeg_2,Y_LR_ent_eeg_2, 
Y_LR_test_eeg_2,Y_ent_eeg_2, ...
```
Y\_test\_eeg\_2,S\_eeg\_2,E\_eeg\_2,P\_eeg\_2,PPV\_eeg\_2,NPV\_eeg\_2,LR\_eeg\_2,LRmenos\_eeg 2, kappa eeg  $2] = ...$ LogisticRegression x(M EEG, alt comp 28dias, train, test, 0.5) save(['L:\Usuarios\Laura\conGamma\ParametrosMeanMachineLearning\RegresionLogi stica\SoloEEG\Target2\C\_eeg\_2'], "C\_eeg\_2"); save(['L:\Usuarios\Laura\conGamma\ParametrosMeanMachineLearning\RegresionLogi stica\SoloEEG\Target2\B\_eeg\_2'], "B\_eeg\_2"); save(['L:\Usuarios\Laura\conGamma\ParametrosMeanMachineLearning\RegresionLogi stica\SoloEEG\Target2\AUC ent eeg\_2'], "AUC ent eeg\_2"); save(['L:\Usuarios\Laura\conGamma\ParametrosMeanMachineLearning\RegresionLogi stica\SoloEEG\Target2\OPTROCPT\_eeg\_2'], "OPTROCPT\_eeg\_2"); save(['L:\Usuarios\Laura\conGamma\ParametrosMeanMachineLearning\RegresionLogi stica\SoloEEG\Target2\AUC\_test\_eeg\_2'], "AUC\_test\_eeg\_2"); save(['L:\Usuarios\Laura\conGamma\ParametrosMeanMachineLearning\RegresionLogi stica\SoloEEG\Target2\Y\_LR\_ent\_eeg\_2'], "Y\_LR\_ent\_eeg\_2"); save(['L:\Usuarios\Laura\conGamma\ParametrosMeanMachineLearning\RegresionLogi stica\SoloEEG\Target2\Y\_LR\_test\_eeg\_2'], "Y\_LR\_test\_eeg\_2"); save(['L:\Usuarios\Laura\conGamma\ParametrosMeanMachineLearning\RegresionLogi stica\SoloEEG\Target2\Y\_ent\_eeg\_2'], "Y\_ent\_eeg\_2"); save(['L:\Usuarios\Laura\conGamma\ParametrosMeanMachineLearning\RegresionLogi stica\SoloEEG\Target2\Y\_test\_eeg\_2'], "Y\_test\_eeg\_2"); save(['L:\Usuarios\Laura\conGamma\ParametrosMeanMachineLearning\RegresionLogi stica\SoloEEG\Target2\S\_eeg\_2'], "S\_eeg\_2"); save(['L:\Usuarios\Laura\conGamma\ParametrosMeanMachineLearning\RegresionLogi stica\SoloEEG\Target2\E\_eeg\_2'], "E\_eeg\_2"); save(['L:\Usuarios\Laura\conGamma\ParametrosMeanMachineLearning\RegresionLogi stica\SoloEEG\Target2\P\_eeg\_2'], "P\_eeg\_2"); save(['L:\Usuarios\Laura\conGamma\ParametrosMeanMachineLearning\RegresionLogi stica\SoloEEG\Target2\PPV\_eeg\_2'], "PPV\_eeg\_2"); save(['L:\Usuarios\Laura\conGamma\ParametrosMeanMachineLearning\RegresionLogi stica\SoloEEG\Target2\NPV\_eeg\_2'], "NPV\_eeg\_2"); save(['L:\Usuarios\Laura\conGamma\ParametrosMeanMachineLearning\RegresionLogi stica\SoloEEG\Target2\LR\_eeg\_2'], "LR\_eeg\_2"); save(['L:\Usuarios\Laura\conGamma\ParametrosMeanMachineLearning\RegresionLogi stica\SoloEEG\Target2\LRmenos\_eeg\_2'], "LRmenos\_eeg\_2"); save(['L:\Usuarios\Laura\conGamma\ParametrosMeanMachineLearning\RegresionLogi stica\SoloEEG\Target2\kappa\_eeg\_2'], "kappa\_eeg\_2"); clear C\_eeg\_2 B\_eeg\_2 AUC\_ent\_eeg\_2 OPTROCPT\_eeg\_2 AUC\_test\_eeg\_2 Y\_LR\_ent\_eeg\_2 Y\_LR\_test\_eeg\_2 Y\_ent\_eeg\_2 ... Y\_test\_eeg\_2 S\_eeg\_2 E\_eeg\_2 P\_eeg\_2 PPV\_eeg\_2 NPV\_eeg\_2 LR\_eeg\_2 LRmenos\_eeg\_2 kappa\_eeg\_2 % % Utilizando solo las variables clínicas  $M_cl$ inico =  $ML_table$ (:, 37:42); % % TARGET 1 [C\_clinico\_1,B\_clinico\_1,AUC\_ent\_clinico\_1,OPTROCPT\_clinico\_1,AUC\_test\_clinic o\_1,Y\_LR\_ent\_clinico\_1,... Y\_LR\_test\_clinico\_1,Y\_ent\_clinico\_1, Y\_test\_clinico\_1,S\_clinico\_1,E\_clinico\_1,P\_clinico\_1,PPV\_clinico\_1,... NPV clinico 1, LR clinico 1, LRmenos clinico 1, kappa clinico 1] = ... LogisticRegression\_x(M\_clinico, alt\_comp\_7dias, train, test, 0.5) save(['L:\Usuarios\Laura\conGamma\ParametrosMeanMachineLearning\RegresionLogi stica\SoloCLINICAS\Target1\C\_clinico\_1'], "C\_clinico\_1"); save(['L:\Usuarios\Laura\conGamma\ParametrosMeanMachineLearning\RegresionLogi stica\SoloCLINICAS\Target1\B\_clinico\_1'], "B\_clinico\_1"); save(['L:\Usuarios\Laura\conGamma\ParametrosMeanMachineLearning\RegresionLogi stica\SoloCLINICAS\Target1\AUC\_ent\_clinico\_1'], "AUC\_ent\_clinico\_1"); save(['L:\Usuarios\Laura\conGamma\ParametrosMeanMachineLearning\RegresionLogi stica\SoloCLINICAS\Target1\OPTROCPT\_clinico\_1'], "OPTROCPT\_clinico\_1");

```
save(['L:\Usuarios\Laura\conGamma\ParametrosMeanMachineLearning\RegresionLogi
stica\SoloCLINICAS\Target1\AUC_test_clinico_1'], "AUC_test_clinico_1");
save(['L:\Usuarios\Laura\conGamma\ParametrosMeanMachineLearning\RegresionLogi
stica\SoloCLINICAS\Target1\Y_LR_ent_clinico_1'], "Y_LR_ent_clinico_1");
save(['L:\Usuarios\Laura\conGamma\ParametrosMeanMachineLearning\RegresionLogi
stica\SoloCLINICAS\Target1\Y_LR_test_clinico_1'], "Y_LR_test_clinico_1");
save(['L:\Usuarios\Laura\conGamma\ParametrosMeanMachineLearning\RegresionLogi
stica\SoloCLINICAS\Target1\Y_ent_clinico_1'], "Y_ent_clinico_1");
save(['L:\Usuarios\Laura\conGamma\ParametrosMeanMachineLearning\RegresionLogi
stica\SoloCLINICAS\Target1\Y_test_clinico_1'], "Y_test_clinico_1");
save(['L:\Usuarios\Laura\conGamma\ParametrosMeanMachineLearning\RegresionLogi
stica\SoloCLINICAS\Target1\S_clinico_1'], "S_clinico_1");
save(['L:\Usuarios\Laura\conGamma\ParametrosMeanMachineLearning\RegresionLogi
stica\SoloCLINICAS\Target1\E_clinico_1'], "E_clinico_1");
save(['L:\Usuarios\Laura\conGamma\ParametrosMeanMachineLearning\RegresionLogi
stica\SoloCLINICAS\Target1\P_clinico_1'], "P_clinico_1");
save(['L:\Usuarios\Laura\conGamma\ParametrosMeanMachineLearning\RegresionLogi
stica\SoloCLINICAS\Target1\PPV_clinico_1'], "PPV_clinico_1");
save(['L:\Usuarios\Laura\conGamma\ParametrosMeanMachineLearning\RegresionLogi
stica\SoloCLINICAS\Target1\NPV_clinico_1'], "NPV_clinico_1");
save(['L:\Usuarios\Laura\conGamma\ParametrosMeanMachineLearning\RegresionLogi
stica\SoloCLINICAS\Target1\LR_clinico_1'], "LR_clinico_1");
save(['L:\Usuarios\Laura\conGamma\ParametrosMeanMachineLearning\RegresionLogi
stica\SoloCLINICAS\Target1\LRmenos_clinico_1'], "LRmenos_clinico_1");
save(['L:\Usuarios\Laura\conGamma\ParametrosMeanMachineLearning\RegresionLogi
stica\SoloCLINICAS\Target1\kappa_clinico_1'], "kappa_clinico_1");
clear C_clinico_1 B_clinico_1 AUC_ent_clinico_1 OPTROCPT_clinico_1 
AUC_test_clinico_1 Y_LR_ent_clinico_1 ...
Y_LR_test_clinico_1 Y_ent_clinico_1 Y_test_clinico_1 S_clinico_1 E_clinico_1 
P_clinico_1 PPV_clinico_1 ...
NPV clinico 1 LR clinico 1 LRmenos clinico 1 kappa clinico 1
% %
```

```
% % TARGET 2
[C_clinico_2,B_clinico_2,AUC_ent_clinico_2,OPTROCPT_clinico_2,AUC_test_clinic
o_2,Y_LR_ent_clinico_2,...
Y_LR_test_clinico_2,\overline{Y} ent_clinico_2,
\overline{C} test clinico 2,S clinico 2,E clinico 2,P clinico 2,PPV clinico 2,...
NPV clinico 2, LR clinico 2, LRmenos clinico 2, kappa clinico 2] = ...LogisticRegression x(M clinico, alt comp 28dias, train, test, 0.5)
save(['L:\Usuarios\Laura\conGamma\ParametrosMeanMachineLearning\RegresionLogi
stica\SoloCLINICAS\Target2\C_clinico_2'], "C_clinico_2");
save(['L:\Usuarios\Laura\conGamma\ParametrosMeanMachineLearning\RegresionLogi
stica\SoloCLINICAS\Target2\B_clinico_2'], "B_clinico_2");
save(['L:\Usuarios\Laura\conGamma\ParametrosMeanMachineLearning\RegresionLogi
stica\SoloCLINICAS\Target2\AUC_ent_clinico_2'], "AUC_ent_clinico_2");
save(['L:\Usuarios\Laura\conGamma\ParametrosMeanMachineLearning\RegresionLogi
stica\SoloCLINICAS\Target2\OPTROCPT_clinico_2'], "OPTROCPT_clinico_2");
save(['L:\Usuarios\Laura\conGamma\ParametrosMeanMachineLearning\RegresionLogi
stica\SoloCLINICAS\Target2\AUC_test_clinico_2'], "AUC_test_clinico_2");
save(['L:\Usuarios\Laura\conGamma\ParametrosMeanMachineLearning\RegresionLogi
stica\SoloCLINICAS\Target2\Y_LR_ent_clinico_2'], "Y_LR_ent_clinico_2");
save(['L:\Usuarios\Laura\conGamma\ParametrosMeanMachineLearning\RegresionLogi
stica\SoloCLINICAS\Target2\Y_LR_test_clinico_2'], "Y_LR_test_clinico_2");
save(['L:\Usuarios\Laura\conGamma\ParametrosMeanMachineLearning\RegresionLogi
stica\SoloCLINICAS\Target2\Y_ent_clinico_2'], "Y_ent_clinico_2");
save(['L:\Usuarios\Laura\conGamma\ParametrosMeanMachineLearning\RegresionLogi
stica\SoloCLINICAS\Target2\Y_test_clinico_2'], "Y_test_clinico_2");
```

```
save(['L:\Usuarios\Laura\conGamma\ParametrosMeanMachineLearning\RegresionLogi
stica\SoloCLINICAS\Target2\S_clinico_2'], "S_clinico_2");
save(['L:\Usuarios\Laura\conGamma\ParametrosMeanMachineLearning\RegresionLogi
stica\SoloCLINICAS\Target2\E_clinico_2'], "E_clinico_2");
save(['L:\Usuarios\Laura\conGamma\ParametrosMeanMachineLearning\RegresionLogi
stica\SoloCLINICAS\Target2\P_clinico_2'], "P_clinico_2");
save(['L:\Usuarios\Laura\conGamma\ParametrosMeanMachineLearning\RegresionLogi
stica\SoloCLINICAS\Target2\PPV_clinico_2'], "PPV_clinico_2");
save(['L:\Usuarios\Laura\conGamma\ParametrosMeanMachineLearning\RegresionLogi
stica\SoloCLINICAS\Target2\NPV_clinico_2'], "NPV_clinico_2");
save(['L:\Usuarios\Laura\conGamma\ParametrosMeanMachineLearning\RegresionLogi
stica\SoloCLINICAS\Target2\LR_clinico_2'], "LR_clinico_2");
save(['L:\Usuarios\Laura\conGamma\ParametrosMeanMachineLearning\RegresionLogi
stica\SoloCLINICAS\Target2\LRmenos_clinico_2'], "LRmenos_clinico_2");
save(['L:\Usuarios\Laura\conGamma\ParametrosMeanMachineLearning\RegresionLogi
stica\SoloCLINICAS\Target2\kappa_clinico_2'], "kappa_clinico_2");
clear C_clinico_2 B_clinico_2 AUC_ent_clinico_2 OPTROCPT_clinico_2 
AUC_test_clinico_2 Y_LR_ent_clinico_2 ...
Y_LR_test_clinico_2 Y_ent_clinico_2 Y_test_clinico_2 S_clinico_2 E_clinico_2 
P_clinico_2 PPV_clinico_2 ...
NPV clinico 2 LR clinico 2 LRmenos clinico 2 kappa clinico 2
% % Utilizando solo las características seleccionadas
M caractSel 7dias = ML tabla(:, caractSel 7dias);
% % TARGET 1
[C_carctsel_1,B_carctsel_1,AUC_ent_carctsel_1,OPTROCPT_carctsel_1,AUC_test_ca
rctsel_1,Y_LR_ent_carctsel_1, Y_LR_test_carctsel_1,...
Y ent carctsel 1,
Y test carctsel 1,S carctsel 1,E carctsel 1,P carctsel 1,PPV carctsel 1,NPV c
arctsel_1, LR_carctsel_1, LRmenos_carctsel_1, kappa_carctsel_1] = ...LogisticRegression_x(M_caractSel_7dias,alt_comp_7dias,train,test,0.5)
save(['L:\Usuarios\Laura\conGamma\ParametrosMeanMachineLearning\RegresionLogi
stica\CaractSeleccionadas\Target1\C_carctsel_1'], "C_carctsel_1");
save(['L:\Usuarios\Laura\conGamma\ParametrosMeanMachineLearning\RegresionLogi
stica\CaractSeleccionadas\Target1\B_carctsel_1'], "B_carctsel_1");
save(['L:\Usuarios\Laura\conGamma\ParametrosMeanMachineLearning\RegresionLogi
stica\CaractSeleccionadas\Target1\AUC ent carctsel 1'],
"AUC ent carctsel 1");
save(['L:\Usuarios\Laura\conGamma\ParametrosMeanMachineLearning\RegresionLogi
stica\CaractSeleccionadas\Target1\OPTROCPT_carctsel_1'], 
"OPTROCPT_carctsel_1");
save(['L:\Usuarios\Laura\conGamma\ParametrosMeanMachineLearning\RegresionLogi
stica\CaractSeleccionadas\Target1\AUC test carctsel 1'],
"AUC test carctsel 1");
save(['L:\Usuarios\Laura\conGamma\ParametrosMeanMachineLearning\RegresionLogi
stica\CaractSeleccionadas\Target1\Y_LR_ent_carctsel_1'],
"Y LR ent carctsel 1");
save(['L:\Usuarios\Laura\conGamma\ParametrosMeanMachineLearning\RegresionLogi
stica\CaractSeleccionadas\Target1\Y_LR_test_carctsel_1'],
"Y LR test carctsel_1");
save(['L:\Usuarios\Laura\conGamma\ParametrosMeanMachineLearning\RegresionLogi
stica\CaractSeleccionadas\Target1\Y_ent_carctsel_1'], "Y_ent_carctsel_1");
save(['L:\Usuarios\Laura\conGamma\ParametrosMeanMachineLearning\RegresionLogi
stica\CaractSeleccionadas\Target1\Y_test_carctsel_1'], "Y_test_carctsel_1");
save(['L:\Usuarios\Laura\conGamma\ParametrosMeanMachineLearning\RegresionLogi
stica\CaractSeleccionadas\Target1\S_carctsel_1'], "S_carctsel_1");
save(['L:\Usuarios\Laura\conGamma\ParametrosMeanMachineLearning\RegresionLogi
stica\CaractSeleccionadas\Target1\E_carctsel_1'], "E_carctsel_1");
```

```
137
```

```
save(['L:\Usuarios\Laura\conGamma\ParametrosMeanMachineLearning\RegresionLogi
stica\CaractSeleccionadas\Target1\P_carctsel_1'], "P_carctsel_1");
save(['L:\Usuarios\Laura\conGamma\ParametrosMeanMachineLearning\RegresionLogi
stica\CaractSeleccionadas\Target1\PPV_carctsel_1'], "PPV_carctsel_1")
save(['L:\Usuarios\Laura\conGamma\ParametrosMeanMachineLearning\RegresionLogi
stica\CaractSeleccionadas\Target1\NPV_carctsel_1'], "NPV_carctsel_1");
save(['L:\Usuarios\Laura\conGamma\ParametrosMeanMachineLearning\RegresionLogi
stica\CaractSeleccionadas\Target1\LR_carctsel_1'], "LR_carctsel_1");
save(['L:\Usuarios\Laura\conGamma\ParametrosMeanMachineLearning\RegresionLogi
stica\CaractSeleccionadas\Target1\LRmenos_carctsel_1'], 
"LRmenos_carctsel_1");
save(['L:\Usuarios\Laura\conGamma\ParametrosMeanMachineLearning\RegresionLogi
stica\CaractSeleccionadas\Target1\kappa_carctsel_1'], "kappa_carctsel_1");
clear C_carctsel_1 B_carctsel_1 AUC_ent_carctsel_1 OPTROCPT_carctsel_1 
AUC test carctsel 1 \times 1 LR ent carctsel 1 \ldotsY_LR_test_carctsel_1 Y_ent_carctsel_1 Y_test_carctsel_1 S_carctsel_1
E_carctsel_1 P_carctsel_1 PPV_carctsel_1 ...
NPV carctsel 1 LR carctsel 1 LRmenos carctsel 1 kappa carctsel 1
% % 
% % TARGET 2
M_caractSel_28dias = ML_tabla(:, caractSel_28dias);
[C_carctsel_2,B_carctsel_2,AUC_ent_carctsel_2,OPTROCPT_carctsel_2,AUC_test_ca
rctsel 2,Y LR ent carctsel 2, Y LR test carctsel 2, ...
Y ent carctsel 2,
Y_test_carctsel_2,S_carctsel_2,E_carctsel_2,P_carctsel_2,PPV_carctsel_2,NPV_c
\overline{a}ctsel 2,LR carctsel 2,LRmenos carctsel 2, kappa carctsel 2] = ...
LogisticRegression x(M caractSel 28dias,alt comp 28dias,train,test,0.5)
save(['L:\Usuarios\Laura\conGamma\ParametrosMeanMachineLearning\RegresionLogi
stica\CaractSeleccionadas\Target2\C_carctsel_2'], "C_carctsel_2");
save(['L:\Usuarios\Laura\conGamma\ParametrosMeanMachineLearning\RegresionLogi
stica\CaractSeleccionadas\Target2\B_carctsel_2'], "B_carctsel_2");
save(['L:\Usuarios\Laura\conGamma\ParametrosMeanMachineLearning\RegresionLogi
stica\CaractSeleccionadas\Target2\AUC_ent_carctsel_2'],
"AUC ent carctsel 2");
save(['L:\Usuarios\Laura\conGamma\ParametrosMeanMachineLearning\RegresionLogi
stica\CaractSeleccionadas\Target2\OPTROCPT_carctsel_2'], 
"OPTROCPT_carctsel_2");
save(['L:\Usuarios\Laura\conGamma\ParametrosMeanMachineLearning\RegresionLogi
stica\CaractSeleccionadas\Target2\AUC_test_carctsel_2'],
"AUC_test_carctsel_2");
save(['L:\Usuarios\Laura\conGamma\ParametrosMeanMachineLearning\RegresionLogi
stica\CaractSeleccionadas\Target2\Y_LR_ent_carctsel_2'],
"Y LR ent carctsel 2");
save(['L:\Usuarios\Laura\conGamma\ParametrosMeanMachineLearning\RegresionLogi
stica\CaractSeleccionadas\Target2\Y_LR_test_carctsel_2'],
"Y LR test carctsel 2");
save(['L:\Usuarios\Laura\conGamma\ParametrosMeanMachineLearning\RegresionLogi
stica\CaractSeleccionadas\Target2\Y_ent_carctsel_2'], "Y_ent_carctsel_2");
save(['L:\Usuarios\Laura\conGamma\ParametrosMeanMachineLearning\RegresionLogi
stica\CaractSeleccionadas\Target2\Y_test_carctsel_2'], "Y_test_carctsel_2");
save(['L:\Usuarios\Laura\conGamma\ParametrosMeanMachineLearning\RegresionLogi
stica\CaractSeleccionadas\Target2\S_carctsel_2'], "S_carctsel_2");
save(['L:\Usuarios\Laura\conGamma\ParametrosMeanMachineLearning\RegresionLogi
stica\CaractSeleccionadas\Target2\E_carctsel_2'], "E_carctsel_2");
save(['L:\Usuarios\Laura\conGamma\ParametrosMeanMachineLearning\RegresionLogi
stica\CaractSeleccionadas\Target2\P_carctsel_2'], "P_carctsel_2");
save(['L:\Usuarios\Laura\conGamma\ParametrosMeanMachineLearning\RegresionLogi
stica\CaractSeleccionadas\Target2\PPV_carctsel_2'], "PPV_carctsel_2")
```
save(['L:\Usuarios\Laura\conGamma\ParametrosMeanMachineLearning\RegresionLogi stica\CaractSeleccionadas\Target2\NPV\_carctsel\_2'], "NPV\_carctsel\_2"); save(['L:\Usuarios\Laura\conGamma\ParametrosMeanMachineLearning\RegresionLogi stica\CaractSeleccionadas\Target2\LR\_carctsel\_2'], "LR\_carctsel\_2"); save(['L:\Usuarios\Laura\conGamma\ParametrosMeanMachineLearning\RegresionLogi stica\CaractSeleccionadas\Target2\LRmenos carctsel 2'], "LRmenos\_carctsel\_2"); save(['L:\Usuarios\Laura\conGamma\ParametrosMeanMachineLearning\RegresionLogi stica\CaractSeleccionadas\Target2\kappa\_carctsel\_2'], "kappa\_carctsel\_2"); clear C\_carctsel\_2 B\_carctsel\_2 AUC\_ent\_carctsel\_2 OPTROCPT\_carctsel\_2 AUC test carctsel 2 Y LR ent carctsel 2 ... Y\_LR\_test\_carctsel\_2 Y\_ent\_carctsel\_2 Y\_test\_carctsel\_2 S\_carctsel\_2 E carctsel 2 P carctsel 2 PPV carctsel 2 ... NPV\_carctsel\_2 LR\_carctsel\_2 LRmenos\_carctsel\_2 kappa\_carctsel\_2 %%%%%%%%%%%%%%%%%%%% Como modelo de Machine Learning %%%%%%%%%%%%%%%%%%%%% %%%%%%%%%%%%%%%%%%%%%%%%%%%%%%%%% LDA %%%%%%%%%%%%%%%%%%%%%%%%%%%%%%%%%%%% % % Utilizando solo los parámetros del EEG  $M_EEG = ML_table(:, 1:36);$ % % % % TARGET 1 [C\_eeg\_1,posteriortest\_eeg\_1,grupo\_ent\_eeg\_1,grupo\_test\_eeg\_1,clase\_pred\_ent\_ eeg\_1,clase\_pred\_test\_eeg\_1 ... S\_eeg\_1,E\_eeg\_1,P\_eeg\_1,PPV\_eeg\_1,NPV\_eeg\_1,LR\_eeg\_1,LRmenos\_eeg\_1,Acc\_eeg\_1, kappa eeg  $1$ ] =  $\ldots$ LDA x(M EEG, alt comp 7dias, train, test, 0.5) save(['L:\Usuarios\Laura\conGamma\ParametrosMeanMachineLearning\LDA\SoloEEG\T arget1\C\_eeg\_1'], "C\_eeg\_1"); save(['L:\Usuarios\Laura\conGamma\ParametrosMeanMachineLearning\LDA\SoloEEG\T arget1\posteriortest\_eeg\_1'], "posteriortest\_eeg\_1"); save(['L:\Usuarios\Laura\conGamma\ParametrosMeanMachineLearning\LDA\SoloEEG\T arget1\grupo\_ent\_eeg\_1'], "grupo\_ent\_eeg\_1"); save(['L:\Usuarios\Laura\conGamma\ParametrosMeanMachineLearning\LDA\SoloEEG\T arget1\grupo\_test\_eeg\_1'], "grupo\_test\_eeg\_1"); save(['L:\Usuarios\Laura\conGamma\ParametrosMeanMachineLearning\LDA\SoloEEG\T arget1\clase\_pred\_ent\_eeg\_1'], "clase\_pred\_ent\_eeg\_1"); save(['L:\Usuarios\Laura\conGamma\ParametrosMeanMachineLearning\LDA\SoloEEG\T arget1\clase\_pred\_test\_eeg\_1'], "clase\_pred test eeg\_1"); save(['L:\Usuarios\Laura\conGamma\ParametrosMeanMachineLearning\LDA\SoloEEG\T arget1\S\_eeg\_1'], "S\_eeg\_1"); save(['L:\Usuarios\Laura\conGamma\ParametrosMeanMachineLearning\LDA\SoloEEG\T arget1\E eeg\_1'], "E\_eeg\_1"); save(['L:\Usuarios\Laura\conGamma\ParametrosMeanMachineLearning\LDA\SoloEEG\T  $\text{arget1}\P$  eeg\_1'], "P\_eeg\_1"); save(['L:\Usuarios\Laura\conGamma\ParametrosMeanMachineLearning\LDA\SoloEEG\T arget1\PPV\_eeg\_1'], "PPV\_eeg\_1"); save(['L:\Usuarios\Laura\conGamma\ParametrosMeanMachineLearning\LDA\SoloEEG\T arget1\NPV\_eeg\_1'], "NPV\_eeg\_1"); save(['L:\Usuarios\Laura\conGamma\ParametrosMeanMachineLearning\LDA\SoloEEG\T arget1\LR\_eeg\_1'], "LR\_eeg\_1"); save(['L:\Usuarios\Laura\conGamma\ParametrosMeanMachineLearning\LDA\SoloEEG\T arget1\LRmenos\_eeg\_1'], "LRmenos\_eeg\_1"); save(['L:\Usuarios\Laura\conGamma\ParametrosMeanMachineLearning\LDA\SoloEEG\T arget1\Acc\_eeg\_1'], "Acc\_eeg\_1"); save(['L:\Usuarios\Laura\conGamma\ParametrosMeanMachineLearning\LDA\SoloEEG\T  $arget1\kappaappa$  eeg 1'], "kappa eeg 1"); clear C eeg 1 posteriortest eeg 1 grupo ent eeg 1 grupo test eeg 1 clase pred ent eeg 1 clase pred test eeg 1 ...

S\_eeg\_1 E\_eeg\_1 P\_eeg\_1 PPV\_eeg\_1 NPV\_eeg\_1 LR\_eeg\_1 LRmenos\_eeg\_1 Acc\_eeg\_1 kappa\_eeg\_1 % % % % TARGET 2 [C\_eeg\_2,posteriortest\_eeg\_2,grupo\_ent\_eeg\_2,grupo\_test\_eeg\_2,clase\_pred\_ent\_ eeg 2,clase\_pred\_test\_eeg\_2 ... S\_eeg\_2,E\_eeg\_2,P\_eeg\_2,PPV\_eeg\_2,NPV\_eeg\_2,LR\_eeg\_2,LRmenos\_eeg\_2,Acc\_eeg\_2,  $kappa_eeg_2] = ...$ LDA x(M EEG, alt comp 28dias, train, test, 0.5) save(['L:\Usuarios\Laura\conGamma\ParametrosMeanMachineLearning\LDA\SoloEEG\T arget2\C\_eeg\_2'], "C\_eeg\_2"); save(['L:\Usuarios\Laura\conGamma\ParametrosMeanMachineLearning\LDA\SoloEEG\T arget2\posteriortest\_eeg\_2'], "posteriortest\_eeg\_2"); save(['L:\Usuarios\Laura\conGamma\ParametrosMeanMachineLearning\LDA\SoloEEG\T arget2\grupo\_ent\_eeg\_2'], "grupo\_ent\_eeg\_2"); save(['L:\Usuarios\Laura\conGamma\ParametrosMeanMachineLearning\LDA\SoloEEG\T arget2\grupo\_test\_eeg\_2'], "grupo\_test\_eeg\_2"); save(['L:\Usuarios\Laura\conGamma\ParametrosMeanMachineLearning\LDA\SoloEEG\T arget2\clase\_pred\_ent\_eeg\_2'], "clase\_pred\_ent\_eeg\_2"); save(['L:\Usuarios\Laura\conGamma\ParametrosMeanMachineLearning\LDA\SoloEEG\T arget2\clase\_pred\_test\_eeg\_2'], "clase\_pred\_test\_eeg\_2"); save(['L:\Usuarios\Laura\conGamma\ParametrosMeanMachineLearning\LDA\SoloEEG\T arget2\S eeg\_2'], "S\_eeg\_2"); save(['L:\Usuarios\Laura\conGamma\ParametrosMeanMachineLearning\LDA\SoloEEG\T arget2\E\_eeg\_2'], "E\_eeg\_2"); save(['L:\Usuarios\Laura\conGamma\ParametrosMeanMachineLearning\LDA\SoloEEG\T arget2\P\_eeg\_2'], "P\_eeg\_2"); save(['L:\Usuarios\Laura\conGamma\ParametrosMeanMachineLearning\LDA\SoloEEG\T arget2\PPV\_eeg\_2'], "PPV\_eeg\_2"); save(['L:\Usuarios\Laura\conGamma\ParametrosMeanMachineLearning\LDA\SoloEEG\T arget2\NPV\_eeg\_2'], "NPV\_eeg\_2"); save(['L:\Usuarios\Laura\conGamma\ParametrosMeanMachineLearning\LDA\SoloEEG\T arget2\LR\_eeg\_2'], "LR\_eeg\_2"); save(['L:\Usuarios\Laura\conGamma\ParametrosMeanMachineLearning\LDA\SoloEEG\T arget2\LRmenos\_eeg\_2'], "LRmenos\_eeg\_2"); save(['L:\Usuarios\Laura\conGamma\ParametrosMeanMachineLearning\LDA\SoloEEG\T arget2\Acc\_eeg\_2'], "Acc\_eeg\_2"); save(['L:\Usuarios\Laura\conGamma\ParametrosMeanMachineLearning\LDA\SoloEEG\T arget2\kappa\_eeg\_2'], "kappa\_eeg\_2"); clear C\_eeg\_2 posteriortest\_eeg\_2 grupo\_ent\_eeg\_2 grupo\_test\_eeg\_2 clase\_pred\_ent\_eeg\_2 clase\_pred\_test\_eeg\_2 ... S\_eeg\_2 E\_eeg\_2 P\_eeg\_2 PPV\_eeg\_2 NPV\_eeg\_2 LR\_eeg\_2 LRmenos\_eeg\_2 Acc\_eeg\_2 kappa\_eeg\_2 % % Utilizando solo las variables clinicas  $M_clinico = ML_table(:, 37:42);$ % % TARGET 1 [C\_clinico\_1,posteriortest\_clinico\_1,grupo\_ent\_clinico\_1,grupo\_test\_clinico\_1 , clase pred ent clinico 1, clase pred test clinico 1 ... S\_clinico\_1,E\_clinico\_1,P\_clinico\_1,PPV\_clinico\_1,NPV\_clinico\_1,LR\_clinico\_1,  $LRmenos_clinico_1, Acc_clinico_1, kappa_clinico_1] = ...$ LDA x(M clinico, alt comp 7dias, train, test, 0.5) save(['L:\Usuarios\Laura\conGamma\ParametrosMeanMachineLearning\LDA\SoloCLINI CAS\Target1\C\_clinico\_1'], "C\_clinico\_1"); save(['L:\Usuarios\Laura\conGamma\ParametrosMeanMachineLearning\LDA\SoloCLINI CAS\Target1\posteriortest\_clinico\_1'], "posteriortest\_clinico\_1"); save(['L:\Usuarios\Laura\conGamma\ParametrosMeanMachineLearning\LDA\SoloCLINI

CAS\Target1\grupo\_ent\_clinico\_1'], "grupo\_ent\_clinico\_1");

save(['L:\Usuarios\Laura\conGamma\ParametrosMeanMachineLearning\LDA\SoloCLINI CAS\Target1\grupo\_test\_clinico\_1'], "grupo\_test\_clinico\_1");

save(['L:\Usuarios\Laura\conGamma\ParametrosMeanMachineLearning\LDA\SoloCLINI CAS\Target1\clase\_pred\_ent\_clinico\_1'], "clase\_pred\_ent\_clinico\_1");

save(['L:\Usuarios\Laura\conGamma\ParametrosMeanMachineLearning\LDA\SoloCLINI CAS\Target1\clase\_pred\_test\_clinico\_1'], "clase\_pred\_test\_clinico\_1");

save(['L:\Usuarios\Laura\conGamma\ParametrosMeanMachineLearning\LDA\SoloCLINI CAS\Target1\S\_clinico\_1'], "S\_clinico\_1");

save(['L:\Usuarios\Laura\conGamma\ParametrosMeanMachineLearning\LDA\SoloCLINI CAS\Target1\E\_clinico\_1'], "E\_clinico\_1");

save(['L:\Usuarios\Laura\conGamma\ParametrosMeanMachineLearning\LDA\SoloCLINI CAS\Target1\P\_clinico\_1'], "P\_clinico\_1");

save(['L:\Usuarios\Laura\conGamma\ParametrosMeanMachineLearning\LDA\SoloCLINI CAS\Target1\PPV\_clinico\_1'], "PPV\_clinico\_1");

save(['L:\Usuarios\Laura\conGamma\ParametrosMeanMachineLearning\LDA\SoloCLINI CAS\Target1\NPV\_clinico\_1'], "NPV\_clinico\_1");

save(['L:\Usuarios\Laura\conGamma\ParametrosMeanMachineLearning\LDA\SoloCLINI CAS\Target1\LR\_clinico\_1'], "LR\_clinico\_1");

save(['L:\Usuarios\Laura\conGamma\ParametrosMeanMachineLearning\LDA\SoloCLINI CAS\Target1\LRmenos\_clinico\_1'], "LRmenos\_clinico\_1");

save(['L:\Usuarios\Laura\conGamma\ParametrosMeanMachineLearning\LDA\SoloCLINI CAS\Target1\Acc\_clinico\_1'], "Acc\_clinico\_1");

save(['L:\Usuarios\Laura\conGamma\ParametrosMeanMachineLearning\LDA\SoloCLINI CAS\Target1\kappa\_clinico\_1'], "kappa\_clinico\_1");

clear C\_clinico\_1 posteriortest\_clinico\_1 grupo\_ent\_clinico\_1

grupo test clinico 1 clase pred ent clinico 1 clase pred test clinico 1 ... S\_clinico\_1 E\_clinico\_1 P\_clinico\_1 PPV\_clinico\_1 NPV\_clinico\_1 LR clinico 1 LRmenos clinico 1 Acc clinico 1 kappa clinico 1 % %

## % % TARGET 2

[C\_clinico\_2,posteriortest\_clinico\_2,grupo\_ent\_clinico\_2,grupo\_test\_clinico\_2 ,clase\_pred\_ent\_clinico\_2,clase\_pred\_test\_clinico\_2 ... S\_clinico\_2,E\_clinico\_2,P\_clinico\_2,PPV\_clinico\_2,NPV\_clinico\_2,LR\_clinico\_2,

LRmenos\_clinico\_2,Acc\_clinico\_2, kappa\_clinico\_2] = ...

LDA\_x(M\_clinico, alt\_comp\_28dias, train, test, 0.5)

save(['L:\Usuarios\Laura\conGamma\ParametrosMeanMachineLearning\LDA\SoloCLINI CAS\Target2\C\_clinico\_2'], "C\_clinico\_2"); save(['L:\Usuarios\Laura\conGamma\ParametrosMeanMachineLearning\LDA\SoloCLINI

CAS\Target2\posteriortest\_clinico\_2'], "posteriortest\_clinico\_2");

save(['L:\Usuarios\Laura\conGamma\ParametrosMeanMachineLearning\LDA\SoloCLINI CAS\Target2\grupo\_ent\_clinico\_2'], "grupo\_ent\_clinico\_2");

save(['L:\Usuarios\Laura\conGamma\ParametrosMeanMachineLearning\LDA\SoloCLINI CAS\Target2\grupo\_test\_clinico\_2'], "grupo\_test\_clinico\_2");

save(['L:\Usuarios\Laura\conGamma\ParametrosMeanMachineLearning\LDA\SoloCLINI CAS\Target2\clase\_pred\_ent\_clinico\_2'], "clase\_pred\_ent\_clinico\_2");

save(['L:\Usuarios\Laura\conGamma\ParametrosMeanMachineLearning\LDA\SoloCLINI CAS\Target2\clase\_pred\_test\_clinico\_2'], "clase\_pred\_test\_clinico\_2");

save(['L:\Usuarios\Laura\conGamma\ParametrosMeanMachineLearning\LDA\SoloCLINI CAS\Target2\S\_clinico\_2'], "S\_clinico\_2");

save(['L:\Usuarios\Laura\conGamma\ParametrosMeanMachineLearning\LDA\SoloCLINI CAS\Target2\E\_clinico\_2'], "E\_clinico\_2");

save(['L:\Usuarios\Laura\conGamma\ParametrosMeanMachineLearning\LDA\SoloCLINI CAS\Target2\P\_clinico\_2'], "P\_clinico\_2");

save(['L:\Usuarios\Laura\conGamma\ParametrosMeanMachineLearning\LDA\SoloCLINI CAS\Target2\PPV\_clinico\_2'], "PPV\_clinico\_2");

save(['L:\Usuarios\Laura\conGamma\ParametrosMeanMachineLearning\LDA\SoloCLINI CAS\Target2\NPV\_clinico\_2'], "NPV\_clinico\_2");

save(['L:\Usuarios\Laura\conGamma\ParametrosMeanMachineLearning\LDA\SoloCLINI CAS\Target2\LR\_clinico\_2'], "LR\_clinico\_2"); save(['L:\Usuarios\Laura\conGamma\ParametrosMeanMachineLearning\LDA\SoloCLINI CAS\Target2\LRmenos\_clinico\_2'], "LRmenos\_clinico\_2"); save(['L:\Usuarios\Laura\conGamma\ParametrosMeanMachineLearning\LDA\SoloCLINI CAS\Target2\Acc\_clinico\_2'], "Acc\_clinico\_2"); save(['L:\Usuarios\Laura\conGamma\ParametrosMeanMachineLearning\LDA\SoloCLINI CAS\Target2\kappa\_clinico\_2'], "kappa\_clinico\_2"); clear C clinico 2 posteriortest clinico 2 grupo ent clinico 2 grupo test clinico 2 clase pred ent clinico 2 clase pred test clinico 2 ... S\_clinico\_2 E\_clinico\_2 P\_clinico\_2 PPV\_clinico\_2 NPV\_clinico\_2 LR\_clinico\_2 LRmenos clinico 2 Acc clinico 2 kappa clinico 2 % % Utilizando solo las características seleccionadas M caractSel 7dias = ML tabla(:, caractSel\_7dias); % % TARGET 1 [C\_caractSel\_1,posteriortest\_caractSel\_1,grupo\_ent\_caractSel\_1,grupo\_test\_car actSel\_1,clase\_pred\_ent\_caractSel\_1,clase\_pred\_test\_caractSel\_1, ... S\_caractSel\_1,E\_caractSel\_1,P\_caractSel\_1,PPV\_caractSel\_1,NPV\_caractSel\_1,LR\_ caractSel 1, LRmenos caractSel 1, Acc caractSel 1, kappa caractSel 1] = ... LDA x(M caractSel 7dias, alt comp 7dias, train, test, 0.5) save(['L:\Usuarios\Laura\conGamma\ParametrosMeanMachineLearning\LDA\CaractSel eccionadas\Target1\C\_caractSel\_1'], "C\_caractSel\_1"); save(['L:\Usuarios\Laura\conGamma\ParametrosMeanMachineLearning\LDA\CaractSel eccionadas\Target1\posteriortest\_caractSel\_1'], "posteriortest\_caractSel\_1"); save(['L:\Usuarios\Laura\conGamma\ParametrosMeanMachineLearning\LDA\CaractSel eccionadas\Target1\grupo\_ent\_caractSel\_1'], "grupo\_ent\_caractSel\_1"); save(['L:\Usuarios\Laura\conGamma\ParametrosMeanMachineLearning\LDA\CaractSel eccionadas\Target1\grupo\_test\_caractSel\_1'], "grupo\_test\_caractSel\_1"); save(['L:\Usuarios\Laura\conGamma\ParametrosMeanMachineLearning\LDA\CaractSel eccionadas\Target1\clase\_pred\_ent\_caractSel\_1'], "clase pred ent caractSel 1"); save(['L:\Usuarios\Laura\conGamma\ParametrosMeanMachineLearning\LDA\CaractSel eccionadas\Target1\clase pred test caractSel 1'], "clase\_pred\_test\_caractSel\_1"); save(['L:\Usuarios\Laura\conGamma\ParametrosMeanMachineLearning\LDA\CaractSel eccionadas\Target1\S\_caractSel\_1'], "S\_caractSel\_1"); save(['L:\Usuarios\Laura\conGamma\ParametrosMeanMachineLearning\LDA\CaractSel eccionadas\Target1\E\_caractSel\_1'], "E\_caractSel\_1"); save(['L:\Usuarios\Laura\conGamma\ParametrosMeanMachineLearning\LDA\CaractSel eccionadas\Target1\P\_caractSel\_1'], "P\_caractSel\_1"); save(['L:\Usuarios\Laura\conGamma\ParametrosMeanMachineLearning\LDA\CaractSel eccionadas\Target1\PPV\_caractSel\_1'], "PPV\_caractSel\_1"); save(['L:\Usuarios\Laura\conGamma\ParametrosMeanMachineLearning\LDA\CaractSel eccionadas\Target1\NPV\_caractSel\_1'], "NPV\_caractSel\_1"); save(['L:\Usuarios\Laura\conGamma\ParametrosMeanMachineLearning\LDA\CaractSel eccionadas\Target1\LR\_caractSel\_1'], "LR\_caractSel\_1"); save(['L:\Usuarios\Laura\conGamma\ParametrosMeanMachineLearning\LDA\CaractSel eccionadas\Target1\LRmenos\_caractSel\_1'], "LRmenos\_caractSel\_1"); save(['L:\Usuarios\Laura\conGamma\ParametrosMeanMachineLearning\LDA\CaractSel eccionadas\Target1\Acc\_caractSel\_1'], "Acc\_caractSel\_1"); save(['L:\Usuarios\Laura\conGamma\ParametrosMeanMachineLearning\LDA\CaractSel eccionadas\Target1\kappa\_caractSel\_1'], "kappa\_caractSel\_1"); clear C caractSel 1 posteriortest caractSel 1 grupo ent caractSel 1 grupo test caractSel 1 clase pred ent caractSel 1 clase pred test caractSel 1 ... S\_caractSel\_1 E\_caractSel\_1 P\_caractSel\_1 PPV\_caractSel\_1 NPV\_caractSel\_1 LR\_caractSel\_1 LRmenos\_caractSel\_1 Acc\_caractSel\_1 kappa\_caractSel\_1

### % %

% % TARGET 2 M\_caractSel\_28dias = ML\_tabla(:, caractSel\_28dias); [C\_caractSel\_2,posteriortest\_caractSel\_2,grupo\_ent\_caractSel\_2,grupo\_test\_car actSel 2,clase pred ent caractSel 2,clase pred test caractSel 2, ... S\_caractSel\_2, E\_caractSel\_2,P\_caractSel\_2,PPV\_caractSel\_2,NPV\_caractSel\_2,LR\_caractSel\_2,LR menos caractSel 2,Acc caractSel 2, kappa caractSel 2] =  $\dots$ LDA x(M caractSel 28dias, alt comp 28dias, train, test, 0.5) save(['L:\Usuarios\Laura\conGamma\ParametrosMeanMachineLearning\LDA\CaractSel eccionadas\Target2\C\_caractSel\_2'], "C\_caractSel\_2"); save(['L:\Usuarios\Laura\conGamma\ParametrosMeanMachineLearning\LDA\CaractSel eccionadas\Target2\posteriortest\_caractSel\_2'], "posteriortest\_caractSel\_2"); save(['L:\Usuarios\Laura\conGamma\ParametrosMeanMachineLearning\LDA\CaractSel eccionadas\Target2\grupo\_ent\_caractSel\_2'], "grupo\_ent\_caractSel\_2"); save(['L:\Usuarios\Laura\conGamma\ParametrosMeanMachineLearning\LDA\CaractSel eccionadas\Target2\grupo\_test\_caractSel\_2'], "grupo\_test\_caractSel\_2"); save(['L:\Usuarios\Laura\conGamma\ParametrosMeanMachineLearning\LDA\CaractSel eccionadas\Target2\clase\_pred\_ent\_caractSel\_2'], "clase pred ent caractSel 2"); save(['L:\Usuarios\Laura\conGamma\ParametrosMeanMachineLearning\LDA\CaractSel eccionadas\Target2\clase pred test caractSel 2'], "clase pred test caractSel 2"); save(['L:\Usuarios\Laura\conGamma\ParametrosMeanMachineLearning\LDA\CaractSel eccionadas\Target2\S\_caractSel\_2'], "S\_caractSel\_2"); save(['L:\Usuarios\Laura\conGamma\ParametrosMeanMachineLearning\LDA\CaractSel eccionadas\Target2\E\_caractSel\_2'], "E\_caractSel\_2"); save(['L:\Usuarios\Laura\conGamma\ParametrosMeanMachineLearning\LDA\CaractSel eccionadas\Target2\P\_caractSel\_2'], "P\_caractSel\_2"); save(['L:\Usuarios\Laura\conGamma\ParametrosMeanMachineLearning\LDA\CaractSel eccionadas\Target2\PPV\_caractSel\_2'], "PPV\_caractSel\_2"); save(['L:\Usuarios\Laura\conGamma\ParametrosMeanMachineLearning\LDA\CaractSel eccionadas\Target2\NPV\_caractSel\_2'], "NPV\_caractSel\_2"); save(['L:\Usuarios\Laura\conGamma\ParametrosMeanMachineLearning\LDA\CaractSel eccionadas\Target2\LR\_caractSel\_2'], "LR\_caractSel\_2"); save(['L:\Usuarios\Laura\conGamma\ParametrosMeanMachineLearning\LDA\CaractSel eccionadas\Target2\LRmenos\_caractSel\_2'], "LRmenos\_caractSel\_2"); save(['L:\Usuarios\Laura\conGamma\ParametrosMeanMachineLearning\LDA\CaractSel eccionadas\Target2\Acc\_caractSel\_2'], "Acc\_caractSel\_2"); save(['L:\Usuarios\Laura\conGamma\ParametrosMeanMachineLearning\LDA\CaractSel eccionadas\Target2\kappa\_caractSel\_2'], "kappa\_caractSel\_2"); clear C\_caractSel\_2 posteriortest\_caractSel\_2 grupo\_ent\_caractSel\_2 grupo test caractSel 2 clase pred ent caractSel 2 clase pred test caractSel 2 S\_caractSel\_2 E\_caractSel\_2 P\_caractSel\_2 PPV\_caractSel\_2 NPV\_caractSel\_2 LR\_caractSel\_2 LRmenos\_caractSel\_2 Acc\_caractSel\_2 kappa\_caractSel\_2